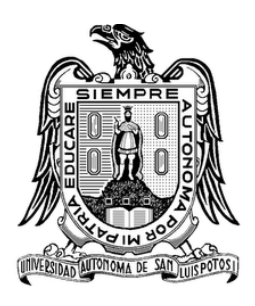

UNIVERSIDAD AUTÓNOMA DE SAN LUIS POTOSÍ

## Facultad de Ciencias

APLICACIÓN DE UN INSTRUMENTO remoto basado en un UAV: OBSERVACIÓN ÓPTICA Y TÉRMICA de la ciudad de SLP

## **TESIS**

que para obtener el grado de

Maestro en Ciencias Aplicadas

**PRESENTA** 

DIANA CRISTINA RANGEL MARTÍNEZ

Asesores de tesis:

DR. JORGE ORTEGA GALLEGOS DR. JOSÉ VULFRANO GONZÁLEZ FERNÁNDEZ

San Luis Potosí, Agosto de 2019

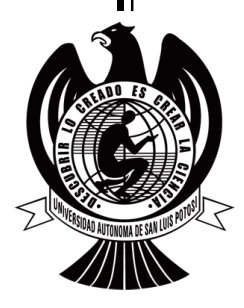

# Agradecimientos

A Dios, por su bondad y fidelidad en mi vida; por fortalecer mi coraz´on y por guiarme en cada paso que doy; por poner en mi camino a todas aquellas personas que han sido de apoyo durante todo el periodo de estudio.

Agradezco con amor a mis papás Juanita Martínez y José Rangel, y mis hermanos Miguel, Erika y Angélica, por su apoyo y amor incondicional, por motivarme a seguir adelante y no desistir en lo que me proponga; por la paciencia, confianza y comprensión que han tenido siempre conmigo.

A José De la Rosa, por su cariño y compañía que han sido de ánimo en todo momento, así como la paciencia y apoyo que me ha brindado.

Mi mas sincero agradecimiento a mi director de tesis, el Dr. Jorge Ortega Gallegos, quien con su paciencia y apoyo constante me asesoró y atendió mis dudas a lo largo de la realización de este trabajo. De manera muy especial agradezco al Dr. José Vulfrano González Fernández por sus oportunas y muy valiosas observaciones que han contribuido de forma significativa al desarrollo de este trabajo, así como por su disposición y apoyo.

A todos los investigadores, técnicos y personal administrativo del Instituto de Investigación en Comunicación Optica, particularmente a la Dra. Marcela Mejía Carlos y al Dr. Oscar Núñez Olvera. Un agradecimiento especial al Ing. Francisco Ramírez Jacobo, por su apoyo y colaboración en la adquisición de datos experimentales. Asimismo a todos mis compañeros de generación, por su compañía y apoyo a lo largo de nuestros años de formación.

A la Universidad Autónoma de San Luis Potosí, por la oportunidad de formación recibida y por a todas aquellas personas que fueron part´ıcipes de este proceso. Al Consejo Nacional de Ciencia y Tecnología (CONACYT) por el apoyo recibido durante todo el proceso de formación en el posgrado.

# Resumen

La creciente atención a los problemas de consumo de energía y el incremento de la distribución de temperatura de las zonas urbanas, está renovando el interés en las aplicaciones de la teledetección óptica y térmica en áreas urbanas de diversas variables del entorno social, la cual, a manera de ejemplo, determinará el nivel de contaminación, hasta la magnitud de forestación, entre otros. Por esta razón, y considerando el aumento de la popularidad y gran utilidad de los vehículos aéreos no tripulados, para diversas funciones en muchos campos de investigación, se busca implementar su aplicación en el área de la detección remota.

El presente proyecto tiene como objetivo principal el diseño e implementación de un sistema aéreo de detección remota que, mediante un vehículo aéreo no tripulado, sea capaz de realizar una caracterización óptica y térmica del medio ambiente, basado en un estudio en la ciudad de San Luis Potos´ı.

Para el caso de interés, se busca hacer uso de imágenes espectrales obtenidas a través de cámaras de bajo costo y posteriormente, mediante procesamiento por contraste de imágenes, identificar algunos de los elementos presentes en el medio ambiente, en la ciudad de SLP, y en p[a](#page-4-0)rticular identificar la traza de gases como  $\text{SO}_x$  y  $\text{NO}_x$ . De acuerdo a la LGEEPA<sup>a[1](#page-162-0)</sup> un contaminante es toda materia o energía en cualesquiera de sus estados físicos y formas, que al incorporarse o actuar en la atmósfera, agua, suelo, flora, fauna o cualquier elemento natural, altere o modifique su composición y condición natural. La importancia de la detección de estos contaminantes se debe tanto a la frecuencia con que se presentan en el aire ambiente como a las concentraciones en que se hallan en la ciudad de San Luis Potos´ı, los cuales se han identificado como perjudiciales para la salud y el bienestar de los seres humanos, así como para el medio ambiente.

Se persiguen una serie de objetivos particulares que se resumen en:

- Diseño e implementación de un vehículo aéreo remoto no tripulado, con la capacidad de carga adecuado para portar instrumentación óptica.
- Diseño de la instrumentación para espectroscopia en imágenes.

<span id="page-4-0"></span><sup>&</sup>lt;sup>a</sup>Ley General del Equilibrio Ecológico y la Protección al Ambiente

- Identificación de ejemplos de contaminantes como  $\text{SO}_2$  y  $\text{NO}_x$  ópticamente por contraste de imágenes seleccionadas en función del espectro de absorción de cada compuesto.
- Correlación de imágenes espectrales y visión térmica (identificación de islas de calor y su relación con los agentes contaminantes elegidos).

Por otro lado, se presenta el desarrollo de la instrumentación para espectroscopia en imágenes, así como el procesamiento de las mismas, el cual permitirá la identificación de distintos contaminantes presentes en la atmósfera, así como las afecciones que estos tienen sobre temperatura de las diferentes zonas de interés analizadas. Asimismo, se presenta el diseño e implementación de un vehículo aéreo remoto no tripulado, con la capacidad de carga adecuado para portar la instrumentación óptica, el cual se ha diseñado considerando el objetivo de su aplicación en el área de la detección remota.

# ´ Indice general

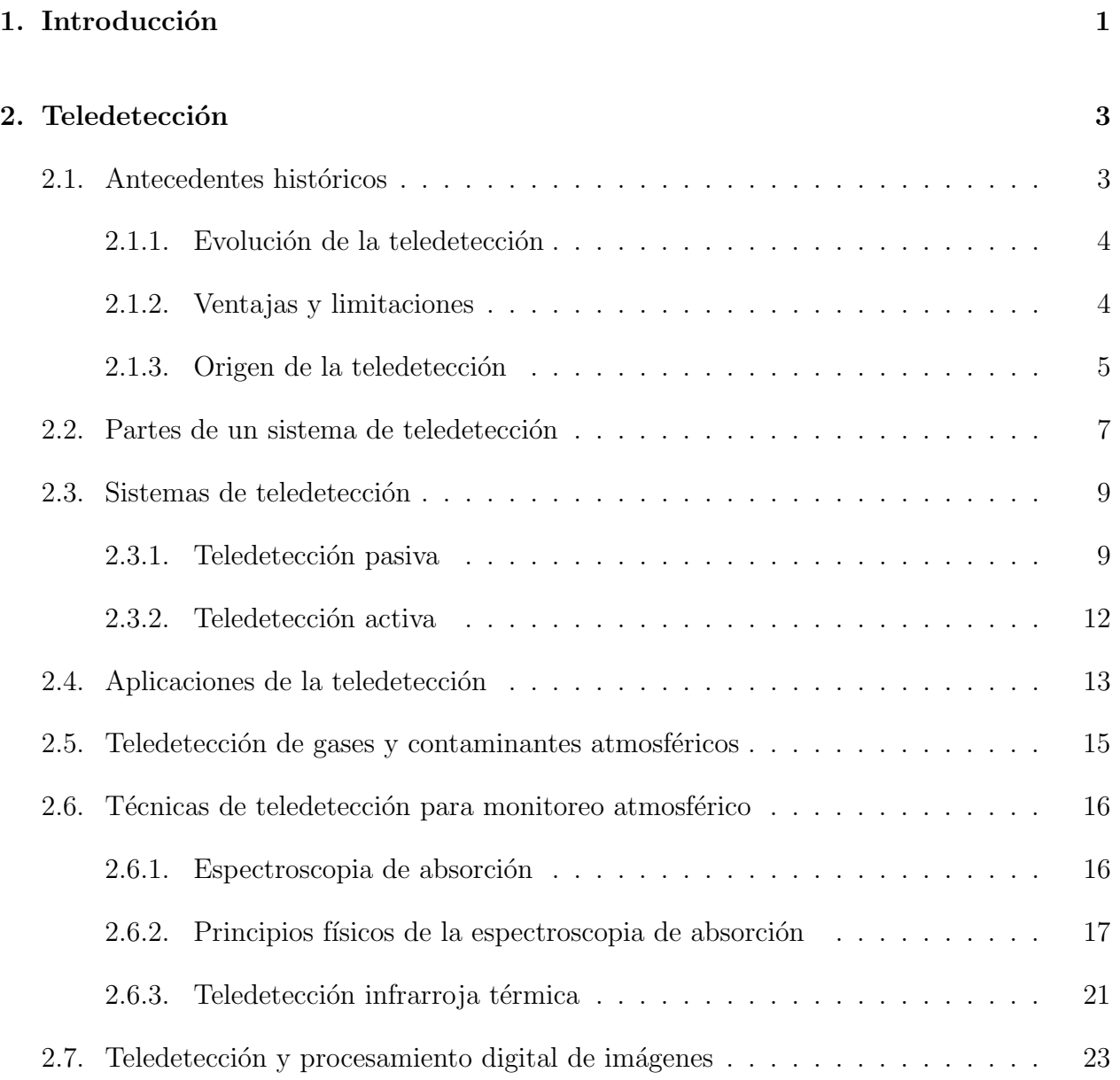

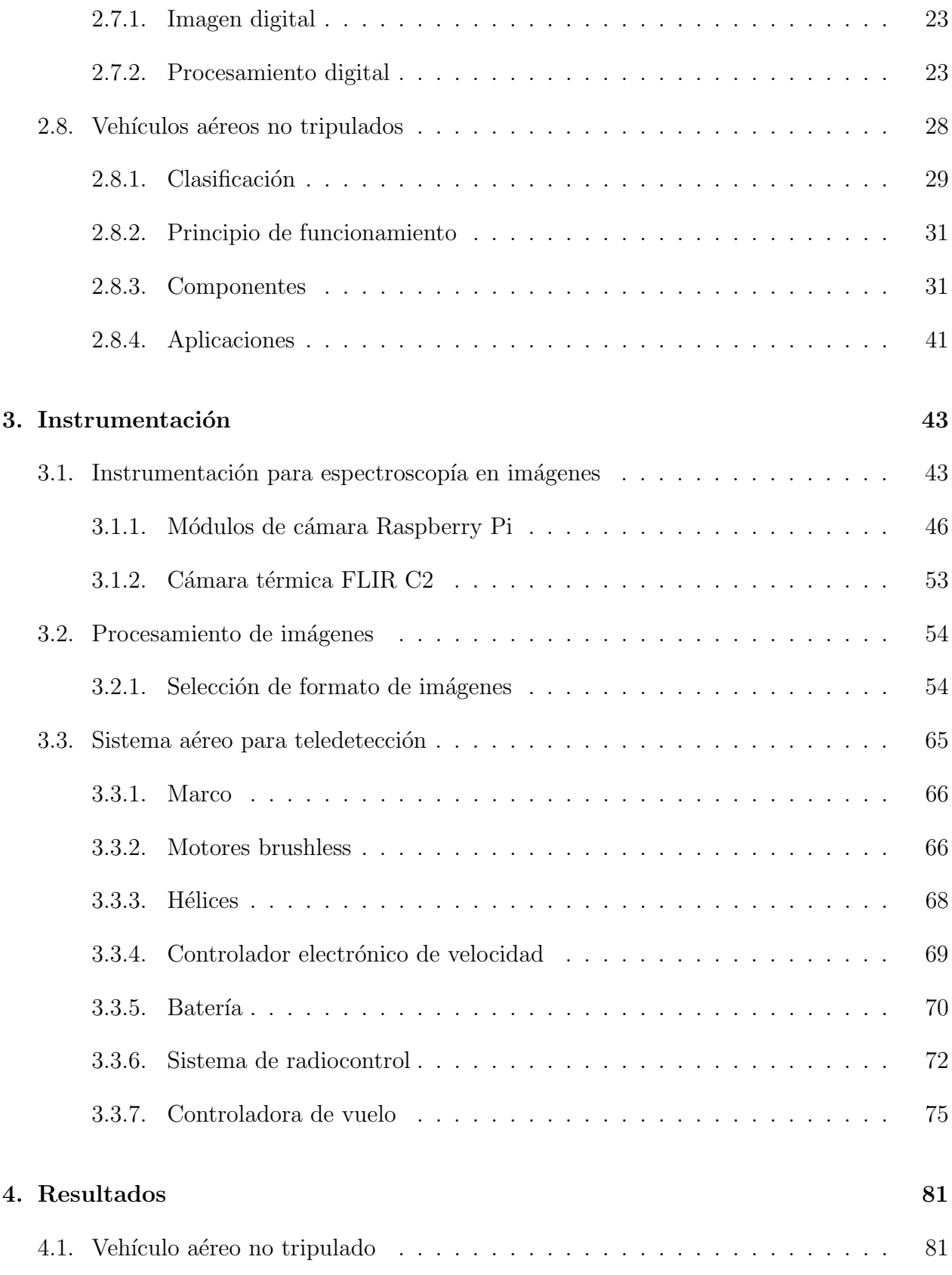

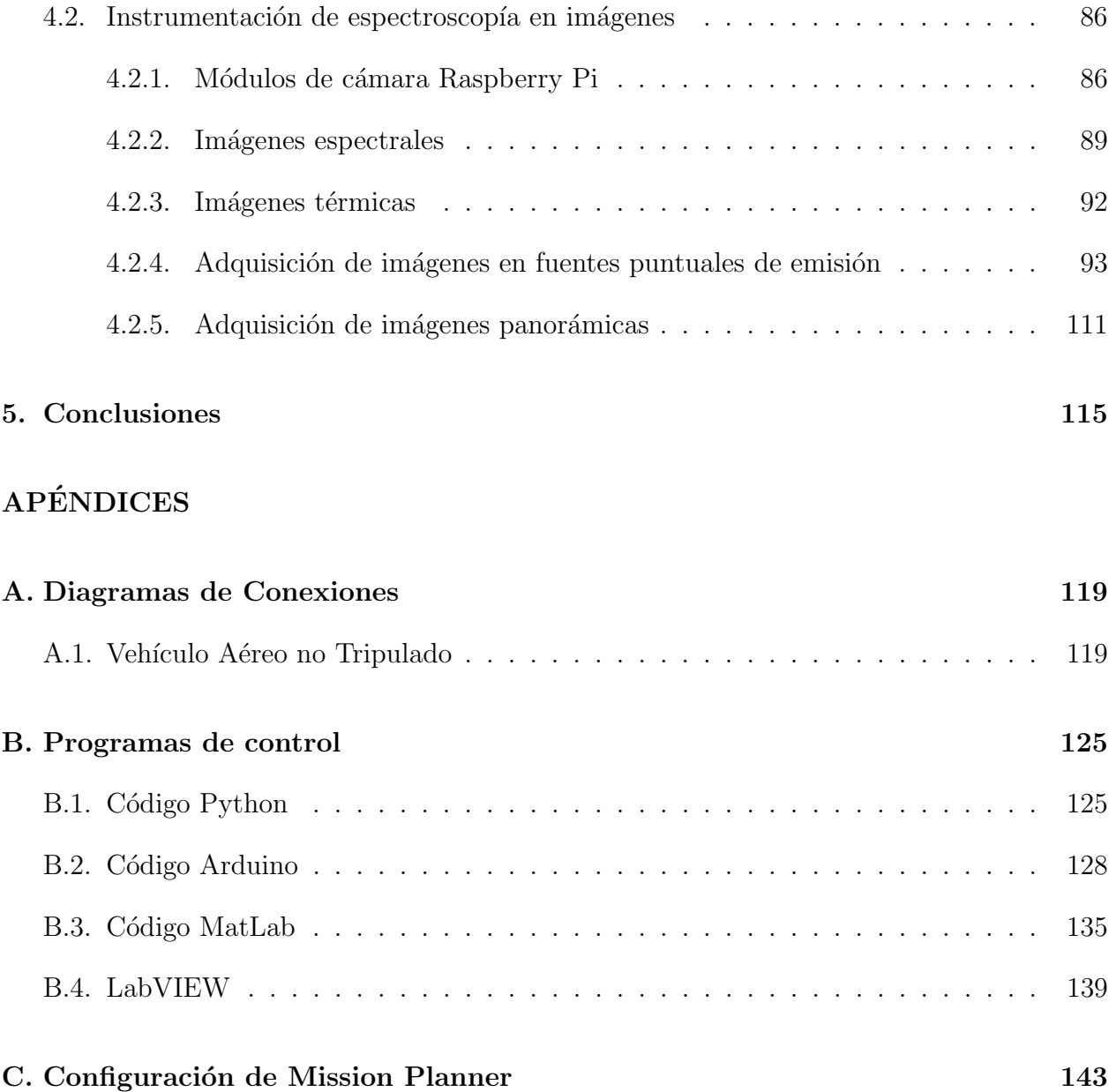

# ´ Indice de figuras

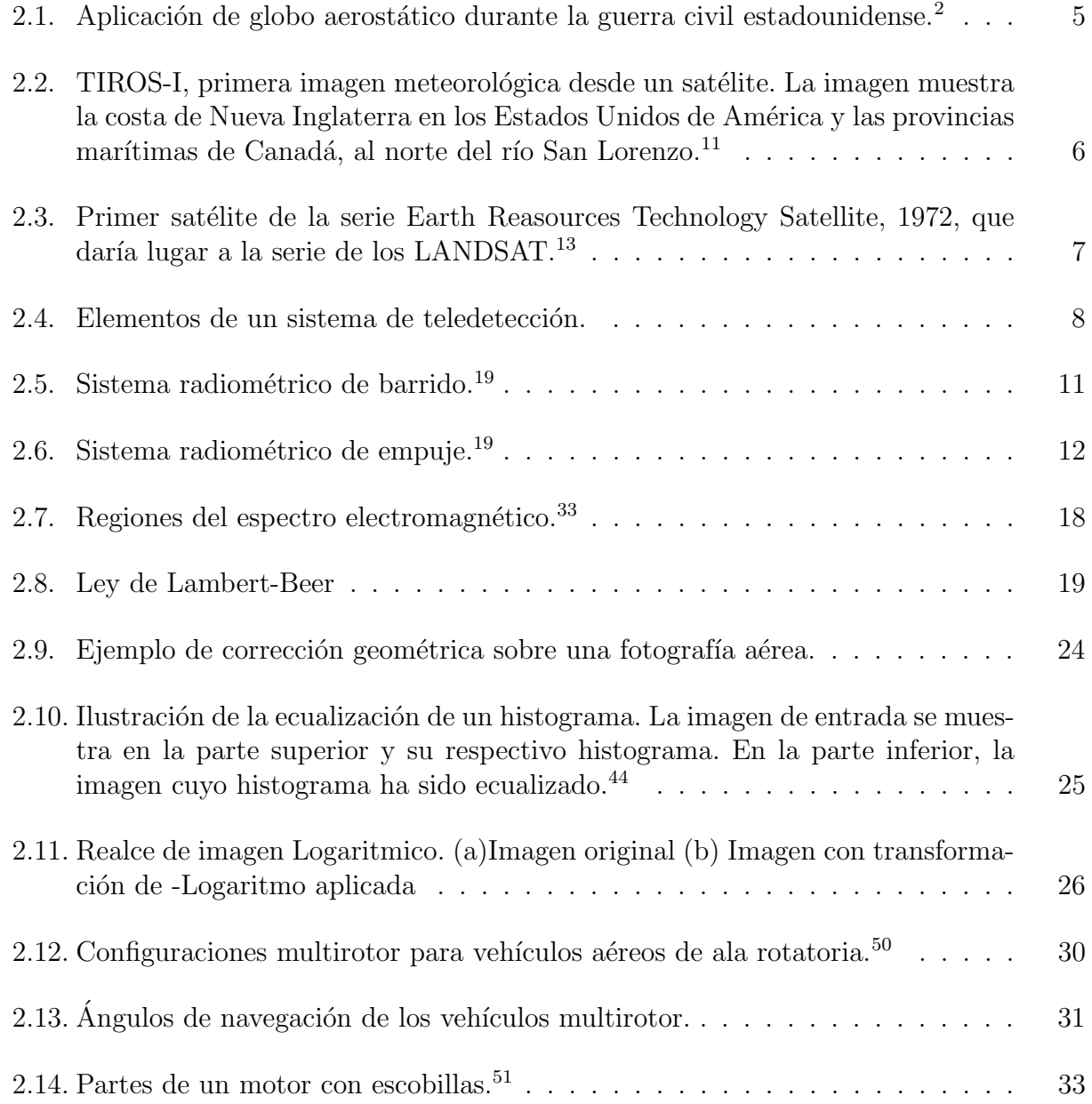

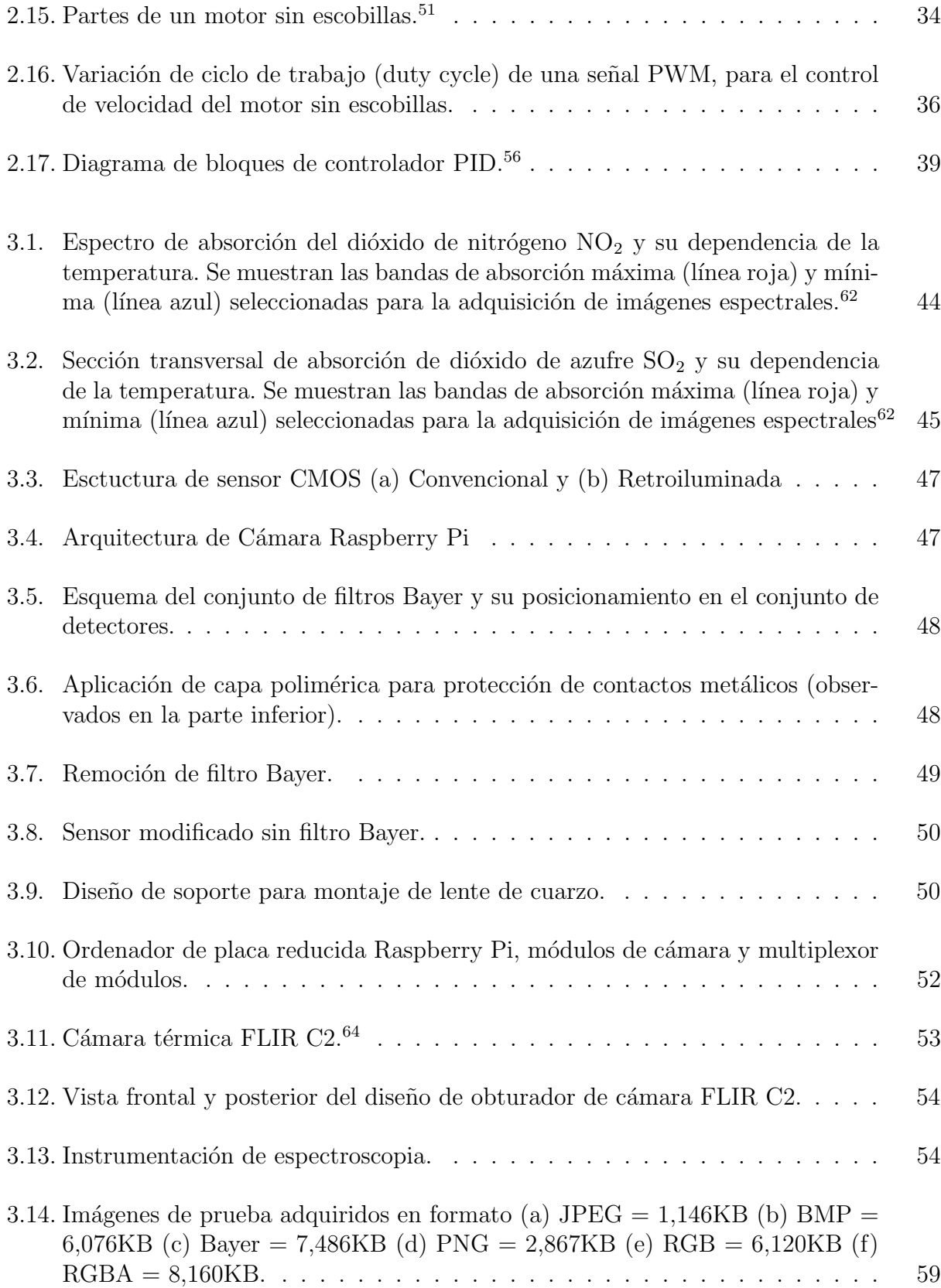

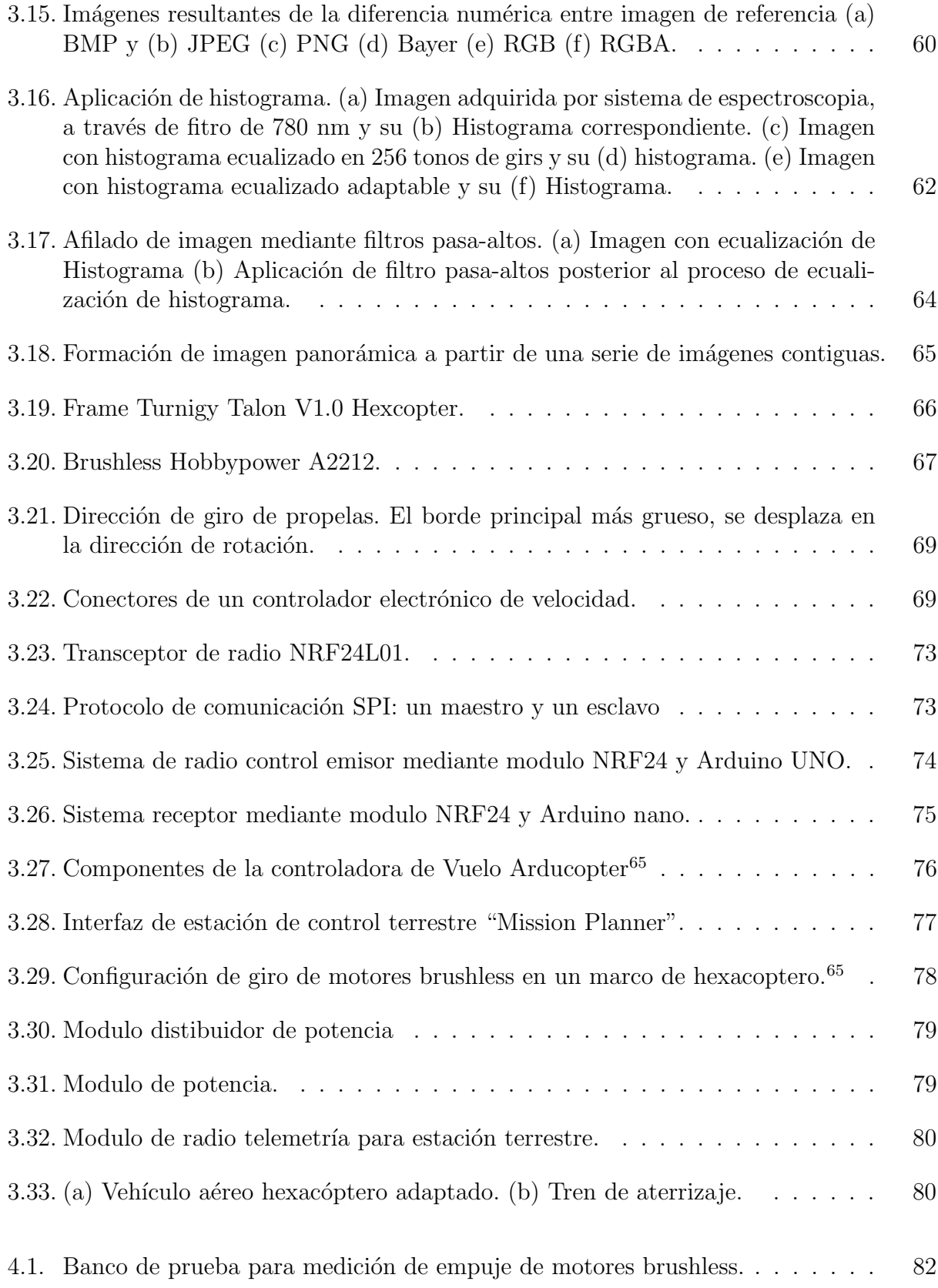

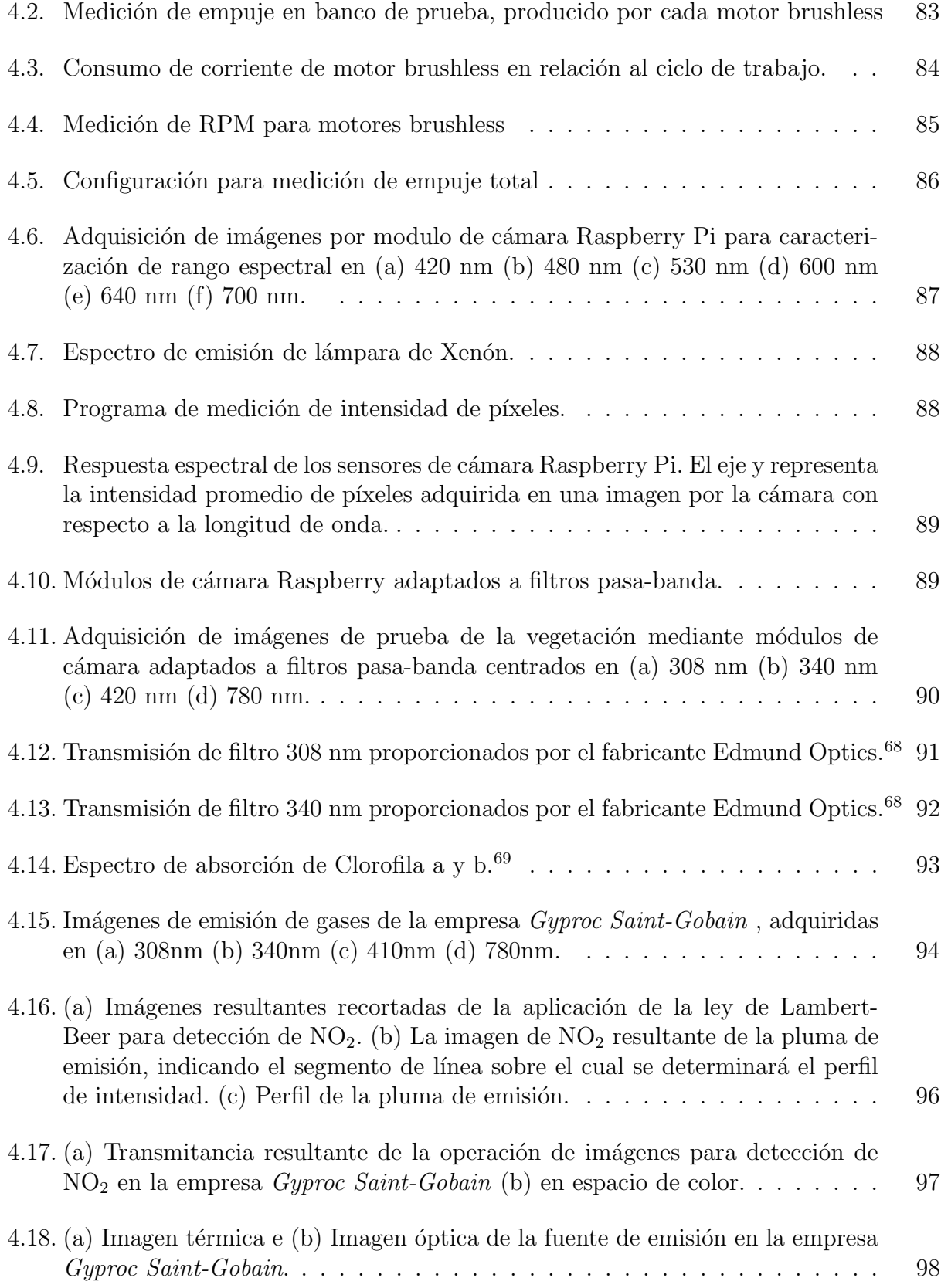

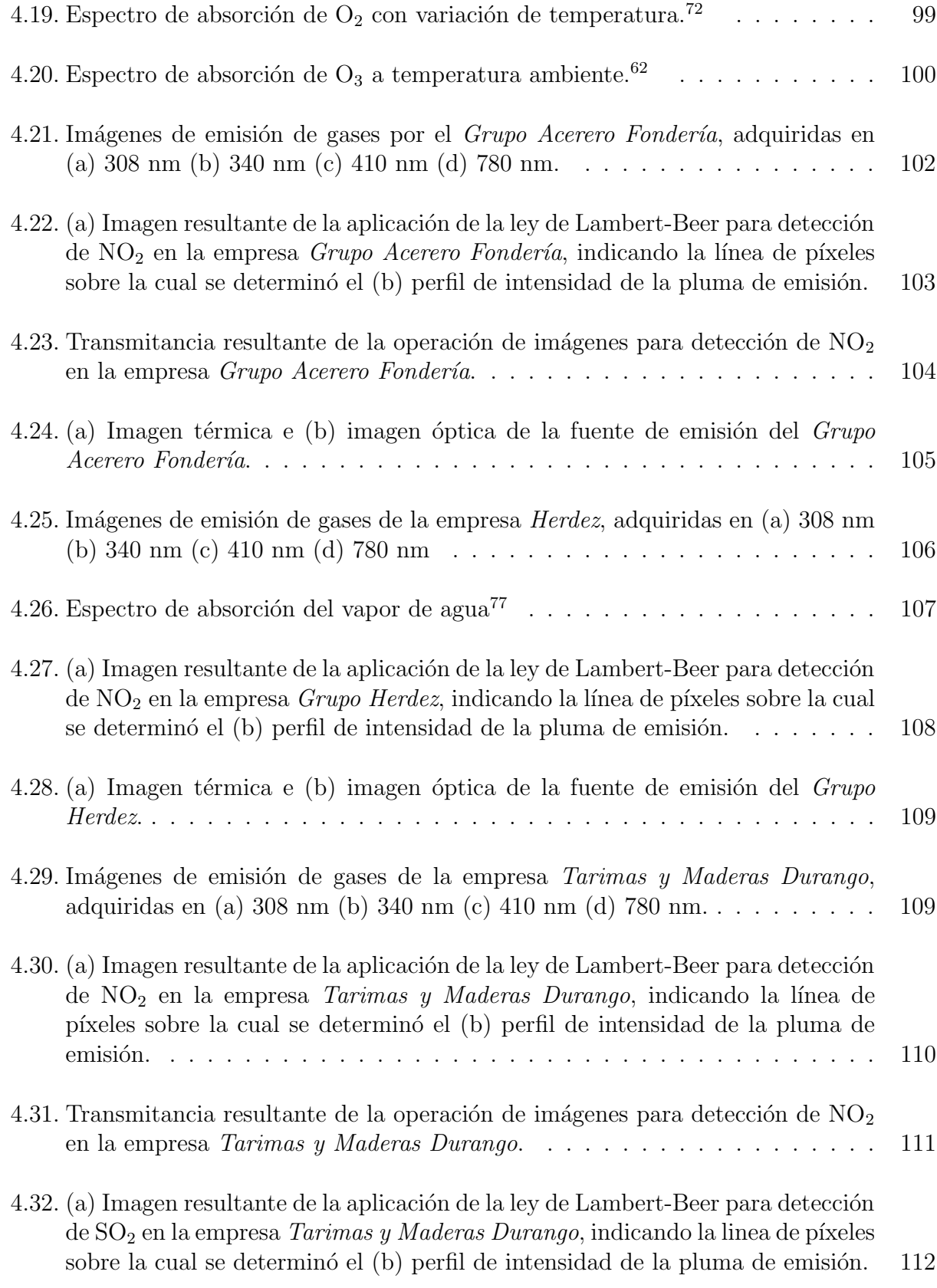

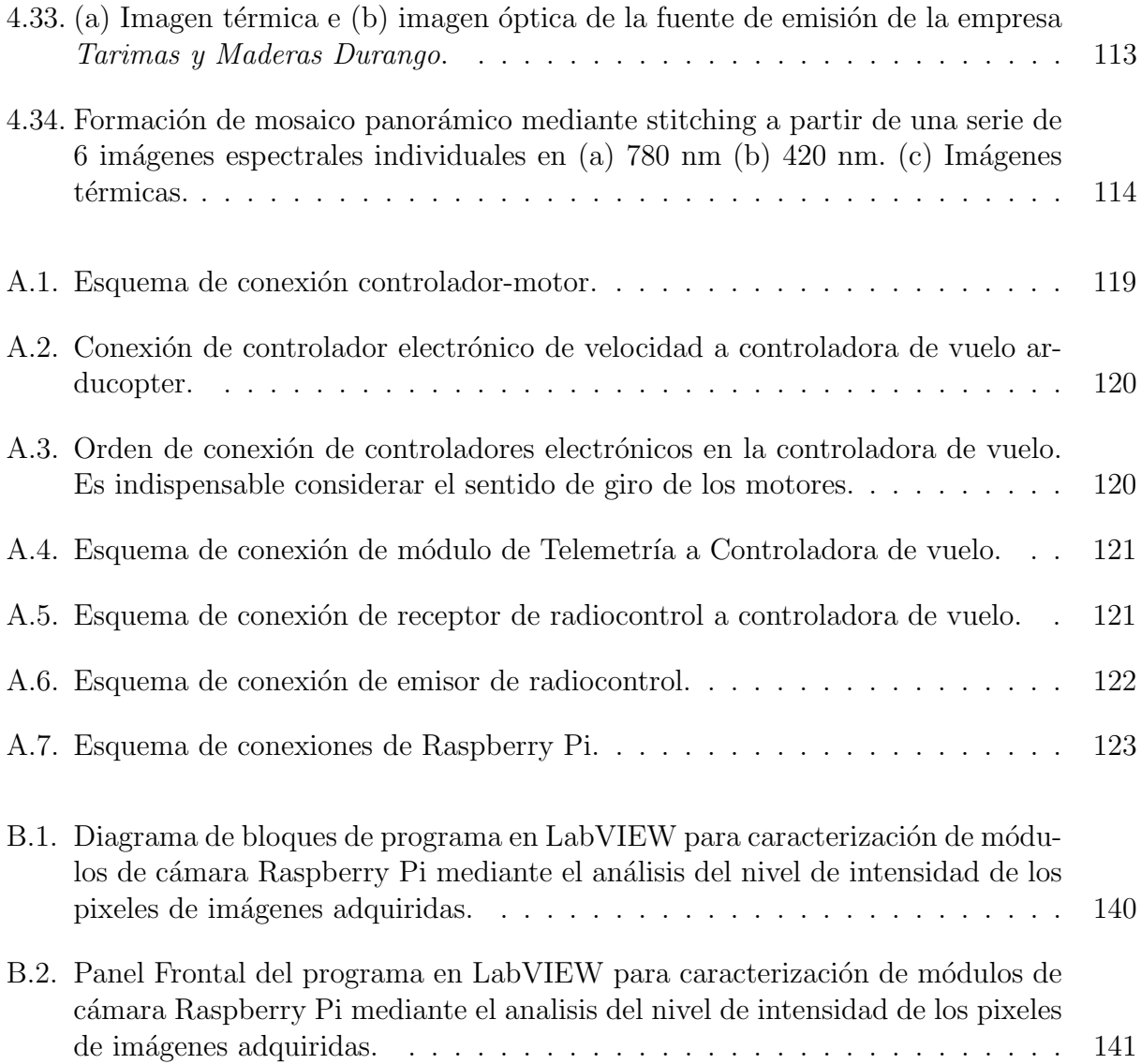

# ´ Indice de tablas

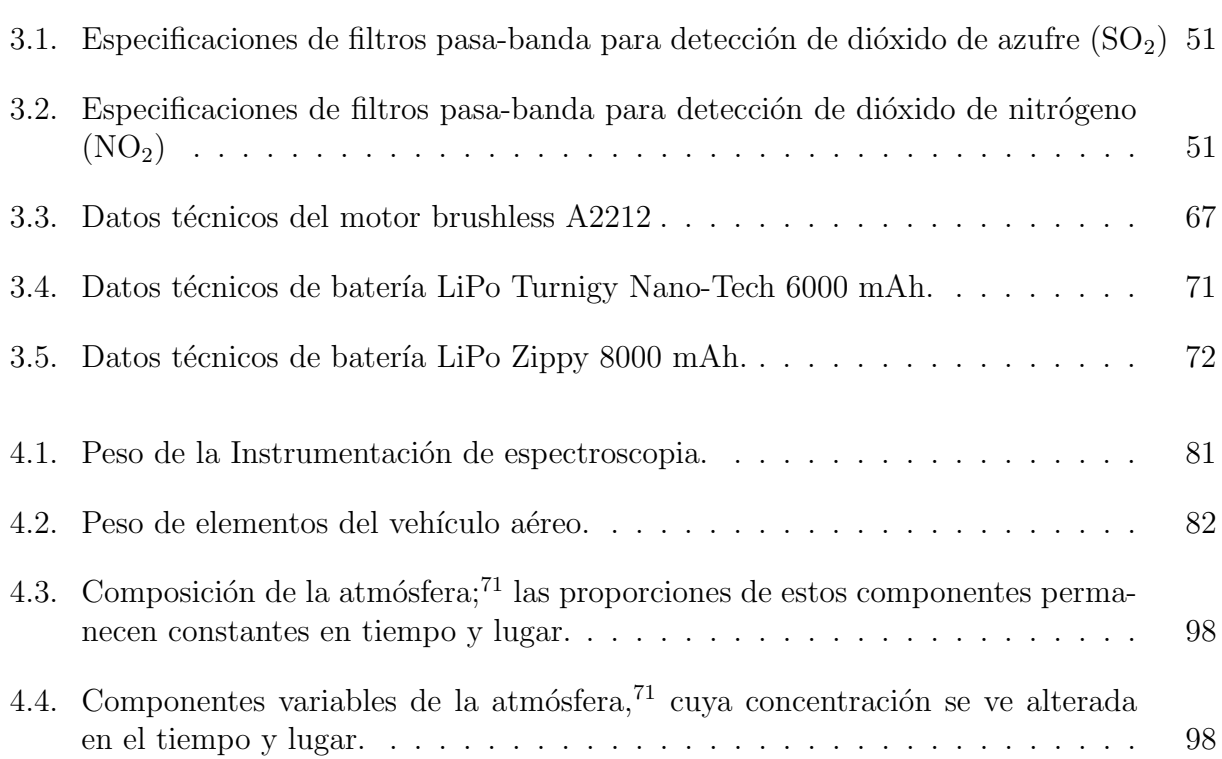

# <span id="page-18-0"></span>Capítulo 1

# Introducción

La teledetección, también llamada detección remota, hace referencia a la adquisición de información de un fenómeno u objeto particular, haciendo uso de instrumentos de escaneo que no se encuentran en contacto directo con el objeto de estudio. La teledetección, pese a ser un tema de estudio relativamente reciente, es considerada una herramienta ampliamente útil en distintos campos de aplicación. Entre las ciencias más destacadas, las cuales demandan el uso de la teledetección como método de adquisición de imágenes para análisis de datos, destacan Geografía, Biología, Geología, Agronomía, Oceanografía, Arqueología, entre otras.<sup>[2](#page-162-1)</sup>

La teledetección se ha convertido en los últimos años en una de las técnicas experimentales m´as importantes en las Ciencias de la Tierra y la Atm´osfera. El motivo fundamental es la capacidad de esta técnica para el estudio global, la observación de grandes áreas y zonas de difícil acceso o alta peligrosidad, reduciéndose en muchos casos el tiempo empleado y el dinero invertido en los estudios sobre el terreno.<sup>[3](#page-162-3)</sup> Esta técnica se considera muy adecuada para el seguimiento de procesos que var´ıan de forma continua en el territorio. En principio, cualquier fenómeno en el que se produzca una variación de la respuesta espectral de la superficie terrestre, tanto en el espacio como en el tiempo, es susceptible de ser estudiado por teledetección.

El proceso de teledetección involucra dos procesos fundamentales. Por un lado, se encuentra la adquisición de información del objeto, superficie terrestre o zona atmosférica, captando la emisión de radiación electromagnética de estos. Para ello utiliza normalmente sensores, que permiten obtener imágenes en distintas zonas específicas del espectro electromagnético que son el visible, el ultravioleta, el infrarrojo o las microondas. Por otro lado, la información que ha sido obtenida, se transmite a centros terrestres donde es almacenada, y posteriormente procesada para su correcta interpretación y análisis. En función de la manera en la que cada cubierta terrestre (vegetación, agua, suelo urbano, suelo desnudo, etc.) refleje la luz solar en cada banda del espectro electromagnético, es posible determinar distintas características de la zona tratada.<sup>[2](#page-162-1)</sup>

## CAPÍTULO 1. INTRODUCCIÓN

La aplicación de la teledetección en los recursos naturales se fundamenta en que los elementos de la naturaleza tienen una respuesta espectral propia que se denomina signatura espectral. De esta forma, se estudian las variaciones espectrales, espaciales y temporales de las ondas electromagnéticas, para determinar las correlaciones existentes entre éstas y las características de los diferentes materiales. Este tipo de sistemas, proporcionan una serie de grandes ventajas, tales como la perspectiva panorámica, información sobre regiones no visibles del espectro, transmisión a tiempo real, así como el registro digital de información, entre otros.<sup>[4](#page-162-4)</sup>

En este contexto, la presente tesis se centra en el estudio de la teledetección de gases mediante sistemas de espectroscopia óptica a través del contraste de imágenes. Son muchas las aplicaciones que precisan de la detección y caracterización de compuestos gaseosos. Algunas abarcan desde el ámbito militar, como la detección e identificación de agentes químicos; el estudio de la física atmosférica y la observación astronómica; o de carácter industrial, como la caracterización de procesos de combustión o de la detonación de explosivos. Particularmente, el ambito medioambiental, donde destaca la monitorización de fuentes de emisión de gases contaminantes, ha sido de especial interés.

En relación a dicho ámbito, se considera que dos de los principales problemas ambientales actuales, se refieren al cambio climático y la contaminación atmosférica, los cuales tienen relación entre sí. Tanto el cambio climático como la contaminación atmosférica, se ven potenciados por la quema de combustibles. El incremento de la emisión de  $CO<sub>2</sub>$  provoca el calentamiento global que deriva en el cambio climático, mientras que la generación de otros contaminantes como los óxidos de nitrógeno (NO y  $NO<sub>2</sub>$ ), los óxidos de azufre (SO<sub>2</sub> y SO<sub>3</sub>) o las partículas en suspensión, son las principales fuentes de contaminación. Tales afirmaciones, han producido el interés por el estudio de la teledetección de gases y los efectos de estos producidos en relación a la temperatura en las zonas urbanas, a través del desarrollo de un sistema para teledetección, dotado de sensores espectrales y térmicos, que permitan la caracterización óptica y térmica del medio ambiente.

# <span id="page-20-0"></span>Capítulo 2

# Teledetección

La teledetección se podría definir como la ciencia  $y/\circ$  el arte de adquirir información sin contacto directo entre el detector y el objeto. Se basa en tres hechos definidos, como lo son la captura, transmisión y análisis de datos. Estos se consideran hechos muy diferenciados tanto en el aspecto científico como en el aspecto tecnológico, sin embargo, el hecho de ser capaces de observar una perspectiva diferente a la que se observa desde tierra es una idea que ha cautivado al hombre.

## <span id="page-20-1"></span>2.1. Antecedentes históricos

El término "teledetección", o "remote sensing", en inglés, fue usado por primera vez, en un curso Fotogeología en la Reunión Anual de la Sociedad Americana de Geología en 1958, por Evelyn Pruitt, de la Oficina de Investigación Naval de los Estados Unidos, usado para caracterizar las primeras vistas espaciales de la Tierra obtenidas mediante los primeros satélites meteorológicos. Actualmente los términos teledetección o remote sensing están absolutamente establecidos e indican la adquisición de información a distancia. Tal y como el término indica, "remote sensing" implica que un sensor encargado de tomar los datos está a una distancia considerable del objetivo a observar, en contraste con el concepto de proximate sensing o in-situ sensing que puede aplicarse en algunos estudios de medicina, por ejemplo (reson[a](#page-20-2)ncia magnética, tomografía computerizada, PET<sup>a</sup> o SPECT<sup>[b](#page-20-3)</sup>).<sup>[5](#page-162-5)</sup>

Actualmente el término teledetección está absolutamente establecido e indican la adquisición de información a distancia. La teledetección es una ciencia multidisciplinar, y su avance depende de tres factores principales:

<span id="page-20-3"></span><span id="page-20-2"></span><sup>&</sup>lt;sup>a</sup>Positron Emission computed Tomography, por sus siglas en inglés (Tomografía por Emisión de Positrones)

<sup>&</sup>lt;sup>b</sup>Single Photon Emission Computed Tomography, por sus siglas en inglés (Tomografía Computarizada de Emisión Monofotónica)

- Los sensores que nos permiten captar la información que se desea adquirir.
- Los dispositivos utilizados para el envío de información remota.
- $\blacksquare$  Los métodos de análisis de datos.

## <span id="page-21-0"></span>2.1.1. Evolución de la teledetección

La aparición de la fotografía define un gran impacto en los avances de la teledetección, ya que permite la posibilidad de desarrollar sensores capaces de detectar radiación electromagnética en otras longitudes de onda distintas del espectro visible. Abrió las puertas a la tecnología de los sensores multiespectrales que combinan imágenes en el espectro visible con las correspondientes a otras frecuencias fuera del rango visible como por ejemplo, infrarrojo próximo o lejano. Esta combinación no es exclusivamente una superposición de imágenes sino que se realiza empleando el máximo de información posible que se tiene en cada imagen. A este proceso se le denomina fusión de imágenes y ha sido utilizado tanto en el ámbito militar como en el civil.[6](#page-162-6)

Por otra parte, la manera de adquirir la información hace imprescindible el postprocesado de los datos recogidos y su posterior ajuste sobre cartograf´ıas planas. La tecnolog´ıa de la imagen digital la que hace cambiar el desarrollo de esta ciencia. Con imágenes analógicas se pueden realizar correcciones a las imágenes adquiridas, por ejemplo, correcciones de color. pero con las im´agenes digitales y los ordenadores se pueden llevar a cabo multitud de operaciones que eran imposibles realizar con anterioridad, como por ejemplo, la fusión de imágenes multiespectrales.

Los avances tecnológicos han permitido gran evolución en el hito del análisis de datos. La llegada de las im´agenes digitales y los ordenadores capaces de procesar trajo consigo muchas ventajas, como la indestructibilidad de las im´agenes, la facilidad de almacenamiento y la disminución del volumen físico de datos, entre otros.

## <span id="page-21-1"></span>2.1.2. Ventajas y limitaciones

Uno de los factores que hacen de la teledetección una de las herramientas más eficaces para el estudio de sistemas que evolucionan en el tiempo es la posibilidad de realizar estudios lineales, es decir, hacer medidas de diferentes variables físicas de grandes superficies, como la del Artico, y su cambio a lo largo de los años. De este modo, se puede comparar de forma sencilla la evolución de las mismas sin interaccionar con ellas, así como realizar estudios estadísticos de las variables recogidas, ya que se está almacenando una gran cantidad de datos en forma digital. Por lo que, en las ventajas de la teledetección, se encuentran:

- Realización de toma de datos no invasiva.
- Estudio de grandes áreas.
- Acceso seguro a zonas inaccesibles o sin información cartográfica.
- Almacenamiento digital, manipulación y procesado de datos.
- Multiplicidad de información en una sola imagen.
- Seguimientos lineales de las variables de estudio.

Sin embargo, la teledetección también presenta algunas limitaciones que se deben principalmente a los sistemas de adquisición de datos. Por ejemplo, la decisión del sensor a utilizar depende de la variable física que se quiera medir, y de la misma forma, es necesario contar con un previo conocimiento de la respuesta espectral de los objetos o fenomenos a identificar. Como consecuencia de este hecho, muy a menudo se carece de sensores adecuados, lo que hace necesario el desarrollo de sensores con cualidades específicas para el desarrollo de un proyecto en particular.[5](#page-162-5)

## <span id="page-22-0"></span>2.1.3. Origen de la teledetección

La teledetección o percepción remota es una técnica que ha ido evolucionando aceleradamente durante las últimas década con la aparición de la tecnología satelital. Sus orígenes se ubican con el inicio de las actividades aeronáuticas a principio de siglo  $XX^7$  $XX^7$  para ir evolucionando con el desarrollo de las actividades espaciales.

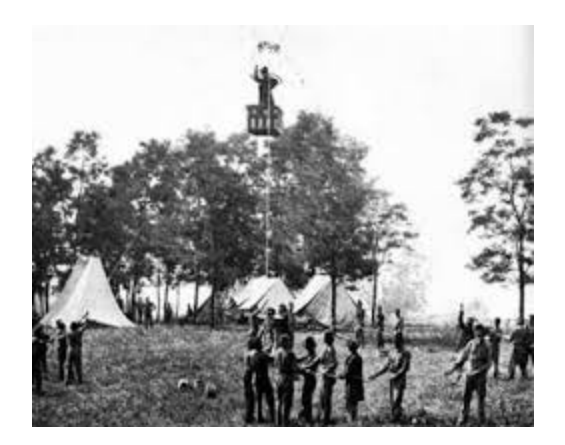

Figura [2](#page-162-1).1: Aplicación de globo aerostático durante la guerra civil estadounidense.<sup>2</sup>

<span id="page-22-1"></span>No obstante, las fotografías aéreas fueron durante muchos años uno de los productos de la percepción remota más utilizados; funcionaron como insumo principal para la elaboración

de la cartografía en distintos países; estas representan innegablemente uno de los medios que proporciona mayor detalle espacial, e incluso la posibilidad de ver en tercera dimensión. En el año de 1840 se comenzó a hacer uso de las cámaras fotográficas desde globos (Fig. [2.1\)](#page-22-1); estos se utilizaron de forma profusa a partir de la guerra civil estadounidense entre los a˜nos 1861 y 1865. Algunos animales, capaces de volar y ser domesticados, se utilizaron para las labores de teledetección enfocado al espionaje militar. Las palomas, usadas para llevar mensajes fueron amaestradas para llevar en su pecho una cámara fotográfica moderna, al estilo de las desarrolladas en EE.UU. por George Eastman.[8](#page-162-8)

El año de 1957, simboliza la entrada de la teledetección en la era moderna, con el lanza-miento del satélite Sputnik,<sup>[9](#page-162-9)</sup> primer satélite artificial puesto en órbita alrededor de la Tierra, enviado por la Unión Soviética.

La observación sistemática de la Tierra desde el espacio se inicia en el año 1960 con el lanzamiento del satélite TIROS-I (Fig. [2.2\)](#page-23-0), primer satélite meteorológico con una cámara de televisión de baja resolución, que permitía a los meteorólogos discriminar entre nubes, agua, hielo y nieve.<sup>[10](#page-162-10)</sup> La familia de satélites TIROS, renombrados como NOAA a partir de 1970, continua enfocada en actividades de este tipo.

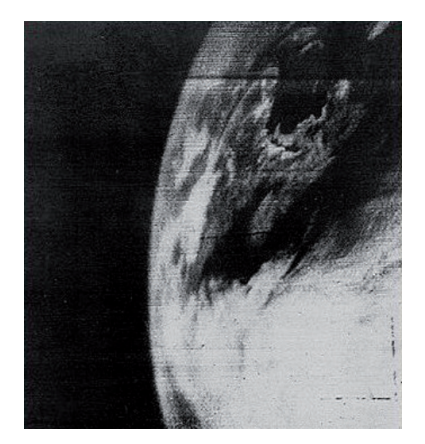

<span id="page-23-0"></span>Figura 2.2: TIROS-I, primera imagen meteorológica desde un satélite. La imagen muestra la costa de Nueva Inglaterra en los Estados Unidos de América y las provincias marítimas de Canadá, al norte del río San Lorenzo.<sup>[11](#page-162-2)</sup>

La teledetección ha estado ligada hasta comienzos de los años 1970, principalmente a los proyectos militares. En el año de 1969, el vuelo tripulado Apolo 9, realizó la primera experiencia de fotografía orbital multiespectral para el estudio de los recursos terrestres. Los resultados obtenidos en este estudio, con los datos de los primeros satélites meteorológicos y las misiones espa[c](#page-23-1)iales tripuladas, impulsaron el desarrollo por la NASA<sup>c</sup> del programa ERTS<sup>[d](#page-23-2)</sup> conocido también como LANDSAT. El primer satélite dedicado a teledetección es el norteamericano LANDSAT 1 (Fig. [2.3\)](#page-24-1) que fue puesto en órbita el 23 de julio de 1972 y estuvo

<span id="page-23-1"></span><sup>c</sup>National Aeronautics and Space Administration

<span id="page-23-2"></span><sup>d</sup>Earth Resources Technological Satellite

operativo hasta principios de 1978.<sup>[12](#page-162-11)</sup> A partir de los datos suministrados por los LANDSAT, son numerosos los países que han decidido disponer de medios propios de teledetección. Entre estos destacan los satélites SPOT francés, RADARSAT canadiense, el MOS de Japón, el IRS de la India y el ERS de la Agencia Espacial Europea.

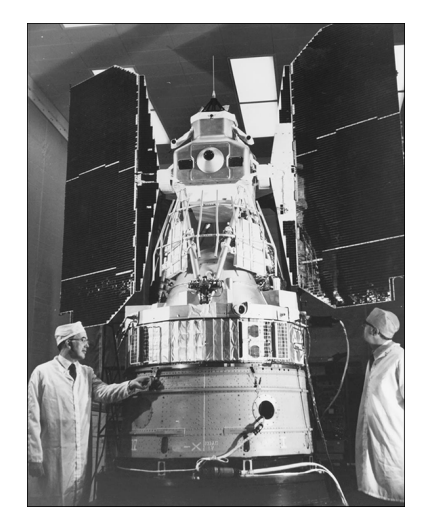

Figura 2.3: Primer satélite de la serie Earth Reasources Technology Satellite, 1972, que daría lugar a la serie de los LANDSAT.[13](#page-163-0)

<span id="page-24-1"></span>La teledetección se considera además una herramienta de inventario, por ejemplo de la ocupación y uso del suelo, de análisis y predicción por ejemplo en meteorología, de ayuda a la prevención en el caso de agricultura y de espionaje militar.

## <span id="page-24-0"></span>2.2. Partes de un sistema de teledetección

Se ha definido a la teledetección como aquella técnica que permite la adquisición de imágenes de la superficie terrestre, mediante sensores a´ereos o espaciales, por lo que se asume que existe una interacción energética entre estos y la superficie terrestre; esta tiene un comportamiento reflectivo variable debido a la interacción con la energía electromagnética, ya sea solar o de un haz energético artificial.

A su vez, es preciso que ese haz energ´etico recibido por el sensor, sea convenientemente almacenado, de modo que sea posible su posterior interpretación para determinada aplicación. Por lo tanto, un sistema de teledetección,  $^{14}$  $^{14}$  $^{14}$  está constituido por los siguientes elementos (Fig. [2.4\)](#page-25-0):

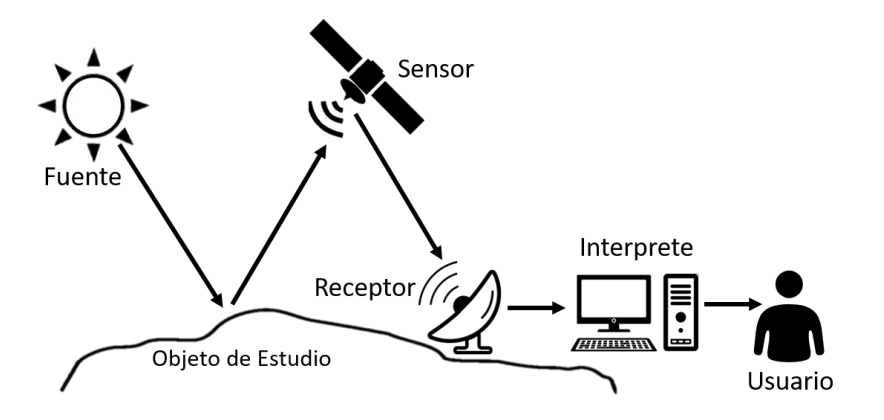

<span id="page-25-0"></span>Figura 2.4: Elementos de un sistema de teledetección.

### Fuente de energía

Supone el origen de la radiación electromagnética que detecta el sensor. Puede tratarse de una fuente externa a este, en cuyo caso se trata de teledetección pasiva, o de un haz energético emitido por el sensor, que se refiere a teledetección activa.

El sol es considerado la fuente de energía más importante. La luz solar reflejada es uno de los tipos de radiación más comunes medidos por teledetección pasiva, sin embargo, también es posible realizar esta técnica a partir de la energía emitida por los mismos objetos observados.

#### Objeto de estudio

La cubierta terrestre, formada por distintas masas de vegetación, suelos, agua o construcciones humanas, recibe la señal energética procedente de la fuente. Estos elementos, reaccionan a ella, reflejando o emitiendo en relación a sus características físicas y químicas.

#### Sensor

Consiste en un dispositivo de detección adecuado para aplicaciones específicas, así como la plataforma que lo alberga. Tiene como objetivo captar la energía emitida o reflejada por el objeto de estudio, codificarla y guardarla o enviarla al sistema de recepción de datos para su posterior análisis.

### Sistema de recepción de información

Estación terrestre en la cual se recibe la información transmitida por la plataforma y que pone a disposición dicha información para el procesamiento, análisis e interpretación de los datos obtenidos.

### Interprete

Permite la conversión de los datos en información temática de interés, ya sea visual o digitalmente, con el objetivo de facilitar la evaluación del problema de estudio.

## Usuario

Analiza los resultados fruto de la interpretación y dictamina las consecuencias y conclusiones que se derivan de estos.

## <span id="page-26-0"></span>2.3. Sistemas de teledetección

Las técnicas de teledetección se pueden clasificar en pasivas o activas en función del tipo de sensor empleado. El sensor más común es la cámara fotográfica; sin embargo, los sensores que han sido comúnmente utilizados están basados fundamentalmente en detectores electro ´opticos. Se denominan de esta forma porque miden la energ´ıa electromagn´etica utilizando métodos ópticos y dispositivos electrónicos. Al igual que una cámara fotográfica, constan de una ´optica y filtros que le dotan de selectividad espectral. Existe una gran variedad de ellos y pueden medir desde el ultravioleta hasta el infrarrojo, en bandas considerablemente anchas.

Los sistemas de teledetección se pueden dividir principalmente en dos apartados, estos son los teledetectores activos y los pasivos.

## <span id="page-26-1"></span>2.3.1. Teledetección pasiva

En la teledetección pasiva los sensores empleados miden la energía solar reflejada y dispersada, o bien la emitida de forma natural por las superficies o la atm´osfera. En cualquier caso, no se emplean fuentes artificiales de radiación para iluminar el objeto de estudio.

La teledetección pasiva hace uso de todas las regiones espectrales desde el UV hasta la región de microondas, aunque esta última es menos utilizada. La ventaja principal de la

teledetección pasiva es la mayor sencillez en el diseño de los sistemas ya que no requiere una fuente adicional de radiación. Además, la luz solar, que actúa como fuente natural de radiación, cubre gran parte del espectro electromagnético. Las aplicaciones de la teledetección pasiva son muy numerosas y variadas, extendiéndose desde el estudio de la superficie, hasta el de la atmósfera como meteorología y contaminación, incluso a la monitorización de incendios y erupciones volcánicas.<sup>[15](#page-163-3)</sup> Por otro lado, los sistemas de teledetección pasiva en tierra están más orientados al estudio de la atmósfera y la contaminación. Actualmente, la aplicación de este sistema de teledetección terrestre, se está diversificando en gran medida en distintos campos, por ejemplo, el uso de cámaras IR para el estudio térmico y de defectos de superficies, problemas de pérdida de energía en sistemas, e incluso en gases.

## Sensores fotográficos

En teledetección, el medio más utilizado continúa siendo la cámara fotográfica desde plataformas aéreas. Su funcionamiento se basa en la impresión de un objeto sobre películas fotosensibles con el apoyo de un sistema ´optico que permite controlar las condiciones de exposición. Estos sensores, a su vez, se clasifican en: $^{16}$  $^{16}$  $^{16}$ 

- Fotogramétricas: Son cámaras especiales que tratan de minimizar las deformaciones en las fotografías. Esta cámara va acompañada de un equipo auxiliar utilizado por el operador de c´amara el cual est´a constituido por un controlador, que sincroniza la toma de imágenes con la velocidad del avión, con el objetivo de lograr la cobertura total del área. Estas cámaras están conectadas a satélites de posicionamiento global que le indican su posición geográfica en el momento de captura de la fotografía.
- De Barrido: El lente perteneciente al sensor efectúa un movimiento sincronizado de barrido con la velocidad del avión. El producto final es una fotografía rectangular alargada, distinta a la de la cámara fotogramétrica que es una fotografía cuadrada.
- Multiespectral: Este tipo de sensor, puede obtener varias imágenes de un mismo objeto, pero en distintas regiones del espectro electromagn´etico. El estudio comparativo de esas fotografías permite precisar detalles que de otro modo pasarían desapercibidos.

## Sensores infrarrojos

El sensor infrarrojo se basa en la emisión de cuerpo negro ideal, es decir, un cuerpo que absorbe y reemite toda la radiación incidente, independientemente de la longitud de onda que sea. Ya que esta situación es ideal, se trabaja con una aproximación de cuerpo negro, donde la radiación incidente no sólo se absorbe, también se refleja y se transmite. Existen varios tipos de detectores infrarrojos. El más común es el térmico, que se basa en que la radiación se transforma en calor. Las cámaras infrarrojas, que utilizan matrices de detectores

para obtener la imagen (existe una relación lineal entre la salida del detector y el valor de pixel), los pirómetros que ofrecen una medida puntual y los escáneres de línea, que obtienen la medida de una línea del campo de visión y completan la imagen con un barrido en el tiempo.<sup>[17](#page-163-5)</sup>

## Sensores óptico-electrónicos

Los sensores óptico-electrónicos combinan un arreglo óptico similar al de una cámara fotográfica, que además incluye un sistema de detección electrónica, que permite la transmisión a distancia en tiempo real de las imágenes captadas. En un sistema óptico-electrónico la radiancia recibida por los componentes ópticos se descompone en varias longitudes de onda, cada una de ellas se envía a un conjunto de detectores sensibles a esa región del espectro que la amplifican y la convierten en señal eléctrica y finalmente en un valor numérico conocido como Nivel Digital (ND).<sup>[18](#page-163-6)</sup> Estos valores numéricos pueden convertirse otra vez a valores de radiancia conociendo los coeficientes de calibrado. Existen dos grandes tipos de sistemas  $óptico-electrónicos:$ 

Radiómetro de barrido (Fig. [2.5\)](#page-28-0): Son los más habituales en teledetección. Disponen de un espejo móvil que oscila perpendicularmente a la dirección de la trayectoria permitiendo explorar una franja de terreno a ambos lados de esta. Cada movimiento del espejo supone que se envíe información de una franja distinta al conjunto de sensores.

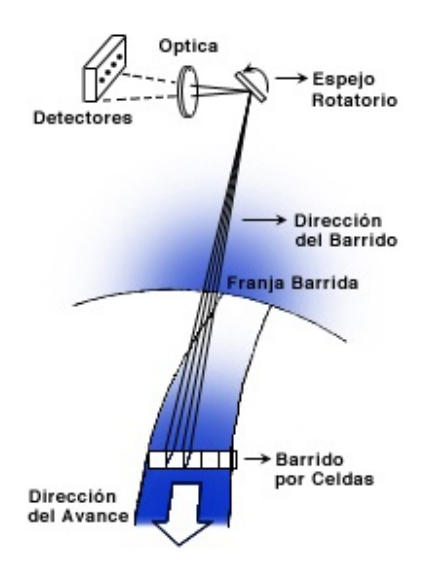

<span id="page-28-0"></span>Figura 2.5: Sistema radiométrico de barrido.<sup>[19](#page-163-1)</sup>

Radiómetros de empuje (Fig. [2.6\)](#page-29-1): Eliminan el espejo oscilante al disponer de una cadena con un gran n´umero de detectores de manera que se cubre todo el campo visual

del sensor. Ello permite aumentar la resolución espacial y reducir los errores geométricos ya que se ha eliminado la parte móvil, y poco robusta, de los detectores de barrido.<sup>[19](#page-163-1)</sup>

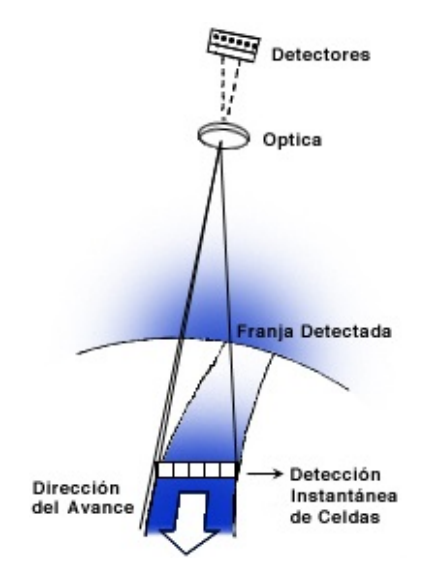

<span id="page-29-1"></span>Figura 2.6: Sistema radiométrico de empuje.<sup>[19](#page-163-1)</sup>

## <span id="page-29-0"></span>2.3.2. Teledetección activa

En teledetección activa, el instrumento incluye una fuente de radiación artificial de forma que primero emite energía, esta es reflejada, dispersada o absorbida por el objeto de estudio y el sensor detecta la energía que es devuelta al instrumento. La principal ventaja de la teledetección activa es que se conoce perfectamente la fuente de radiación y que ésta carece de la variabilidad que tienen otras fuentes naturales como el Sol. En función de la fuente de radiación empleada, estas técnicas pueden dividirse en técnicas de radar, láser e IR. Existen distintos tipos d[e](#page-29-2) sensores remotos activos entre los que se destacan el RADAR<sup>e</sup> y el LIDAR<sup>[f](#page-29-3)</sup>.

## Radar

La estructura y composición de la materia puede ser estudiada mediante radar. El radar utiliza microondas, de forma que los pulsos enviados hacia un blanco o superficie se reflejan en ella y son registrados por el detector. Las bandas generalmente utilizadas son la banda K (11-16.7 mm), la X (24-37.5 mm), y la banda L (150-300 mm). Su principal ventaja proviene del hecho de que las microondas resultan menos afectadas por las condiciones meteorológicas,

<span id="page-29-2"></span><sup>e</sup>Radio Detection And Ranging

<span id="page-29-3"></span><sup>f</sup>Light-wave Detection and Ranging

por ejemplo la niebla, las nubes o la lluvia ligera (dependiendo de la banda que utilicen). El radar ha sido empleado en numerosos campos tanto en sistemas en tierra como embarcados.[20](#page-163-7)

## Lídar

Es el equivalente óptico del RADAR, donde un láser remplaza las ondas de radio y un telescopio la antena. La longitud, o longitudes, de onda de la luz usada en un LIDAR dependen del tipo de medida que se desee realizar y puede ir desde el infrarrojo, pasando por el visible hasta el ultravioleta.[21](#page-163-8)

LIDAR emite un haz de luz que interactúa con el medio o el objeto bajo estudio. Parte de esta luz es dispersada de regreso al sistema. La luz retrodispersada es capturada y usada para determinar propiedades del medio en el cual el haz se propagó o del objeto que causó la dispersión.

## <span id="page-30-0"></span>2.4. Aplicaciones de la teledetección

La teledetección posee múltiples y muy variadas aplicaciones. Pese a que se considera un tema de estudio reciente, ha avanzado a grandes pasos y a´un sigue en proceso de desarrollo, generando muchas expectativas. Es considerada una herramienta ´util en distintos campos de aplicación, ya que esta técnica proporciona información muy valiosa sobre el estado de la cubierta vegetal, marina y terrestre de nuestro planeta. Entre las principales áreas de estudio en las que la percepción remota juega un papel muy importante, se encuentran:

## Agricultura

Alrededor del 37 % de la superficie terrestre de nuestro planeta se emplea para fines agrícolas lo que supone cada vez mayores demandas a la agricultura y, al mismo tiempo, una degradación del medio por factores como la erosión, el agotamiento de minerales o la  $sequ$ ía. $^{22}$  $^{22}$  $^{22}$ 

En este campo, la percepción remota se aplica en distintas formas. Permite un mapeo de las zonas verdes del país, de modo que sea posible cuantificar los recursos (como madera) de nuestros bosques, considerando que estos juegan un papel crucial en la reducción del cambio climático, ya que absorben y almacenan el dióxido de carbono presente en la atmósfera. Por otro lado, la teledetección ha permitido realizar estudios de los usos del suelo en distintas regiones, así como el seguimiento de catástrofes sobre cosechas, silvicultura, entre otros.<sup>[23](#page-163-10)</sup>

### Superficie terrestre

Debido a que la corteza terrestre se encuentra en constante movimiento, la aplicación de técnicas de percepción remota han permitido la vigilancia de los cambios geológicos graduales que ocurren. Las im´agenes satelitales pueden detectar el desplazamiento de la superficie con gran precision y la detección de daños que esta clase de desastres llegaran a ocasionar.<sup>[24](#page-163-11)</sup>

Por otro lado, la explotación de recursos naturales es también una de las muchas aplicaciones de la percepción remota; se lleva a cabo empleando las bandas infrarrojas del satélite LANDSAT; de esta forma, es posible identificar nuevos yacimientos de recursos como, por ejemplo, petróleo. $25$ 

Con el empleo de imágenes de satélite, los científicos están mejorando su comprensión en la relación entre sequías y olas de calor, con la previsión de que ambas se incrementen a consecuencia del cambio climático.<sup>[2](#page-162-1)</sup>

### Océanos

Los océanos y mares, que conforman siete décimas partes de nuestro planeta, se consideran de vital importancia en el control de cambio clim´atico debido a que estos absorben gran parte de la radiación electromagnética proveniente del sol y el dióxido de carbono producido por las actividades humanas.<sup>[26](#page-163-13)</sup> La teledetección ha permitido el estudio de la geomorfología costera. Esta consiste en el monitoreo del cambio ocurrido en las costas debido a la erosión, con el objetivo de proporcionar información sobre el manejo de estas áreas.

#### Atmósfera

Las actividades humanas actuales, han alterado la composición de la atmósfera, aumentando los niveles de dióxido de carbono, como de nitrógeno, metano o aerosoles. Los sensores de los sistemas de teledetección permiten detectar estos cambios por medio de su sensibilidad a componentes químicos.<sup>[27](#page-163-14)</sup> La percepción remota, ha sido aplicada también en estudios de variables referentes al cambio climático,  $28$  así como en el modelado meteorológico para el pronóstico del tiempo,  $^{29}$  $^{29}$  $^{29}$  los efectos de los cambios de estación en la cubierta vegetal,  $^{30}$  $^{30}$  $^{30}$  entre otros.

## <span id="page-32-0"></span>2.5. Teledetección de gases y contaminantes atmosféricos

Actualmente, se han desarrollado una variedad de técnicas y métodos que han sido aplicadas a la detección de gases y contaminantes atmosféricos. La teledetección, se considera actualmente, el método mas práctico en relación a las ventajas que ofrece en este campo de aplicación.

La teledetección de gases atmosféricos, permite la posibilidad de realizar mediciones y análisis de grandes áreas, así como la realización de perfiles que cuantifican la concentración de los gases. Existen muchos m´etodos de an´alisis de gases, algunos de ellos hacen uso de procesos químicos para el análisis, otros utilizan medios físicos y otros espectroscópicos.

En teledetección de gases se emplean fundamentalmente técnicas espectroscópicas de análisis. Las técnicas de análisis espectroscópico por absorción están basadas en la ley de Lambert-Beer,<sup>[31](#page-164-4)</sup> mientras que las técnicas de emisión están basadas en la ecuación de transferencia radiativa. La teledetección de gases atmosféricos ha adquirido gran relevancia por las ventajas que presenta:

- Puede determinar la intensidad de una fuente emisora de gases.
- Es posible su aplicación a la medida de la distribución vertical y horizontal de constituyentes atmosféricos (contaminantes o no).
- Puede permitir la medida simultanea de varios gases con el mismo instrumento.

Sin embargo, las técnicas de teledetección presentan algunas desventajas (que dependen de la técnica en concreto):

- En ocasiones puede presentarse interferencia entre los gases a detectar.
- Su manejo y calibración puede ser más compleja.

Algunas de las técnicas de análisis mediante teledetección para el estudio de la atmósfera y sus contaminantes son:[2](#page-162-1)

- Espectroscopia en visible y UV (Dobson, Brewer).
- Espectroscopia por absorción óptica diferencial (DOAS<sup>[g](#page-32-1)</sup>).

<span id="page-32-1"></span><sup>g</sup>Differential Optical Absorption Spectroscopy

- Espectrometría de correlación utilizando la radiación procedente del cielo. COSPEC<sup>[h](#page-33-2)</sup>  $(en$  v[i](#page-33-3)sible y UV) y GASPEC<sup>i</sup> (en IR).
- Espectroscopia de diodo láser sintonizable (TDLAS<sup>[j](#page-33-4)</sup>).
- Técnicas para el sondeo en altitud de gases, aerosoles y parámetros meteorológicos mediante LIDAR (Light Detection And Ranging).
- $\blacksquare$  Cámaras IR.
- Técnicas IR por transformada de Fourier ( $FTIR<sup>k</sup>$  $FTIR<sup>k</sup>$  $FTIR<sup>k</sup>$ ).
- Sondeos acústicos con SODAR<sup>[l](#page-33-6)</sup> para la determinación de perfiles de viento.

## <span id="page-33-0"></span>2.6. Técnicas de teledetección para monitoreo atmosférico

## <span id="page-33-1"></span>2.6.1. Espectroscopia de absorción

La espectroscopia de absorción hace referencia a técnicas espectroscópicas que miden la absorción de radiación, en función de la longitud de onda, de acuerdo a la interacción de ésta con un objeto. La muestra absorbe energía y la intensidad de la absorción producida varía en función de la frecuencia; a esta variación se le conoce como espectro de absorción.

Existe una gran variedad de enfoques experimentales que permiten la medición de espectros de absorción. La configuración más común consiste en dirigir un haz de radiación electromagnética a una muestra y detectar la intensidad de la energía transmitida, la cual permite calcular la absorción. La disposición de los elementos varía significativamente de acuerdo propósito del experimento.

En el caso particular del proyecto presentado, se busca aplicar este método de análisis, para determinar la relación que existe entre la absorción de luz por parte de un compuesto presente en la atm´osfera y su concentraci´on, debido a que cada sustancia tiene su propio espectro de absorción, el cual se representa en una curva que muestra la cantidad de energía radiante absorbida (absorbancia  $\alpha$ ) por la sustancia en cada longitud de onda del espectro electromagnético; es decir, a una determinada longitud de onda de la energía radiante, cada sustancia absorbe una cantidad de radiación diferente.

<span id="page-33-2"></span><sup>h</sup>Correlation Spectrometer

<span id="page-33-3"></span><sup>i</sup>Gas Spectroscopy

<span id="page-33-4"></span><sup>j</sup>Tunable Diode Laser Absorption Spectroscopy

<span id="page-33-5"></span><sup>k</sup>Fourier-Transform Infrared Spectroscopy

<span id="page-33-6"></span><sup>l</sup>Sound Detection And Ranging

Cuando se hace incidir luz monocromática (de una sola longitud de onda) sobre un medio homogéneo, una parte de la luz incidente es absorbida por el medio y otra transmitida. Como consecuencia, la intensidad del rayo de luz es atenuada desde  $I_o$  a  $I$ , siendo  $I_o$  la intensidad de la luz incidente e  $I$  la intensidad del rayo de luz transmitido. Dependiendo del compuesto y el tipo de absorción a medir, la muestra puede estar en fase líquida, sólida o gaseosa.

## <span id="page-34-0"></span>2.6.2. Principios físicos de la espectroscopia de absorción

### Radiación electromagnética

La radiación electromagnética es uno de los elementos mas importantes en todas las formas de teledetección, por lo que se abordará el tema con el objetivo de hacer un estudio de ésta y hacer mención de las propiedades que posee. La naturaleza de la radiación electromagnética puede ser explicada a partir de dos modelos.[32](#page-164-5)

El módelo de onda asume que la radiación se produce en forma de ondas que resultan de oscilaciones en los campos eléctrico y magnético en las inmediaciones de los objetos y se desplazan por el espacio a la velocidad de la luz. Estas oscilaciones generan ondas que contienen dos campos de fuerzas ortogonales entre sí, eléctrico y magnético, y transmiten la energía. Las ondas se definen fundamentalmente por su longitud  $\lambda$  (en  $\mu$ m, es decir 10<sup>-6</sup> metros) así como su frecuencia  $\nu$  (en s<sup>-1</sup> o Hz). La constante física c, que hace referencia a la velocidad de la luz, relaciona estas dos cantidades a través de la expresión

$$
c = \lambda \nu \tag{2.1}
$$

Por otro lado, el modelo de partícula asume que la energía viaja como un flujo de elementos discretos, los cuales son denominados fotones. La energía transportada por cada fotón  $(E)$ depende de la longitud de onda  $(\lambda)$  de la radiación, de este modo ambos modelos se relacionan mediante la ecuación

$$
E = \frac{hc}{\lambda} \tag{2.2}
$$

donde h representa la constante de Planck (h = 6.626x10<sup>-34</sup>Js)

El conjunto de todas las longitudes de onda se denomina espectro electromagnético (Fig[.2.7\)](#page-35-0). Dentro del espectro electromagnético se distinguen una serie de regiones; las más utilizadas por las diferentes técnicas de teledetección son la luz visible, el infrarrojo y las microondas.

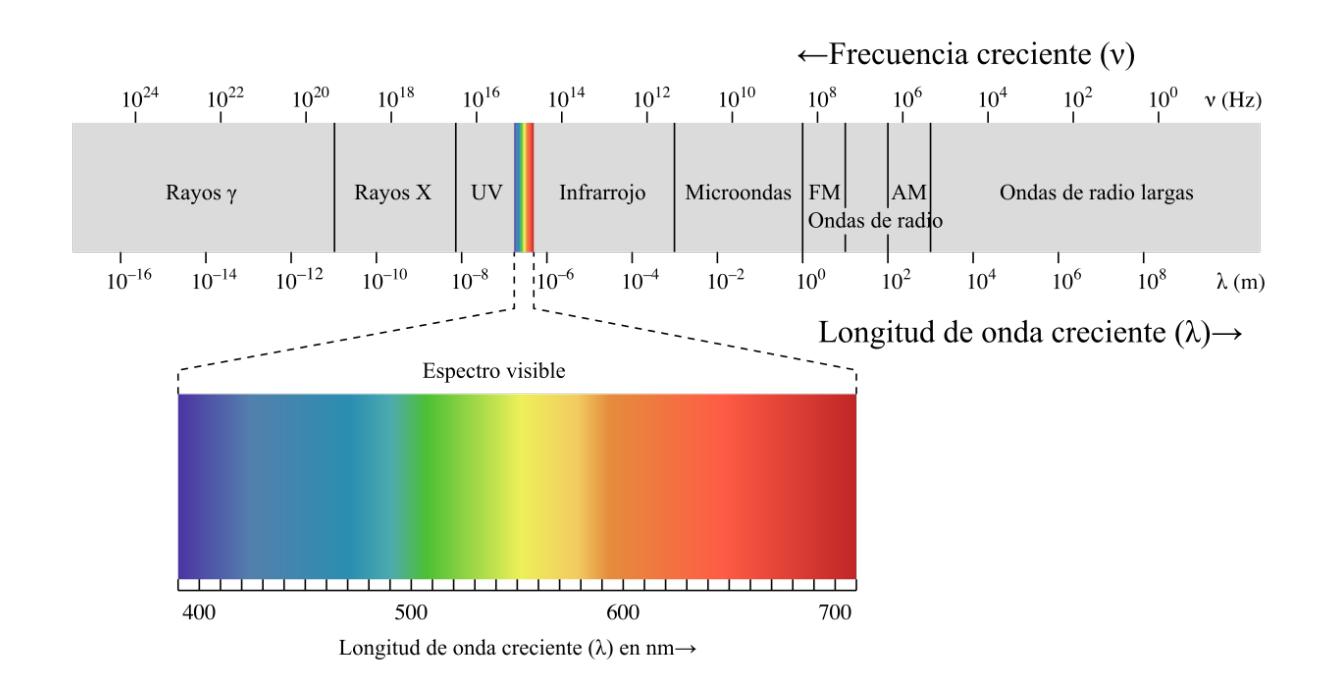

<span id="page-35-0"></span>Figura 2.7: Regiones del espectro electromagnético.<sup>[33](#page-164-0)</sup>

## Interacción de la radiación con los objetos

Cuando la radiación que procede de otros cuerpos (principalmente del sol) incide sobre los distintos objetos en la superficie terrestre, interactúa de diferentes formas con ellos; ésta puede ser absorbida, reflejada o transmitida por los mismos. La fracción de energía que se refleja se denomina reflectancia  $(\rho)$ ; la fracción de energía que se absorbe se denomina absorbancia ( $\alpha$ ); la fracción de energía que se transmite se denomina transmitancia ( $\tau$ ).<sup>[34](#page-164-6)</sup> De modo que

$$
\rho + \alpha + \tau = 1 \tag{2.3}
$$

La interacción de la radiación con un cuerpo en concreto, depende de la longitud de onda de la radiación incidente y de las características de ese cuerpo (propiedades químicas y características físicas).

## Ley de Lambert-Beer

La ley de Lambert-Beer relaciona la intensidad de luz entrante en un medio con la intensidad saliente después de que en dicho medio se produzca absorción. La relación entre ambas intensidades puede expresarse a través de la siguiente ecuación:
<span id="page-36-0"></span>
$$
\frac{P}{P_0} = 10^{-\alpha L} = 10^{-C\epsilon L}
$$
\n(2.4)

donde α representa el coeficiente de absorción del medio, el cual está representado por  $\alpha = C_{\epsilon}$ ; éste relaciona la concentración y la absortividad molar la sustancia ( $\epsilon$ ), que hace referencia a la medida de la cantidad de luz absorbida por una disolución, definida como la unidad de absorbancia por unidad de concentración por unidad de longitud de la trayectoria de luz. y la cual es proporcional a la concentración del soluto absorbente. La ley explica que hay una relación exponencial entre la transmisión de luz a través de una sustancia y la concentración de la sustancia, así como también entre la transmisión y la longitud del cuerpo que la luz atraviesa.

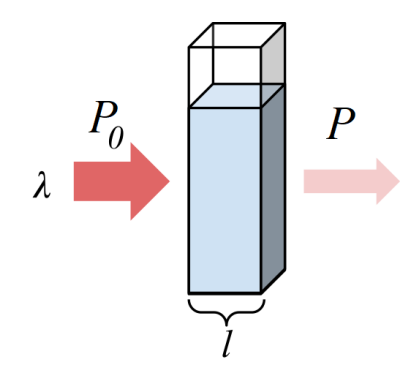

Figura 2.8: Ley de Lambert-Beer

Por otro lado, cuando un rayo de luz de una determinada longitud de onda de intensidad  $P_0$  incide perpendicularmente sobre una disolución de un compuesto químico, el compuesto absorberá una parte de la radiación incidente  $(P_a)$  y dejará pasar el resto  $(P)$ , de forma que se cumple que  $P_0 = P_a + P$ .

El cociente entre la potencia de la radiación que sale de la muestra y la que incidió sobre ella, se define como transmitancia.

$$
T = \frac{P}{P_0} \tag{2.5}
$$

Esta se representa normalmente en tanto por ciento. Es más frecuente utilizar el concepto de absorbancia, el cual se define como el logaritmo de la transmitancia

<span id="page-36-1"></span>
$$
A = \log(\frac{P_0}{P}) = -\log(T)
$$
\n(2.6)

De acuerdo con estas expresiones, si la muestra no absorbe radiación,  $P \, y \, P_0$  coinciden, por lo tanto A=0, y la radiación transmitida es el 100 %, es decir  $T = 1$ . Por otro lado, si la

transmitancia corresponde a un valor bajo (por ejemplo  $T=1\%$ ), implica que la absorción se incrementa. Al incidir radiación electromagnética sobre la materia, esta puede ser totalmente absorbida o totalmente reflejada. En el primer caso el objeto se observará de tonalidad oscura y en el segundo en tonalidad clara. Puesto que el ser humano percibe los objetos por medio de la luz reflejada, al hacer incidir un haz de luz blanca (el cual contiene todas las longitudes de onda) sobre un objeto, este absorberá ciertas longitudes de onda y reflejará otras, siendo  $\acute{e}$ stas últimas las responsables del color.<sup>[35](#page-164-0)</sup>

Si se relacionan las ecuaciones [2.4](#page-36-0) y [2.6:](#page-36-1)

$$
A = \log(\frac{P_0}{P}) = -\log(10^{-\alpha L})
$$
\n(2.7)

Entonces

$$
A = \alpha L = C\epsilon L \tag{2.8}
$$

Como se representa en la expresión anterior, si se conoce L y  $\epsilon$ , la concentración de la sustancia puede ser deducida a partir de la cantidad de luz absorbida. En el caso particular de los experimentos desarrollados en este trabajo,  $L$  puede ser definida como la resolución de cada cámara, es decir, la distancia a la que la cámara conserva una buena capacidad visual antes de perder el enfoque. Sin embargo la capacidad de absorción de la atmósfera es una cantidad dinámica que depende de las condiciones meteorológicas del instante en que la medición ha sido realizada, por lo que con el objetivo de determinar la concentración de una sustancia, se considera conveniente obtener un valor medio representativo de la capacidad de absorción de la atmósfera, el cual permitirá obtener resultados que contribuyan al estudio cuantitativo de una disolución.

Para la aplicación de la ley de Lambert-Beer es necesario seleccionar previamente una longitud de onda de análisis, para la cual, tanto A como  $\epsilon$  varían con ella. Para ello, se obtiene previamente el espectro de absorción de la sustancia, que consiste en una representación de los valores de absorbancia frente a la longitud de onda expresada en nanómetros (nm). Del espectro de absorción es conveniente seleccionar el valor de longitud de onda  $(\lambda_{max})$  para el cual la absorbancia es máxima.

#### Determinación de la concentración mediante curva de calibración

Si bien la ley de Lambert-Beer indica que a una representación gráfica de la absorbancia frente a la concentración le correspondería una línea recta, esto sólo tiene lugar para disoluciones diluidas, por lo que no es conveniente utilizar la expresión matemática directamente, sino construir en cada caso la recta de calibración que confirme que la ecuación de Lambert-Beer se cumple en el intervalo de concentraciones en el que se trabaja. Esta recta de calibración se construye midiendo la absorbancia de una serie de disoluciones de concentración conocida y posteriormente obteniendo la función matemática que representa dicha recta, para que, de este modo, sea posible determinar la concentración de una muestra adquirida que se desee analizar.[36](#page-164-1)

## 2.6.3. Teledetección infrarroja térmica

Dentro del espectro electromagnético, la región correspondiente a la radiación infrarroja (IR) abarca aproximadamente desde las  $0.78 \mu$ m hasta las 300  $\mu$ m, esto es, entre la zona visible del espectro  $(0.4 \mu m - 0.78 \mu m)$  y la asociada a las microondas. El infrarrojo térmico, (TIR<sup>[m](#page-38-0)</sup>) varía desde 8  $\mu$ m hasta 12  $\mu$ m. Se considera una de las regiones del espectro electromagn´etico en la cual la atm´osfera presenta una elevada transmitancia. Dado que en esta región, se concentra la distribución de energía radiada por cuerpos a temperaturas cercanas a la del ambiente, se le conoce como región térmica. Esta región, se ha utilizado en una gran variedad de aplicaciones termográficas. La Temperatura de la Superficie Terrestre, junto con la emisividad de la Superficie Terrestre, son las variables fundamentales que pueden obtenerse mediante teledetección térmica.<sup>[37](#page-164-2)</sup>

#### Principios físicos

Cualquier cuerpo en la naturaleza emite radiación y lo hace con diferentes longitudes de onda. La cantidad de energía que emite un cuerpo por radiación como la distribución de esta energía en diferentes longitudes de onda depende fundamentalmente de la temperatura de dicho cuerpo (ley de Stefan-Boltzman)

<span id="page-38-2"></span>
$$
M = \sigma T^4 \tag{2.9}
$$

Por otro lado, la ley de Wien (Ec. [2.10\)](#page-38-1) permite calcular a que longitud de onda (dada en micrómetros) se produce la máxima emisión de energía de un cuerpo a una temperatura T. Como puede observarse a mayor temperatura menor longitud de onda.

<span id="page-38-1"></span>
$$
\lambda_{max} = \frac{0.0028976}{T}
$$
\n(2.10)

Donde T representa la temperatura del cuerpo en Kelvin (K) y  $\lambda_{max}$  es la longitud de onda del pico de emisión en metros. El valor 0.0028976, representa la constante de Wien, la cual está dada en unidades de Kelvin $\times$ metro (K $\times$ m).<sup>[38](#page-164-3)</sup>

En la práctica, la gran mayoría de superficies presentan diferentes valores de emisividad en función de la longitud de onda e incluso de la temperatura a la que se encuentren. En sólidos y

<span id="page-38-0"></span><sup>m</sup>Thermal Infrared

líquidos, dichas diferencias generalmente no son muy evidentes y se producen de forma suave. Sin embargo, para el caso de los compuestos gaseosos, estos presentan un comportamiento selectivo en frecuencia, con cambios de emisividad extremadamente abruptos ("líneas de absorción-emisión") que ocurren exclusivamente en ciertas regiones espectrales características de cada gas, y que se ha denominado como firma espectral, la cual permitirá su detección e identificación.

#### Camaras termográficas

La termografía infrarroja es la ciencia que estudia la obtención y análisis de la información térmica proporcionada por dispositivos de adquisición de imágenes térmicas sin contacto directo. Esta ciencia basa todo su desarrollo en el hecho demostrado por la física de que todos los cuerpos emiten radiación infrarroja en una cantidad proporcional a su temperatura, siempre que estos se encuentren a temperaturas superiores a  $-273$  °C o cero absoluto. Así pues una c´amara t´ermica proporciona una imagen visible para el ser humano a partir de la radiación infrarroja que recibe en su detector y por tanto dicha imagen es un mapa del calor que emite la superficie del objeto enfocado. A mayor cantidad de calor en cada punto de la superficie del objeto mayor intensidad de radiación emite dicho punto, por lo que el mapa de calor obtenido permitirá distinguir las diferencias entre tantos puntos como su resolución le permita y con una diferencia de calor que varía conforme a su sensibilidad.<sup>[39](#page-164-4)</sup> La intensidad de radiación que recoge la cámara se puede transformar en temperatura mediante la ecuación de Stefan-Boltzmann (Ec. [2.9\)](#page-38-2).

#### Aplicaciones

En los últimos años, la termografía infrarroja se ha convertido en una tecnología clave y asequible con m´ultiples aplicaciones en numerosos campos profesionales.

La termografía infrarroja es una técnica potente para determinar las condiciones térmicas rápidas de edificios y estructuras. Se presenta como un primer paso para complementar el monitoreo tradicional. Muchos investigadores han utilizado efectivamente esta técnica para diferentes propósitos demostrando su potencial positivo. Por otro lado, se han presentado metodologías para utilizar la termografía infrarroja cuantitativa para determinar la tempera-tura del aire en el interior de edificios;<sup>[40](#page-164-5)</sup> así también, se ha aplicado la termografía infrarroja para la determinación del coeficiente de transferencia de calor global en las superficies de edificios.<sup>[41](#page-164-6)</sup>

Actualmente, se está utilizando también, para el diagnóstico de eficiencia energética en las instalaciones industriales y de edificios, así como para diagnósticos médicos, investigación, arte y seguridad.[42](#page-165-0)

## 2.7. Teledetección y procesamiento digital de imágenes

El procesamiento digital de imágenes es una parte fundamental de la teledetección, cuyo desarrollo ha impulsado las aplicaciones de los datos digitales procedentes de sensores. La imagen en forma digital (matriz numérica bidimensional) obtenida directamente o por transformación de la imagen analógica, en digital mediante los sensores a bordo del sistema de teledetección, se consideran la fuente de datos e información que requieren ser procesados para su interpretación.

### 2.7.1. Imagen digital

Los sensores remotos actuales son capaces de producir imágenes de alta calidad en forma analógica o digital, es decir, pueden proporcionar una representación continua o discreta de la escena. Una imagen continua es aquélla donde la variación de tonos de gris o color se presenta sin discontinuidades. Una imagen discreta es la que está compuesta por elementos definidos y diferenciados como puntos o cuadrados. En teledetección, la imagen se obtiene a través del registro de los objetos sobre una superficie sensible a la luz. Los sensores del sistema de teledetección captan, en intervalos regulares, la radiación que proviene de la superficie. Ese intervalo regular, traducido a la superficie terrestre, es un área determinada donde el sensor detecta un valor medio de la radiancia de todos los objetos que la conforman; a esta unidad mínima de captación de energía se le llama  $pixel$ , el cual es la mínima unidad visual que aparece en una imagen digital. El valor de la energía captada se envía a una serie de mecanismos que lo transforman en un valor num´erico. Este valor es denominado Nivel de Gris o Nivel Digital (ND).

Si la escena de la superficie terrestre se representa en un sistema de coordenadas, donde los ejes  $X$  y  $Y$  dan la ubicación espacial del pixel, los valores numéricos asignados conformarán una matriz.

## 2.7.2. Procesamiento digital

Considerando que la imagen digital ha sido definida como una matriz numérica bidimensional (valores discretos  $ND$ ), los tratamientos digitales serán operaciones matemáticas sobre dichos valores (operadores matemáticos básicos, cálculo matricial, etc). Cabe destacar que generalmente es necesario realizar tratamientos de corrección a las imágenes que han sido captadas remotamente por los sensores a bordo del sistema de teledetección. Entre las correcciones básicas mas importantes que son utilizadas para el tratamiento de imágenes, se encuentran las siguientes:

#### Correcciones geométricas

Existen numerosos factores que introducen errores en la imagen, entre estos se encuentran los errores geométricos, los cuales se deben a anomalías propias de la plataforma, por ejemplo, cambios de altitud u orientación orbital que genera errores en la geometría resultante de la imagen, traslado de datos de una superficie esférica a un plano, etc. Los sensores a bordo de los sistemas de teledetección, pueden ser también causa de errores geométricos, por ejemplo, distorsión por ángulo de barrido, mala calibración de detectores, etc.<sup>[43](#page-165-1)</sup> Entre las transformaciones básicas principales aplicadas para realizar correcciones geométricas, se encuentran:

- Rotación: La rotación de un punto  $(X_P, Y_P, Z_P)$  a otro  $(X_G, Y_G, Z_G)$ , de manera arbitraria en el espacio, requiere de tres transformaciones o giros  $(\omega, \phi, \kappa)$ , según los tres ejes  $(X, Y, Z)$  de coordenadas espaciales de referencia, respectivamente.
- **Traslación:** Se refiere al proceso del movimiento de un punto con coordenadas  $(X_G, Y_G, Z_G)$ a una nueva posición mediante un desplazamiento  $(X_0, Y_0, Z_0)$ .
- Cambio de escala: Se trata de determinadas variaciones (escalares) a lo largo de los ejes  $X, Y, Z$ , llevadas a cabo mediante combinaciones de transformaciones de rotación y traslación de los píxeles que forman parte de la imagen.

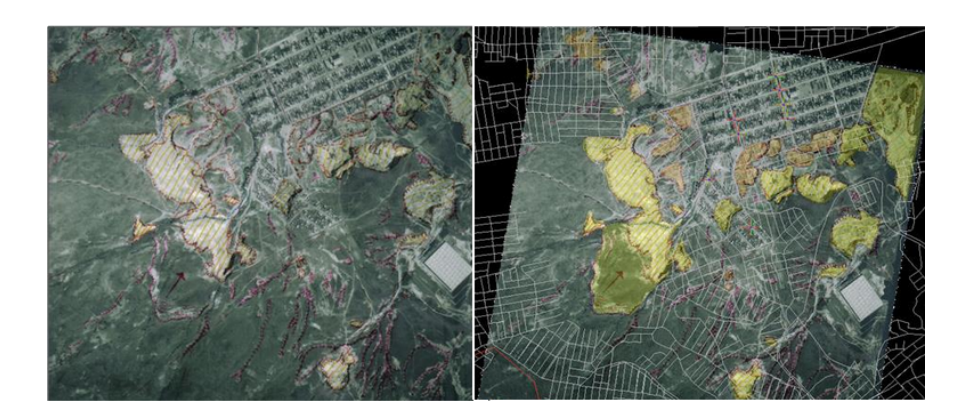

Figura 2.9: Ejemplo de corrección geométrica sobre una fotografía aérea.

#### Realces de imagen

Una vez que las imágenes han sido corregidas, es necesario hacer más explícita la información que contienen a través de distintos tipos de modificaciones. El realce de imagen consiste en ejecutar un procesamiento numérico para mejorar, enfatizar o suprimir, ciertas características de la imagen. En el análisis visual, la mejora de una imagen hace que sea más sencillo percibir el contenido de ésta y permite hacer uso de su información de una forma directa. Existe una gran variedad de procesos que permiten los realces de una imagen:

Ecualización de Histograma/Contraste

El histograma de una imagen es una representación del número de píxeles de cierto nivel de gris en función de los niveles de gris. Esta transformación pretende obtener un histograma con una distribución uniforme de la intensidad de los píxeles pertenecientes a la imagen. Es decir, el objetivo es que exista el mismo número de píxeles para cada nivel de gris del histograma.[44](#page-165-2)

En la transformación, todos los píxeles de un mismo nivel de gris se transformarán a otro nivel de gris, y el histograma se distribuir´a en todo el rango disponible separando en lo posible las ocupaciones de cada nivel. El resultado de la ecualización maximiza el contraste de una imagen sin perder información de tipo estructural (Fig. [2.10\)](#page-42-0).

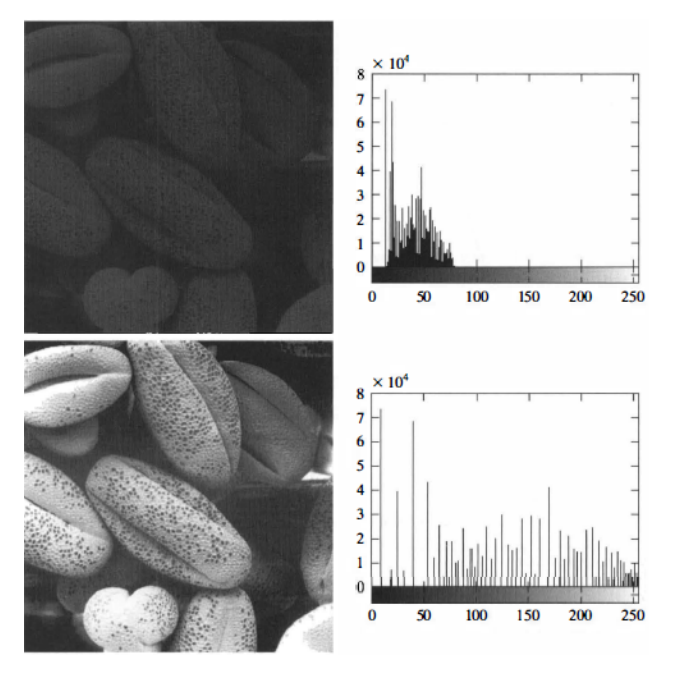

<span id="page-42-0"></span>Figura 2.10: Ilustración de la ecualización de un histograma. La imagen de entrada se muestra en la parte superior y su respectivo histograma. En la parte inferior, la imagen cuyo histograma ha sido ecualizado.[44](#page-165-2)

■ Logaritmo

El rango dinámico de una imagen se puede comprimir reemplazando cada valor de p´ıxel con su logaritmo. Esto tiene el efecto de que se mejoran los valores de p´ıxeles de baja intensidad. Aplicar un operador de logaritmo de p´ıxeles a una imagen puede ser útil en aplicaciones en las que el rango dinámico puede ser demasiado grande para mostrarse en una pantalla. El operador logarítmico es un procesador de puntos simple

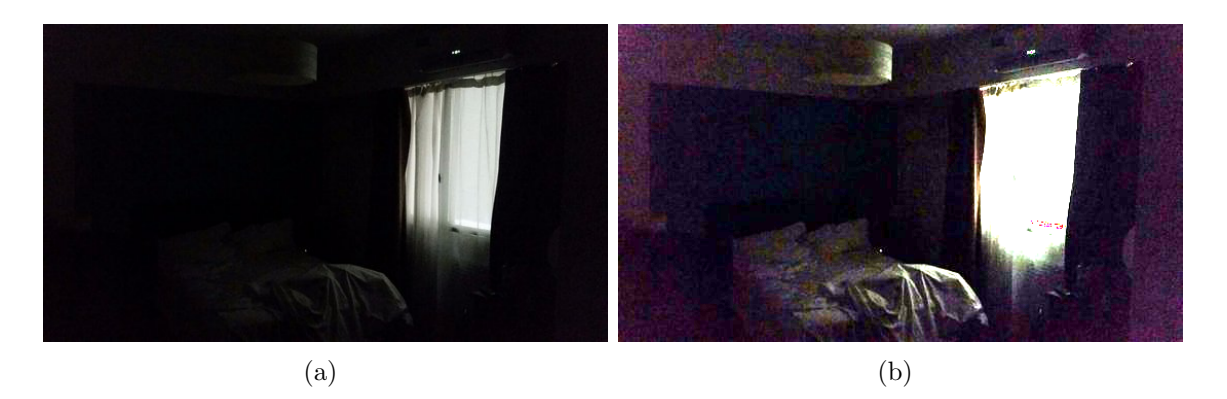

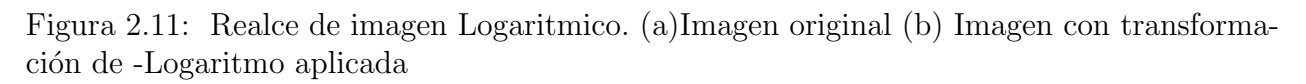

<span id="page-43-0"></span>donde la función de mapeo es una curva logarítmica, es decir, cada valor de pixel se reemplaza con su logaritmo. La mayoría de las implementaciones toman el logaritmo natural o el logaritmo de base 10; sin embargo, la base no influye en la forma de la curva logar´ıtmica, solo la escala de los valores de salida, por lo tanto, la base no influye en el grado de compresión del rango dinámico.

El operador logarítmico mejora los valores de píxeles de baja intensidad, mientras comprime los valores de alta intensidad en un rango de píxeles relativamente pequeño. Por lo tanto, si una imagen contiene información importante de alta intensidad, la aplicación del operador logarítmico puede conducir a la pérdida de información.<sup>[45](#page-165-3)</sup>

Por otro lado, el operador logarítmico negativo, es usado para expandir los valores de píxeles claros mientras se comprimen los píxeles oscuros (Fig. [2.11\)](#page-43-0).

Filtraje

Un filtro espacial tiene como función transformar el valor del pixel para un fin determinado, teniendo en cuenta los valores de los píxeles vecinos a éste. Para ello, se coloca sobre el pixel y su entorno, una matriz de coeficientes y se calcula su nuevo valor. Entre los mas utilizados se encuentran el de suavización (también llamado pasa bajos) que reduce los valores de grises y permite resaltar zonas homogéneas. Los filtros de mejoramiento (denominados pasa altos), por su parte, realzan detalles geométricos y altas frecuencias y permiten definir contornos. Por otro lado, los filtros de realce de bordes y líneas, tienen un efecto opuesto a la eliminación de ruido; consiste en enfatizar o resaltar aquellos p´ıxeles que tienen un valor de gris diferente al de sus vecinos, por lo que que dan mayor definición a los bordes en una imagen. Cabe resaltar que si la imagen contiene ruido, su efecto se multiplicará, por lo que es recomendable primero eliminar el ruido.[46](#page-165-4)

#### Operaciones aritméticas

Son operaciones sencillas que se suelen emplear en imágenes multiespectrales o multitemporales (de la misma zona y coincidentes en su geometría). Los operadores matemáticos más utilizados son la suma, la resta, la multiplicación y la división de los valores radiométricos (ND) por pixel, existentes en cada banda. En términos generales, se puede decir que se emplean para: eliminar ruidos, detección de cambios, enmascaramiento o reducción de ciertos efectos atmosféricos o topográficos.

Suma

En su forma más sencilla, la operación suma toma como entrada dos imágenes de tamaño idéntico y produce como salida una tercera imagen del mismo tamaño, en la cual cada valor de pixel es la suma de los valores de los pixel correspondientes de cada una de las im´agenes de entrada. Los valores de los p´ıxeles del resultado vienen dados por:

$$
Q(i,j) = P_1(i,j) + P_2(i,j)
$$
\n(2.11)

En el caso de la adición de una constante:

$$
Q(i,j) = P_1(i,j) + C
$$
\n(2.12)

Para imágenes cuyos valores de pixel están dados como vector (imágenes RGB), entonces cada componente del vector, se sumará de manera separada para producir un nuevo vector de salida.

Resta La operación resta toma como entrada dos imágenes y produce como salida una tercera imagen en la cual cada valor de pixel es la resta de los valores pertenecientes a las imágenes de entrada. Los valores de pixel del resultado vienen dados por:

$$
Q(i,j) = P_1(i,j) - P_2(i,j)
$$
\n(2.13)

En el caso de la sustracción de una constante:

$$
Q(i,j) = P_1(i,j) - C \t\t(2.14)
$$

El mismo principio de operación de la suma de imágenes RGB aplica para la sustracción. Diversas implementaciones de la operación varían respecto de lo que hacen si los valores del pixel de salida son negativos. Algunos trabajan con formatos de imagen que soportan píxeles con valores negativos, en cuyo caso la forma en que se desplegarán dependerá del mapa de colores. Si el formato de la imagen no soporta valores negativos, a menudo tales píxeles se ajustan a cero, con lo cual se obtiene una imagen oscura.

 $\blacksquare$  Multiplicación

La multiplicación presenta dos formas principales. La primera forma toma dos imágenes de entrada y produce una imagen de salida en la cual los valores de los p´ıxeles son aquellos de la primera imagen multiplicados por los valores correspondientes en la segunda imagen. Esta operacion de imágenes, está representada por la siguiente expresión:

$$
Q(i,j) = P_1(i,j) \times P_2(i,j)
$$
\n(2.15)

La segunda forma toma una única imagen de entrada y produce un resultado en el cual cada valor de pixel de ´esta, es multiplicado por una constante, la cual debe ser previamente especificada. Esta última forma es probablemente la más utilizada, en un proceso conocido como escalado (en nivel de grises). El escalado, esta representado por la siguiente expresión:

$$
Q(i,j) = P_1(i,j) \times C \tag{2.16}
$$

 $\blacksquare$  División

La operación de división de imágenes, toma dos imágenes como entrada y produce una tercera cuyos valores de pixel son los valores de pixel de la primera imagen dividido por los valores de pixel correspondientes de la segunda imagen. La división de dos imágenes es desarrollada mediante la siguiente formulación matemática:

$$
Q(i,j) = \frac{P_1(i,j)}{P_2(i,j)}\tag{2.17}
$$

Muchas implementaciones pueden ser utilizadas con una única imagen de entrada, en cuyo caso cada valor de pixel en la imagen se divide por una constante específica. Esta operaci´on se define de la siguiente manera

$$
Q(i,j) = \frac{P_1(i,j)}{C}
$$
 (2.18)

## 2.8. Vehículos aéreos no tripulados

U[n](#page-45-0) vehículo aéreo no tripulado  $UAV<sup>n</sup>$  por sus siglas en inglés, es un sistema de vuelo que no requiere de un piloto a bordo, ya que mediante de una serie de unidades de procesado, sensores incorporados y un enlace de comunicación, es guiado autónomamente basado en misiones preprogramadas o controlado de forma remota por un operador en tierra.[47](#page-165-5) Los UAVs generalmente han servido para propósito militar y operaciones especiales, no obstante debido a su desarrollo de los últimos años, también se utilizan en aplicaciones civiles a menor escala como ayuda en tareas de vigilancia y seguridad. Su principal cometido es sustituir, en la medida de lo posible, a las tareas llevadas a cabo por vehículos tripulados que puedan suponer riesgo para sus ocupantes o cuyo servicio sea prescindible y sustituible por un ordenador de abordo.

<span id="page-45-0"></span><sup>n</sup>Unnmanned Aerial Vehicle

## 2.8.1. Clasificación

Existen multitud de tipos de UAV, cuya clasificación principal se asocia al sistema de propulsión utilizado que normalmente sugiere la aerodinámica o forma del equipo. En función del tipo de sistema propulsor que disponga el sistema a´ereo no tripulado se pueden encontrar dos clasificaciones, cada una con limitaciones y ventajas distintas que los determinan para realizar distintos tipos de aplicación.

#### Vehículos aéreos no tripulados de ala fija

Este tipo de vehículos tiene siempre despegue horizontal. Existen distintos tipos de clasificación de este tipo de vehículos; en base a la geometría de las alas, en función de la geometría de la cola basada en los motores. La posición del motor puede diferir de una plataforma a otra: en la parte delantera de la aeronave (hélice tractora), en el extremo trasero de la aeronave (normalmente hélice empujadora y turborreactores) o bajo el ala (turborreactor, hélice tractora o empujadora con un número par de motores).<sup>[48](#page-165-6)</sup> Los UAV de ala fija se caracterizan por poseer una estructura simple, con una eficiencia aerodinámica alta que permite a la aeronave tiempos de vuelo más largos a una velocidad elevada. Poseen una autonomía de entorno a una hora de vuelo con velocidades que pueden alcanzar hasta los 100 km/h por lo que son capaces de cubrir grandes extensiones de terreno. Debido a sus características, son utilizados en aplicaciones de reconocimiento a´ereo de grandes zonas de terreno, ya que permiten la captura de imágenes geo-referenciadas a gran escala.

#### Vehículo aéreo de ala rotatoria

Los UAVs de ala giratoria vuelan aprovechando la sustentación generada por sus alas rotatorias. Estas palas del rotor se montan generalmente en un solo mástil y giran en torno a él, formando el sistema mecánico conocido como rotor. Este sistema es el encargado de proveer el impulso necesario para el despegue y maniobrabilidad de la aeronave. Este tipo de vehículos, al tener una complejidad estructural mayor, son más lentos y tienen un rango de vuelo más limitado que los de ala fija. La autonomía de estos se reduce con respecto a los veh´ıculos de ala fija, ya que los UAVs de ala rotatoria necesitan estar entregando potencia a los motores en todo momento cuando están suspendidos en el aire por lo que incrementa el consumo de energía, y por lo tanto, se reduce su tiempo de vuelo.<sup>[49](#page-165-7)</sup>

Su diseño, se caracteriza por su capacidad de despegue y aterrizaje vertical. Son capaces de permanecer suspendidos en el aire debido a la acción de los rotores, lo cual los vuelve idóneos para tareas de control sobre objetivos fijos. Por otro lado, es posible la incorporación de equipo necesario para cierta aplicación, siempre y cuando, ésta no exceda los límites de su capacidad de carga útil; los dispositivos de grabación son de gran utilidad en labores de vigilancia y monitoreo de elementos tanto fijos como móviles.

Existen diferentes tipos de vehículos aéreos no tripulados de ala rotatoria, los cuales pueden clasificarse de acuerdo al número de rotores por el que está compuesto el vehículo, que varían entre una hélice como los helicópteros hasta los multicópteros que puede alcanzar hasta ocho rotores (Fig. [2.12\)](#page-47-0). El incremento de rotores en los multicópteros, produce mayor

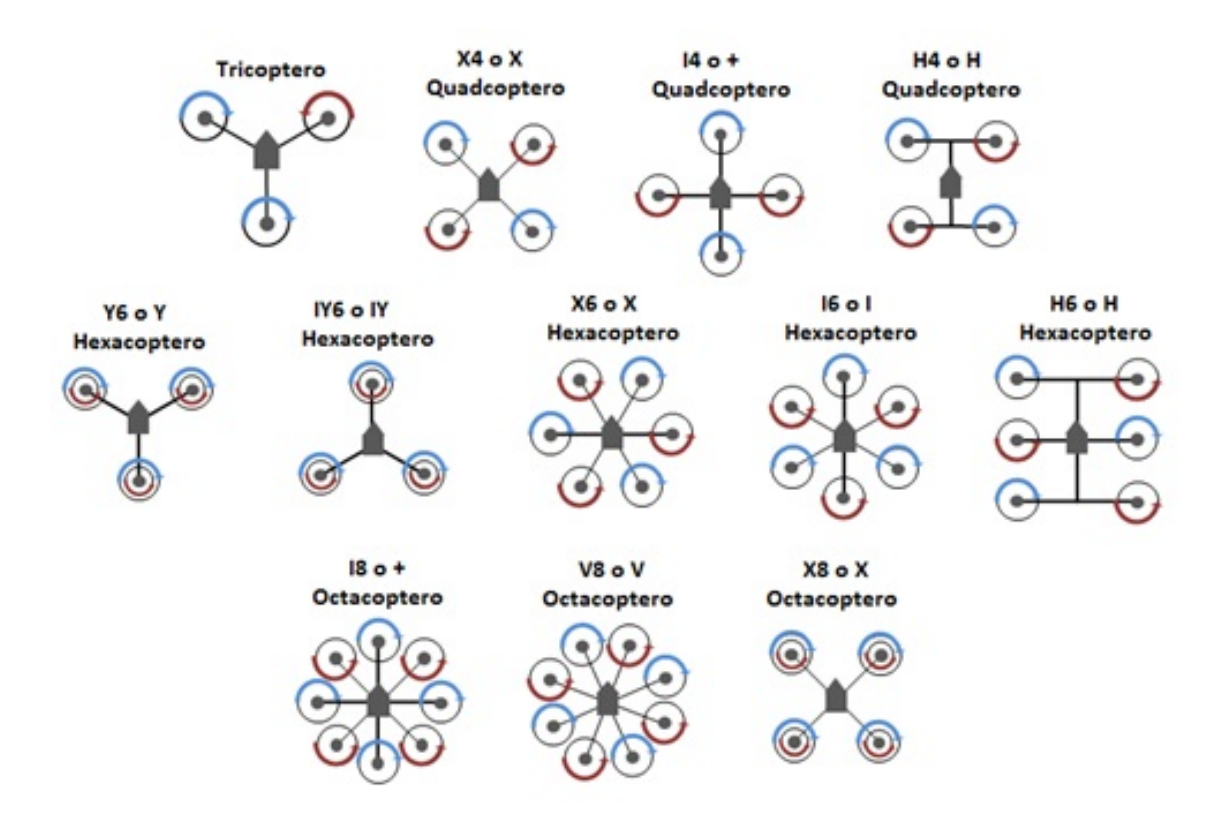

<span id="page-47-0"></span>Figura 2.12: Configuraciones multirotor para vehículos aéreos de ala rotatoria.<sup>[50](#page-165-8)</sup>

empuje y estabilidad frente a agentes externos como el viento; de este modo, es posible obtener imágenes con mayor estabilidad en caso de incorporar un sistema de cámaras. Sin embargo, el incremento de rotores también trae consigo un mayor peso de la aeronave, así como mayor consumo de energía, el cual se traduce en un menor tiempo de vuelo autónomo. El aumento del número de rotores también aumenta el nivel de carga adicional que puede transportar el multicóptero; los vehículos con mayor número de rotores son menos sensibles ante el fallo de funcionamiento de uno de los motores ya que con el resto son más capaces de compensar la pérdida y poder realizar un aterrizaje de forma segura.

## 2.8.2. Principio de funcionamiento

El funcionamiento de estas aeronaves se basa en la variación de la velocidad de los rotores mediante la cual se consigue el movimiento deseado. El control de la velocidad se realiza mediante un ordenador que dispone de una serie de sensores y un procesador, los cuales analizan la posición actual del vehículo en cada momento y según las indicaciones del piloto o el programa de auto guiado actúa en consecuencia.

#### Control de vuelo

#### Movimientos de un vehículo multirotor

Los movimientos de un multicóptero se basan en los denominados ángulos de navegación, los cuales sitúan la posición de un objeto móvil sobre un sistema de coordenadas fijo en tres dimensiones. Los ángulos de navegación son coordenadas angulares que definen un triedro rotado desde otro que se considera sistema de referencia. Existen tres rotaciones principales que permiten ubicar la aeronave desde el sistema de referencia de tres ejes fijos en el plano tridimensional del vehículo, llamados ejes de guiñada (yaw), cabeceo (pitch) y alabeo (roll), los cuales se muestran en la Fig. [2.13.](#page-48-0) Dichas rotaciones generan ángulos cuyo nombre depende del eje sobre el cual, el movimiento ha sido aplicado.

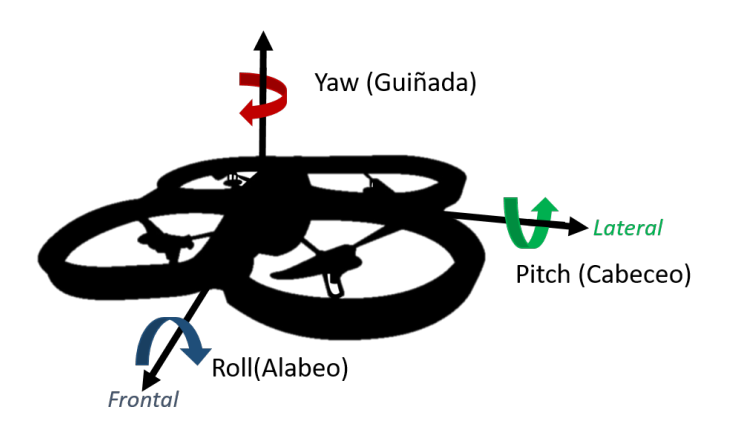

<span id="page-48-0"></span>Figura 2.13: Ángulos de navegación de los vehículos multirotor.

## 2.8.3. Componentes

Los elementos más importantes que componen un vehículo aéreo de ala rotatoria, serán descritos a continuación, haciendo especial énfasis en los parámetros que deben ser considerados para el desarrollo de un vehículo aéreo de aplicación específica.

#### Motores brushless

Los motores transforman la energía eléctrica en un movimiento circular que a su vez, permitir´a el movimiento de las h´elices. Para el caso de multirotores se recomienda el uso de motores sin escobillas o brushless, ya que ofrecen ventajas importantes respecto a los motores con escobillas o brushed.

Los motores con escobillas disponen de un imán fijo en el estator. Para su funcionamiento se proporciona una corriente a las escobillas, las cuales se encuentran en contacto con el conmutador ubicado sobre el rotor fijo, transfiriendo la corriente y creando as´ı un campo magn´etico en las bobinas que forman parte del rotor, produciendo entonces, el movimiento rotatorio (Fig. [2.14\)](#page-50-0). Debido a este constante contacto de las escobillas con el conmutador que está girando, éstas pueden llegar a degradarse comprometiendo así la eficiencia del motor.

Por otro lado, los motores brushless no emplean escobillas para realizar el cambio de polaridad que permita el movimiento rotatorio. Los motores sin escobillas se componen de una parte móvil que corresponde al rotor, donde se sitúan una serie de imanes permanentes, y una parte fija denominada estator compuesto por una serie de bobinados conductores. La corriente eléctrica proveniente del sistema de alimentación pasa por los bobinados, los cuales adquirirán una polaridad variable que al interaccionar con el campo magnético producido por los imanes del estator generará el movimiento rotatorio del motor.<sup>[52](#page-165-9)</sup> Los bobinados del estator están divididos en tres grupos que tendrán distinta polaridad según el giro del rotor, variando la misma según la posición en la que se encuentre el motor. Cada grupo de bobinas está conectados a la alimentación de forma particular, por lo que su comportamiento con respecto a los imanes permanentes variará de un grupo a otro, pudiendo atraer o repeler según sea el caso (Fig. [2.15\)](#page-51-0). La configuración de los motores brushless permite la disipación de calor y se consideran más eficientes debido al hecho de la ausencia de escobillas. La variación de la polaridad de los distintos bobinados está determinada por la alimentación suministrada a los mismos de la cual se encarga el variador o ESC (Electronic Speed Controller) que mediante una serie de mecanismos (que se mencionarán más adelante) fijan la polaridad de cada grupo en cada instante por lo que varía la señal que llega al motor.

Los motores eléctricos se rigen por una serie de parámetros que nos ayudan a entender su comportamiento y a realizar la elección correcta de acuerdo a la aplicación deseada. Uno de los parámetros más importantes a considerar, es el denominado "factor  $k_V$ " que se refiere a la constante de velocidad del mismo. Esta se mide en revoluciones por minuto por volt  $(RPM/V)$  y es un indicador de la velocidad pico de giro del motor, de acuerdo al voltaje de alimentación suministrado al bobinado, cuando éste no tiene ninguna carga asociada a su eje de rotación.<sup>[52](#page-165-9)</sup> Por ejemplo, en el caso de un motor con una  $k_V = 1000 RPM/V$ , asociado a una fuente que suministra 12 V de alimentación, éste tendrá una velocidad de giro nominal de 12,000 RPM sin carga asociada.

Para altos niveles de  $k_V$ , el motor se alimenta con valores de tensión bajos, pero tienen un

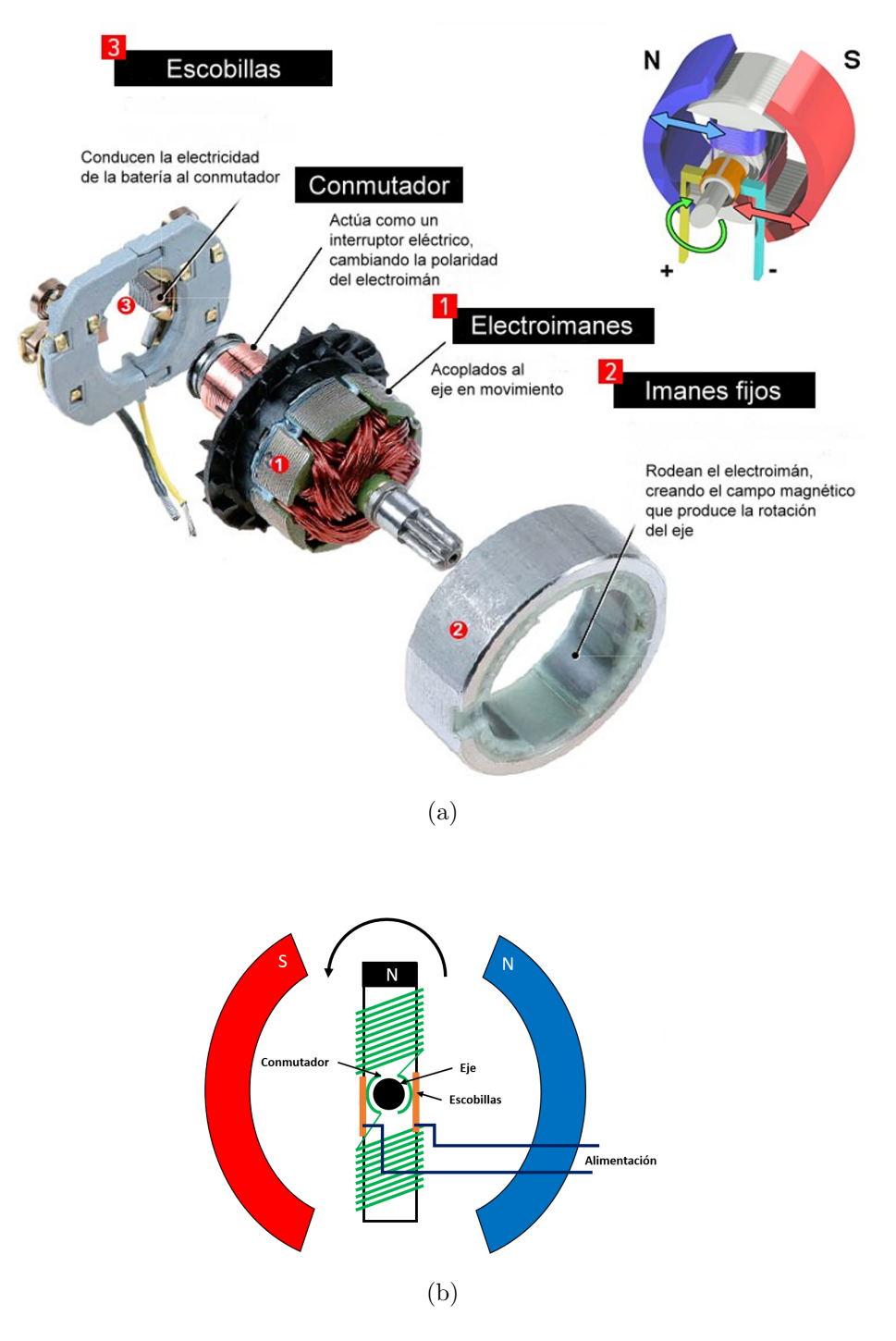

<span id="page-50-0"></span>Figura 2.14: Partes de un motor con escobillas.<sup>[51](#page-165-10)</sup>

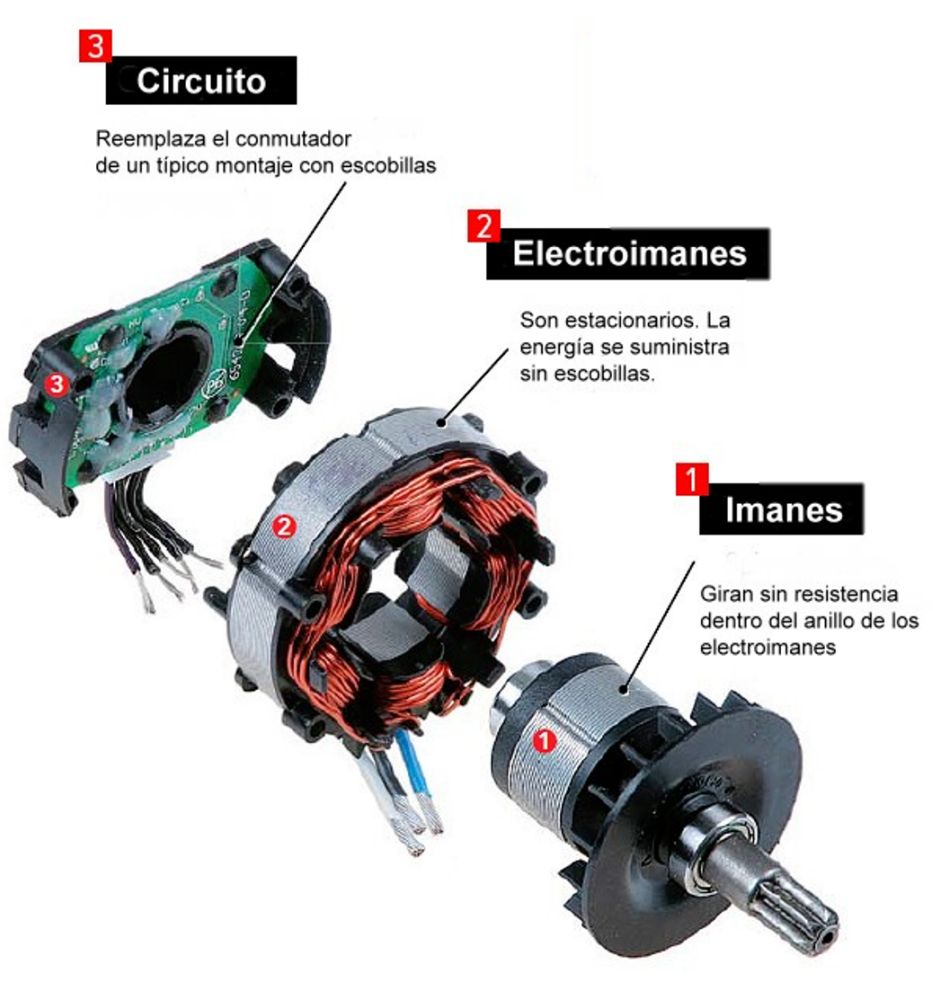

(a)

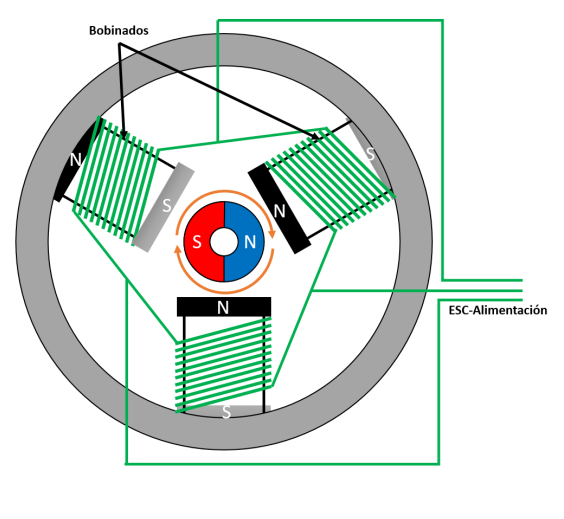

<span id="page-51-0"></span>(b)

Figura 2.15: Partes de un motor sin escobillas. $^{\rm 51}$  $^{\rm 51}$  $^{\rm 51}$ 

alto consumo de corriente que afecta directamente al rendimiento de la electrónica asociada y al consumo de la batería, sin embargo, nos ofrece una mayor aceleración. Para bajos niveles de  $k_V$ , el motor se alimenta con un mayor voltaje, por lo que la corriente que circula es más baja, y en este caso la aceleración del motor es notablemente menor. Es importante considerar este parámetro, para la selección de motores según los propósitos planteados de modo que el rendimiento resultante sea el óptimo.

#### Controlador electrónico de velocidad

El controlador electrónico de velocidad ( $\text{ESC}^{\tilde{n}}$  por sus siglas en inglés) es el componente electrónico que permite controlar la velocidad de giro de un motor burshless. El controlador dispone de tres cables por los que circulará la secuencia de señales que permitirá la rotación adecuada. La señal generada es trifásica, por cada cable circula corriente alterna de la misma frecuencia y voltaje relativo con respecto a una referencia común, desfasada una con respecto a la otra un tercio del periodo de la misma. Estas señales son de forma sinusoidal por lo que activarán y desactivarán de forma periódica los bobinados del motor que impulsan el rotor. Es la frecuencia de dichas señales la que rige la velocidad de giro, el controlador se encarga de variar dicha frecuencia en función de la señal recibida del usuario. Esta señal es suministrada mediante las terminales de control, y se genera mediante modulación de ancho de puls[o](#page-52-1) (PWM<sup>o</sup>), la cual modifica el ciclo de trabajo de una señal cuadrada. Una señal PWM hace referencia a una señal con frecuencia fija y dos valores de tensión (alto y bajo). Un parámetro característico de una señal PWM es el denominado ciclo de trabajo (duty cicle), que hace referencia al porcentaje de tiempo que el pulso (tensión entregada) está en activo durante un ciclo. Dado que la frecuencia establecida de la señal PWM para el control de un motor brushless, es 50 Hz,<sup>[53](#page-165-11)</sup> el periodo de la señal corresponde a 20 ms; es decir, un ESC que controla un motor brushless típico espera recibir un pulso cada 20 ms. El ancho del pulso determinará a qué velocidad gira el motor, varía de 1 ms a 2 ms para un motor brushless. Por ejemplo un pulso de 1.5 ms producirá que el motor gire a una velocidad media, mientras que un pulso de 2 ms producirá que el motor gire a sus maximas RPM (Fig.  $2.16$ ).

La principal característica de los controladores es su limitación en corriente, es decir, el amperaje m´aximo que pueden soportar y entregar a cada motor. La medida se denota en Amperios y suele darse en múltiplos de 10 A para tener variedad de elección. Conforme se aumente la capacidad de corriente soportada también será mayor el tamaño del variador, así como su peso. El criterio para la elección adecuada, es el consumo de corriente máximo de cada uno de los motores individualmente, cuando estos se encuentra a máximas revoluciones. La limitación en corriente del controlador entonces debe encontrarse por encima de dicha cota lo más cercana posible, dejando un margen adecuado en torno a un 10%. De la misma forma, debe considerarse el rango de voltaje de funcionamiento, el cual dependerá de la batería

<span id="page-52-0"></span><sup>˜</sup>nElectronic Speed Controller

<span id="page-52-1"></span><sup>o</sup>Pulse Width Modulation

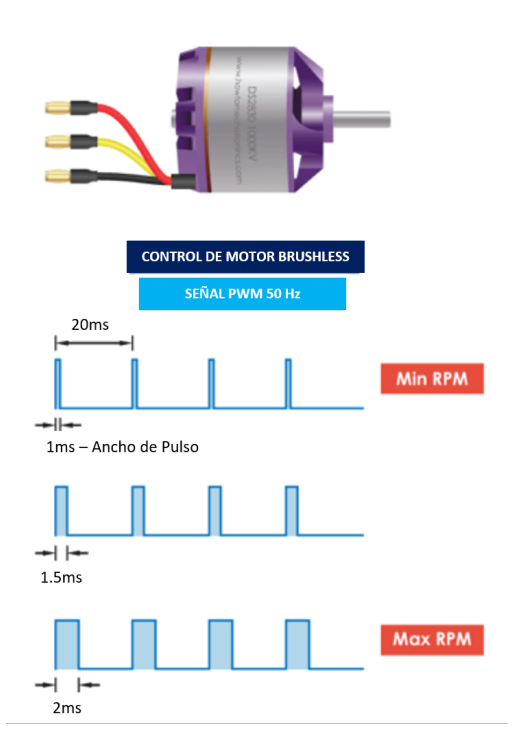

<span id="page-53-0"></span>Figura 2.16: Variación de ciclo de trabajo (duty cycle) de una señal PWM, para el control de velocidad del motor sin escobillas.

seleccionada para el desarrollo del UAV, y ésta a su vez, del tiempo de vuelo autónomo que se desea según la aplicación del vehículo.

#### Hélices

Las hélices son unos de los componentes más importantes del UAV ya que de ellas depender´a la fuerza de empuje de cada uno de los sistemas propulsores; cabe mencionar que para un mismo motor seleccionado puede variar su eficiencia en función de la hélice que se asocie.

Las hélices se encargan de generar el empuje mediante la rotación generada por los motores que permitirá al UAV despegar y desplazarse. Las características básicas que diferencian una hélice de otra son el tamaño de punta a punta, el número de aspas, el ángulo de las aspas y la forma de las mismas. Existen h´elices de una gran variedad de materiales, entre los principales se destacan:

- Nylon: Se considera la opción mayormente utilizada debido a su economía y la gran variedad de formas y tamaños. Son muy resistentes a golpes ya que son altamente flexibles, lo cual las hace poco eficientes en vuelo.
- Madera: Fabricadas generalmente de arce o madera de balsa. Son ligeras y rígidas, lo

que permite una mejor eficiencia de vuelo, ya que pueden girar a altas velocidades y permiten que el motor se acerque a sus máximas RPM. Debido a su rigidez, se consideran frágiles frente a cualquier impacto.

- Fibra de carbono: Ofrecen alta eficiencia de vuelo. Son muy ligeras y poseen mejor resistencia que las fabricadas en madera. Por todo ello son la elección más acertada en numerosos modelos, sin embargo, el impedimento principal es su alto precio.
- Fibra de Vidrio: Pueden presentarse tanto formadas puramente en fibra de vidrio como de nylon con un refuerzo de este material. Son las hélices más pesadas, por lo que la velocidad de giro queda reducida, no obstante son las más resistentes y duraderas. Es la elección adecuada para principiantes y modelos por desarrollar ya que son capaces de resistir los golpes de una mejor manera. En contrapartida, son menos eficientes que las hélices de madera y de fibra de carbono.

El diámetro de la hélice es uno de los parámetros mas importantes a considerar. Este indica la distancia entre ambas puntas y de acuerdo a sus dimensiones, producirá el empuje adecuado; mientras el diámetro de la hélice sea mayor se producirá mayor empuje, sin embargo, se requerir´a que el motor asociado, cuente con la capacidad de producir un torque mayor. El tamaño de la hélice también determina el tamaño total del vehículo, por lo que la elección del modelo correcto será de vital importancia. Un segundo parámetro importante, es el paso de la hélice, el cual se refiere a la distancia teórica que la hélice avanzará a lo largo del eje de rotación en una revolución completa (considerando condiciones ideales). Este valor indicará la capacidad de la hélice para mover el aire y generar empuje. Si se dispone de un paso de h´elice alto, el motor deber´a generar mayor fuerza para conseguir el empuje, el cual también será mayor.<sup>[54](#page-165-12)</sup> Por esta razón, la elección del motor adecuado deberá realizarse en función de las características de la hélice y viceversa.

Ambos parámetros se encuentran indicados en la hélice; la notación muestra primeramente en diámetro de la hélice, seguido por su valor de paso de la hélice y se miden en pulgadas. En función de la longitud del paso de la hélice, las propiedades de éstas variarán y por lo tanto, la eficiencia de vuelo también.

#### **Batería**

La batería es el elemento que proporciona energía a todo el sistema, tanto para accionar los motores como para alimentar los sistemas electrónicos. Como se explicó previamente, los reguladores de los motores son los encargados de ajustar la tensión de la batería para alimentar los sistemas, as´ı como de transformar la corriente continua en alterna para hacer girar los motores trifásicos. Las baterías LiPo (abreviatura de Litio y polímero) son baterías recargables usadas en aplicaciones que requieren corrientes superiores a 1 A, con bajo peso y tamaño reducido.

#### CAPÍTULO 2. TELEDETECCIÓN

Una batería LiPo está conformada por una o varias celdas rectangulares, las cuales están interconectadas entre sí para formar una batería completa. Una celda también puede ser una bater´ıa por s´ı sola. Cada celda tiene un voltaje de 3.7V. Las celdas pueden estar conectadas en serie o paralelo. Las celdas instaladas en serie, suman las tensiones de todas ellas y se identifican indicando el número de celdas interconectadas seguido de una S. La tensión de la bater´ıa es importante, puesto que los motores instalados en el UAV giran con una cantidad determinada de revoluciones por minuto en función de la tensión que produce la misma.

Por otro lado, es importante considerar la capacidad de una batería LiPO, la cual indica la cantidad de energía que puede almacenar en su interior en unidades de miliamperios hora (mAh). Este par´ametro, es un indicador de la cantidad de carga medida en miliamperios que puede suministrar la bater´ıa durante 1 hora antes que se descargue completamente. Por ejemplo una batería LiPo de 1000 mAh sería completamente descargada en una hora con una demanda de 1000 miliamperios.<sup>[55](#page-165-13)</sup>

Otro de los principales parámetros indicados en las baterías LiPo es la tasa de descarga. La tasa de descarga es la rapidez con que una batería puede ser descargada de forma segura. Esta está relacionada con la velocidad con la que los iones fluyen del ánodo al cátodo y es comúnmente denotada con una  $C$ . Por ejemplo, una batería que tiene una tasa de descarga de 10C, significa que se descarga a un ritmo de 10 veces la capacidad de la batería, hay que tener en cuenta que la duración de la batería depende del consumo de los componentes electrónicos.

#### Controlador de vuelo

La controladora de vuelo es el sistema operativo central de la aeronave. La principal función de la controladora de vuelo es estabilizar el multicóptero y convertir las órdenes que se reciben por radio en movimientos controlados y coherentes.

Arducopter es un avanzado sistema de piloto automático de código abierto para multicopteros, helicópteros y otros vehículos de rotor. Ofrece una amplia variedad de modos de vuelo desde totalmente manual hasta completamente autónomo. Una de las grandes ventajas que ofrece arducopter, es el de su gran funcionalidad con una variedad de programas de estación de control terrestre, las cuales permiten la configuración del vehículo, el monitoreo del mismo en tiempo real y la planificacion de vuelos y misiones.

El desarrollo de un vehículo aéreo implica el uso de algoritmos de control que permitan la estabilidad del mismo en el aire. Por esta razón, la controladora de vuelo arducopter, cuenta con el control PID, el cual es un mecanismo de control automático por realimentación, que obtiene la desviación o error entre la salida deseada para el proceso (setpoint) y la salida medida, con el fin de minimizar este error.

El cálculo PID se compone de tres partes: la proporcional, la integral y la derivativa, donde cada parte tiene una constante llamada de igual forma. El proceso de los cálculos para el control PID se ejemplifica en la Fig. [2.17,](#page-56-0) se resta el valor de la medición realizada por el sensor,  $y(t)$ , al valor que deseamos obtener,  $r(t)$ , obteniendo como resultado el error  $e(t)$ . Este error será utilizado para calcular tres términos de la ecuación, los pertenecientes a la parte proporcional, integral y derivativa, y que ser´an operados en una sumatoria para finalmente obtener  $u(t)$ , que será procesada para obtener la señal de salida con la que se controlarán los actuadores.

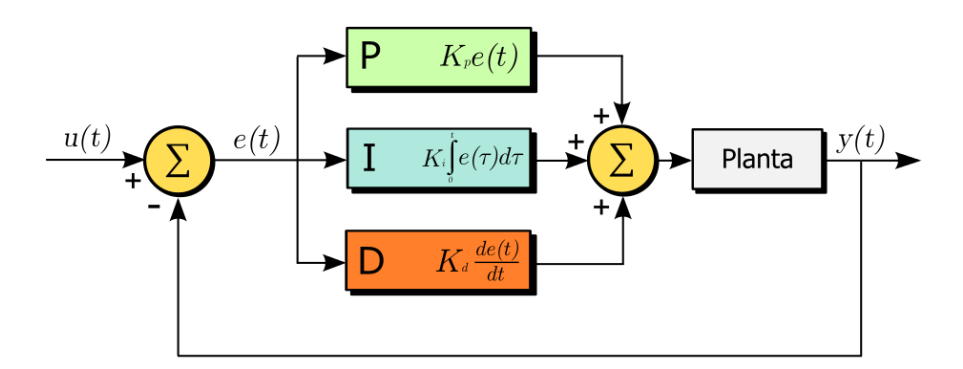

<span id="page-56-0"></span>Figura 2.17: Diagrama de bloques de controlador PID.[56](#page-165-14)

El proceso descrito anteriormente, puede ser representado mediante la siguiente ecuación:

$$
u(t) = K_p e(t) + K_i \int_0^t e(\tau) d\tau + K_d \frac{d}{dt} e(t)
$$
\n(2.19)

En el caso de los UAV, el control PID actúa haciendo uso de los sensores a bordo del mismo: el acelerómetro y giroscopio miden la velocidad y posición del vehículo aéreo en cada uno de los ejes para calcular la potencia con la que debe girar cada motor. La placa de vuelo arducopter dispone del control PID de modo que es posible elegir la configuración adecuada para la aplicación del UAV, así como la modificación de los valores de cada componente.

Como se ha mencionado previamente, la tarjeta dispone de una serie de sensores que permiten el control y la estabilidad del mismo, entre los cuales se encuentran

- Acelerómetro: mide la variación de velocidad por unidad de tiempo en cada uno de sus ejes, y por ende, es posible determinar la posición de un objeto estacionario al compararla con la gravedad.
- Giroscopio: Este mecanismo consiste en un disco girando a velocidad constante sobre un eje, de forma que si se aplica una fuerza que hace cambiar la inclinación del eje, se generará otra que lo contrarresta. La orientación del eje de rotación del giroscopio

permanecerá idéntica gracias a la conservación del momento angular. Este comportamiento nos permite medir la orientación de un cuerpo, debido a que un sensor giroscopio incorpora una pequeña masa en el disco que está rotando que se se desplaza dentro de un alojamiento con sensores, de forma que mide la velocidad de rotación o velocidad angular en sus ejes, que posteriormente servirá para obtener el desplazamiento que ha realizado el objeto y el ´angulo respecto a cada uno de los ejes para determinar la orientaci´on del objeto. Este comportamiento descrito corresponde a los giroscopios de estructura vibrante, aunque también existen de otros tipos como los ópticos que no funcionan en base a partes mecánicas o la velocidad angular sino de láseres y la velocidad de la luz.

- $\blacksquare$  Magnetómetro: Un magnetómetro mide campos gravitatorios, ya sea la dirección y/o la fuerza de estos. Este instrumento permitirá al vehículo conocer en qué dirección apunta, permitiéndonos medir el ángulo formado entre ésta y el norte magnético. Esto es esencial para mantener el rumbo en vuelos programados para seguir automáticamente una ruta.
- Barómetro: Encargado de determinar la presión atmosférica; son útiles para estimar la altura a la que el UAV esta volando, pues la presión atmosférica disminuye conforme la altura sobre el nivel del mar (760 mmHg o 1013 mbar) aumenta. Cabe mencionar que esto no es un cambio en forma lineal, sino que en los primeros kilómetros de ascenso disminuye más rápidamente que en alturas mayores.

#### Sistema de radiocontrol

Se refiere a un sistema de comunicación remota que, mediante radiofrecuencia, envía las instrucciones producidas por el usuario a la controladora de vuelo en el vehículo aéreo de modo que éste pueda interpretarlas y ejecutarlas.

Una de las características que limitan las posibilidades de una emisora para control de un vehículo aéreo es la cantidad de canales. Algunos aviones pueden funcionar con sólo dos canales, sin embargo, lo m´ınimo requerido en el caso de un UAV son 5 canales, con los cuales será posible controlar los movimientos básicos de un multicóptero: yaw, pitch, roll, throttle y el mando para modo de vuelo. A partir de ahí con más canales se pueden controlar más elementos pertenecientes al diseño del UAV, tales como el tren de aterrizaje, flaps, luces, etc. Actualmente las emisoras de radio control se han generalizado en la emisión de la frecuencia 2.4 GHz. Es comúnmente utilizado debido a que el sistema 2.4 GHz recibe interferencia casi nula.<sup>[57](#page-166-0)</sup> Actualmente los sistemas más modernos permiten negociar los canales libres para no interferir entre varios aviones; esto es de vital importancia, ya que en caso de interferencia es posible perder el control y producir algún tipo de accidente.

## 2.8.4. Aplicaciones

En los últimos años, los avances desarrollados en los vehículos aéreos no tripulados han facilitado su uso en regiones remotas de difícil acceso o muy vegetadas.<sup>[58](#page-166-1)</sup> Estas son algunas de las razones que hacen de estos aparatos una herramienta con un creciente interés en una gran variedad de campos de aplicación. Los UAV permiten obtener ortofotografías y modelos digitales de la superficie terrestre que resultan especialmente útiles para el conocimiento de distintos procesos y el desarrollo de trabajos cient´ıficos. Son numerosas las posibilidades que ofrecen en campos tan dispares como la paleontología, la geomorfología, la conservación del patrimonio o las ciencias del mar. La capacidad para intercambiar diferentes sensores de forma rápida permite obtener multitud de datos en un único vuelo reduciendo recursos económicos y mano de obra.<sup>[59](#page-166-2)</sup> Además, la reducción del tamaño y peso de estos sensores permite su fácil transporte, pudiendo ser utilizados en zonas de difícil acceso para otro tipo de aeronaves.

Las aplicaciones de los UAV son diversas. Estas abarcan desde las civiles hasta las milita- ´ res, siendo las últimas las más empleadas o conocidas. Los UAV han sido en su mayor parte desarrollados en los conflictos militares. Dentro de sus aplicaciones civiles, las más usuales son la vigilancia de tráfico en carreteras, las operaciones de búsqueda aérea y rescate, la recolección de información para la predicción meteorológica, la vigilancia de bosques o detección de incendios, entre otras.<sup>[60](#page-166-3)</sup>

#### Aplicaciones de los UAV en teledetección

La comunidad científica ha mostrado gran interés por estudiar los fenómenos que ocurren sobre la superficie de la tierra, específicamente los que suceden en la atmósfera, los océanos, o la superficie del suelo, y que afectan el clima o modifican la superficie de la tierra. Para poder analizar y predecir estos fenómenos, se monitorizan parámetros que se relacionan de manera directa o indirecta con diferentes procesos. Es en este punto donde la teledetección entra en juego, puesto que es la técnica que permite medir tales parámetros de forma remota sin necesidad de entrar en contacto directo con un objeto o una superficie.

El creciente desarrollo de los sistemas a´ereos no tripulados, ha hecho posible su uso para transportar sensores de teledetección. Los sistemas UAV presentan una gran cantidad de ventajas: por ejemplo, pueden ser operados durante varias horas de forma autónoma, el coste de explotación y desarrollo puede ser menor que el de un avión tripulado si se emplea un UAV de bajas prestaciones, permiten realizar estudios a nivel local o regional, en los que se desea obtener información de una zona en particular en tiempos relativamente cortos, etc.<sup>[61](#page-166-4)</sup>

# Capítulo 3

# Instrumentación

## 3.1. Instrumentación para espectroscopía en imágenes

El análisis espectral se basa en detectar la absorción o emisión de radiación electromagn´etica de los cuerpos al ser expuestos a ciertas longitudes de onda. En el caso particular de este proyecto, el objetivo es la identificación de contaminantes atmosféricos presentes en la ciudad de San Luis Potosí, particularmente dióxido de azufre  $(SO<sub>2</sub>)$  y dióxido de nitrógeno  $(NO<sub>2</sub>)$ . Para esto, se hará uso de la técnica de espectroscopía óptica de absorción a través de imágenes. Esta técnica consiste en hacer adquisición de imágenes orientadas a una región especifica del espectro electromagnético que se encuentre en relación a los puntos máximo y mínimo de la firma espectral perteneciente al contaminante que desea detectarse. Como se ha mencionado previamente, particularmente en este caso se busca detectar dióxido de azufre  $(SO<sub>2</sub>)$  y dióxido de nitrógeno  $(NO<sub>2</sub>)$ , cuyos espectros de absorción se muestran en las figuras [3.1](#page-61-0) y [3.1](#page-62-0) respectivamente.

Como se observa en la figura [3.1,](#page-61-0) el dióxido de nitrógeno, presenta fuertes bandas de absorción alrededor de 450 nm, mientras que a partir de 700 nm, la absorción es prácticamente mínima. Con base en estos datos, se busca hacer uso de un par de cámaras, diseñadas para la adquisición de imágenes en estas dos longitudes de onda especificadas, es decir, una de las cámaras será acoplada a un filtro pasa-banda centrado alrededor de los 450 nm, la cual corresponde a una región de alta absorción para el gas, mientras que al adquirir una imagen con una c´amara que ha sido acoplada a un filtro pasa-banda centrado en 700 nm, la cual corresponde a una región de baja absorción, se producirá una diferencia de contrastes en ambas im´agenes, de modo que al aplicar un procesamiento digital basado en la ley de Lambert-Beer, será posible la identificación de la presencia (o ausencia) del gas.

De la misma forma, se aplicará el método descrito previamente para la detección del dióxido de azufre. En la figura [3.1](#page-62-0) se muestra el espectro de absorción del dióxido de azufre,

<span id="page-61-0"></span>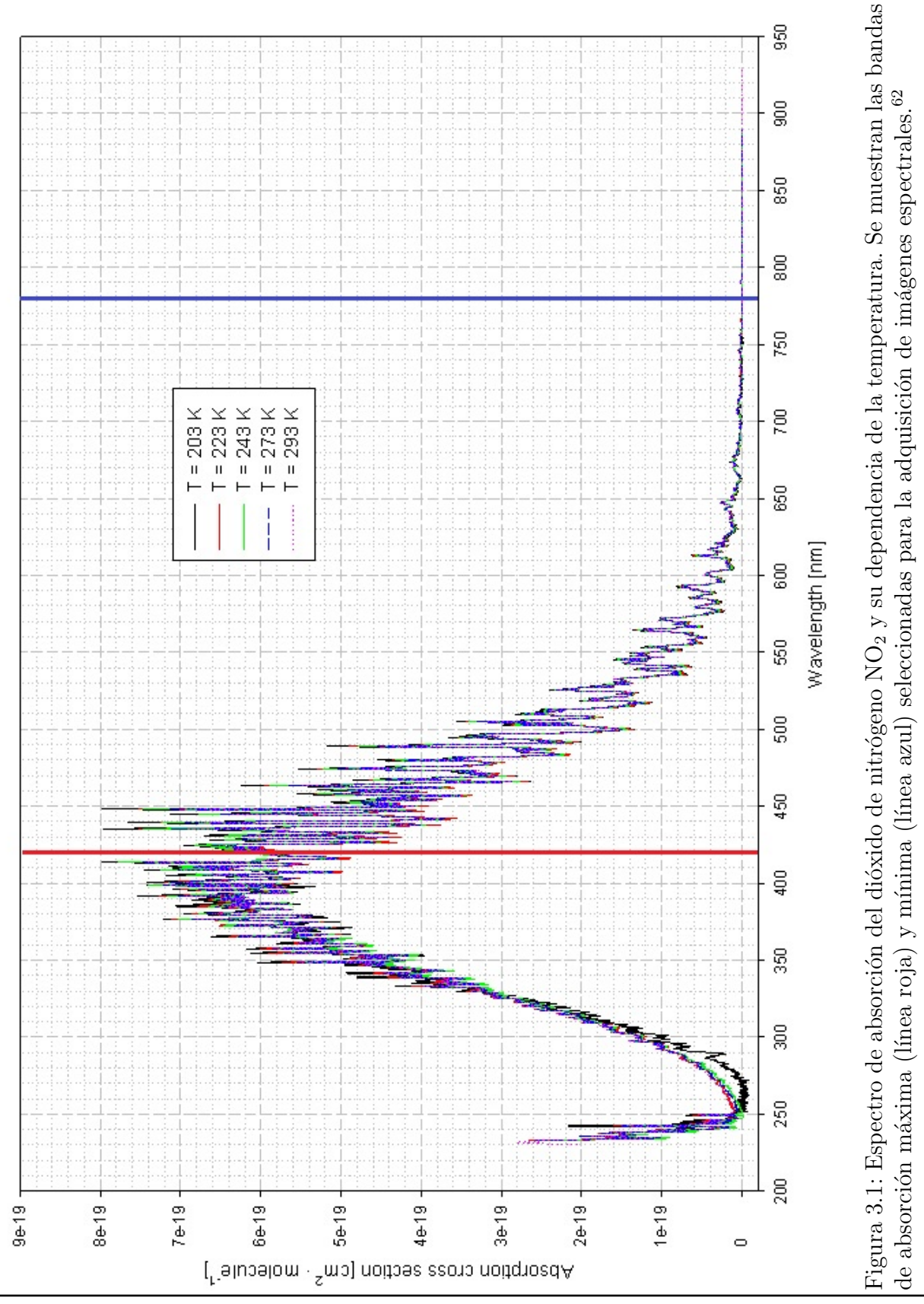

44 UNIVERSIDAD AUTÓNOMA DE SAN LUIS POTOSÍ Facultad de Ciencias

<span id="page-62-0"></span>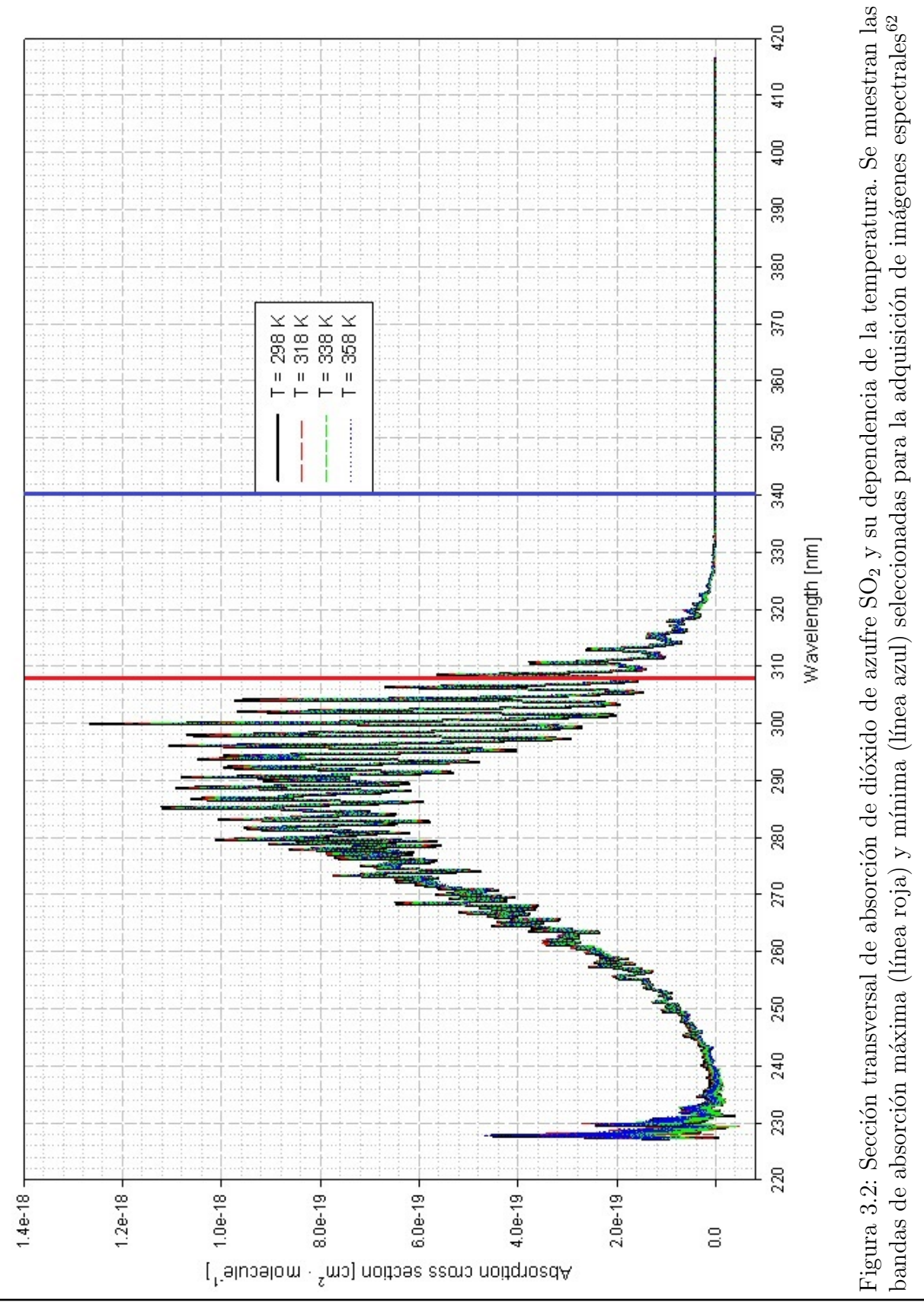

UNIVERSIDAD AUTÓNOMA DE SAN LUIS POTOSÍ Facultad de Ciencias

y es posible observar que su banda de máxima absorción se encuentra centrada alrededor de los 300 nm, mientras que en 330 nm, se presenta mínima absorción. De la misma forma, se dispondrán dos sensores de cámara en dichas bandas que ayudarán a determinar la presencia del gas. Cabe destacar que los sensores de cámara utilizados en este proyecto (los cuales se describirán a continuación) están diseñados para su aplicación en la región del visible (400 nm - 700 nm). Sin embargo, las bandas de absorción del dióxido de azufre, se encuentran en la región del ultravioleta, de modo que ha sido necesario realizar una modificación (Sección  $3.1.1$ ) de los sensores para su aplicación en dicha región del espectro electromagnético.

### 3.1.1. Módulos de cámara Raspberry Pi

Recientemente, se ha invertido un gran esfuerzo en el desarrollo de tecnología de sensores semiconductores complementarios de óxido de metal (CMOS) retroiluminados. Su funcionamiento se basa en el efecto fotoeléctrico. El sensor esta formado por una matriz de elementos fotosensibles que funciona convirtiendo la luz que capta en señales eléctricas, y cada uno de los elementos fotosensibles del sensor se denomina pixel. Estas señales pueden ser convertidas, analizadas, almacenadas y representadas a posterioridad como un patrón digital que implica el muestreo y conversión numérica de los valores de luminosidad detectados. El archivo informático que almacena ese patrón puede ser representado en una pantalla como una imagen. Sobre el sensor digital de imagen, se encuentra un mosaico de filtros rojos, verdes y azules, denominado filtro Bayer, el cual hace llegar a cada fotodiodo la información de luminosidad correspondiente a una sección de los distintos colores mencionados. Dicho mosaico esta formado por un  $50\%$  de filtros verdes (debido a que el ojo humano es más sensible a esta región del espectro electromagnético),  $25\%$  de filtros azules y  $25\%$  de filtros rojos. Para ayudar al sensor a recolectar mayor cantidad de luz se colocan unas microlentes sobre cada pixel.

En los últimos años, los costos de fabricación de estos dispositivos se han reducido notablemente, por lo que ahora se destacan en los productos electrónicos de consumo, especialmente en los tel´efonos inteligentes. La ventaja clave de la arquitectura del sensor retroiluminado, sobre la configuración CMOS convencional, es que los fotodiodos se colocan frente a la capa de matriz de cableado metálico del sensor, lo que mejora el factor de llenado y aumenta sustancialmente el rendimiento óptico de los fotorreceptores (Fig. [3.3\)](#page-64-1). Sin embargo, hasta la fecha la aplicación de estos sensores económicos se ha centrado principalmente en la imagen visible, debido a la elección de la óptica mencionada y la capa de filtro de Bayer aplicada a los sensores, para generar mosaicos rojo-verde-azul (RGB). Estudios recientes han destacado que estas cámaras de teléfonos inteligentes tienen cierta sensibilidad a los rayos UV.<sup>[63](#page-166-6)</sup>

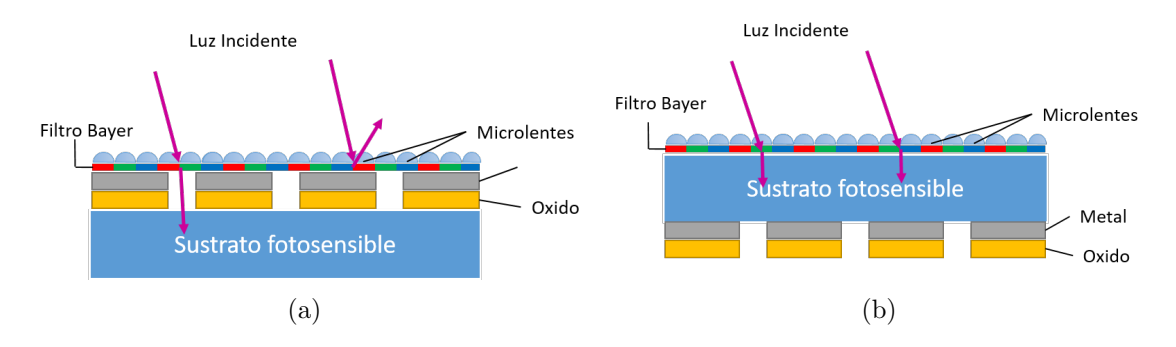

<span id="page-64-1"></span>Figura 3.3: Esctuctura de sensor CMOS (a) Convencional y (b) Retroiluminada

## <span id="page-64-0"></span>Modificación de módulos de cámara Raspberry Pi

Con el fin de modificar respuesta espectral de los sensores de cámara Raspberry Pi, se recurrió a realizar modificaciones a los mismos. La arquitectura del sensor de cámara Raspberry Pi, el cual se muestra en la figura [3.4,](#page-64-2) se basa en un sensor CMOS retroiluminado Omnivision OV5647, desarrollado principalmente para el mercado de teléfonos móviles; El  $OV5647$  es una unidad CMOS retroiluminada de 5 megapíxeles  $(2592x1944$  matriz activa), con salida de imagen RGB / RAW de  $8/10$  bits.<sup>[63](#page-166-6)</sup> Contiene una lente de polimetilmetacrilato y un filtro, alojados en la carcasa de plástico; éstos absorben la radiación UV y por lo tanto, como primer paso, se extrajo la cubierta para eliminar el filtro. Posteriormente, al dejar

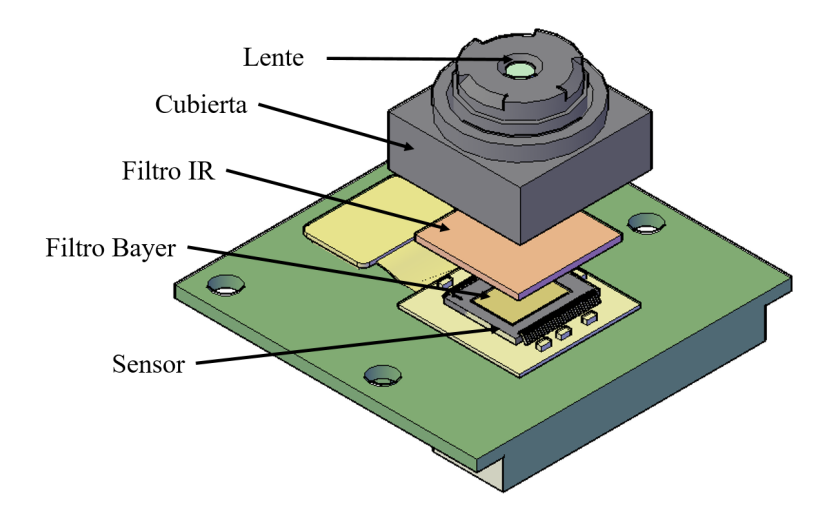

<span id="page-64-2"></span>Figura 3.4: Arquitectura de Cámara Raspberry Pi

expuesta la zona activa del sensor, es posible observar un segundo filtro, denominado Bayer. Para mejorar la sensibilidad a los rayos UV del sensor, es necesario eliminar las microlentes y las capas de filtro Bayer, las cuales enmascaran el sensor en un mosaico de filtros de color RGB (Fig. [3.5\)](#page-65-0) y atenúa gran parte de la radiación UV incidente.

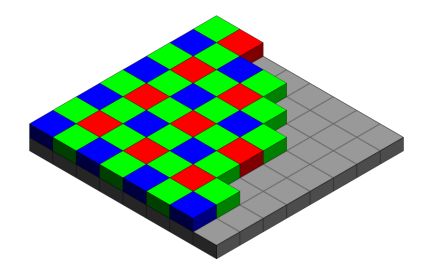

<span id="page-65-0"></span>Figura 3.5: Esquema del conjunto de filtros Bayer y su posicionamiento en el conjunto de detectores.

Si bien el filtro se puede eliminar frotando cuidadosamente la zona del sensor, haciendo uso de una variedad de herramientas, como pinzas de metal o un objeto de madera puntiagudo, se puede lograr un acabado mucho más uniforme sometiéndolo a un proceso químico con ´acido fluorh´ıdrico (HF); por esta raz´on, se adopt´o el ´ultimo enfoque aplicando un proceso de 4 pasos:

1. Aplicación de película Spincoating

Dado que el filtro Bayer, se ubica sobre el sensor, y muy cerca de una serie de contactos metálicos los cuales nos permiten accesar a las líneas de píxeles del sensor, es necesario la protección de los mismos, ya que al llegar a entrar en contacto con el ácido fluorhídrico, este puede corroerlos y comprometer la funcionalidad del sensor. Para ello, se aplicó una ligera capa de polímero denominado "spincoating" asegurando el completo recubrimiento de dichos contactos (Fig[.3.6\)](#page-65-1).

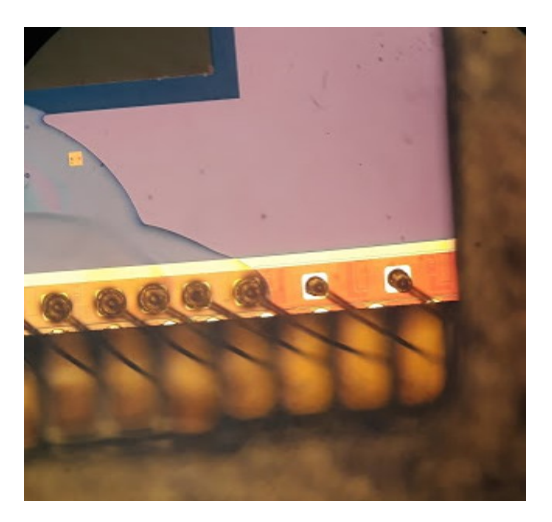

<span id="page-65-1"></span>Figura 3.6: Aplicación de capa polimérica para protección de contactos metálicos (observados en la parte inferior).

2. Secado

Es importante que la capa polimérica se encuentre completamente seca antes de proce-

der al ba˜no de ´acido. Este proceso toma alrededor de 5 horas, exponiendo los sensores a temperatura ambiente.

3. Baño de ácido fluorhídrico

Una vez recubiertos los sensores, se aplica un par de pequeñas gotas de ácido fluorhídrico  $(HF)$  sobre el filtro Bayer, tomando en cuenta en todo momento, el tiempo de exposición del sensor al ácido que en este caso corresponde a 4 segundos, ya que una exposición prolongada puede degradar el sensor, y producir un funcionamiento deficiente.

4. Remoción de residuos

Para interrumpir la reacción producida al exponer el sensor al ácido y eliminar los residuos de la película de filtros, es necesario sumergir el sensor en agua durante 1 minuto removiendo constantemente. Finalmente, se observar´a la zona activa del sensor limpia (Fig. [3.7\)](#page-66-0), cuidando de remover todos los residuos de filtro, ya que de lo contrario, se observarán manchas en la imagen adquirida con dicho sensor.

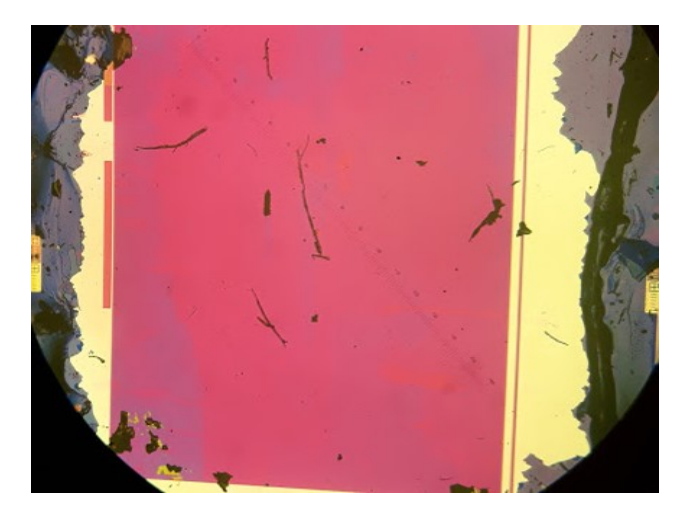

Figura 3.7: Remoción de filtro Bayer.

<span id="page-66-0"></span>Este proceso convertirá efectivamente la cámara Raspberry Pi en un sensor monócromo. La aplicación cuidadosa y rigurosa de esta metodología puede dar como resultado sensores uniformes y limpios (Fig. [3.8\)](#page-67-0) que exhiben una sensibilidad a los rayos UV muy mejorada en relación con las unidades no modificadas.

Dado que se trabajará con 4 cámaras, de las cuales 2 de ellas se enfocarán en la detección de dióxido de azufre  $(SO_2)$ , cuyas bandas de absorción se ubican en la región del UV, es necesario remover la lente de polimetilmetacrilato que absorbe la radiación UV, y por lo tanto, evitará que el sensor sea sensible en esta región del espectro electromagnético.

Se montó una lente de cuarzo plano-convexa recubierta con anti-reflejante  $(AR)$ , de 6 mm de diámetro y 9 mm de distancia focal (Edmund Optics Ltd) en la parte delantera de

<span id="page-67-0"></span>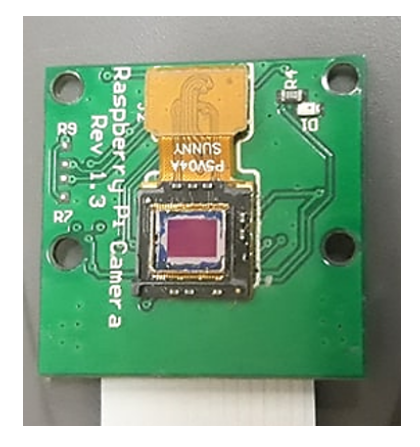

Figura 3.8: Sensor modificado sin filtro Bayer.

la cámara Raspberry Pi, utilizando un soporte para lentes diseñado mediante el software de diseño asistido por computadora para modelado 3D: Autocad, y posteriormente impreso en 3D. El dise˜no consiste en un cilindro removible dentro del cual se encuentra la lente de cuarzo; este está montado sobre una carcasa que se encuentra unida al tablero de la cámara utilizando sus orificios de montaje preexistentes; el cilindro tiene libertad de movimiento vertical, que permite ajustar la distancia focal de la lente para obtener una imagen n´ıtida (Fig. [3.9\)](#page-67-1). Como la carcasa cubre toda la placa de la cámara, fue necesario desactivar el diodo emisor de luz (LED) de la placa que, de forma predeterminada, está programado para encenderse durante la adquisición de la imagen.

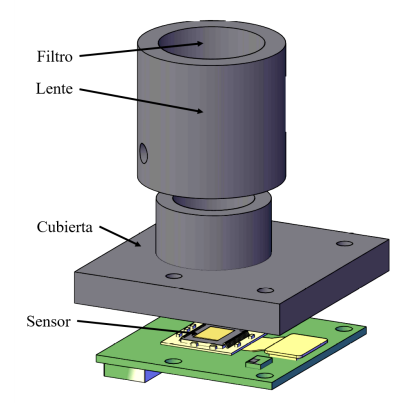

Figura 3.9: Diseño de soporte para montaje de lente de cuarzo.

<span id="page-67-1"></span>Para el caso de las cámaras orientadas a la detección de dióxido de nitrógeno, no es necesario hacer un cambio de lente, ya que las bandas de absorción del  $NO<sub>2</sub>$ , se encuentran en región del visible, por lo que la lente propia de la cámara no altera la sensibilidad del sensor en esta región del espectro. De este modo, se montó nuevamente la lente propia de la cámara, ajustando su distancia focal para obtener una imagen nítida.

<span id="page-68-0"></span>

| Filtros pasa-banda para detección de $SO_2$ |                                                   |                 |             |  |
|---------------------------------------------|---------------------------------------------------|-----------------|-------------|--|
| Absorción                                   | <b>CWL</b>                                        | <b>FWHM</b>     | Transmisión |  |
|                                             | (Centro de Longitud de onda) (Máximo ancho medio) |                 |             |  |
| Máxima                                      | $308 \text{ nm}$                                  | $10 \text{ nm}$ | $15\%$      |  |
| Mínima                                      | $340 \text{ nm}$                                  | $12 \text{ nm}$ | $30\%$      |  |

Tabla 3.1: Especificaciones de filtros pasa-banda para detección de dióxido de azufre  $(SO_2)$ 

Tabla 3.2: Especificaciones de filtros pasa-banda para detección de dióxido de nitrógeno (NO<sub>2</sub>)

<span id="page-68-1"></span>

| Filtros pasa-banda para detección de $NO2$ |                                                   |                  |             |  |
|--------------------------------------------|---------------------------------------------------|------------------|-------------|--|
| Absorción                                  | <b>CWL</b>                                        | <b>FWHM</b>      | Transmisión |  |
|                                            | (Centro de Longitud de onda) (Máximo ancho medio) |                  |             |  |
| Máxima                                     | 420 nm                                            | $70~\mathrm{nm}$ | $85\%$      |  |
| Mínima                                     | 780 nm                                            | $60 \text{ nm}$  | 85%         |  |

Como se ha mencionado previamente, el objetivo del proyecto es determinar la presencia de  $NO<sub>2</sub>$  y  $SO<sub>2</sub>$  mediante absorción óptica, haciendo uso de las bandas de máxima y mínima absorción del gas. Esto se traduce al filtrado de la radiación electromagnética proveniente del sol para hacer uso de una longitud de onda específica, en la cual existe absorción máxima y una segunda, en la que la absorción del gas es mínima, de modo que al contrastar las im´agenes adquiridas con nuestros sensores modificados, pueda ser evidente la presencia del gas. Por esta razón se hizo uso de una serie de filtros pasa-banda (Edmund Optics Ltd.) centrados en bandas de absorción especificas del dióxido de azufre (Tabla [3.1\)](#page-68-0) y del dióxido de nitrógeno (Tabla [3.2\)](#page-68-1). Dichos filtros fueron acoplados a las cubiertas plásticas diseñadas mediante Autocad, y ubicados en la parte frontal de la lente.

De este modo, los sensores adquirirán imágenes de una zona específica de la ciudad, y contrastando las dos imágenes correspondientes a la detección de cada gas, se determinara la presencia (o ausencia) del mismo.

## Control de cámaras espectrales

Mediante el ordenador de placa reducida Raspberry Pi, y a través del lenguaje de pro-gramación Python, se realizó el control de 4 módulos de cámara Raspberry Pi (Fig[.3.10\)](#page-69-0) de manera secuencial. Dado que el ordenador cuenta únicamente con un puerto de cámara CSI<sup>[a](#page-68-2)</sup>, fue necesario añadir un módulo adaptador de cámara multi Raspberry Pi, el cual está diseñado para conectar más de una cámara al puerto CSI en la placa. Una tarjeta adaptadora puede conectar 4 cámaras y el usuario puede apilar hasta 4 tarjetas adaptadoras, lo que

<span id="page-68-2"></span><sup>a</sup>Serial Interface

significa que hasta 16 cámaras pueden ser controladas en una única tarjeta Raspberry Pi. El algoritmo diseñado consiste en el multiplexado de los módulos de cámara, de modo que todas ellas puedan capturar la misma escena y repetir el proceso por 7 veces, lo que permitirá la adquisición de una serie de imágenes por cada cámara, las cuales al ser procesadas permitirán la formación de una imagen panorámica con información de cierta región del espectro electromagnético.

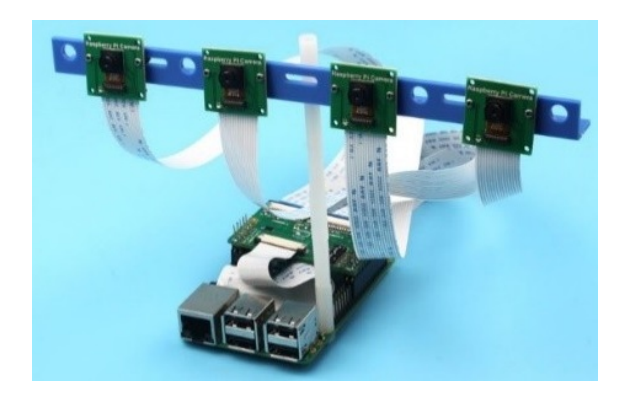

<span id="page-69-0"></span>Figura 3.10: Ordenador de placa reducida Raspberry Pi, módulos de cámara y multiplexor de módulos.

#### Crontab

Debido a que se espera ejecutar esta rutina durante el vuelo del vehículo aéreo que portará esta instrumentación, se ha considerado necesaria la ejecución automática del programa de control de cámaras. Para ello, se ha creado un Cron, el cual es un administrador regular de procesos en segundo plano que ejecuta procesos o guiones a intervalos regulares, y que en este caso permitirá la ejecución de un script de Python cuando el ordenador Raspberry Pi se inicie.

Para crear un nuevo trabajo para Cron, es necesario modificar el archivo de configuración "crontab". Este es una tabla que contiene la lista de trabajos que Cron supervisará y ejecutará de acuerdo con sus detalles. Una vez se haya accedido al archivo de configuración, debe agregarse la siguiente línea de código al final del archivo:

@reboot python /home/pi/MyScript.py &

## 3.1.2. Cámara térmica FLIR C2

El FLIR C2 (Fig. [3.11\)](#page-70-0) es una cámara térmica de bolsillo con todas las características diseñada para una amplia gama de aplicaciones eléctricas/mecánicas y de construcción. El detector de alta sensibilidad captura diferencias sutiles de temperatura y patrones térmicos que permiten la determinación de sucesos que varían de acuerdo a la aplicación del dispositivo. Posee un rango de temperatura de -10 a 150  $^oC$  con una precision de  $\pm 2^oC$ . El sensor de IR produce imágenes de  $80\times60$  píxeles.

<span id="page-70-0"></span>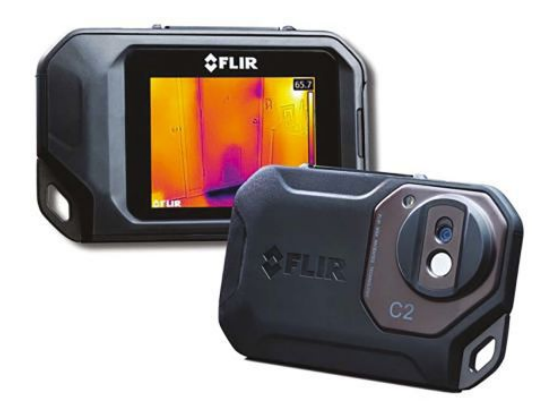

Figura 3.11: Cámara térmica FLIR C2.<sup>[64](#page-166-7)</sup>

La adquisición de imágenes térmicas a través de la FLIR C2, permitirá determinar las afecciones de temperatura que conlleva la presencia de gases contaminantes (detectados mediante im´agenes espectrales) en las diferentes zonas de la ciudad.

Dado que la cámara térmica formará parte del sistema de espectroscopía para teledetección remota a través de un vehículo aéreo no tripulado, es importante considerar la implementación de un sistema de obturación remoto para la adquisición de imágenes, ya que la FLIR C2 no cuenta con éste. El sistema de obturación se basa en el desarrollo de una carcasa que contiene la cámara térmica y soporta además un servomotor, ubicado en la parte posterior de la carcasa, de modo que mediante el movimiento accionado por el ordenador de placa reducida Raspberry Pi, éste pueda accionar la adquisición de imagen térmica cada cierto tiempo para adquirir una serie de imágenes que, tras procesarlas, formarán un mosaico panorámico.

Se incluyó también un sensor de temperatura y humedad al ordenador Raspberry Pi, con el objetivo de obtener lectura de la temperatura y humedad en la región en la cual se realice el estudio. La instrumentación de espectroscopía descrito anteriormente, se ilustra en la figura [3.13.](#page-71-0) El esquema de conexiones se muestra en el apéndice [A.](#page-136-0)

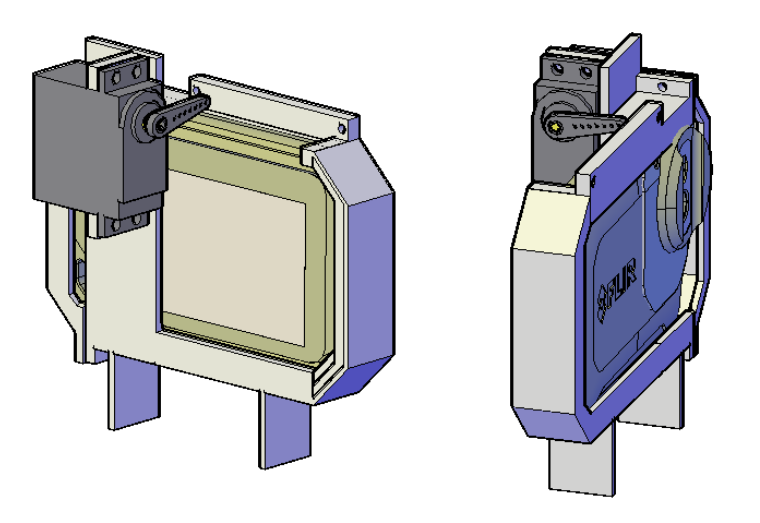

Figura 3.12: Vista frontal y posterior del diseño de obturador de cámara FLIR C2.

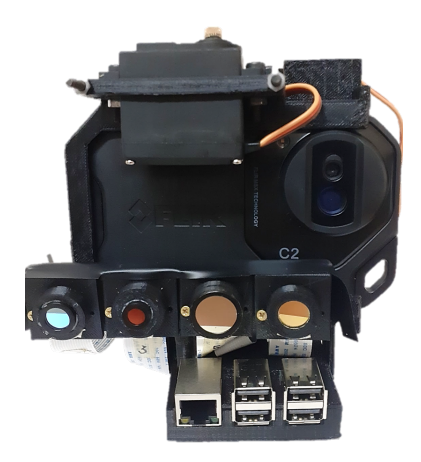

Figura 3.13: Instrumentación de espectroscopia.

# <span id="page-71-0"></span>3.2. Procesamiento de imágenes

El procesamiento de imágenes tiene como objetivo mejorar el aspecto de las imágenes adquiridas y hacer más evidentes en ellas ciertos detalles que se desean resaltar. A continuación, se presentan una serie de procesos que han sido aplicados a las imágenes adquiridas mediante el sistema de teledetección desarrollado.

## 3.2.1. Selección de formato de imágenes

La selección adecuada del formato de imagen para analizar es de suma importancia para el análisis de los resultados, ya que cada uno posee ciertas características que lo hacen más
o menos adecuado en la aplicación en percepción remota de contaminantes atmosféricos.

Las imágenes para analizar se han adquirido a través del sensor de cámara Raspberry (Fig. [3.4\)](#page-64-0), que como se ha mencionado previamente, se basa en un sensor CMOS retroiluminado Omnivision OV5647, el cual es una unidad CMOS retroiluminada de 5 megapíxeles  $(2592x1944 \text{ matrix}$  activa). El control de la cámara se ha realizado mediante el lenguaje de programación Python, a través del ordenador Raspberry Pi. Python proporciona una interfaz para el modulo de cámara de Raspberry Pi, la cual incluye una serie de librerías que permite el control del dispositivo. Esta clase nos permite acceder a una serie de parámetros configurables del sensor de cámara. Para nuestros propositos, uno de los más importantes hace referencia al formato de imagen.

El módulo de cámara Raspberry Pi permite la captura de imágenes de un formato especificado por el usuario. El formato puede ser de tipo MIME o una de las siguientes cadenas:

- 'jpeg' Escribe un archivo JPEG
- 'png' Escribe un archivo PNG
- 'gif' Escribe un archivo GIF
- 'bmp' Escribe un archivo de mapa de bits de Windows
- 'yuv' Escribe los datos de una imagen sin procesar en un archivo de formato YUV420
- $\left\langle \mathrm{rgb}\right\rangle$  Escribe los datos de imagen sin procesar en un archivo en formato RGB de 24 bits
- 'rgba' Escribe los datos de imagen sin procesar en un archivo en formato RGBA de 32 bits
- $\overline{v_{\text{bgr}}^{\prime}}$  Escribe los datos de imagen sin procesaren un archivo en formato BGR de 24 bits
- 'bgra' Escribe os datos de imagen sin procesaren un archivo en formato BGRA de 32 bits
- 'raw' Capturas en bruto.

Esta serie de formatos, puede clasificarse en dos categorías:

#### Compresión con pérdida de imagen

Se refiere a la compresión en la que se pierden algunos de los datos del archivo original. El proceso es irreversible, y cuanto más se comprime, más degradación se produce. El mayor beneficio de la compresión con pérdida es que reduce significativamente el tamaño del archivo de imagen. La mayor desventaja es que esto se logra con una pérdida de calidad. Los formatos de imagen con pérdidas más común, es el JPEG.

JPEG - (Joint Photographic Experts Group) es el formato de archivo de imagen m´as utilizado. Las cámaras digitales utilizan archivos JPG, porque comprime los datos para que sean mucho más pequeños en el archivo. JPG utiliza la compresión con pérdida para lograr esta hazaña se tiene un fuerte inconveniente: un archivo más pequeño con una pérdida de calidad de imagen.

## Compresión sin pérdida de imagen

La compresión sin pérdida se refiere a la compresión en la que la imagen se reduce sin ninguna p´erdida de calidad . Por lo general, esto se hace eliminando los metadatos innecesarios de los archivos de imagen. RAW, BMP, GIF y PNG son formatos de imagen sin pérdida.

- $\blacksquare$  RAW Recupera o establece el formato en bruto de los puertos de la cámara.
- $\bullet$  $\bullet$  $\bullet$  BMP<sup>b</sup> Es un formato de gráficos de mapa de bits utilizado internamente por el subsistema de gráficos de Microsoft Windows, y se usa comúnmente como un formato de archivo de gráficos simple en esa plataforma. Es un formato sin comprimir.
- PNG<sup>[c](#page-73-1)</sup> Es un formato de imagen de mapa de bits que emplea compresión de datos sin p´erdida. PNG fue creado para mejorar y reemplazar el formato GIF con un formato de archivo de imagen que no requiere una licencia de patente para usar. PNG es compatible con imágenes (con una paleta definida en términos de colores RGB de 24 bits) en escala de grises y RGB.
- GIF Es un formato de imagen de mapa de bits que permite una compresión sin pérdida al reducir la imagen a 256 colores distintos. Fue diseñado para propósitos de pantalla de video, por lo que no retiene los valores de resolución de impresión.

# Capturas de datos sin procesar

Se exploraron todas las posibles opciones de formato con el objetivo de determinar aquella que permitiera menor cantidad de p´erdidas de detalle en la imagen, y que a su vez, cualquier usuario pudiera tener acceso a ella sin necesidad de alg´un software especializado, por lo que se comenzó adquiriendo datos de prueba de los formatos de compresión sin pérdida de imagen, es decir, los llamados formatos "en bruto" que se enlistan más arriba ('yuv', 'rgb', 'rgba', etc.). Cabe destacar que estos no representan los datos Bayer en bruto del sensor de la

<span id="page-73-0"></span><sup>b</sup>Mapa de bits

<span id="page-73-1"></span><sup>c</sup>Portable Network Graphics

c´amara, m´as bien, proporcionan acceso a los datos de imagen despu´es del procesamiento de la GPU, pero antes de la codificación de formato (JPEG, PNG, etc.). Actualmente, el único método para acceder a los datos en bruto de Bayer.

## Bayer

El m´etodo de captura Bayer hace que los datos de Bayer sin procesar grabados por el sensor de la cámara se envíen como parte de los metadatos de la imagen adquirida, es decir, este parámetro solo funciona con la adquisición del formato JPEG, en las que se añaden los datos Bayer sin procesar, y únicamente para capturas desde el puerto fijo. Los datos sin procesar de Bayer difieren considerablemente de las capturas simples no codificadas son los datos registrados por el sensor de la cámara antes de cualquier procesamiento de GPU, incluido el balance de blancos automático, la compensación de viñetas, el suavizado, la reducción de escala, etc. Esto también significa que los datos de Bayer siempre tienen una resolución completa, independientemente de los ajustes de resolución que se hayan aplicado. Los datos de Bayer ocupan los últimos 6,404,096 bytes del archivo de salida para el módulo de cámara Raspberry con sensor OV5647. Los primeros 32,768 bytes de estos, son datos de encabezado que comienzan con la cadena 'BRCM'. Los datos de Bayer consisten en valores de 10 bits, debido a que esta es la sensibilidad del sensor OV5647.

# YUV

Algunas aplicaciones (particularmente las científicas) requieren los datos de la imagen en forma numérica. Para ello, se adquiere el formato YUV. El formato específico de YUV utilizado es YUV420 (plano). Esto significa que los valores Y (luminancia) aparecen primero en los datos resultantes y tienen resolución completa (un valor Y de 1 byte para cada píxel en la imagen). Los valores de Y son seguidos por los valores de UV (crominancia). Los valores UV tienen un cuarto de la resolución de los componentes  $Y$  (4 valores Y de 1 byte en un cuadrado para cada U de 1 byte y valor V de 1 byte). El tamaño de una captura YUV, dependerá de la resolución especificada de la imagen, y se debe considerar también que el formato YUV420 contiene 1.5 bytes de datos por cada píxel (un valor de 1 byte Y por cada píxel y valores de 1 byte U y V por cada 4 píxeles).

# RGB

El formato RGB es bastante más grande que el formato YUV, pero se considera más útil para la mayoría de los análisis. Para que la cámara produzca una salida en formato RGB, simplemente debe especificarse el formato. El tamaño de los datos RGB se puede calcular. En primer lugar, se debe tener en cuenta que cuando se envía a formatos no codificados, la cámara redondea la resolución solicitada. La resolución horizontal se redondea al múltiplo más cercano de 32 píxeles, mientras que la resolución vertical se redondea al múltiplo más cercano de 16 píxeles. Por ejemplo, si la resolución solicitada es  $1920\times1080$ , la captura realmente contendrá datos de  $1920\times1088$  píxeles. Posteriormente, al ser formato RGB, se multiplica el número de píxeles por los 3 canales (1 byte de rojo, 1 byte de verde y 1 byte de intensidad de azul). Por lo tanto, para una captura de  $1920 \times 1080$ , la cantidad de datos producidos es:

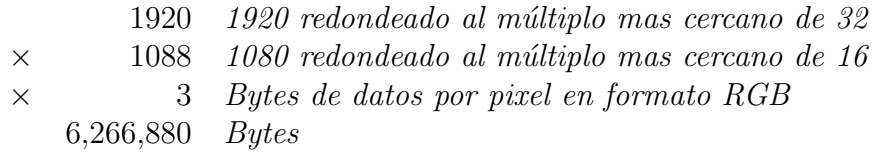

Los datos RGB resultantes se entrelazan. Es decir, los valores de rojo, verde y azul para un pixel dado se agrupan, en ese orden. El primer byte de los datos es el valor rojo para el pixel (0,0), el segundo byte es el valor verde para el mismo pixel y el tercer byte es el valor azul para ese pixel. El cuarto byte es el valor rojo para el píxel  $(1,0)$ , y así sucesivamente.

Se adquirió una serie de imágenes de prueba para determinar el formato mas adecuado. Como se puede observar en la figura [3.14,](#page-76-0) se presentan dichos formatos de imágenes adquiridas en matrices de 1920×1080 píxeles, indicando también su tamaño final en cada una, el cual usualmente en un indicativo del grado de compresión que tales imágenes han sufrido, es decir, mientras mayor tamaño tengan, es común inferir que éstas contienen mayor información, sin embargo no siempre es así. Tal es el caso de las imágenes RGB y RGBA, las cuales presentan mayor cantidad de píxeles oscuros en las zonas superiores de la misma. Esto puede considerarse un obstáculo para aplicación de este formato en aplicaciones como la aquí planteada, ya que generalmente la zona de interés se refiere a la atmósfera. Pese a la notable diferencia en tamaño de dichos formatos, estos no proporcionan mayor información de detalles visuales de la escena en comparación con el formato PNG cuyo tamaño es significativamente reducido.

La figura [3.14](#page-76-0) a muestra una imagen JPEG cuyo tamaño final equivale a 1,146KB; sin embargo, dado el proceso de compresión y ajuste automáticos al que se someten los datos capturados por el sensor, la imagen presenta una gran cantidad de píxeles brillantes que producen la pérdida de detalles e información en algunas zonas, por lo que el formato JPEG no se considera viable para la aplicación en teledetección de gases. Por otro lado, las figuras c, b y d, visualmente muestran información similar.

Para visualizar de forma adecuada las diferencias en detalles de las imágenes obtenidas, y con base en ello determinar el formato que produce una imagen con mayor cantidad de información útil, se aplicó la diferencia numérica de los datos de imagen entre sí.

Los resultados obtenidos (Fig. [3.15\)](#page-77-0), muestran las imágenes resultantes de las diferencias numéricas aplicadas. Es posible notar que las diferencias resultantes de los formatos RGB y RGBA, son muy evidentes dado el caso de presencia de píxeles oscuros en la zona superior de la imagen que produce pérdidas de información, por esa razón ambos formatos han sido descartados. Un caso similar es el del resultado de la diferencia numérica con el formato JPEG. La pérdida de detalles de dicho formato queda evidenciado en la imagen resultante, en la que se contrastan las diferencias de detalles entre ambas imágenes, y se considera que este formato no es una buena opción para la presente aplicación.

Por otro lado, las imágenes resultantes de la diferencia numérica de BMP con PNG y

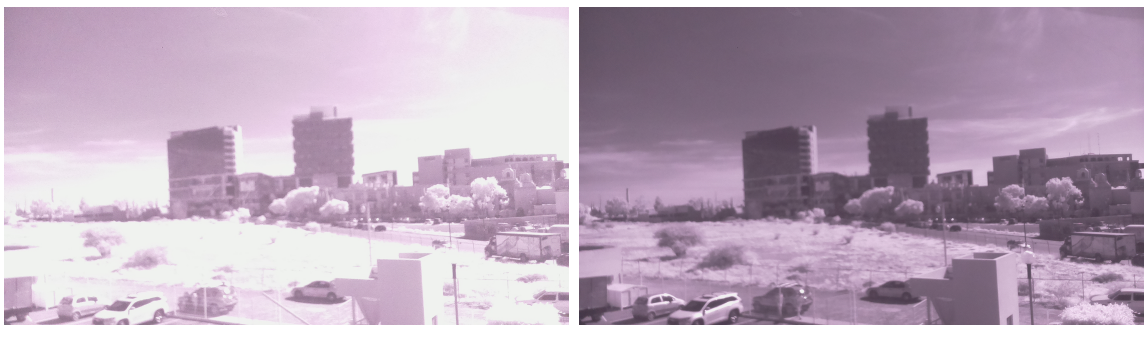

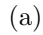

 $(a)$  (b)

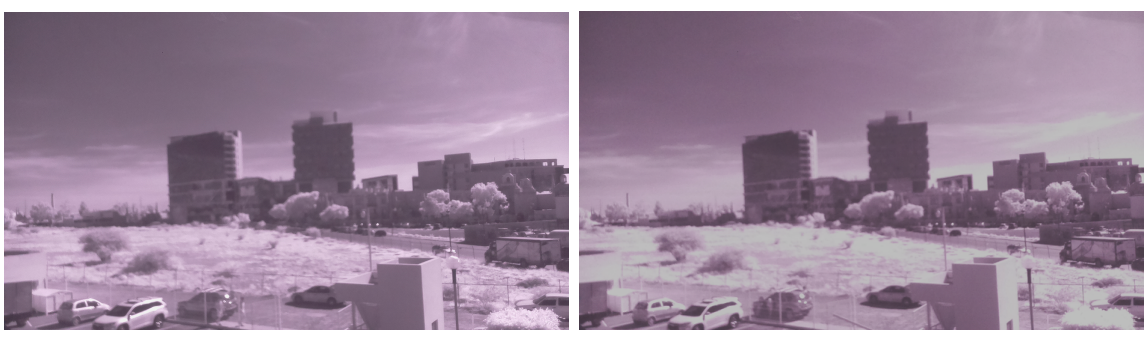

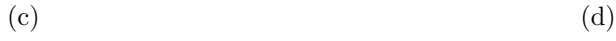

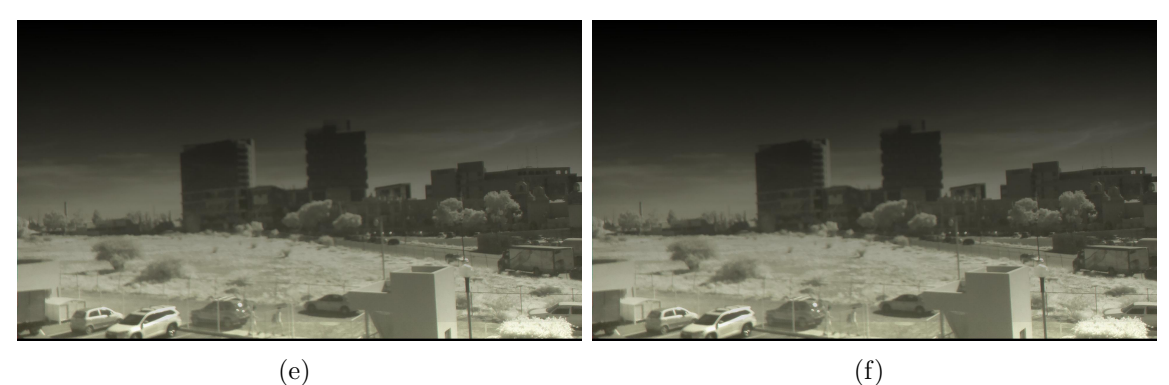

<span id="page-76-0"></span>Figura 3.14: Imágenes de prueba adquiridos en formato (a) JPEG =  $1,146KB$  (b) BMP  $= 6,076KB$  (c) Bayer = 7,486KB (d) PNG = 2,867KB (e) RGB = 6,120KB (f) RGBA = 8,160KB.

# CAPÍTULO 3. INSTRUMENTACIÓN

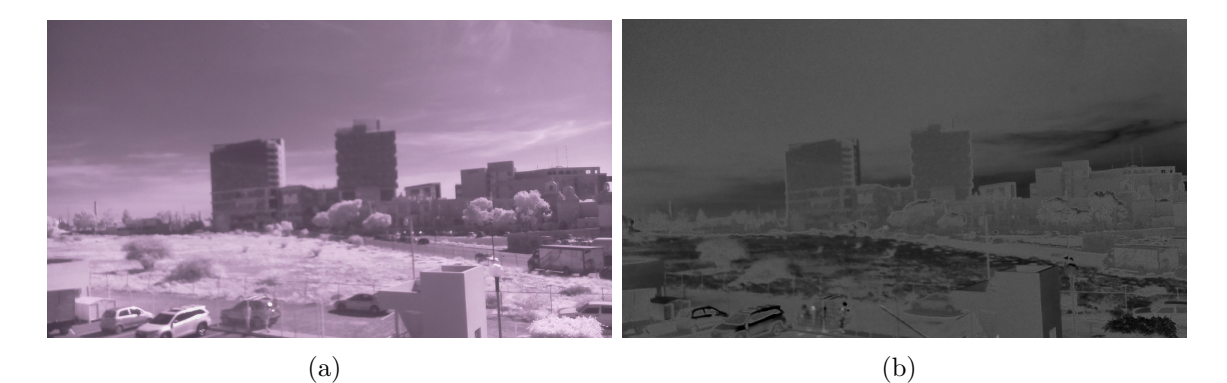

 $\qquad \qquad \textbf{(c)}\qquad \qquad \textbf{(d)}$ 

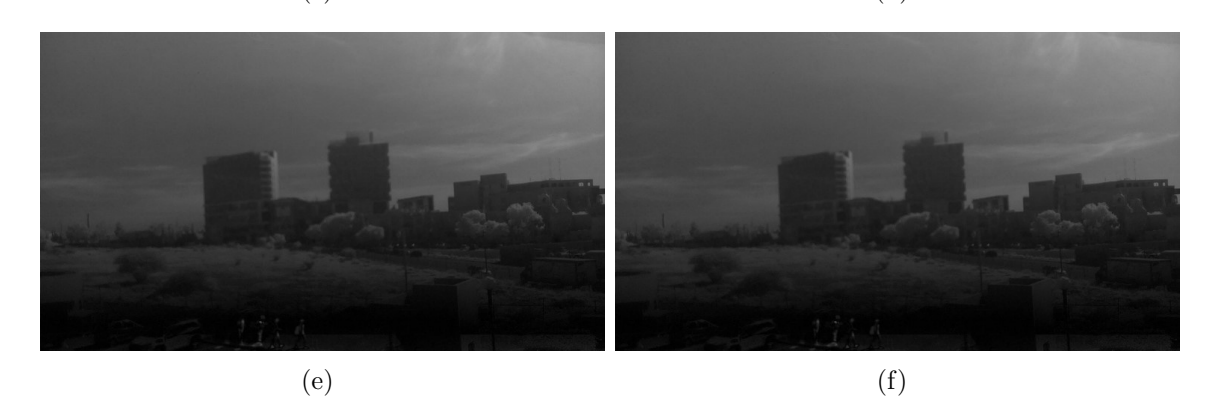

<span id="page-77-0"></span>Figura 3.15: Imágenes resultantes de la diferencia numérica entre imagen de referencia (a) BMP y (b) JPEG (c) PNG (d) Bayer (e) RGB (f) RGBA.

Bayer son muy similares. El resultado muestra que las diferencias entre imagen son prácticamente nulas, ya que se muestra por completo oscura, lo que significa que los detalles visuales de ambas im´agenes son los mismos. En la figura [3.15](#page-77-0) c, (la diferencia entre BMP y PNG) se puede observar en la parte inferior, la presencia de algunos cambios producidos debido al tiempo de adquisición de imágenes, lo que deja en evidencia, que las imágenes contienen información similar, exceptuando las zonas mencionadas. Por esta razón, se determinó el formato denominado Bayer como el adecuado para la obtención de datos mediante la instrumentación de espectroscopia óptica, debido a la calidad de información que proporciona, su versatilidad y la facilidad de acceso de cualquier usuario.

Por otro lado, uno de los parámetros mas importantes a considerar es la velocidad de obturación para la adquisición de imágenes, la cual corresponde al inverso del tiempo de exposición y hace referencia al periodo durante el cual está abierto el obturador de una cámara fotográfica. Los tiempos de obturación más rápidos requieren naturalmente mayores cantidades de iluminación y viceversa. Los ajustes y cambios producidos en la velocidad de obturación de la cámara afectan la iluminación de las imágenes capturadas posteriormente. Es por ello que, dado que cada cámara posee una sensibilidad a la luz distinta (como se detallará en el capítulo siguiente Fig. [4.9\)](#page-106-0) es de vital importancia el ajuste individual de este parámetro, para evitar la saturación de la imagen, produciendo una perdida de los datos adquiridos. Naturalmente existen límites al tiempo mínimo de exposición: la lectura de una línea de elementos debe tomar un cierto tiempo mínimo. Por ejemplo, si hay 500 filas en un sensor hipotético, y leer cada fila requiere un mínimo de 20 ns, entonces será necesario un mínimo de  $500\times20$  ns = 10 ms realizar la lectura de un fotograma completo. Este es el tiempo mínimo de exposición de dicho sensor.

#### Correcciones y realces de imagen

Para mejorar la calidad de las imágenes obtenidas y destacar los detalles importantes de las mismas, estas fueron sometidas a una serie de procesos que se describirán a continuación.

Todas las imágenes fueron convertidas a escala de grises, en la que el valor de cada píxel es una muestra única que representa solo una cantidad de luz, es decir, solo transporta información de intensidad. Esto permite operar las imágenes entre sí para obtener diferencias de contrastes en detalles que algunas imágenes han capturado.

#### Ecualización de histograma

El histograma de una imagen monocromática es una representación gráfica de la frecuencia de aparici´on de cada nivel de gris en la imagen. La estructura de datos que almacena los valores de frecuencia es una matriz 1D de valores numéricos cuyos elementos individuales almacenan el número (o porcentaje) de píxeles de imagen que corresponden a cada nivel de gris posible. Esto produjo en las imágenes obtenidas un mejor contraste y definición de formas presentes en la imagen que no son muy evidentes.

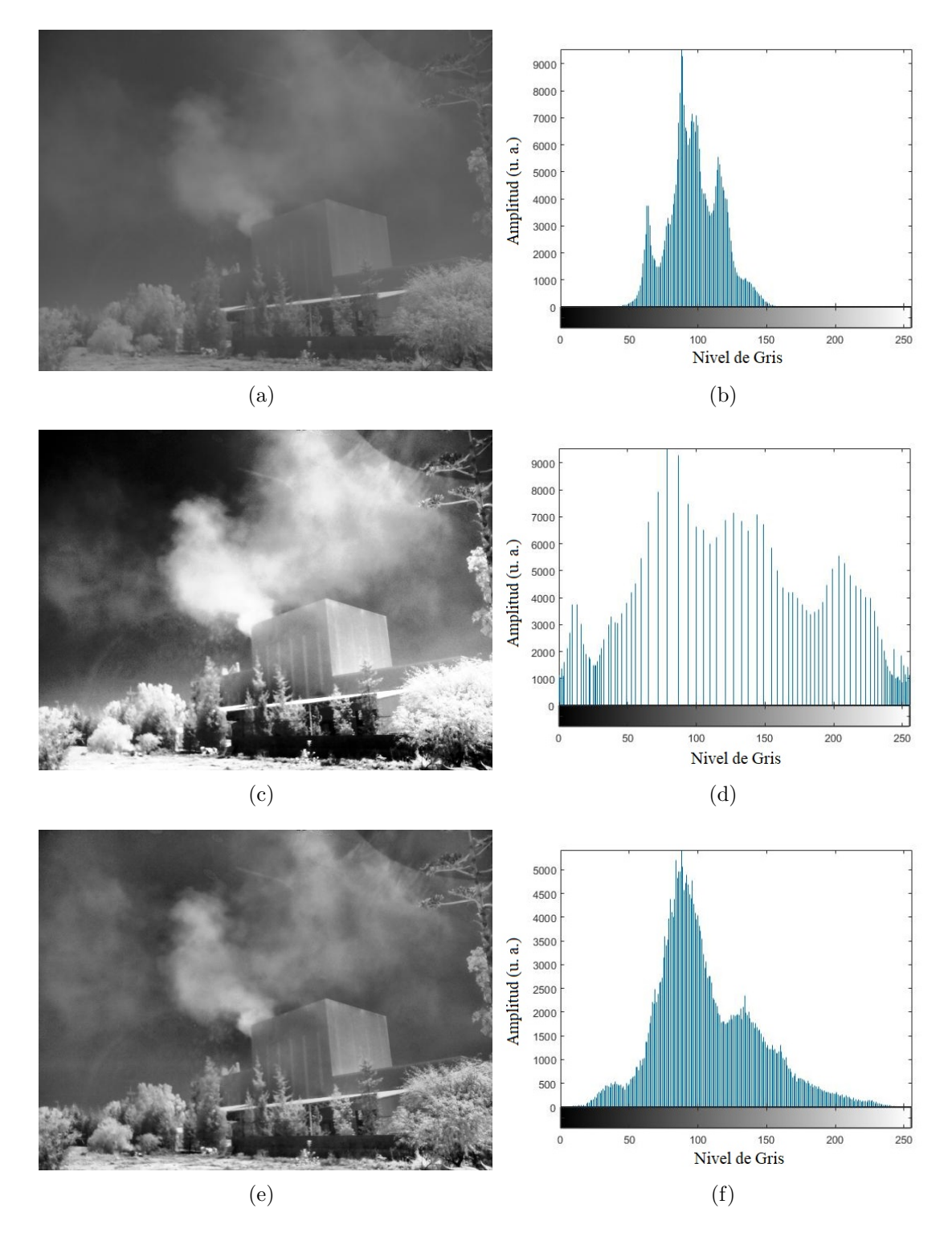

<span id="page-79-0"></span>Figura 3.16: Aplicación de histograma. (a) Imagen adquirida por sistema de espectroscopia, a trav´es de fitro de 780 nm y su (b) Histograma correspondiente. (c) Imagen con histograma ecualizado en 256 tonos de girs y su (d) histograma. (e) Imagen con histograma ecualizado adaptable y su (f) Histograma.

El histograma en la figura [3.16](#page-79-0) b muestra que los píxeles se agrupan en torno a valores intermedios de nivel de gris (principalmente en el rango [50, 150]), que corresponde a una imagen con bajo contraste. Por otro lado, la imagen [3.16](#page-79-0) c cuyo histograma (Fig. [3.16](#page-79-0) d) ha sido ecualizado con 256 niveles de gris, se muestra con gran contraste y es posible distinguir mejor los detalles de la imagen. Sin embargo, es posible notar que la imagen después de la ecualización muestra un efecto de contorno falso, especialmente en la parte del cielo de la imagen, el cual es causado por la cuantificación gruesa de los niveles de amplitud. Su efecto visible es la aparición de bordes en lugares donde debe ocurrir una transición de intensidad suave, tal como se observa en la zona superior a la vegetación captada en la imagen. Esto puede verse como un "efecto secundario" inevitable del proceso de ecualización del histograma. Este algoritmo de ecualización de histograma es llamado global; es decir, se calcula una función de mapeo (transformación), y se aplica a todos los píxeles de la imagen de entrada. Cuando el objetivo es mejorar los detalles en áreas pequeñas dentro de una imagen, a veces es necesario aplicar una versión local del algoritmo, el cual es el que ha sido aplicado a la figura [3.16](#page-79-0) c. La ecualización local o adaptable del histograma consiste en adoptar una ventana deslizante rectangular (generalmente cuadrada) y moverla a través de toda la imagen. Para cada p´ıxel de imagen (alineado con el centro de la ventana deslizante), se calcula el histograma en el vecindario delimitado por la ventana, se calcula la función de mapeo y el pixel de referencia se vuelve a asignar al nuevo valor determinado por la función de transformación. Este proceso se considera más costoso computacionalmente que la versión de ecualizaci´on global, sin embargo, los resultados obtenidos se muestran mas adecuados para nuestros propósitos. El contraste en la imagen es el adecuado de modo que es posible observar los detalles de la imagen sin a˜nadir efectos visuales secundarios a la imagen.

#### Afilado de imagen

Posterior a la ecualización de histograma, las imágenes adquiridas han sido sometidas al efecto de filtros pasa altos cuyo efecto en una imagen es equivalente a preservar o enfatizar sus componentes de alta frecuencia (es decir, detalles finos, puntos, líneas y bordes), con el objetivo de resaltar las transiciones de intensidades dentro de la imagen.

Este proceso es de gran utilidad al momento de operar pares de imágenes, ya que con bordes y áreas definidas, es más sencillo hacer coincidir la orientación de una segunda imagen con aquella que se tiene como referencia y obtener una imagen resultante cuyos p´ıxeles operados correspondan a una misma escena. En la Figura [3.17](#page-81-0) b, se muestra la aplicación de dicho proceso a una imagen que ya ha sido sometida al proceso de ecualización de histograma. En ella, es evidente el afilado de los bordes y el efecto de acentuación que se produce.

#### Formación de imagen panorámica

El proceso mediante el cual se combinan múltiples imágenes para producir una imagen panoramica, se denomina Stitching. En el presente proyecto se busca obtener una imagen que nos permita un rango de visión extendida de la ciudad para determinar la presencia de

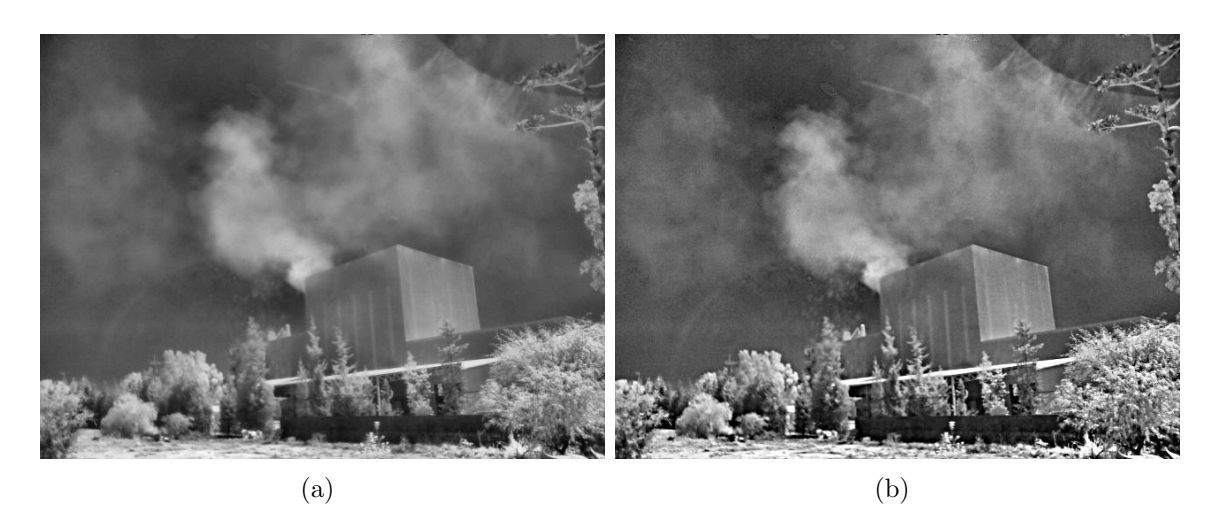

<span id="page-81-0"></span>Figura 3.17: Afilado de imagen mediante filtros pasa-altos. (a) Imagen con ecualización de Histograma (b) Aplicación de filtro pasa-altos posterior al proceso de ecualización de histograma.

#### contaminantes.

El proceso de stitching se lleva a cabo a partir de una serie de imágenes contiguas adquiridas mediante las cámaras pertenecientes a la instrumentación de espectroscopía desarrollada. Este fue desarrollado en el entorno de programación *Matlab*, y se basa en una serie de fases que ayudaran a la formación de un mosaico panorámico, los cuales se describen a continuación

### 1. Importación de imágenes

Las imágenes han sido adquiridas secuencialmente considerando que se requieren puntos de coincidencia entre imágenes contiguas para la correcta realización del proceso. Se adquirió una serie de 6 imágenes para cada escena, las cuales fueron procesadas para la formación del mosaico panorámico con un rango de visión de aproximadamente 180<sup>o</sup>, el cual se considera adecuado ya que la interacción directa de los sensores con la luz del sol produce la saturación del sensor de la cámara, dando como resultado imágenes brillantes ilegibles.

- 2. Registro de pares de imágenes El procedimiento de registro de imágenes realiza un procesamiento secuencial de todas las im´agenes. Cabe destacar que hacer uso de la primera imagen como el inicio del panorama no produce el mosaico más estéticamente agradable porque tiende a distorsionar la mayoría de las imágenes que lo conforman, por lo que se modifican las transformaciones de modo que el centro de la escena sea el menos distorsionado. Esto se logra aplicando la transformación a la imagen central y a partir de ella, aplicando transformaciones a todas las dem´as. En esta fase del proceso, se identifican entonces 3 etapas:
	- Detectar y combinar características entre las imágenes sucesivas.

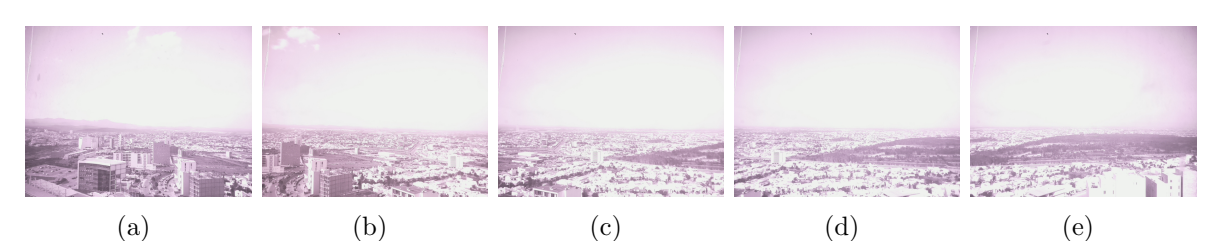

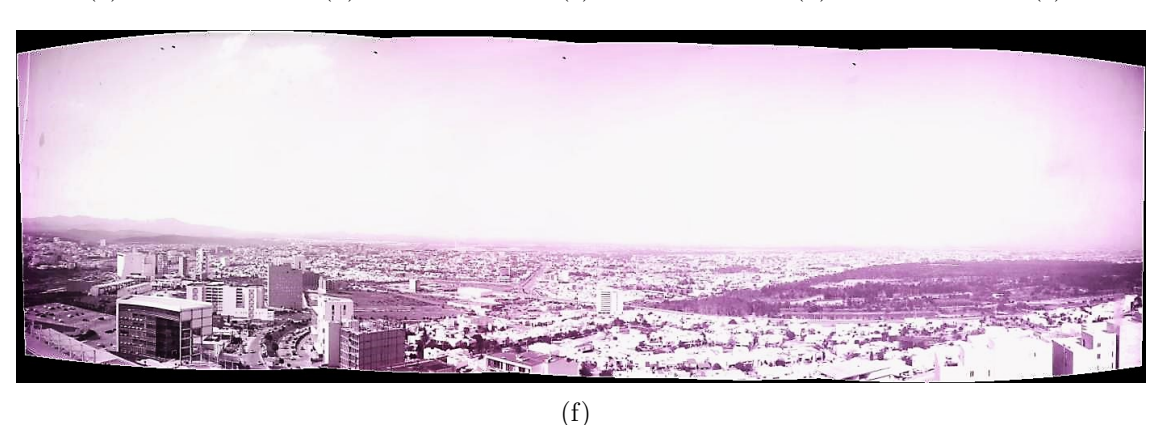

Figura 3.18: Formación de imagen panorámica a partir de una serie de imágenes contiguas.

- Estimar la transformación geométrica (rotaciones, traslaciones), que se asigna a la imagen actual a través de las características de la imagen anterior utilizada como referencia para el stitching.
- calcular la transformación que mapea cada imagen en el mosaico panorámico como el producto de cada una de las transformaciones.
- 3. Superposición de la serie de imágenes ordenadas para la creación del mosaico panorámico

Es necesaria la creación de un panorama inicial vacío en el que se asignarán todas las imágenes. Se calculan los límites de salida de las transformaciones aplicadas; éstos valores son utilizados para calcular automáticamente el tamaño del panorama. Finalmente, se mapean las imágenes en el panorama y se superponen juntas.

# 3.3. Sistema aéreo para teledetección

El sistema de teledetección se basa en la aplicación de una sonda aérea mediante un vehículo aéreo no tripulado que permita el escaneo de zonas de interés para detección de gases contaminantes presentes en la atmósfera. El diseño del vehículo aéreo ha sido desarrollado considerando en todo momento la capacidad de carga del mismo, ya que se busca que transporte la instrumentación de espectroscopia que permita el la adquisición de imágenes en zonas de interés, proporcionando una visión extendida de dicha región.

Los elementos que componen el vehículo aéreo así como sus especificaciones, se describen a continuación.

# 3.3.1. Marco

El marco seleccionado para el desarrollo del vehículo aéreo no tripulado, corresponde a un modelo Turnigy Talon V1.0 Hexcopter (Fig[.3.19\)](#page-83-0) fabricado con fibra de carbono de alta calidad, que ofrece tanto los aspectos estéticos y de rendimiento; dicho material se considera el material m´as acertado en estas aplicaciones ya que es muy ligero y resistente. La capacidad de elevación de una configuración hexagonal hace que este marco sea ideal para llevar cargas ´utiles considerablemente grandes, como lo son sistemas de c´amaras y otros componentes electrónicos.

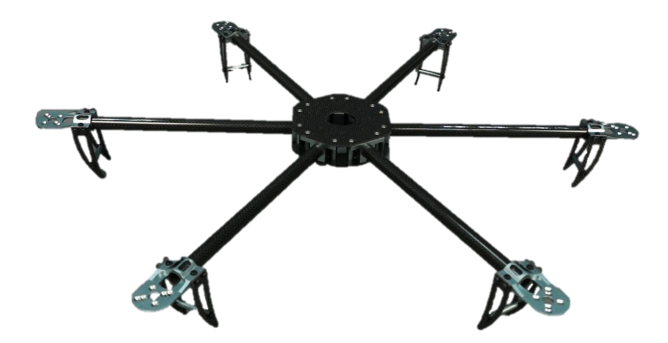

<span id="page-83-0"></span>Figura 3.19: Frame Turnigy Talon V1.0 Hexcopter.

# 3.3.2. Motores brushless

La selección de los motores es una tarea que requiere un análisis cuidadoso de las características de una gran variedad de opciones disponibles en el mercado. El principal parámetro a considerar de este elemento es el denominado "Throttle" o empuje, el cual describe el empuje que puede generar el motor usando una hélice específica estándar de cierto modelo. Cabe destacar que se debe tener en consideración el peso del drone debido a que los motores no pueden funcionar en un régimen de trabajo de potencia máxima, por lo que se debe aplicar un factor de seguridad. Este factor se conoce como la relación empuje/peso y lo recomendado es tener un factor de empuje/peso de 2. Por ejemplo, en el caso del proyecto presentado los elementos que se consideran parte del veh´ıculo a´ereo no tripulado as´ı como el

| Tapia 9.9. Davos veemeos aer movor prasmess riggig |                                        |
|----------------------------------------------------|----------------------------------------|
| No. de Celdas de Batería 2-3 Li-Po                 |                                        |
| ΚV                                                 | $1000$ RPM/V                           |
| Diámetro del Eje                                   | $28 \text{mm}$                         |
| Peso                                               | 52.7 <sub>g</sub>                      |
| Empuje                                             | 800 <sub>g</sub>                       |
| Hélices                                            | $9"\times5", 10"\times5", 10"\times6"$ |
| Max. Corriente                                     | 13A                                    |
| Max. Watts                                         | 150W                                   |
|                                                    |                                        |

<span id="page-84-0"></span>Tabla 3.3: Datos técnicos del motor brushless A2212

sistema de espectroscopia suman en conjunto un total de 2,202 g, por lo que considerando el factor de relación empuje/peso se busca seleccionar un motor cuyo empuje producido sea aproximadamente 734 g, ya que en conjunto, sobre un marco de hexacóptero, se producirá en condiciones ideales, un empuje total de 4,404 g y de esta manera se cumple con el factor de relación empuje/peso.

El motor seleccionado, con base en el factor de relación mencionado previamente, corresponde al modelo Hobbypower A2212 el cual asegura un KV de 1000, lo que se traduce como 1000 revoluciones por minuto por cada Volt suministrado.

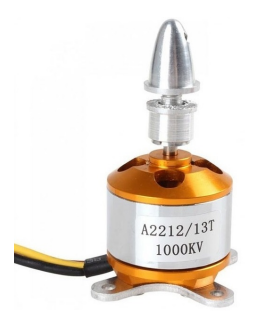

Figura 3.20: Brushless Hobbypower A2212.

Las características principales del motor Brushless seleccionado hacen referencia al empuje máximo, la constante KV y la intensidad máxima del motor así como el tipo de hélice que recomienda el fabricante (Tabla [3.3\)](#page-84-0).

Se lleva a cabo además una serie de estudios y pruebas aerodinámicas los cuales confirman que los motores seleccionados son aptos para la incorporación en el prototipo. Los resultados obtenidos se detallan en el Capítulo [4](#page-98-0) Sección [4.1.](#page-98-1)

# 3.3.3. Hélices

Las hélices son unos de los componentes más importantes del Vehículo Aéreo, ya que juegan un papel importante relacionado con la fuerza de empuje producida. Para un mismo motor seleccionado puede variar su eficiencia en función de la hélice que se asocie. Las hélices son caracterizadas por dos parámetros principales que indican su comportamiento de vuelo:

- Longitud de las hélices (distancia entre las puntas) Un tamaño de hélice mayor genera un mayor empuje, y por consiguiente es posible transportar más carga. Sin embargo, el uso de una hélice con una longitud superior a la que el motor puede llevar, podría producir daños al motor.
- $\blacksquare$  Paso de la hélice

Indica la distancia teórica que la hélice avanzará a lo largo del eje de rotación en una revolución completa, es decir, se refiere a la capacidad de la hélice para mover el aire y generar empuje.

La inclinación de la hélice está directamente relacionada con el paso de la hélice ya que  $\acute{e}$ ste se encuentra definido por los ángulos que forman las palas con la parte frontal del eje. Un aumento en el grado de inclinación o del tamaño supondrá un mayor empuje, asumiendo que no hay variación en las vueltas RPM del motor. Esto lleva consigo un mayor consumo de energía, por lo que para elegir el tipo de hélice se debe considerar el modelo de motores y variadores. Las hélices más pequeñas paran y aceleran más rápidamente que las hélices grandes. Por otro lado, las hélices más grandes tardan más en cambiar de RPM debido a la inercia.

Las hélices con un grado de inclinación menor tienen una mayor aceleración y el sistema de motorización se ve menos forzado. En este caso los motores necesitan trabajar menos y por lo tanto el consumo también es menor. Además, este tipo de hélice aporta una mayor estabilidad al vehículo aéreo. Por otro lado las hélices con mayor ángulo de inclinación consiguen mover una mayor cantidad de aire. Esta h´elices proporcionan un mayor empuje a expensas de un mayor consumo de corriente.

La selección de las hélices, se llevo a cabo de acuerdo al modelo del motor utilizado Hobbypower A2212, las cuales corresponden a hélices de nylon  $10\times4.5$ , es decir, poseen un diámetro de 10" (25.4 cm) y un paso de helice de 4.5" (11.43 cm). La configuración de la hélice colocada sobre el motor, dependerá de la dirección giro del mismo. Existen dos tipos de hélice y deben estar colocadas de forma alternada entre todos los rotores del vehículo aéreo. Aquellos rotores que giren en sentido horario serán adaptados con una hélice que de la misma forma gire en sentido horario, es decir, el borde más grueso de la hélice desplazándose en sentido horario.

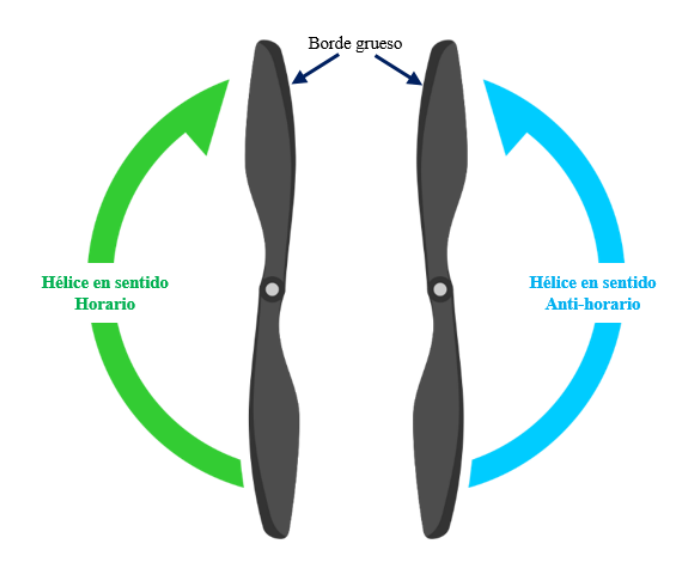

Figura 3.21: Dirección de giro de propelas. El borde principal más grueso, se desplaza en la dirección de rotación.

# 3.3.4. Controlador electrónico de velocidad

Un Controlador Electrónico de Velocidad permite la variación de la velocidad de giro de los motores de un vehículo aéreo. Es indispensable considerar el motor que se ha de utilizar para la selección del ESC ya que la demanda de corriente de éste debe encontrarse por encima de la demanda del motor y hélice en funcionamiento. Los controladores se clasifican principalmente por la m´axima corriente que pueden dar. Cuanto m´as potente sea un regulador, m´as costoso y pesado será. Como se ha mencionado, es necesario elegir un controlador de velocidad electrónico que tenga una potencia ligeramente superior a la necesaria. Consumir demasiada corriente, producirá el corte de suministro de potencia como autoprotección o la avería del regulador. Por otro lado, un controlador demasiado grande es un peso muerto que afectará negativamente el rendimiento del vehículo.

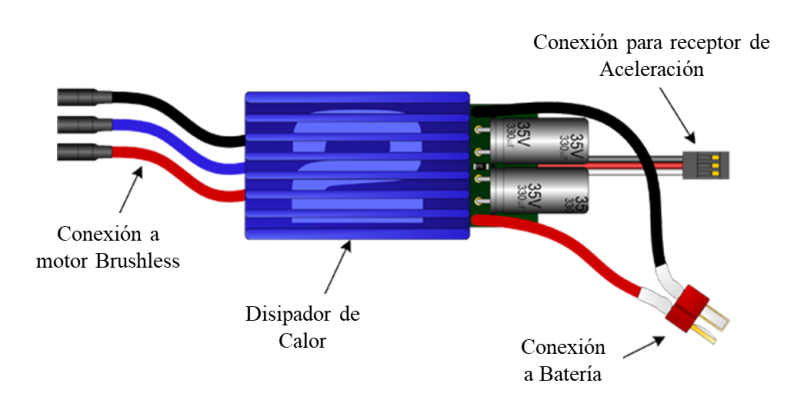

<span id="page-86-0"></span>Figura 3.22: Conectores de un controlador electrónico de velocidad.

Los conectores de un controlador electrónico de velocidad pueden observarse en la figura [3.22.](#page-86-0) En la parte derecha de la imagen se observan 3 cables trifásicos para la alimentación del motor brushless, mientras que a la izquierda un par de cables (rojo y negro) destinados para la conexión de la batería LiPo. Cuenta también con un conector de 3 pines (de tipo servomotor) en el que el conector rojo produce una salida de 5V que es útil para la alimentación del receptor. El conector amarillo/naranja recibe la señal de control PWM.

#### <span id="page-87-0"></span>Calibración

Dado que el funcionamiento de los controladores electrónicos se basa en la Modulación por Ancho de Pulso (PWM) para el control de los motores brushless, es necesario ajustar los límites de velocidad del motor de acuerdo a la señal de ciclo de trabajo máximo y mínimo enviada por el emisor (Ver Secc. [3.3.6\)](#page-89-0). El proceso de calibración ejecutado se describe a continuación. Cabe mencionar que se realizó la conexión del motor al ESC de acuerdo a la dirección del giro deseado.

- 1. Desconectar alimentación del Controlador Electrónico de Velocidad.
- 2. Ajustar el ciclo de trabajo PWM correspondiente al control de Velocidad, al máximo (2 ms).
- 3. Conectar alimentación de LiPo al Controlador y esperar por 2 segundos.
- 4. Se emitirá un tono "Beep-Beep" que indica que el límite superior ha sido establecido y confirmado.
- 5. Ajustar el ciclo de trabajo PWM correspondiente al control de Velocidad al m´ınimo (1 ms).
- 6. Se emitirá un tono "Beep" largo que indica que el límite inferior de velocidad ha sido establecido y confirmado.

Es importante realizar el proceso de calibración cada vez que el emisor sea modificado para determinar el rango correcto de ciclo de trabajo enviado por éste.

# 3.3.5. Batería

Se considera uno de los elementos más importantes que forman parte del vehículo aéreo. Las principales características a considerar son la tasa de descarga, voltaje y capacidad de la batería. Para el desarrollo de este proyecto se ha decidido hacer uso de una batería LiPo

<span id="page-88-0"></span>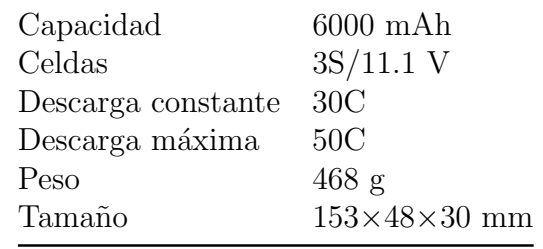

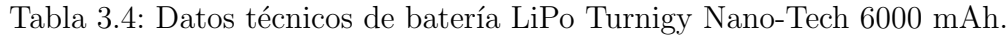

debido a su capacidad de suministrar grandes caridades de energía en poco tiempo, así como su ligereza en comparación de baterías de Plomo o Níquel-Cadmio.

Para la correcta selección se consideró el gasto de corriente total que el vehículo consumiría al encontrarse en el punto m´aximo de su eficiencia. Los elementos que generan mayor consumo de corriente son los motores brushless, por lo que haciendo uso de los datos técnicos de los mismos, mostrados en la tabla [3.3,](#page-84-0) se realizó una estimación del consumo de corriente, con el objetivo de obtener una referencia para determinar la tasa de descarga y capacidad de la batería ideales.

Se determinó que el consumo de corriente corresponde a lo siguiente:

 $13 \text{ A} \times 6 \text{ motors} = 78 \text{ A}$  Consumo de multirotores  $+$  8 A Consumo de elementos electrónicos 86 A Consumo total

Con este dato es posible determinar la tasa de descarga mínima requerida que la batería debe poseer. En este caso el consumo de los elementos en el vehículo corresponde aproximadamente a 86 A, lo que significa que la tasa mínima de descarga de la batería debe corresponder a 172,000 mA (ya que considerar un dato muy cerca de los l´ımites, pone en riesgo el funcionamiento de los motores y la vida útil de la batería), es decir, una batería de de 6000 mAh con una tasa de descarga de 30C (Tabla [3.4\)](#page-88-0) logra satisfacer los requerimientos de corriente del vehículo. Además se adquirió una batería de 8000 mAh con una tasa de descarga de 30C, cuyas especificaciones técnicas se observan en la tabla [3.5](#page-89-1)

Por otro lado, con cada una de estas baterías, es posible realizar una estimación del tiempo de vuelo del vehículo, considerando el consumo de corriente previamente mencionado. En el caso de la batería de 8000 mAh,

$$
\frac{8000 \text{ mA}}{86000 \text{ mA}} = 0.093 \text{ h} = 5'34''
$$
\n(3.1)

Mientras que para una batería de 6000 mAh

$$
\frac{6000 \text{ mA} \text{h}}{86000 \text{ mA}} = 0.069 \text{ h} = 4'11''
$$
\n(3.2)

<span id="page-89-1"></span>

| Capacidad             | $8000$ mAh               |
|-----------------------|--------------------------|
| Celdas                | $3S/11.1$ V              |
| Descarga constante    | 30<                      |
| Descarga máxima (10s) | 60C                      |
| Peso                  | $565$ g                  |
| Tamaño                | $167\times69\times24$ mm |

Tabla 3.5: Datos técnicos de batería LiPo Zippy 8000 mAh.

Cabe destacar que este dato es únicamente un aproximado ya que la duración de la batería depende de muchos otros par´ametros tales como el desgaste de la misma, las condiciones del viento, los elementos electrónicos que han sido añadidos y los cuales se alimentan de la batería etc. Es importante mencionar que se ha considerado un ciclo de trabajo máximo de los motores, por lo que la duración de la batería, muy seguramente variará.

#### 3.3.6. Sistema de radiocontrol

Para controlar un vehículo aéreo no tripulado es necesario desarrollar un sistema de comunicación remota, de modo que se posible enviar instrucciones precisas de forma inalámbrica para su ejecución. Las ondas de radio permiten este tipo de comunicación a través de sistemas de radio control, los cuales se usan frecuentemente en modelismo din´amico para dirigir prototipos, as´ı como en aplicaciones militares, cient´ıficas o en la industria. Un sistema de radio control (RC) es un dispositivo electrónico a través del que se gobierna un objeto terrestre, aéreo o acuático de forma inalámbrica, y para lograrlo, este sistema debe estar formado por un emisor y un transmisor.

#### <span id="page-89-0"></span>Emisor

Se refiere al mando a distancia que se utiliza para el control del vehículo por lo que es el aparato encargado de hacer de interfaz entre el piloto y los mandos del modelo. Su función es interpretar los movimientos que ejerce el usuario sobre las palancas de mando, pulsadores o interruptores y convertirlos en una se˜nal de radio susceptible de ser transmitida al modelo.

Se desarrolló un sistema de comunicación inalámbrica basado en el dispositivo NRF24L01 (Fig. [3.23\)](#page-90-0) que es un transceptor [d](#page-89-2)e radio de un solo chip para las bandas ISM<sup>d</sup> de 2.4 - 2.5 GHz en todo el mundo. La potencia de salida, los canales de frecuencia y la configuración d[e](#page-89-3)l protocolo son fácilmente programables a través de una interfaz SPI<sup>e</sup>, que se refiere a un

<span id="page-89-2"></span><sup>&</sup>lt;sup>d</sup>Bandas de radio Industriales, Cientificas y Médicas

<span id="page-89-3"></span><sup>&</sup>lt;sup>e</sup>del inglés Serial Peripheral Interface

<span id="page-90-0"></span>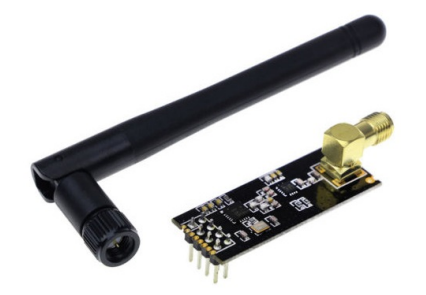

Figura 3.23: Transceptor de radio NRF24L01.

protocolo est´andar de comunicaciones, usado principalmente para la transferencia de información entre circuitos integrados en equipos electrónicos. El SPI es un protocolo síncrono. La sincronización y la transmisión de datos se realiza por medio de 4 señales (Fig.  $3.24$ ):

- $\blacksquare$  SCLK (Clock) Es el pulso que marca la sincronización. Con cada pulso de reloj se lee o se envía un bit.
- MOSI (Master Output Slave Input) Salida de datos del Maestro y entrada de datos al Esclavo.
- MISO (Master Input Slave Output) Salida de datos del Esclavo y entrada al Maestro.
- SS/Select Permite seleccionar un Esclavo, o permite la activación del Esclavo a través del Maestro.

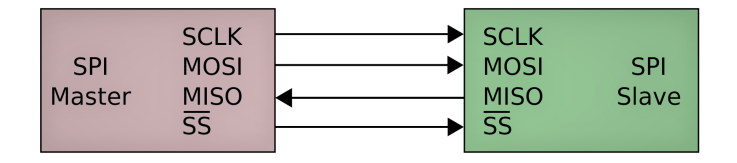

<span id="page-90-1"></span>Figura 3.24: Protocolo de comunicación SPI: un maestro y un esclavo

La Cadena de bits es enviada de manera síncrona con los pulsos del reloj, es decir con cada pulso, el Maestro envía un bit. Para que empiece la transmisión el Maestro baja la señal SS/Select a cero, con esto el Esclavo se activa y empieza la transmisión, con un pulso de reloj al mismo tiempo que el primer bit es leído. Entre las principales ventajas de este protocolo de comunicación, se encuentran la Comunicación Full Duplex, con mayor velocidad de transmisión que con otros protocolos de comunicación (I2C o SMBus). El alcance de

# CAPÍTULO 3. INSTRUMENTACIÓN

comunicación es de aproximadamente 800 m lo que permite gran autonomía y control del vehículo aéreo.

Se diseñó un circuito electrónico (Fig. [3.25\)](#page-91-0) emisor por radiofrecuencia de 2.4 GHz y 6 canales mediante comunicación SPI, que consta de un par de palancas de mando, las cuales permitirán el control de los diferentes movimientos del vehículo aéreo (Yaw, Pitch, Roll, Throttle) y una serie de interruptores para realizar ajustes de vuelo. Estos producirán valores analógicos que serán leídos mediante una tarjeta electrónica programable Arduino. Dichos valores, a su vez, serán codificados y enviados hacia el receptor haciendo uso del módulo transceptor NRF24L01.

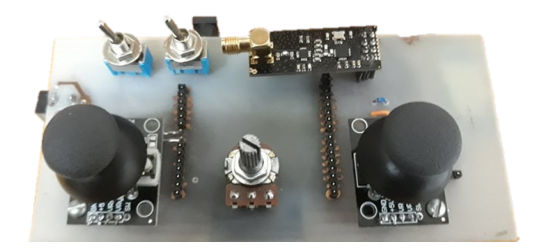

Figura 3.25: Sistema de radio control emisor mediante modulo NRF24 y Arduino UNO.

<span id="page-91-0"></span>El esquema de conexiones electrónicas así como el código de programación se muestra en el Apéndice [A.](#page-136-0)

#### Receptor

Se encuentra ubicado en el vehículo y contiene la electrónica necesaria para recibir la señal del emisor y este envía la señal a los motores para ejecutar la instrucción recibida decodificando dicha instrucción y convirtiándola en impulsos eléctricos que accionarán los correspondientes motores.

De la misma forma se desarrolló un circuito electrónico basado en una tarjeta electrónica programable Arduino Nano, la cual lee los datos recibidos mediante el módulo transceptor NRF24L01. Posteriormente, estos son decodificados y enviados a los controladores que permiten la ejecución de las instrucciones recibidas (Fig. [3.26\)](#page-92-0).

El esquema de conexiones electrónicas así como el código de programación se muestra en el Apéndice [A.](#page-136-0)

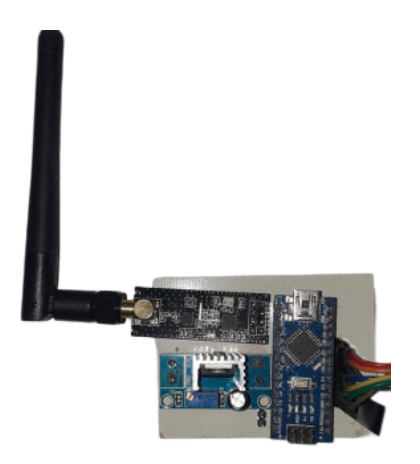

Figura 3.26: Sistema receptor mediante modulo NRF24 y Arduino nano.

# <span id="page-92-0"></span>3.3.7. Controladora de vuelo

La controladora de vuelo es el elemento más importante de la aeronave, su función principal es intermediar entre las instrucciones percibidas por el receptor y la ejecución de dichas instrucciones por los rotores de manera adecuada. Es un circuito que dispone de una serie de entradas y salidas, y de una serie de sensores incorporados que determinan en tiempo real la posición de la aeronave. La controladora se encarga de procesar tanto la información recibida por el emisor, así como los datos de dirección, con el objetivo de enviar las órdenes adecuadas a los motores para su correcto funcionamiento. La mayoría de las controladoras de vuelo utilizados en la actualidad incorporan una Unidad de Medición Inercial o IMU<sup>[f](#page-92-1)</sup>, que es un dispositivo electr´onico capaz de medir y reportar tanto la velocidad de la aeronave, como su orientación y las fuerzas gravitacionales que actúan sobre ella.

La controladora de vuelo utilizada para el desarrollo de la aeronave es el piloto automático de código abierto "Arducopter" (Fig. [3.27\)](#page-93-0) el cual permite el desarrollo de multicópteros, helicópteros y otros vehículos de rotor. Forma parte de la plataforma de software ArduPilot y funciona perfectamente con una variedad de programas de Control de estación Terrestre, los cuales son muy útiles para configurar el vehículo, monitorear el vuelo del vehículo en tiempo real y realizar actividades de planificación de misiones. También se beneficia de otras partes del ecosistema Ardupilot, que incluyen simuladores y herramientas de análisis de registros. La controladora de vuelo compatible con la plataforma Arduino. Incluye los sensores necesarios para su aplicación en el control de un vehículo aéreo como lo son giroscopio, acelerómetro y magnetómetro de 3 ejes, junto con un barómetro de alto rendimiento (Fig[.3.27\)](#page-93-0).

<span id="page-92-1"></span>f Inertial Measurement Unit

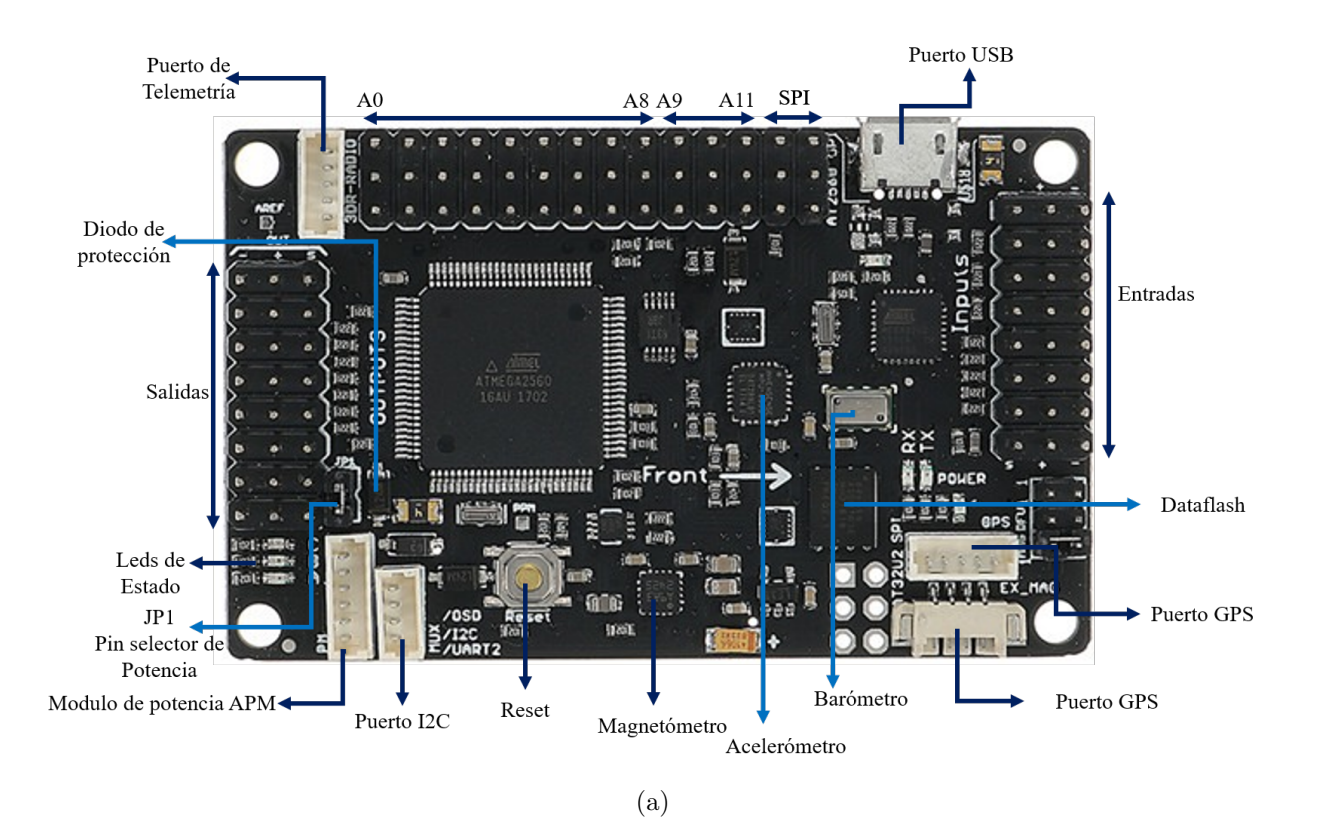

<span id="page-93-0"></span>Figura 3.27: Componentes de la controladora de Vuelo Arducopter $^{65}$  $^{65}$  $^{65}$ 

### Estación terrestre

Una estación terrestre es una aplicación de software que se ejecuta en una computadora con base en tierra y que se comunica con el vehículo aéreo a través de telemetría inalámbrica. Muestra datos en tiempo real sobre el rendimiento y la posición del vehículo. Existe una gran variedad de estaciones de control terrestre, sin embargo, en este proyecto se ha optado por "Mission Planner" que contiene todas las funciones para el proyecto de piloto automático de código abierto ArduPilot. Es compatible con Windows y presenta una interfaz gráfica accesible para el usuario (Fig. [3.28\)](#page-94-0).

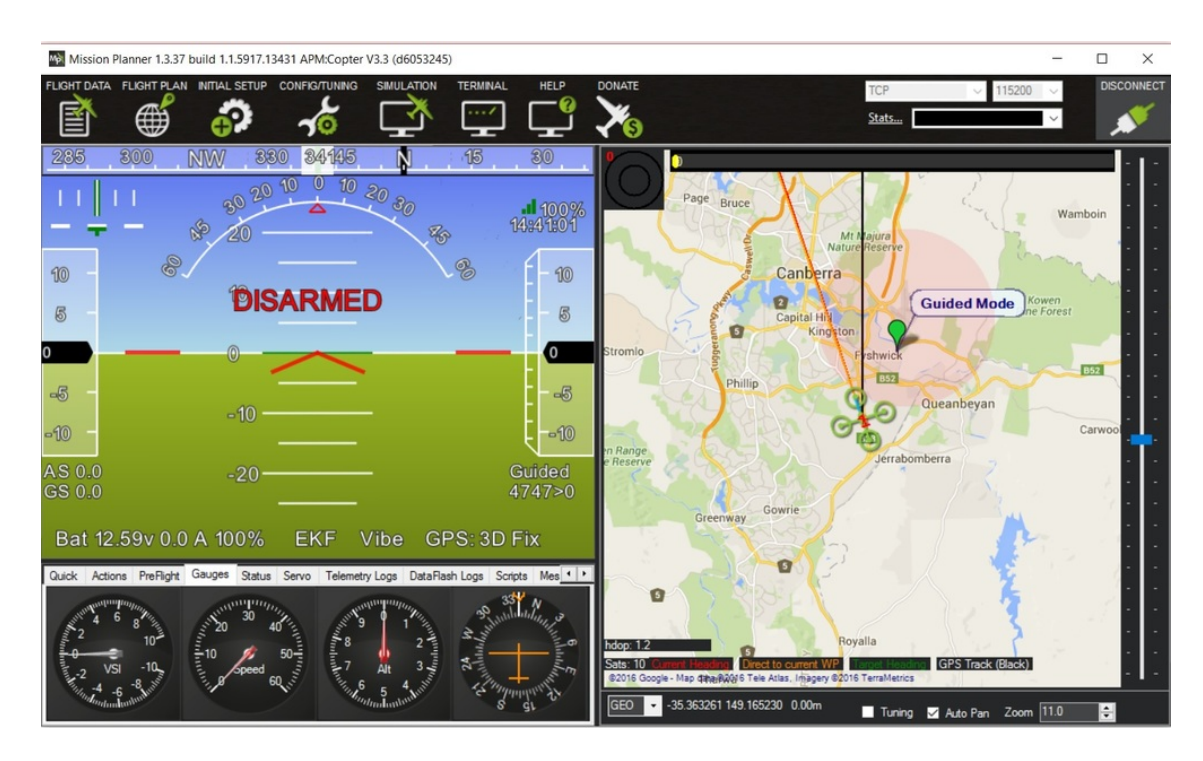

<span id="page-94-0"></span>Figura 3.28: Interfaz de estación de control terrestre "Mission Planner".

La configuración realizada a través de Mission Planner se detalla en el Apéndice [C.](#page-160-0)

Mission Planner permite establecer, configurar y poner a punto su vehículo para un rendimiento óptimo. En nuestro caso particular, con el hardware de telemetría fue posible supervisar el estado del vehículo mientras se encuentra en funcionamiento, tales como el estado de la batería, altura de vuelo, fallos del sistema entre otros. Mission Planner ofrece la opción de configuración automática adecuada de acuerdo al numero de rotores presentes en el multicóptero, para un funcionamiento adecuado.

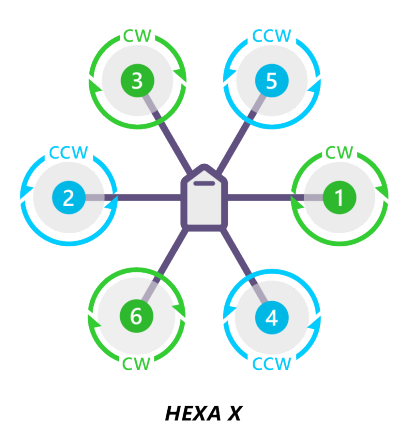

<span id="page-95-0"></span>Figura 3.29: Configuración de giro de motores brushless en un marco de hexacoptero.<sup>[65](#page-166-0)</sup>

#### Ensamble

Para un correcto funcionamiento del vehículo aéreo es necesario ajustar el giro de cada motor colocado sobre el marco de hexacoptero. La dirección de giro depende de la conexión entre las fases del motor y el controlador electrónico de velocidad. Para cambiar la dirección de giro únicamente es necesario cambiar dos de las fases del motor. La configuración de giro de los 5 motores sobre el marco corresponde a la mostrada en la figura [3.29,](#page-95-0) en la cual se observa que se ha optado por una configuración de hexacóptero tipo X.

Se han añadido una serie de elementos que se consideran importantes para obtener un mayor control y funcionamiento óptimo del vehículo los cuales se mencionan a continuación.

El esquema completo de conexiones se muestra en el Apéndice [A.](#page-136-0)

#### Módulo de distribución de potencia

Tambien denominado PDM<sup>[g](#page-95-1)</sup> (Fig. [3.30\)](#page-96-0), permite el encapsulado del cableado para realizar conexiones mas limpias. Proporciona una forma sencilla y confiable de alimentar los componentes del vehículo aéreo, particularmente los controladores electrónicos de velocidad, ya que proporciona 2 fuentes de alimentación estable de  $12 \text{ V}$  y 5 V gracias a los reguladores que contiene. Posee protección contra sobrecorriente y cortocircuito; de este modo, se evitará el daño de los componentes electrónicos.

#### Alimentación mediante módulo de potencia PM

La forma más fácil de alimentar la controladora de vuelo, es usar un módulo de alimentación con una batería LiPo. El objetivo principal de éste es monitorear el voltaje y corriente de la batería para su uso en un rango se seguridad (es decir, que no sea descargada por completo) así como proporcionar una fuente de alimentación estable a la controladora de vuelo. El módulo de potencia funciona como un intermediario entre la batería LiPo y la controladora de vuelo.

<span id="page-95-1"></span><sup>g</sup>Power Distribution Module

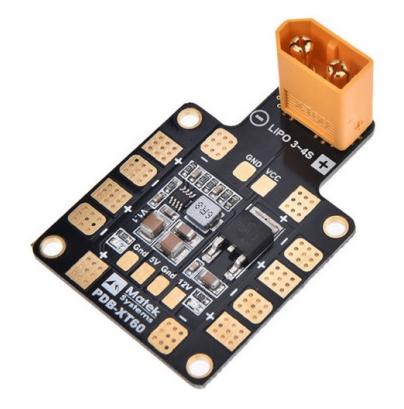

Figura 3.30: Modulo distibuidor de potencia

<span id="page-96-0"></span>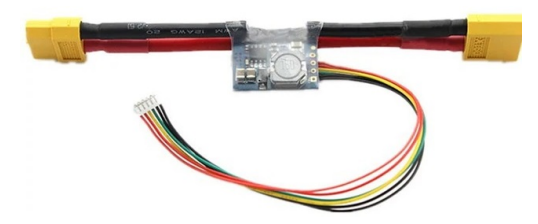

Figura 3.31: Modulo de potencia.

Este permite regular el voltaje de salida proporcionando estabilidad en la alimentación de la controladora de vuelo evitando el riesgo de accidentes de vuelo no deseados debido a las perdidas de tensión.

# Módulo de telemetría

Una radio de telemetría le permite a su helicóptero comunicarse con su estación terrestre desde el aire. Esto permite la interacción del usuario con sus misiones en tiempo real, así como la recepción de datos de transmisión desde las cámaras del vehículo y otros componentes, lo que agrega considerables ventajas a las misiones de vuelo. Se considera una de las formas más sencillas de comunicación debido a la fácil configuración de una conexión de telemetría con su controlador de vuelo y una estación terrestre (Fig. [3.32\)](#page-97-0). La telemetría cuenta con un modulo de aire y uno de tierra que se diferencian fácilmente ya que uno de ellos cuenta con un puerto USB, el cual corresponde al m´odulo de tierra, mientras que el segundo de ellos posee un conector de 5 pines que se conecta directamente a la controladora de vuelo.

Debido a que la instrumentación de espectroscopía será portada por el vehículo aéreo, ha sido necesario adaptar un tren de aterrizaje (Fig. [3.33](#page-97-1) b), que permita colocar la instrumen-tación, tal como se observa en la figura [3.33.](#page-97-1)

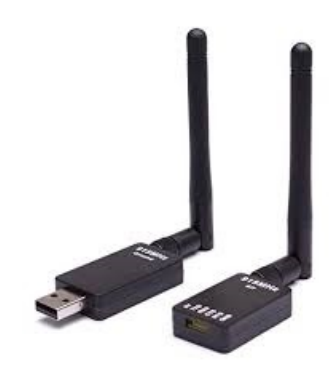

<span id="page-97-0"></span>Figura 3.32: Modulo de radio telemetría para estación terrestre.

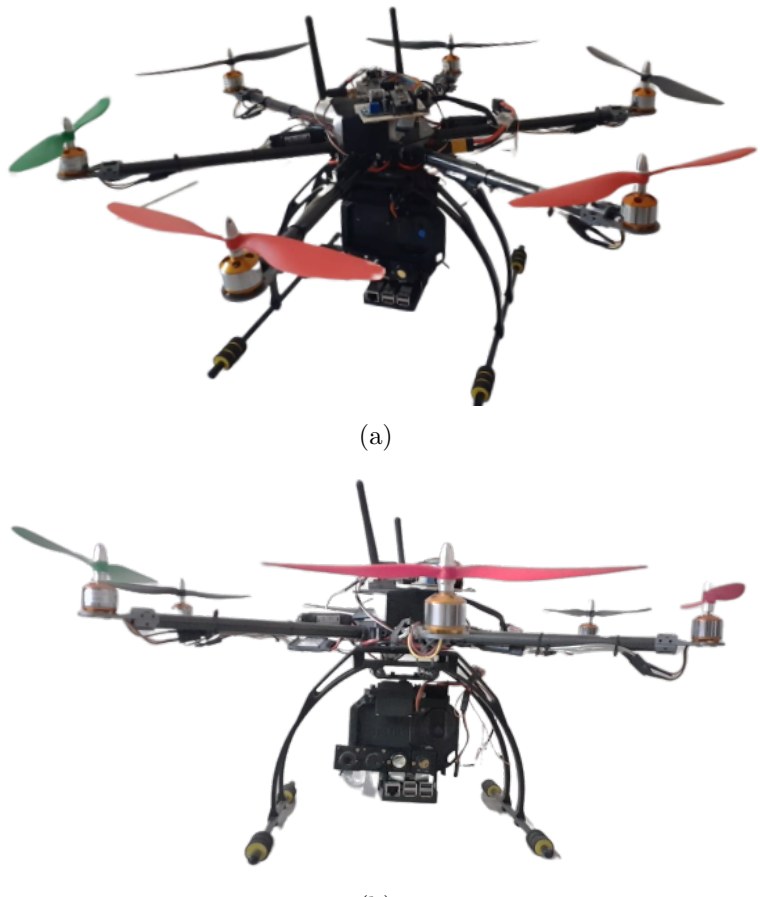

(b)

<span id="page-97-1"></span>Figura 3.33: (a) Vehículo aéreo hexacóptero adaptado. (b) Tren de aterrizaje.

# <span id="page-98-0"></span>Capítulo 4

# Resultados

# <span id="page-98-1"></span>4.1. Vehículo aéreo no tripulado

La selección de elementos que forman parte del vehículo aéreo, se realizó considerando en todo momento, la capacidad de carga útil requerida para elevar el sistema de espectroscopia desarrollado. En la tabla [4.1](#page-98-2) se muestran los pesos de cada uno de los elementos que forman parte de dicho sistema.

Se consideró además el peso de los elementos propios del vehículo aéreo no tripulado, los cuales se presentan en la tabla [4.2.](#page-99-0) Considerando los datos anteriores se seleccionó el modelo de motor brushless de acuerdo a sus características de empuje. Se realizó además una caracterización del mismo con el objetivo de comprobar el empuje señalado por el fabricante.

El motor brushless A2212, seleccionado por el empuje de 800 g, $^{66}$  $^{66}$  $^{66}$  se sometió a una serie de pruebas sobre un banco de empuje, cuyo esquema se muestra en la Fig. [4.1.](#page-99-1)

Cada motor con su propia hélice, fue colocado en uno de los extremos del banco de prueba.

<span id="page-98-2"></span>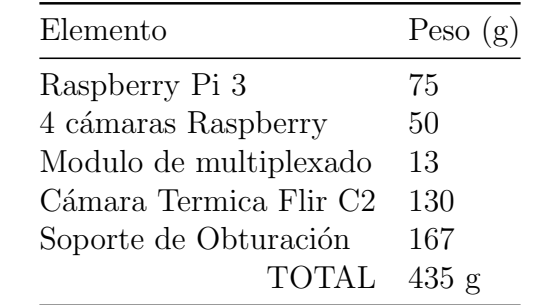

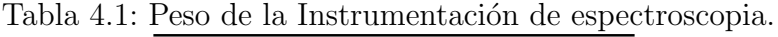

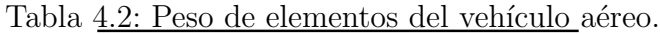

<span id="page-99-0"></span>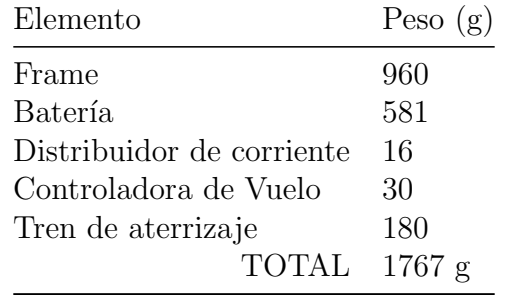

<span id="page-99-1"></span>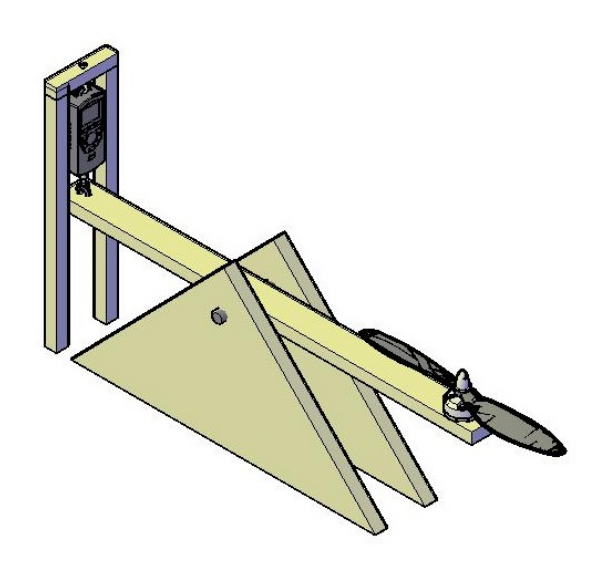

Figura 4.1: Banco de prueba para medición de empuje de motores brushless.

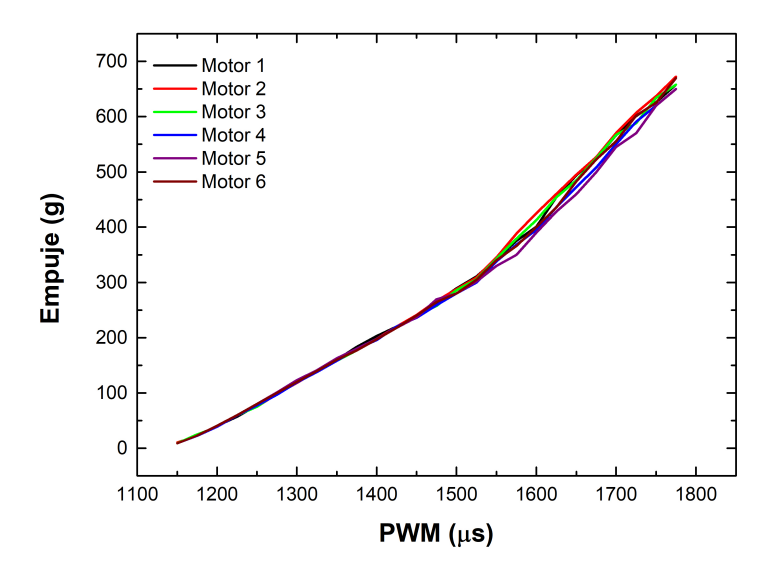

<span id="page-100-0"></span>Figura 4.2: Medición de empuje en banco de prueba, producido por cada motor brushless

El motor es conectado a su controlador y éste a su vez a una fuente de voltaje conmutada de 12 V. La conexión del controlador al motor [Ver Apéndice [A\]](#page-136-0), se realizó de modo que el giro fuera generado en el sentido opuesto de las manecillas del reloj produciendo a su vez un empuje hacia arriba, el cual har´ıa descender el brazo opuesto del banco accionando el dinamómetro para la medición del empuje generado por el motor.

Como se ha mencionado en el Capítulo [2](#page-20-0) Sección [2.8.3,](#page-52-0) los controladores electrónicos de velocidad requieren leer una señal PWM en la que al variar su ciclo de trabajo, el controlador pueda detectar el cambio y producir una señal de salida que varíe la velocidad de giro del motor. De este modo se varió el ciclo de trabajo de la señal enviada y con ello la velocidad de giro del motor, por lo tanto, el empuje producido fue diferente para cada ciclo de trabajo. Los datos obtenidos se muestran en la figura [4.2.](#page-100-0)

Como se observa en la imagen, el comportamiento de los motores en relación al empuje producido es muy similar al variar el ciclo de trabajo hasta aproximadamente 1500 µs, adem´as de que la evolución de empuje producido (en g) es un incremento constante. A partir de este punto, comienza a existir una variación más notable entre los 6 motores y se observa además un ligero cambio de pendiente; esto se relaciona al funcionamiento del controlador electr´onico de velocidad. Al sobrepasar un ciclo de trabajo de 1500  $\mu$ s, la inercia del motor y lo que está impulsando tiende a retrasar la respuesta del motor a los cambios en el voltaje del variador. Cuando la tensión del motor aumenta, el controlador detecta que la rotación del motor es demasiado lenta e intenta ajustarse haciendo más corto el tiempo de conmutación. En el circuito de control, la siguiente medición de velocidad se tomará antes de que el motor haya reaccionado al ajuste y se realizará otro ajuste de velocidad. Estos ajustes continuarán

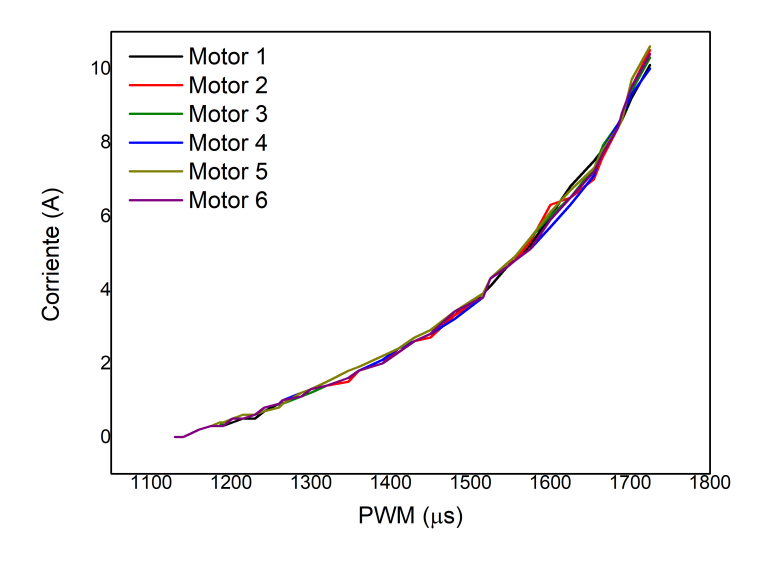

<span id="page-101-0"></span>Figura 4.3: Consumo de corriente de motor brushless en relación al ciclo de trabajo.

produciéndose antes de la respuesta del motor hasta que finalmente, el tiempo de conmutación sea lo suficientemente corto para el voltaje aplicado. Se considera que por esta razón se produce un cambio notable en el empuje.[67](#page-166-2)

De modo adicional, haciendo uso de esta configuración en el banco de prueba, se realizó la medición de consumo de corriente de cada motor al variar el ciclo de trabajo de la señal enviada al controlador, y por lo tanto el empuje generado. Se observó que en el máximo ciclo de trabajo cada motor consumía aproximadamente  $10 \text{ A}$  (Fig. [4.3\)](#page-101-0) lo que se traduce en un consumo total de 60 A. Este dato permitió realizar una correcta selección de la batería LiPo a utilizar, considerando la tasa de descarga de la misma y la cual permitiera un tiempo de vuelo autónomo considerable. Además, el análisis experimental anterior, permitió comprobar el funcionamiento uniforme de los 6 motores, de modo que la misma cantidad de potencia será demandada por cada uno de ellos.

Por otro lado, con el objetivo de realizar una estimación de las RPM resultantes con la variación del ciclo de trabajo, se implementó un circuito de sensado con Arduino el cual contaba con un sensor infrarrojo cuya posición permitió la interrupción de la señal entre emisor y receptor debido al giro de la hélice colocada en el motor. El esquema de conexiones así como la configuración del dispositivo, se muestran en el Apéndice [A.](#page-136-0) Esta señal, leída mediante un osciloscopio, permitió obtener la estimación de las RPM producidas por la variación en el ciclo de trabajo. De este modo fue posible corroborar un comportamiento muy similar entre todos los motores y poder descartar vuelos no estables debido a la inconsistencia entre los motores que formarán parte del vehículo aéreo. Los resultados obtenidos se muestran en la figura [4.4.](#page-102-0)

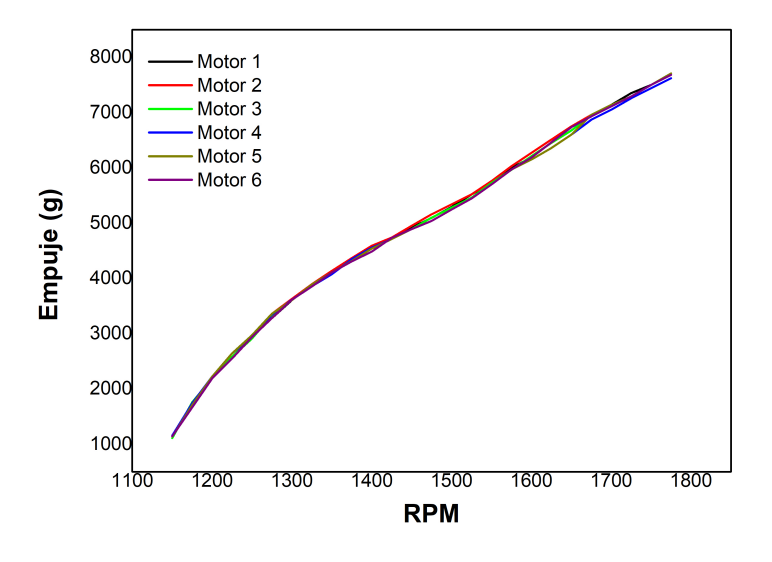

<span id="page-102-0"></span>Figura 4.4: Medición de RPM para motores brushless

De este modo, se determinó que cada motor podía elevar aproximadamente 700 g como se observa en la figura [4.2,](#page-100-0) por lo que se seleccionó el motor sin escobillas  $A2212/13T1000kV$ con propelas de  $10\times4.5$ , el cual produciría en un marco de hexacóptero, un empuje total de aproximadamente 4200 g. Para corroborar el resultado, se colocaron los 6 motores sobre el marco de hexacóptero siguiendo la configuración de giro de motores de hexacóptero que se muestra en la figura [3.29.](#page-95-0) La señal PWM de control enviada mediante Arduino, fue la misma para todos los controladores; cabe destacar que fue necesario aplicar el proceso de calibración de los controladores descrito en el Capítulo [3](#page-60-0) Sección [3.3.4.](#page-87-0)

Una vez configurados los controladores, el marco de hexacóptero fue colocado sobre el banco de prueba (Fig. [4.5\)](#page-103-0) de modo que al enviar la señal PWM a todos los motores, el dinamometro en el extremo opuesto del banco pudiera medir el empuje producido por los 6 motores. Se activaron los controladores enviando el ciclo de trabajo m´as ancho posible (2000  $\mu$ s), el cual genera las mayores RPM de los motores. El empuje resultante medido por el dinamómetro fue 3190 g y se consideró además el peso del marco hexacóptero con 6 motores y hélices a bordo (960 g), por lo que se obtiene un empuje total de 4050 g. El resultado obtenido, se encuentra algunos gramos por debajo de lo esperado, sin embargo, aun sobrepasa la capacidad de carga útil que se ha planteado como requerimiento.

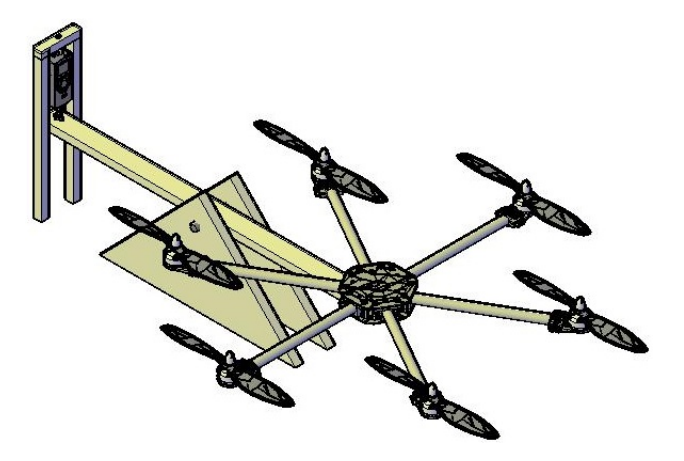

Figura 4.5: Configuración para medición de empuje total

# <span id="page-103-0"></span>4.2. Instrumentación de espectroscopía en imágenes

# 4.2.1. Módulos de cámara Raspberry Pi

Como se ha mencionado en el Capítulo [3](#page-60-0) Sección [3.1.1,](#page-64-1) se aplicó un proceso de modificación para lograr extender el rango espectral detectable por las cámaras de bajo costo.

Los módulos de cámara fueron expuestas a la radiación emitida por una lámpara de xenón, cuyo espectro de emisión puede observarse en la figura [4.7,](#page-105-0) el cual abarca desde los 200 nm hasta  $1 \mu$ m. De acuerdo con lo planteado al inicio del proyecto se ha definido la detección de dos contaminantes particulares:  $SO_2$  y  $NO_2$ , cuyos espectros de absorción (Fig. [3.1](#page-62-0) y [3.1\)](#page-61-0) muestran los puntos de interes en los que se presenta mínima y máxima absorción respectivamente, alrededor de 308 nm y 340 nm para el  $SO<sub>2</sub>$  y en 420 nm y 780 nm para el NO<sub>2</sub>. En este sentido, la lámpara de xenón, permite abarcar dichas regiones del espectro electromagnético que son de especial interés ya que se espera la sensibilidad de los sensores en las regiones ya mencionadas.

De este modo, a través de la emisión de la lámpara de Xenón y haciendo uso de un monocromador, se ha buscado realizar la caracterización óptica de la sensibilidad de los sensores a diferentes longitudes de onda, dando un especial énfasis en los puntos de interés referentes a los espectros de absorción de los gases ya mencionados. Se seleccionó una serie de longitudes de onda espec´ıficas en un rango que variaba desde los 250 nm hasta los 850 nm. En cada longitud de onda seleccionada el sensor de cámara, ubicado a la salida del monocromador, adquirió imágenes de la intensidad de luz captada. En la figura [4.6](#page-104-0) se puede observar una recopilación de imágenes que corresponden a la respuesta de un sensor sin modificar expuesto a diferentes longitudes de onda.

Dichas imágenes fueron analizadas mediante un programa desarrollado en LabVIEW (Fig.

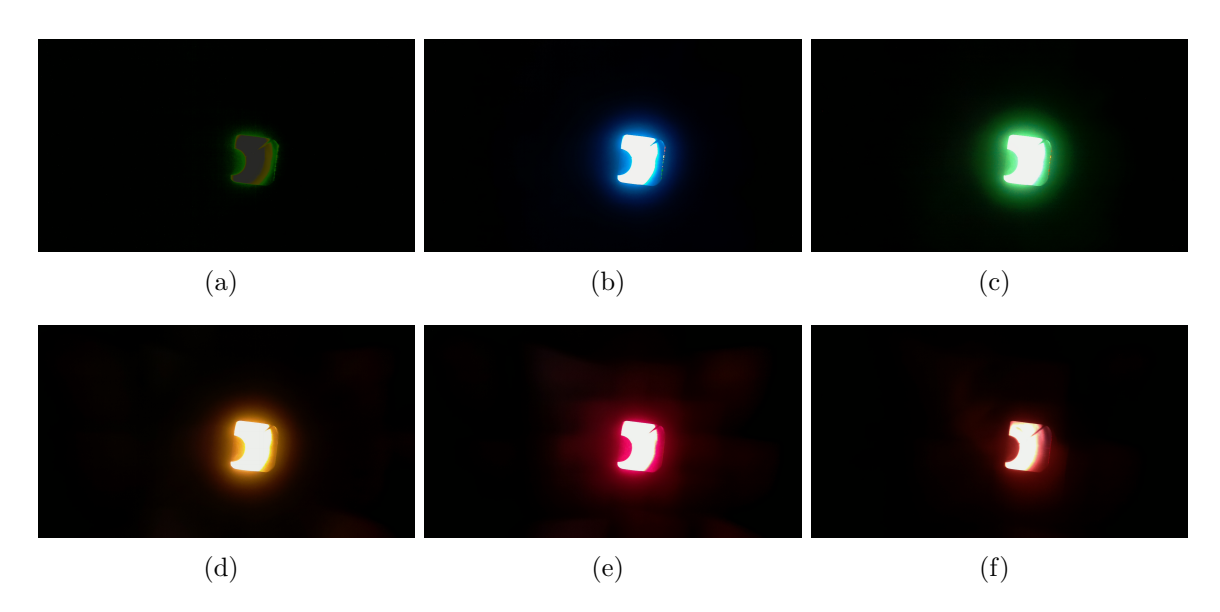

Figura 4.6: Adquisición de imágenes por modulo de cámara Raspberry Pi para caracterización de rango espectral en (a) 420 nm (b) 480 nm (c) 530 nm (d) 600 nm (e) 640 nm (f) 700 nm.

<span id="page-104-0"></span>[4.8\)](#page-105-1), el cual consiste básicamente en realizar la medición de las intensidades de píxeles en cada imagen, la cual corresponde a una longitud de onda específica y de este modo, al procesar una serie de 100 imágenes correspondientes a longitudes de onda específicas, sea posible obtener su rango espectral de operación.

Los resultados obtenidos para cada cámara se muestran en la figura [4.9.](#page-106-0) La línea negra representa un módulo de cámara que no ha sido sometido al proceso de modificación. Es importante hacer notar que la sensibilidad de los sensores modificados incrementó considerablemente debido a la remoción de Filtro Bayer, el cual atenúa muy notablemente la radiación incidente principalmente en la región UV. El tiempo de exposición de la cámara al baño de ácido fluorhídrico (HF) se considera un factor determinante en la nueva sensibilidad del sensor. Debido a que el proceso de modificación de los sensores no fue exactamente igual en todos ellos, cada c´amara tuvo una respuesta distinta en la que el sensor 3 presenta mayor sensibilidad que los demás. Se debe considerar también que la exposición prolongada al ácido fluorhídrico, degrada la zona activa del sensor, produciendo un funcionamiento deficiente o en dado caso, un dispositivo disfuncional.

Los módulos de cámara Raspberry están constituidos por una lente de polimetilmetacrilato, comunmente conocido como vidrio acrílico. Este elemento absorbe la radiación ultravioleta, transmitiendo únicamente a partir del visible y extendiéndose hasta la región del infrarrojo. Debido a este hecho, al realizar la caracterización de los sensores, no fue posible obtener la respuesta del sensor en la región del ultravioleta. Por esta razón se realizó el remplazo de dicha lente por una lente plano convexa de cuarzo, la cual permitiría extender la sensibilidad de la cámara modificada hasta la región UV. Finalmente, las cámaras fueron

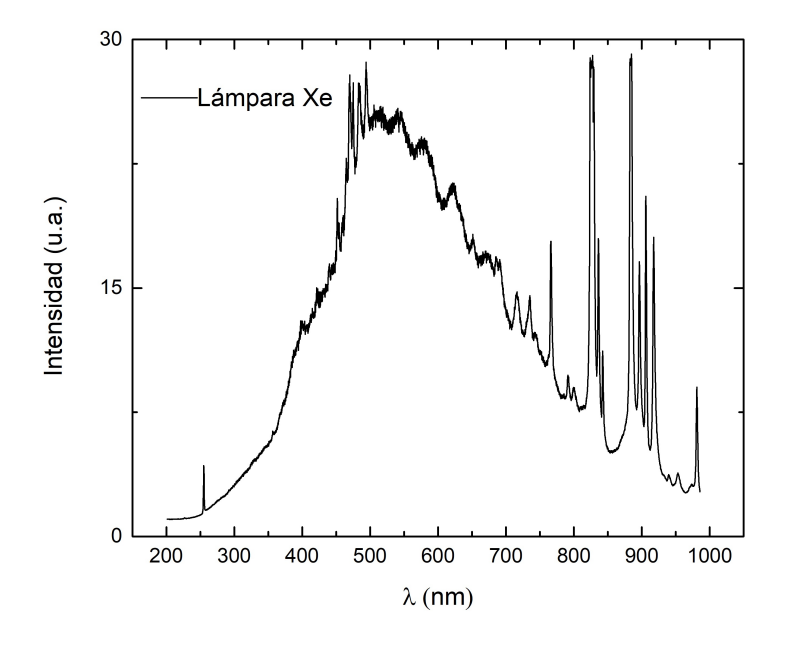

<span id="page-105-0"></span>Figura 4.7: Espectro de emisión de lámpara de Xenón.

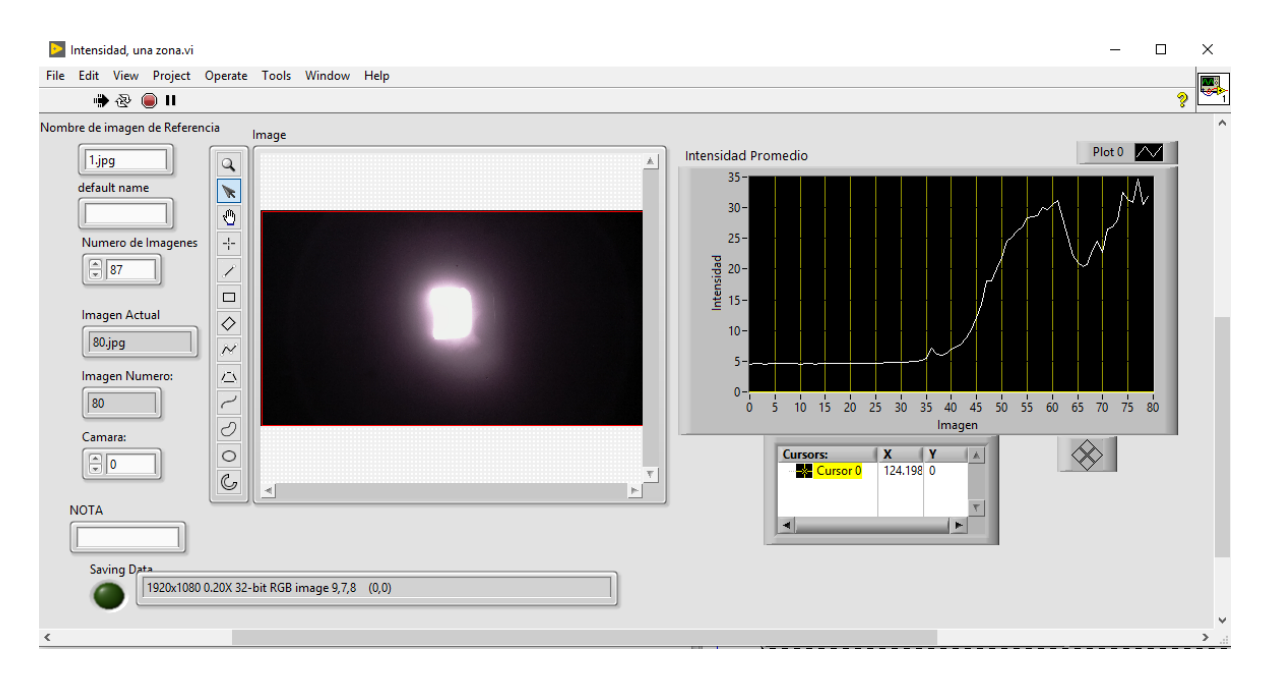

<span id="page-105-1"></span>Figura 4.8: Programa de medición de intensidad de píxeles.

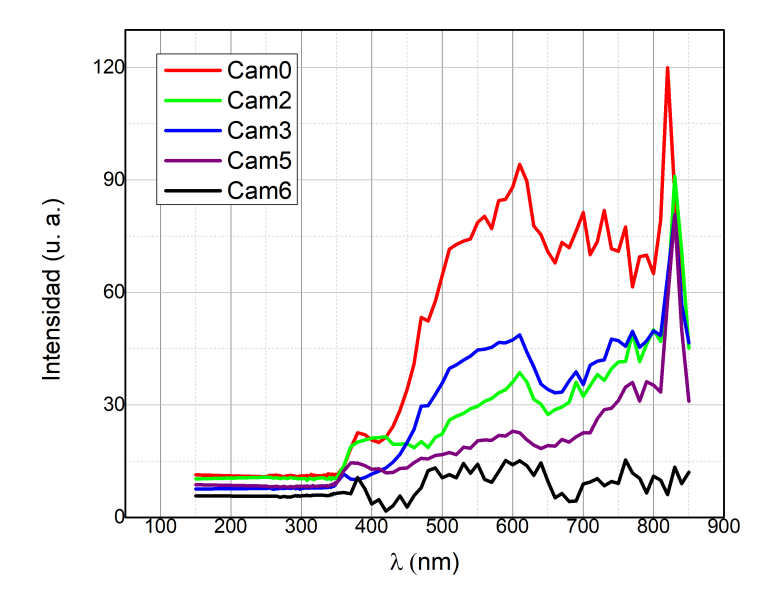

<span id="page-106-0"></span>Figura 4.9: Respuesta espectral de los sensores de cámara Raspberry Pi. El eje y representa la intensidad promedio de píxeles adquirida en una imagen por la cámara con respecto a la longitud de onda.

adaptadas a los filtros pasa-banda correspondientes con las longitudes de onda de interés en los espectros de absorción de cada gas (Fig. [4.10\)](#page-106-1).

# 4.2.2. Imágenes espectrales

Con el objetivo de demostrar la utilidad de los sensores modificados, se adquirieron imágenes de prueba con cada modulo de cámara de una misma escena. Los resultados se muestran en la figura [4.11.](#page-107-0)

| $\sim 1000$<br>42<br>$-12111$ | <b>SECONDITION CONTRACTOR</b><br>a.<br><b>Report Follows</b><br><b>Contractor</b>                                                  |                                                                                                    |                                                                                                    |
|-------------------------------|----------------------------------------------------------------------------------------------------|----------------------------------------------------------------------------------------------------|----------------------------------------------------------------------------------------------------|
| 3.119                         | <b>P290</b><br>enc<br>NWA<br>20624<br>kna<br>506<br>化反射<br>20624<br>M09<br><b>SW</b><br>308<br>2062<br>£<br>50 <sub>2</sub><br>508 | VW-1<br>60V<br>80C<br>20624<br>$-40.9$<br>80V<br>80C<br>20624<br><b>IN ALL</b><br>30C<br>60V<br><b>Petro</b><br>W.H<br>္ဗို<br>$\frac{2}{3}$<br>ä | 12902<br>Ē<br>$\frac{8}{20}$<br><b>RAY</b><br><b>229024</b><br>306<br>103<br>20624<br>306<br>-108<br>芽<br>$\tilde{v}$ |

<span id="page-106-1"></span>Figura 4.10: Módulos de cámara Raspberry adaptados a filtros pasa-banda.

# CAPÍTULO 4. RESULTADOS

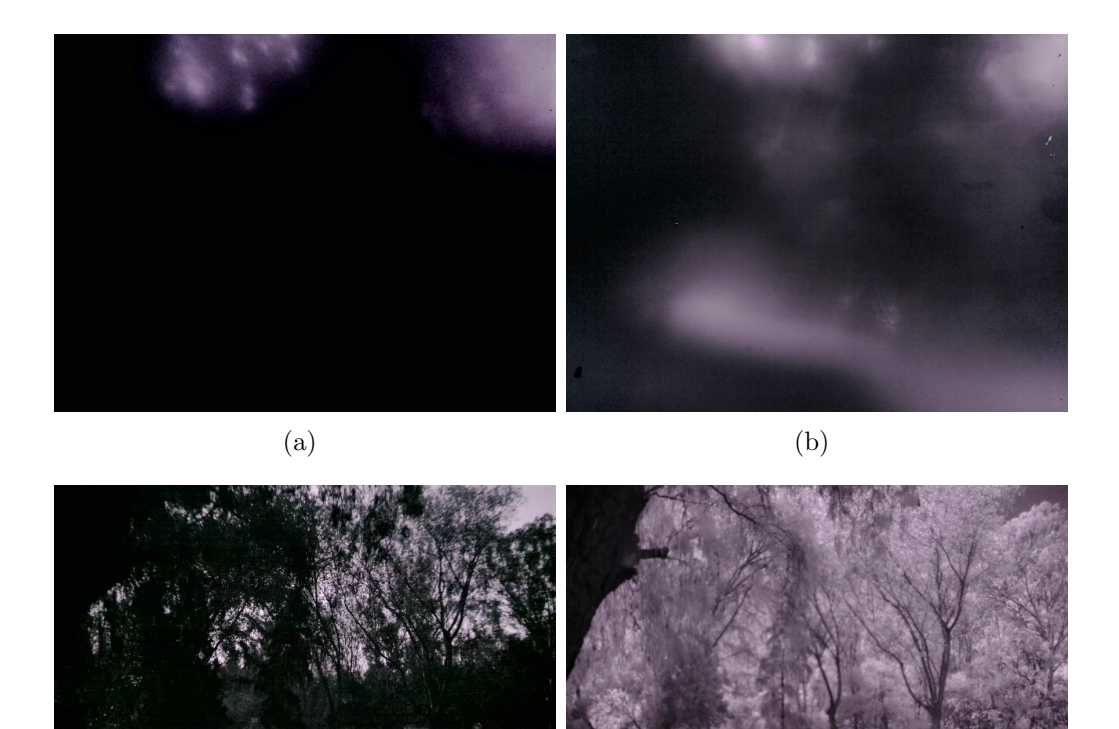

<span id="page-107-0"></span>Figura 4.11: Adquisición de imágenes de prueba de la vegetación mediante módulos de cámara adaptados a filtros pasa-banda centrados en (a) 308 nm (b) 340 nm (c) 420 nm (d) 780 nm.

 $\qquad \qquad \textbf{(c)}\qquad \qquad \textbf{(d)}$
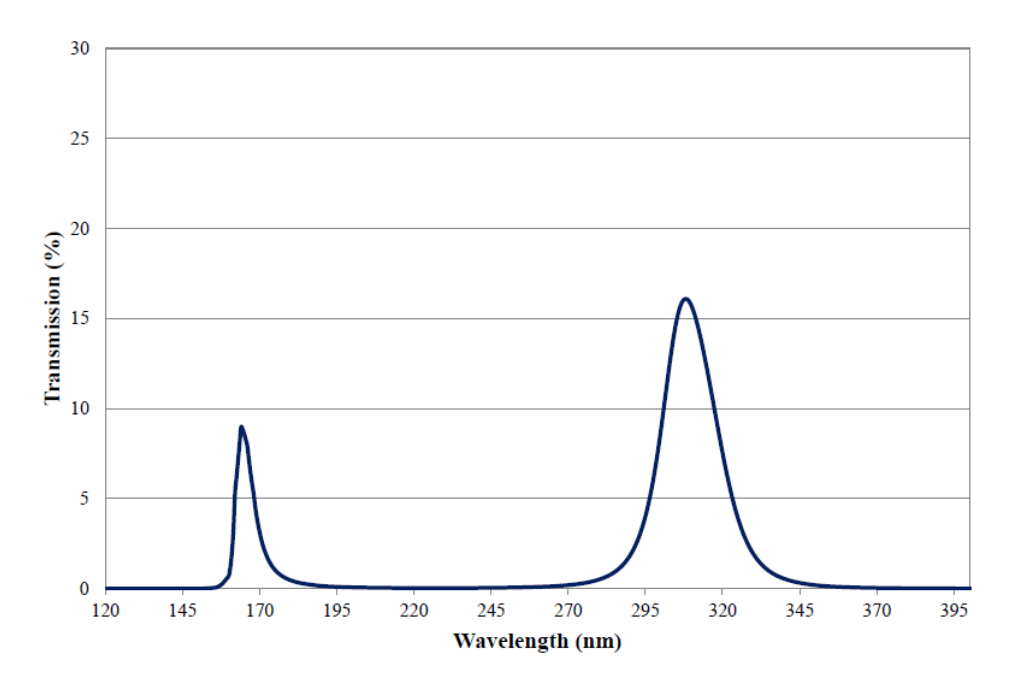

<span id="page-108-0"></span>Figura 4.12: Transmisión de filtro 308 nm proporcionados por el fabricante Edmund Optics.<sup>[68](#page-166-0)</sup>

Como puede observarse en la figura [4.11](#page-107-0) a y b que corresponden a imágenes adquiridas con filtros pasa-banda centrados en 308 nm y 340 nm respectivamente, la escena no es nítida, lo cual se atribuye al filtro pasa-banda, ya que como se ha especificado en la Tabla [3.1](#page-68-0) y como se observa en las figuras  $4.12$  y  $4.13$ , el porcentaje de transmisión de los filtros es notablemente disminuida, por lo que, a pesar de realizar un ajuste en la velocidad de obturación de las c´amaras, la imagen formada no es muy n´ıtida. Por otro lado, se considera que el proceso de modificación de las cámaras ha influido de la misma forma a la formación de una imagen no nítida centrada en estas regiones del espectro electromagnético.

En el caso de las im´agenes con filtros centrados en 410 nm y 780 nm, se pueden observar nítidas con gran definición de detalles en las cuales es evidente el cambio de contraste en las hojas de los árboles. Este se considera que es un indicador de la sensibilidad de nuestros sensores a la radiación. En este caso la clorofila, que es el componente mayoritario en las hojas, absorben longitudes de onda en 420 nm y 670 nm, por lo que en la primer foto el follaje se observa oscuro. La variación de la radiación reflejada por los objetos en función de la longitud de onda permite conocer su firma espectral. Este comportamiento físico se toma en cuenta en los análisis multiespectrales para reconocer elementos particulares en las imágenes aéreas. No todos los elementos reflejan de igual manera la radiación a través de los diferentes canales. Por lo tanto la firma espectral es función de la radiación reflejada según el canal empleado, lo cual justifica las diferencias de contraste en las imágenes. Este comportamiento de absorción y reflexión a lo largo de los canales muestra una curva de comportamiento que delata a los elementos y permite identificarlos. Se plantea entonces, como ejemplo descriptivo, el presentado en la figura  $4.11 \text{ c y d}$  $4.11 \text{ c y d}$  en la que se observa la firma espectral de la vegetación.

### CAPÍTULO 4. RESULTADOS

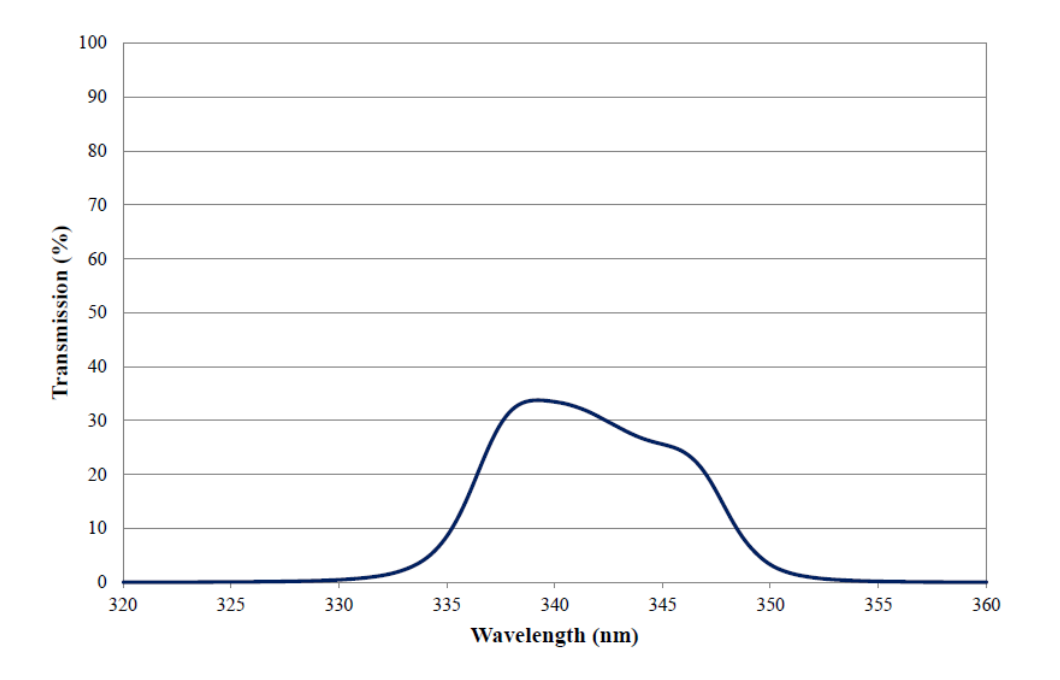

<span id="page-109-0"></span>Figura 4.13: Transmisión de filtro 340 nm proporcionados por el fabricante Edmund Optics.<sup>[68](#page-166-0)</sup>

En el canal visible, alrededor de 410 nm, la clorofila absorbe la radiación para posteriormente reflejarla bruscamente en el infrarrojo cercano, es decir alrededor de 780 nm. Los contrastes de color muestran zonas oscuras para el canal de absorción y zonas claras para el canal de relfexión. Esto es debido a que los pigmentos fotosintéticos (clorofilas, xantofila, antocianinas y carótenos) tienen fuertes bandas de absorción en este intervalo espectral. Entre ellos, las clorofilas a y b, que son las más absorbentes con un  $65\%$  del total, presentan dos bandas de absorción (Fig. [4.14\)](#page-110-0) centradas en el 420 nm y en 660 nm, por lo que producen un máximo relativo en la firma espectral en torno a los 550 nm, responsable del color verde de las hojas.[35](#page-164-0)

### 4.2.3. Imágenes térmicas

La adquisición de imágenes térmicas fue realizada haciendo uso de la cámara FLIR C2 mediante accionamiento remoto mecánico por servomotor, que permite una adquisición continua de imágenes para la formación de un mosaico panorámico.

El ordenador de placa reducida Raspberry Pi, el cual es el encargado del accionamiento de las módulos de cámara Raspberry, cuenta con un sensor de humedad y temperatura, que realiza una lectura de tales parámetros cada 10 segundos, misma que permite eliminar la temperatura ambiente leída a la altura de adquisición de imágenes y posteriormente, eliminarla de las imágenes térmicas obtenidas. Una vez obtenida la imagen térmica, es posible determinar si existe una relación entre la presencia de contaminantes y las zonas de emisión

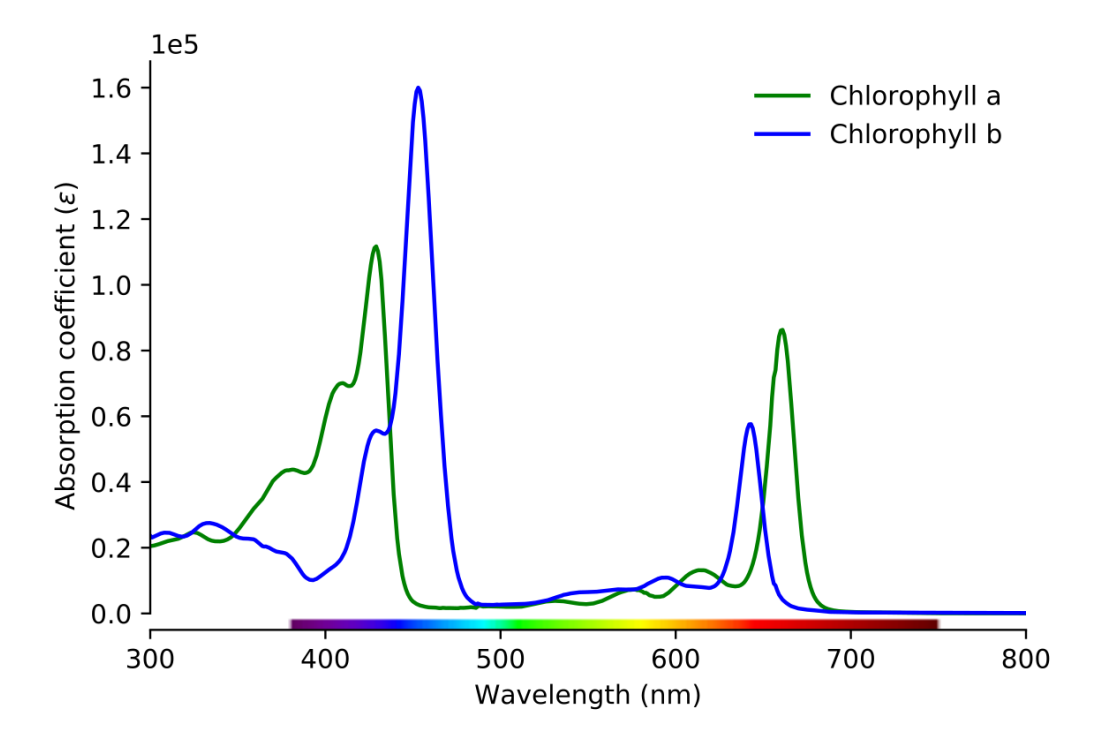

<span id="page-110-0"></span>Figura 4.14: Espectro de absorción de Clorofila a y b.<sup>[69](#page-166-1)</sup>

de estos.

### 4.2.4. Adquisición de imágenes en fuentes puntuales de emisión

Posteriormente se realizó la adquisición de una serie de imágenes en zonas específicas de la ciudad de San Luis Potosí en las cuales se observan emisiones de gases.

Las imágenes de la figura [4.15](#page-111-0) han sido obtenidas en la empresa *Gyproc Saint-Gobain*, la cual es una empresa dedicada a la fabricación y distribución de yesos y pastas para la construcción, así como placas y plafones de yeso. De acuerdo a un estudio de la calidad del aire de SLP,<sup>[70](#page-166-2)</sup> los sectores industriales que emiten mayores cantidades de  $SO_2$  son la industria automotriz, la química y la del cemento y cal, que en conjunto emiten con el 61 $\%$ de las emisiones industriales de este contaminante. En lo que respecta a las emisiones de óxidos de nitrógeno  $NO_x$ , éstas provienen principalmente de la industria del vidrio, generación de energía eléctrica, la industria automotriz, la metalúrgica y la del cemento y cal. Estas subcategorías contribuyen con el  $80\%$  de este contaminante en el área metropolitana.

Cabe destacar que las imágenes mostradas en la figura [4.15,](#page-111-0) han sido adquiridas en formato JPG el cual se considera de muy alta compresión.

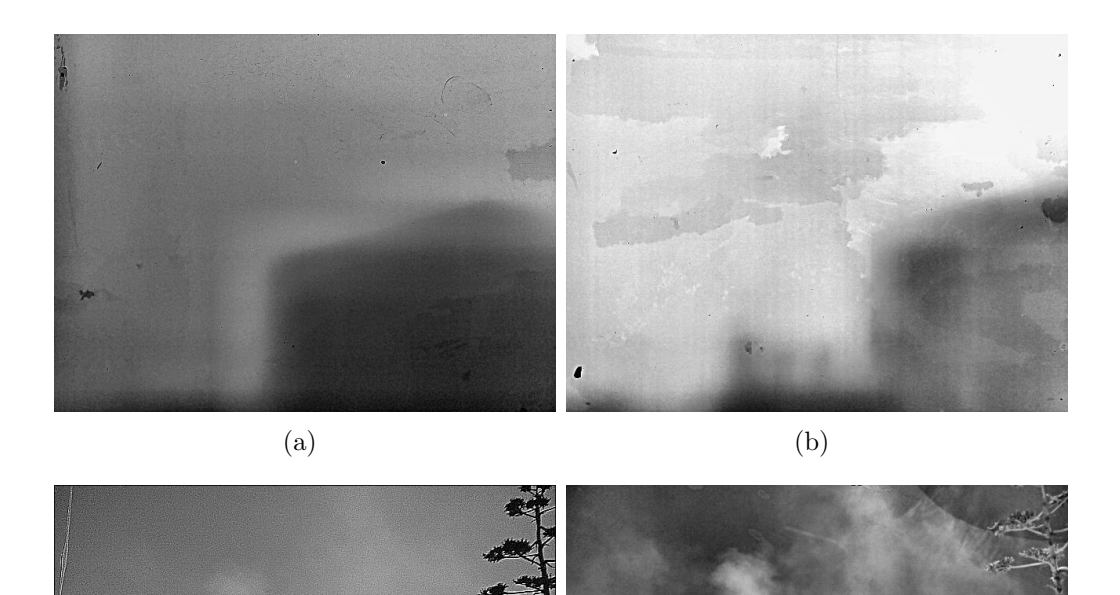

<span id="page-111-0"></span>Figura 4.15: Imágenes de emisión de gases de la empresa  $Gyproc$  Saint-Gobain, adquiridas en (a) 308nm (b) 340nm (c) 410nm (d) 780nm.

 $\qquad \qquad \textbf{(c)}\qquad \qquad \textbf{(d)}$ 

Las figuras  $4.15$  a y b para detección de  $SO<sub>2</sub>$  muestran imágenes no muy nítidas. Se puede observar también que tras haber realizado el procesamiento para corrección y realce de la imagen, las imperfecciones del sensor resultantes del proceso de modificación de los sensores son muy evidentes, por lo que se ha considerado necesario obtener una imagen base cuyas condiciones de adquisición, principalmente iluminación y velocidad de obturación, sean las mismas; de modo que al realizar el cociente de ambas imágenes el ruido producido por las imperfecciones del sensor sea eliminado y realzar únicamente los detalles de interés en la imagen.

Las figuras [4.15](#page-111-0) b y c, enfocadas en la detección de  $NO<sub>2</sub>$  muestran una diferencia de contrastes muy significativa entre s´ı, lo que puede indicar la presencia de dicho gas, por lo que se procedió a realizar el procesamiento de imágenes que implica la aplicación de la ley de Lambert-Beer, en la cual se determina la absorbancia:

<span id="page-112-0"></span>
$$
A = -Log[\frac{P}{P_0}] = -Log[\frac{I_{420}}{I_{780}}]
$$
\n(4.1)

Donde  $I_{420}$  e  $I_{780}$  representan las imágenes adquiridas en 420 nm y 780 nm respectivamente, las cuales han pasado por el proceso de realce y ajuste de imagen. Como se ha mencionado previamente, la operación -Log, en la aplicación del procesamiento de imágenes, tiene el efecto de mejorar la discriminación visual en zonas de alta luminosidad, es decir, es generalmente usada para expandir los valores de p´ıxeles claros mientras se comprimen los píxeles oscuros. Posteriormente, una vez que se realizó la aplicación del procesamiento por contraste de imágenes mediante la aplicación de la ley de Lambert-Beer, se aplicó un procedimiento de mapeo a escala de colores que permite resaltar mejor los detalles resultantes de la operación de imágenes de acuerdo a la ecuación [4.1.](#page-112-0) Los resultados obtenidos se muestran en la figura [4.16.](#page-113-0)

La aplicación de la ley de Lambert-Beer ha permitido que las diferencias de contraste entre cada par de im´agenes resulten evidentes (Fig. [4.16\)](#page-113-0), lo que se considera como un indicador de la presencia de un gas, sin embargo se debe tener en cuenta que dado que no se conocen los procesos químicos realizados dentro de dicha empresa, se desconocen de la misma forma los agentes contaminantes emitidos por la misma, sin embargo un estudio realizado por la  $\mathrm{SEGAM}^{\tau_0}$ las emisiones de óxidos de nitrógeno  $\mathrm{NO}_x$ son generadas principalmente por la industria del cemento y la cal. Por lo que se puede deducir que las emisiones corresponden al  $NO<sub>2</sub>$ . Se ha obtenido también un perfil de la intensidad de color a lo largo de los píxeles de la imagen [4.16,](#page-113-0) con el objetivo de visualizar la pluma de emisión, demostrando así la capacidad del instrumento para determinar concentraciones de gases si se contara con los elementos necesarios que permitieran el desarrollo de una curva de calibración para ciertos gases específicos, en este caso para en  $NO_2$ . El perfil de intensidad, permite obtener una medida del gradiente de distribución de la sustancia de manera espacial, transformando la linea de píxeles a unidades de distancia mediante un sistema de referencia. El sistema de monitoreo deaarrollado, presenta como valor adicional, la posibilidad de realizar el an´alisis de

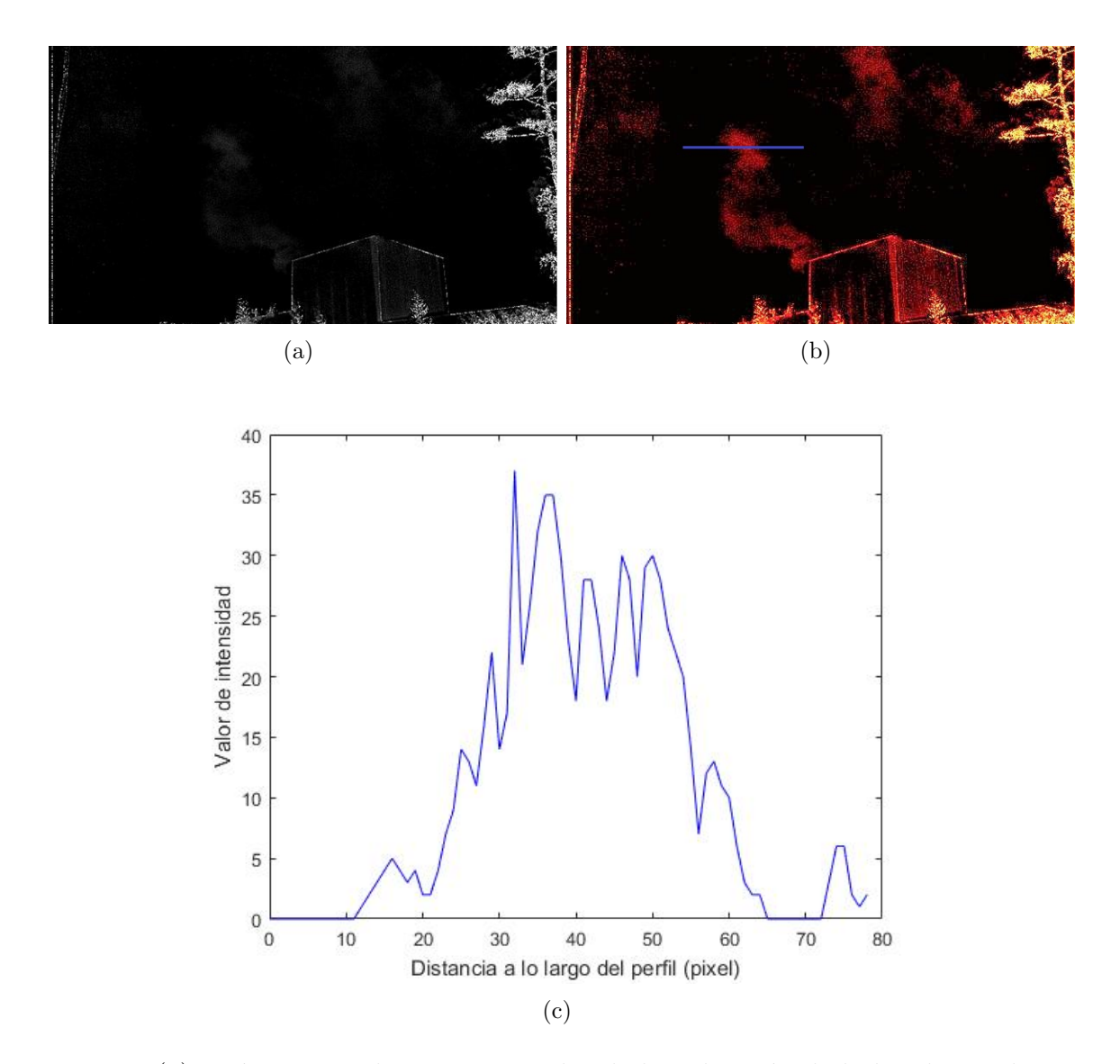

<span id="page-113-0"></span>Figura 4.16: (a) Imágenes resultantes recortadas de la aplicación de la ley de Lambert-Beer para detección de NO<sub>2</sub>. (b) La imagen de NO<sub>2</sub> resultante de la pluma de emisión, indicando el segmento de línea sobre el cual se determinará el perfil de intensidad. (c) Perfil de la pluma de emisión.

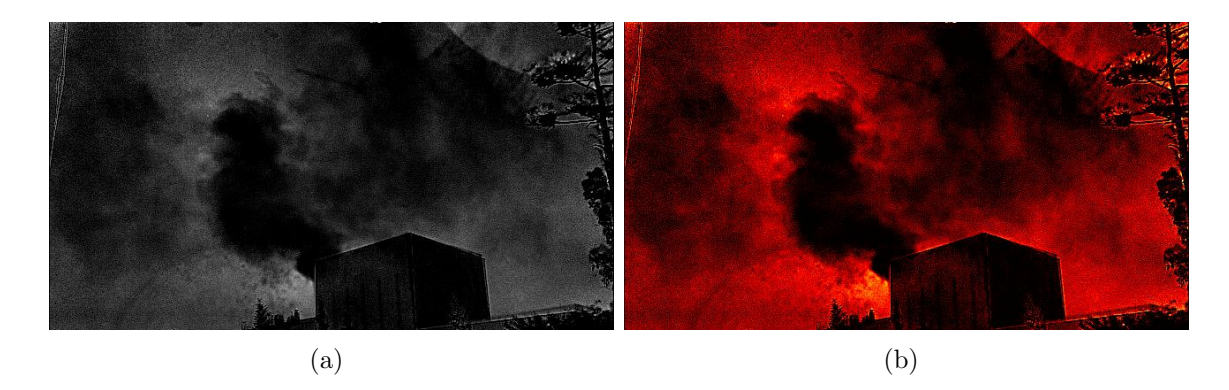

Figura 4.17: (a) Transmitancia resultante de la operación de imágenes para detección de  $NO<sub>2</sub>$  en la empresa  $Gyproc$  Saint-Gobain (b) en espacio de color.

emisiones en función del tiempo, de modo que sea posible obtener una medida representativa de la evolución de la atmósfera con un carácter local. Se ha realizado también la operación de las imágenes para determinar la transmitancia producida con base en la siguiente relación

<span id="page-114-0"></span>
$$
T = Log[\frac{P}{P_0}] = Log[\frac{I_{420}}{I_{780}}]
$$
\n(4.2)

Se consideró adecuada la aplicación de la operación  $+Log$  para obtener una imagen que proporcionara mejor información visual. Dicha operación tiene el efecto de mejorar la discriminación visual en zonas de baja luminosidad, es decir, es generalmente usada para expandir los valores de píxeles oscuros en una imagen mientras se comprimen los valores de alto nivel. Resulta evidente la diferencia de contrastes en las imágenes adquiridas en dichas regiones del espectro electromagnético. En la figura [4.15](#page-111-0) d es posible observar la presencia de gases que se extienden en gran parte de la escena capturada, mientras que en la figura [4.15](#page-111-0) c la presencia de gases emitidos no es muy evidente, particularmente en las zonas que rodean la fuente de emisión.

La visión térmica y óptica de la escena se muestran en la figura [4.18.](#page-115-0) Como es de esperarse, la temperatura registrada por la cámara térmica es notablemente mayor en origen de la fuente de emisión. Con base en este hecho, se espera precisar que en una escena panorámica la presencia de estos contaminantes es un factor determinante en la temperatura de la región. Es de gran importancia considerar el hecho de que existen una gran cantidad de elementos presentes en la atmósfera, los cuales pueden interferir en la detección de los gases planteados ya que poseen bandas de absorción en regiones en las cuales se pretende detectar el NO<sub>2</sub> y el SO<sub>2</sub>. La tabla [4.3](#page-115-1) muestra los elementos que componen la atmósfera, de los cuales el O<sub>2</sub> interfiere con la detección del SO<sub>2</sub> dadas las bandas de absorción que presenta; en el caso de las lecturas del  $NO_2$ , éstas se ven afectadas por la presencia del  $O_3$  el cual se considera un componente variable de la atmósfera [Tabla [4.4\]](#page-115-2). Los espectros de absorción de los elementos antes mencionados, se muestran en la figura [4.19](#page-116-0) y [4.20.](#page-117-0)

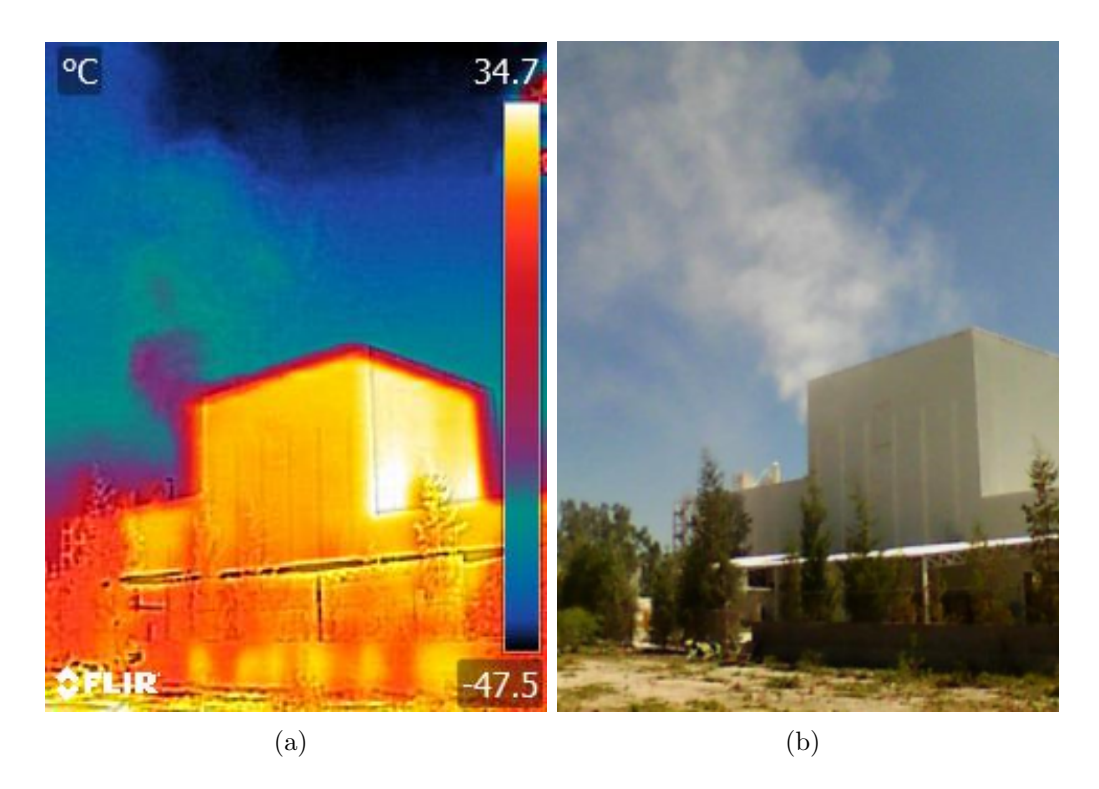

Figura 4.18: (a) Imagen térmica e (b) Imagen óptica de la fuente de emisión en la empresa Gyproc Saint-Gobain.

<span id="page-115-1"></span><span id="page-115-0"></span>Tabla 4.3: Composición de la atmósfera;<sup>[71](#page-166-3)</sup> las proporciones de estos componentes permanecen constantes en tiempo y lugar.

| Elemento             | Concentración |
|----------------------|---------------|
| Nitrógeno $(N_2)$    | 78.08%        |
| Oxígeno $(O_2)$      | 20.95%        |
| Argón (Ar)           | $0.93\%$      |
| Neón, Helio, Kriptón | $0.0001\%$    |

<span id="page-115-2"></span>Tabla 4.4: Componentes variables de la atmósfera,  $7^1$ cuya concentración se ve alterada en el tiempo y lugar.

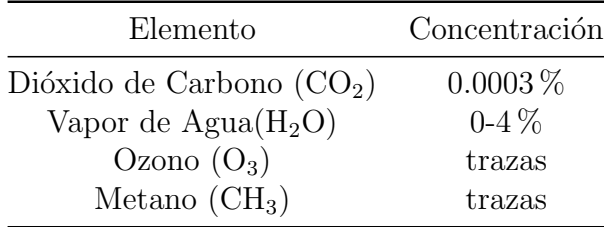

<span id="page-116-0"></span>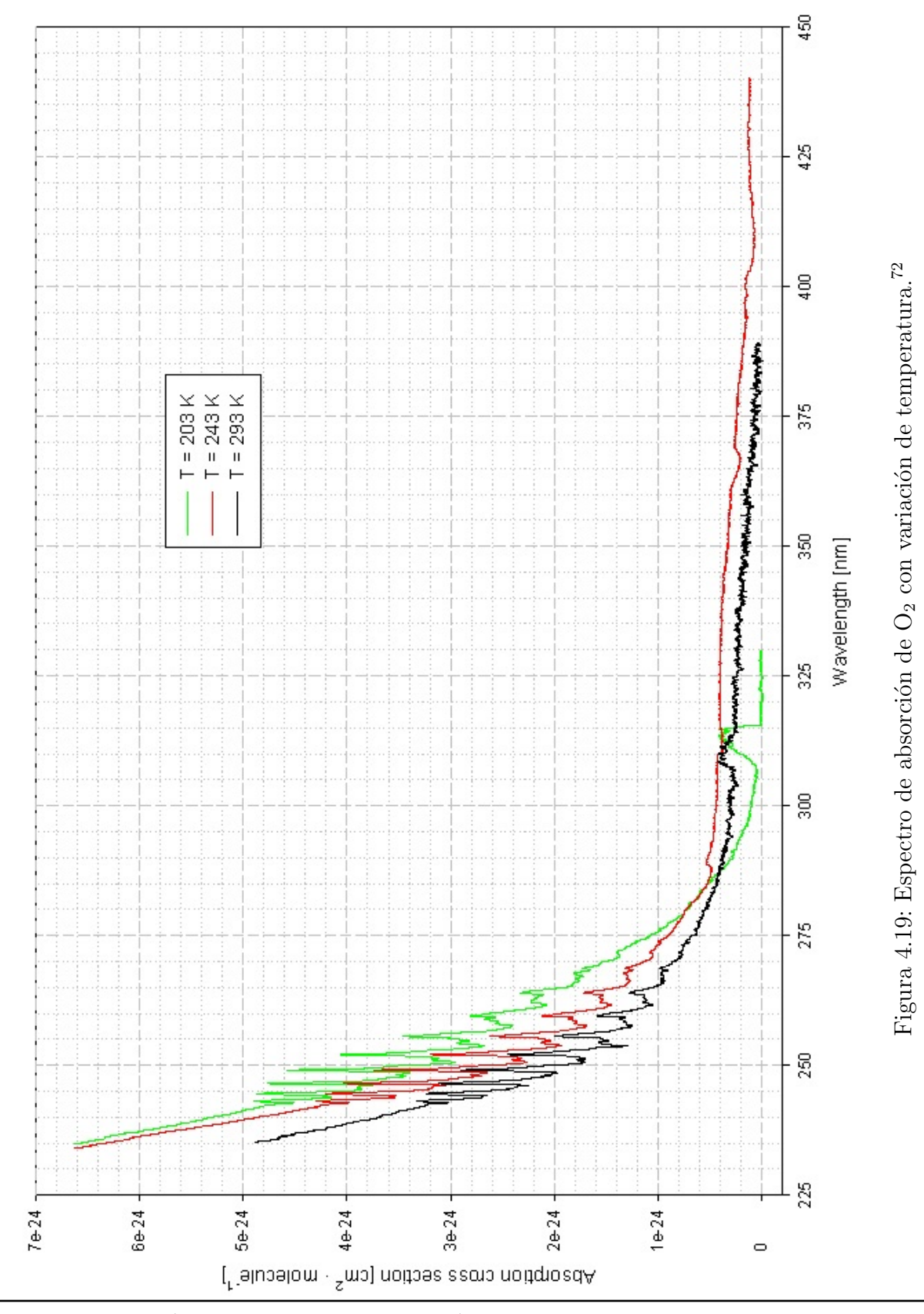

UNIVERSIDAD AUTÓNOMA DE SAN LUIS POTOSÍ Facultad de Ciencias

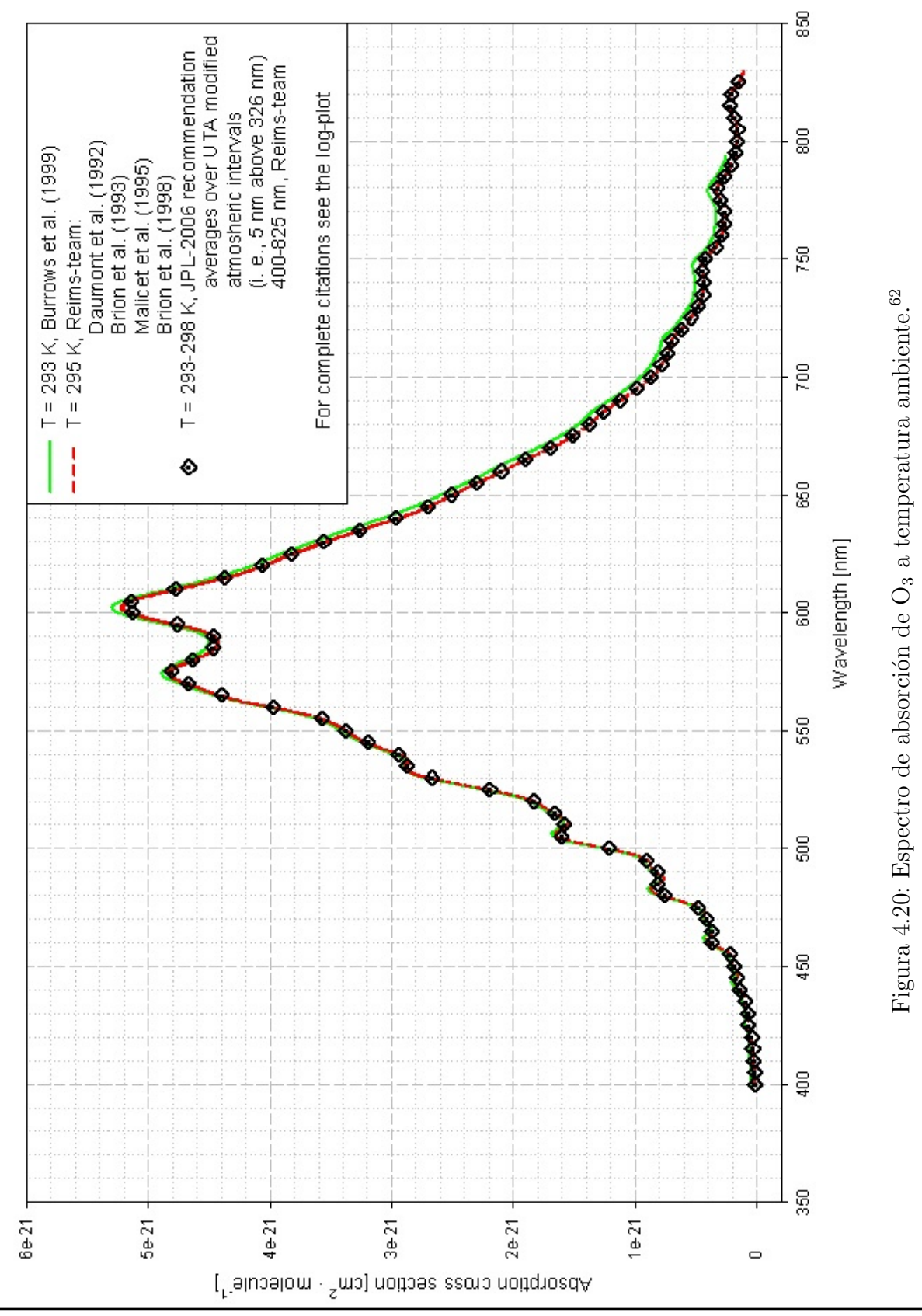

#### <span id="page-117-0"></span> $100$ UNIVERSIDAD AUTÓNOMA DE SAN LUIS POTOSÍ Facultad de Ciencias

En la figura [4.21](#page-119-0) se muestra la serie de imágenes adquiridas de una fuente de emisión de gases producida por el Grupo Acerero Fondería el cual es una empresa siderúrgica que se centra en la transformación de minerales, más específicamente del hierro para formación del acero. Según la SEMARNAT,<sup>[73](#page-167-1)</sup> la industria siderúrgica tiene un gran impacto ambiental derivado no solo de la actividad industrial en sí misma, sino en los residuos que genera, los cuales afectan al agua con descargas ácidas y amoniacales; al aire con polvos, gases y humos provenientes del carbón y gas natural en procesos de combustión ineficientes. Los contaminantes producidos por la reacción de combustión son monóxido de carbono, óxidos de nitrógeno, dióxido de azufre, hidrocarburos y material particulado. Se producen además grandes cantidades de dióxido de carbono como producto de combustión completa del carbono contenido en el gas natural.[74](#page-167-2)

En la figura [4.21](#page-119-0) a y b, nuevamente puede observarse la poca nitidez de las imágenes capturadas con las c´amaras que han sido adaptadas a filtros en 308 nm y 340 nm. Sin embargo, se observa una mayor definición de los perfiles en la imagen que las presentadas en la figura [4.15.](#page-111-0) Esto se atribuye al formato de adquisición de imagen. Para este caso, se han capturado los datos Bayer del sensor, es decir, los datos crudos de Bayer grabados por el sensor de la cámara se han enviado como parte de los metadatos de la imagen, lo que resulta en datos no comprimidos que contienen mayor información de la escena capturada. Cabe destacar que las condiciones de iluminación de la escena a capturar es muy importante para la adquisición de una imagen más nítida, debido al bajo porcentaje de transmisión del filtro adaptado. En la figura  $4.21$  c, la presencia de la pluma de emisión es más evidente que en la figura [4.21](#page-119-0) d, lo cual implica que el gas que se busca identificar posee una fuerte banda de absorción en 410 nm mientras que en 780 nm no es así.

En este contexto, se aplicó la ley de Lambert-Beer a cada par de imágenes con el objetivo de percibir la presencia de alguno de los gases considerados en las bandas de absorción que han sido especificadas  $(O_2, O_3, SO_2, NO_2)$  bajo la ecuación [4.3](#page-118-0)

<span id="page-118-0"></span>
$$
A = -Log[\frac{I_{420}}{B_{420}} / \frac{I_{780}}{B_{780}}]
$$
\n(4.3)

Donde  $I_{420}$  e  $I_{780}$  representan las imágenes adquiridas en 420 nm y 780 nm respectivamente, mientras que  $B_{420}$  y  $B_{780}$  hacen referencia a imágenes de intensidad de fondo adquiridas dirigiendo el ángulo de visión de las cámaras al cielo despejado en una región adyacente a la pluma de emisión, con el objetivo de reducir los defectos de la cámara, conservando la escena de interés. Ambos pares de imágenes han sido sometidos al proceso de realce y ajuste de imagen que han sido descritos previamente.

Observando la imagen resultante, se puede determinar la presencia de alguno de los gases señalados como candidatos y determinar el perfil de intensidad de acuerdo a la imagen obtenida. Debido a que las imágenes en 410 nm y 780 nm muestran algunas otras zonas donde hay una diferencia de contrastes, éstas se hacen evidentes en la imagen resultante posterior

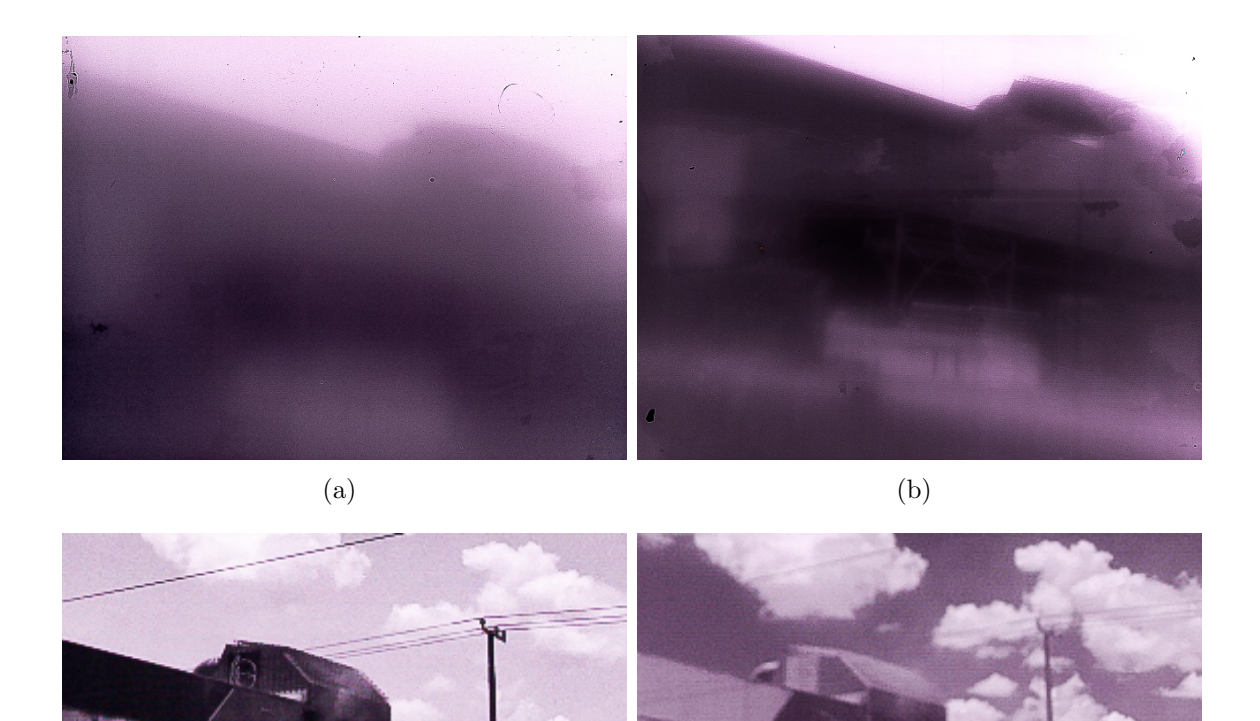

Figura 4.21: Imágenes de emisión de gases por el *Grupo Acerero Fondería*, adquiridas en (a) 308 nm (b) 340 nm (c) 410 nm (d) 780 nm.

<span id="page-119-0"></span> $\qquad \qquad \textbf{(c)}\qquad \qquad \textbf{(d)}$ 

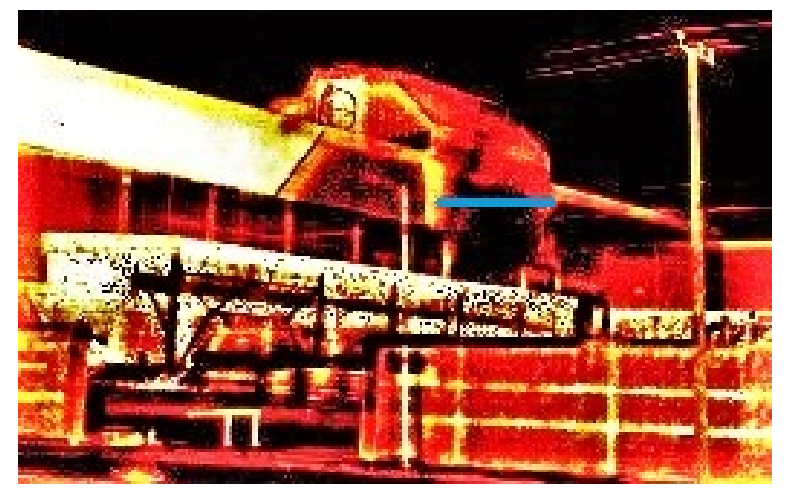

(a)

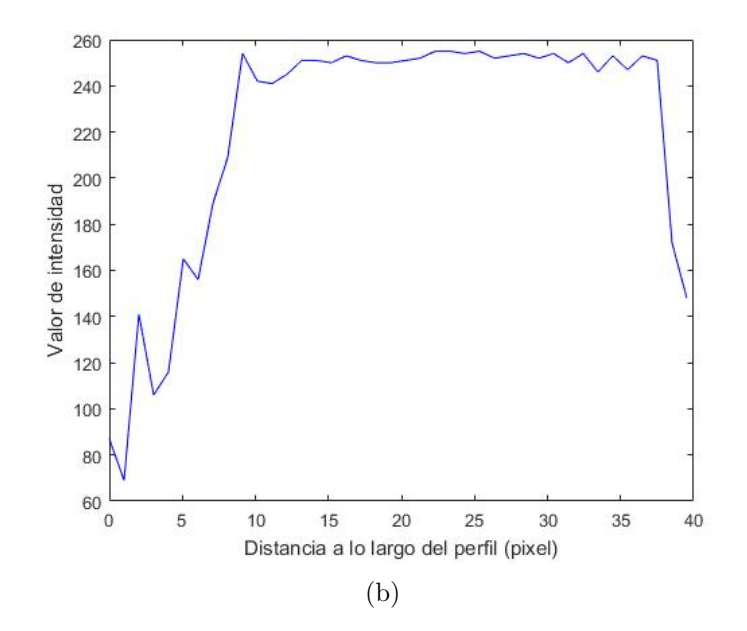

Figura 4.22: (a) Imagen resultante de la aplicación de la ley de Lambert-Beer para detección de  $NO<sub>2</sub>$  en la empresa Grupo Acerero Fondería, indicando la línea de píxeles sobre la cual se determinó el (b) perfil de intensidad de la pluma de emisión.

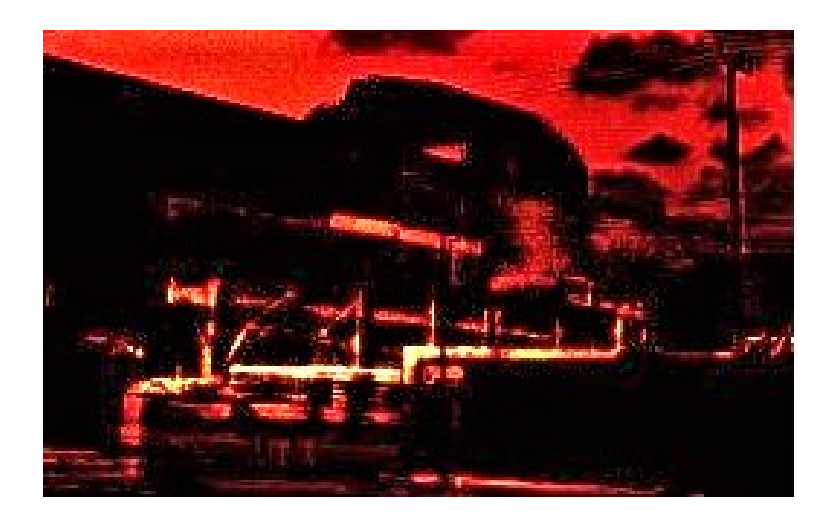

<span id="page-121-0"></span>Figura 4.23: Transmitancia resultante de la operación de imágenes para detección de  $NO<sub>2</sub>$ en la empresa Grupo Acerero Fondería.

a la operación entre las mismas. Por otro lado, se ha determinado la transmitancia, mostra-da en la figura [4.23](#page-121-0) de acuerdo con la ecuación [4.2,](#page-114-0) obteniendo una evidente diferencia de contrastes de la imagen que representa la absorbancia.

La figura [4.24](#page-122-0) muestra la visión óptica y térmica de la misma escena. En este caso, la visión térmica no muestra una temperatura notablemente mayor en el origen de la fuente de emisión, sin embargo, se le puede atribuir a la distancia de adquisición de la imagen térmica no es la adecuada ya que la radiación del objeto puede ser absorbida por la atmósfera entre el objeto y la cámara o la radiación de la propia atmósfera es detectada por la cámara, [64](#page-166-5) por lo que es necesario realizar un ajuste en la distancia entre el objeto y la cámara.

En la figura [4.25](#page-123-0) se muestra la serie de imágenes adquiridas en la empresa *Grupo Herdez*, la cual está dedicada a la industria de alimentos y bebidas.

De acuerdo con la SEGAM,<sup>[70](#page-166-2)</sup> el 38% de emisiones de  $SO_2$  en la ciudad de SLP, se le atribuye a la industria alimenticia, metalúrgica y textil así como a la fabricación de artículos y productos de papel. Mientras que las emisiones de NO<sup>2</sup> producidas por la industria alimenticia contribuye con el 2% de las emisiones en el estado.<sup>[75](#page-167-3)</sup> En la figura [4.25](#page-123-0) c la presencia de la pluma de emisión no es visible, mientras que en la figura [4.25](#page-123-0) d se observa fácilmente, lo cual implica que el gas que se busca identificar posee una fuerte banda de absorción en 780 nm mientras que en 410 nm no absorbe. Sin embargo, una variedad de elementos pueden presentar estas características. El Grupo Herdez ha reportado a través de su página web,[76](#page-167-4) que las emisiones producidas por sus plantas corresponden principalmente a vapor de agua y dióxido de carbono, de los cuales el vapor de agua es aquel que corresponde a las características mencionadas previamente en cuanto a sus bandas de absorción (Fig. [4.26\)](#page-124-0). Dado que se desconocen los procesos químicos realizados dentro de la empresa, no es posible determinar con total certeza el gas detectado. Los resultados de la aplicación de la ley de

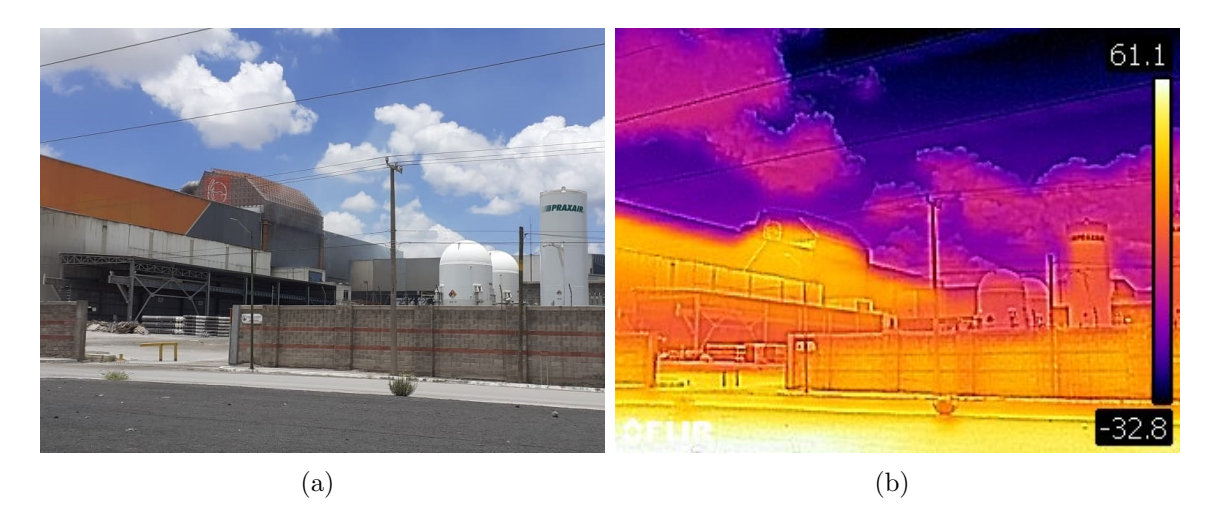

<span id="page-122-0"></span>Figura 4.24: (a) Imagen térmica e (b) imagen óptica de la fuente de emisión del *Grupo Acerero* Fondería.

Lambert-Beer se muestran en la figura [4.27.](#page-125-0)

Pese a que las imágenes [4.25](#page-123-0) a y b muestran con mayor nitidez a los perfiles que forman parte de la escena, la presencia de la pluma de emisión no es visible en las imágenes adquiridas.

Por otro lado, la visión óptica mostrada en la figura [4.28](#page-126-0) a permite demostrar que los sensores desarrollados son sensibles a elementos que forman parte de la pluma de emisión que la visión óptica no puede capturar. La visión térmica (Fig. [4.28](#page-126-0) b) por otro lado, muestra incluso el origen de la fuente de emisión, misma que presenta la temperatura más elevada que ha sido detectada en la escena capturada. Es posible precisar que emisiones producidas por el *Grupo Herdez*, contribuyen en gran parte al incremento de temperatura en la región.

La figura [4.29](#page-126-1) muestra la serie de imágenes adquiridas en la empresa Tarimas y Maderas Durango, la cual fabrica tarimas, empaques y embalajes de madera nuevas, recicladas e híbridas. Dicha empresa comercializa además cartón.

La fabricación de artículos de papel y/o cartón contribuye con el 4 % de las emisiones de  $SO<sub>2</sub>$  que han sido reportadas en la ciudad de San Luis Potosí. Sin embargo, la industria del papel y cartón, se considera el principal emisor de compuestos orgánicos volátiles (COV), los cuales se convierten f´acilmente en vapores o gases. Junto con el Carbono, contienen elementos como Hidrógeno, Oxígeno, Flúor, Cloro, Bromo, Azufre o Nitrógeno.

Existe una clara diferencia de contraste entre la figura [4.29](#page-126-1) c y d, sin embargo, pese a que la presencia de la pluma de emisión es perceptible en ambas imágenes, la figura [4.29](#page-126-1) c captura una gran cantidad de elementos que no son perceptibles en la figura [4.29](#page-126-1) d en cuanto a la extensión de la pluma de emisión. El procesamiento de realce y ajuste de imagen se considera indispensable previo a la aplicación de la ley de Lambert-Beer, ya que permite

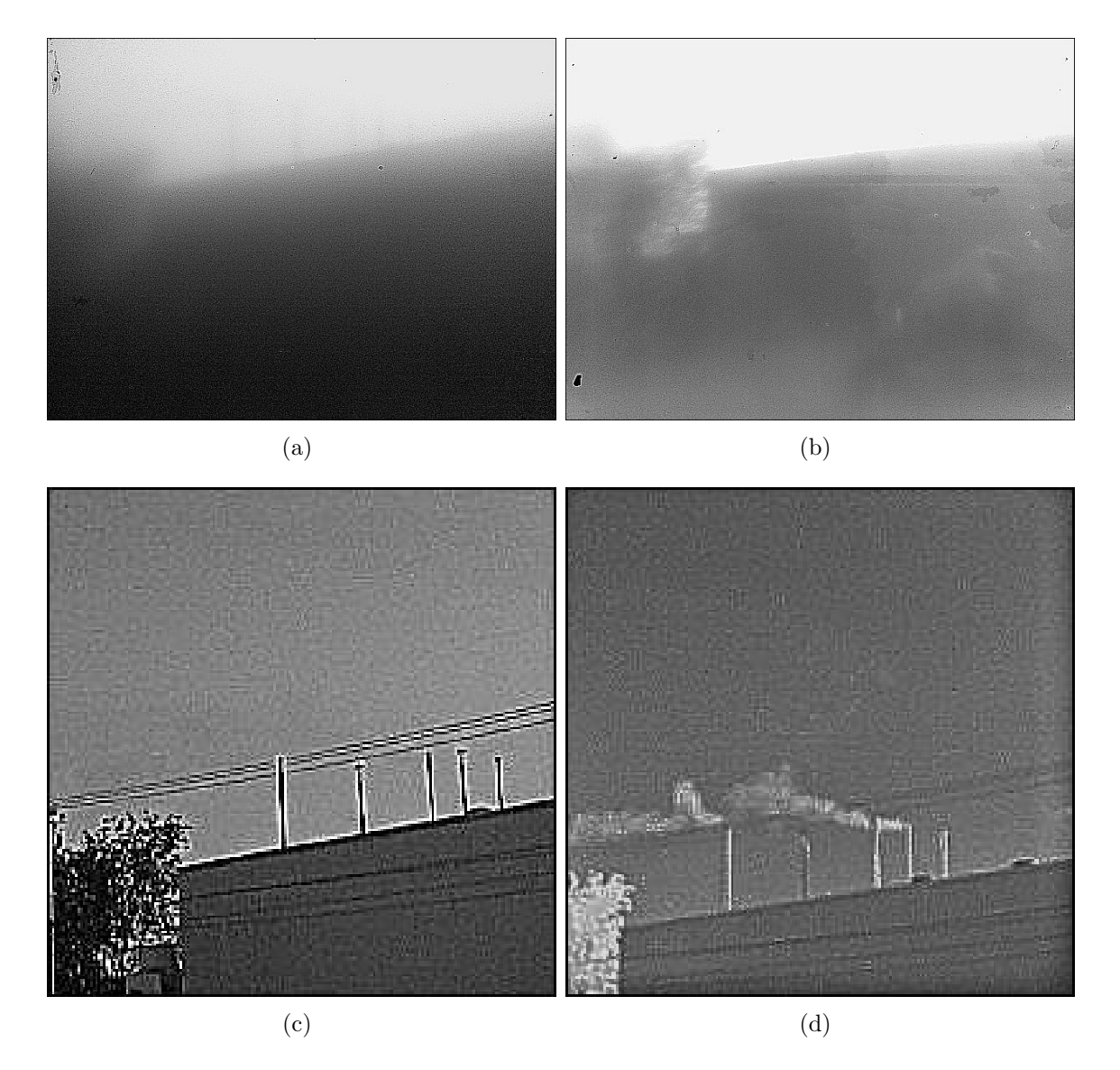

<span id="page-123-0"></span>Figura 4.25: Imágenes de emisión de gases de la empresa Herdez, adquiridas en (a) 308 nm (b) 340 nm (c) 410 nm (d) 780 nm

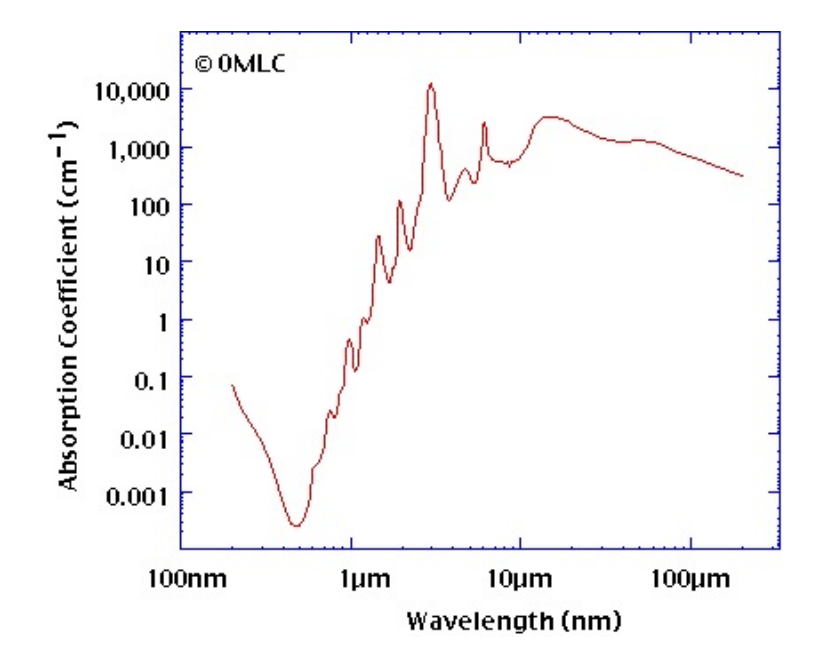

<span id="page-124-0"></span>Figura 4.26: Espectro de absorción del vapor de agua<sup>[77](#page-167-5)</sup>

resaltar aquellas regiones de interés en la imagen, pudiendo producir diferencias de contraste significativas que contribuyen a la identificación de la pluma de emisión. Para el caso presen-tado, las imágenes adquiridas en 308 nm y 340 nm (Fig. [4.29](#page-126-1) a y b, respectivamente) logran capturar parte de la pluma de emisión con una nitidez un tanto superior a los resultados obtenidos previamente. Si bien la diferencia de contrastes no es evidente (lo cual puede deberse al hecho de que la pluma de emisión no corresponde a  $SO<sub>2</sub>$ ) queda de manifiesto que en base a cámaras de bajo costo diseñadas principalmente para su aplicación en teléfonos celulares, se ha logrado desarrollar un dispositivo capaz de detectar en regiones del UV alrededor de los 308 nm. Los resultados de la aplicación de la ley de Lambert-Beer para la detección del NO<sup>2</sup> se muestran en la figura [4.30.](#page-127-0)

La imagen que representa la transmitancia, adquirida con la aplicación de la ecuación [4.2,](#page-114-0) se muestra en la figura [4.31.](#page-128-0)

La imagen resultante (Fig. [4.31\)](#page-128-0) deja en evidencia que si bien, una pequeña parte de la pluma de emisión ha presentado bandas de absorción en 410 nm, la mayor parte ha sido transmitida. Por otro lado, los resultados de la aplicación de la ley de Lambert-Beer para la detección del  $SO_2$  se muestran en la figura [4.32.](#page-129-0) Es importante mencionar que en este caso, los resultados obtenidos no han sido determinantes para deducir inequívocamente que la pluma de emisión corresponde a  $SO_2$ .

La visión óptica (Fig. [4.33\)](#page-130-0) nuevamente manifiesta que las imágenes espectrales muestran elementos que forman parte de la pluma de emisión que la visión óptica no puede capturar. Mientras que la visión térmica responde al comportamiento observado previamente, en el

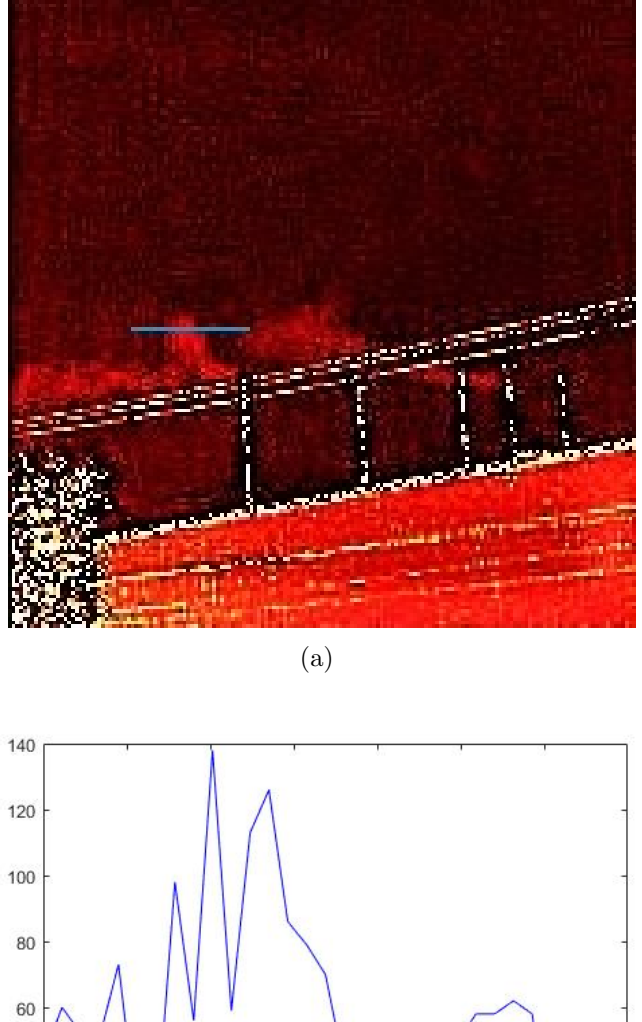

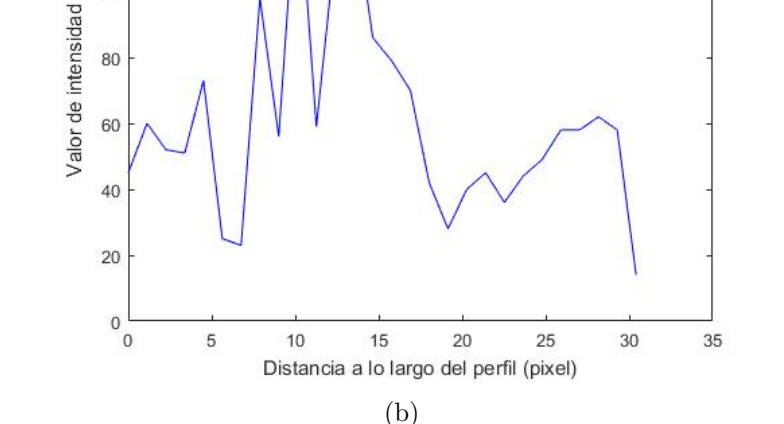

<span id="page-125-0"></span>Figura 4.27: (a) Imagen resultante de la aplicación de la ley de Lambert-Beer para detección de  $NO<sub>2</sub>$  en la empresa  $Grupo$  Herdez, indicando la línea de píxeles sobre la cual se determinó el (b) perfil de intensidad de la pluma de emisión.

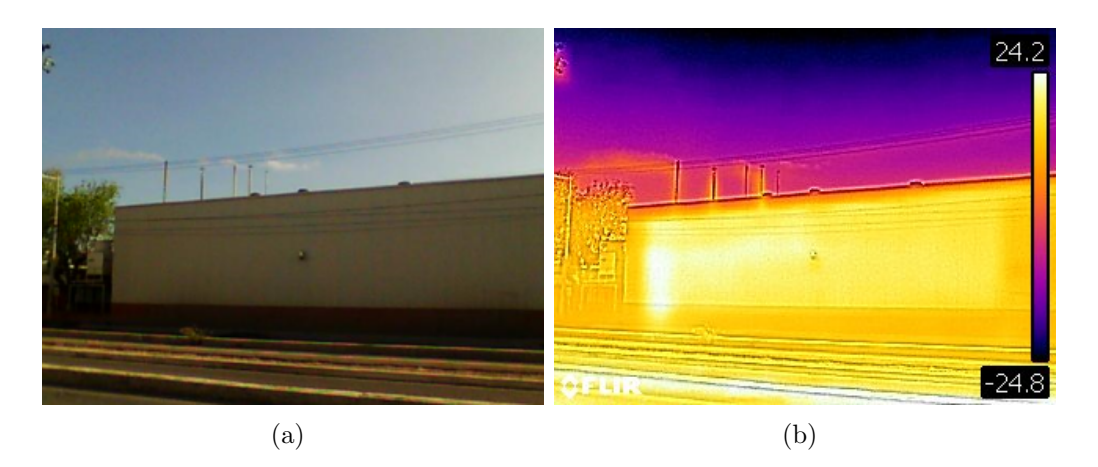

Figura 4.28: (a) Imagen térmica e (b) imagen óptica de la fuente de emisión del *Grupo Herdez*.

<span id="page-126-0"></span>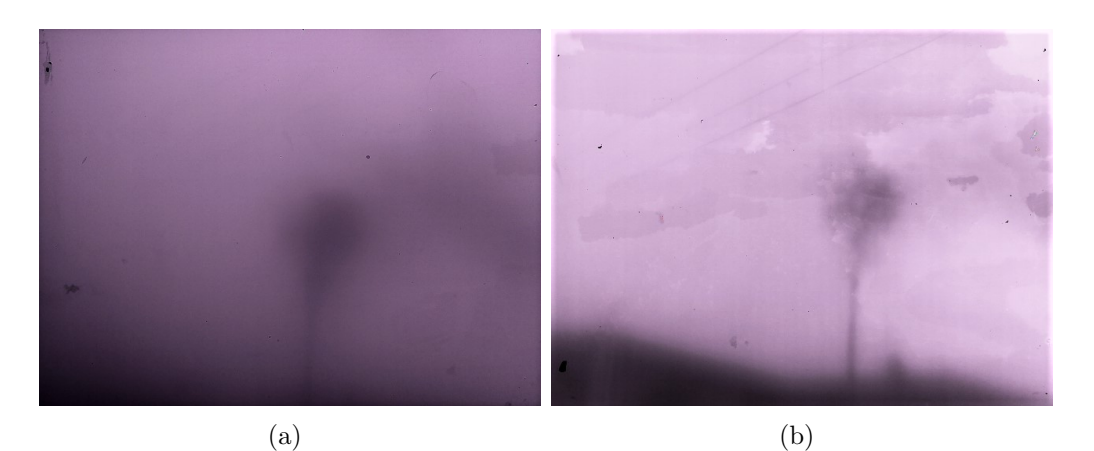

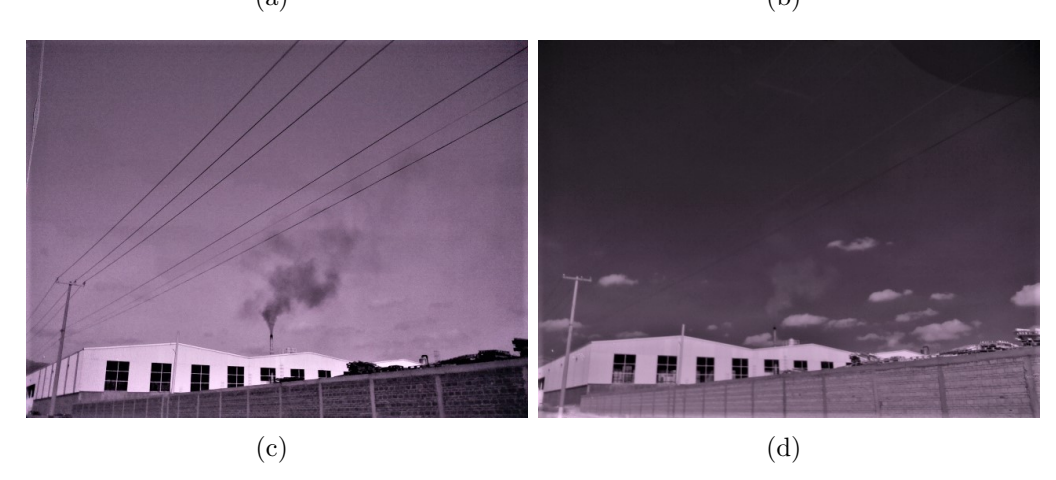

<span id="page-126-1"></span>Figura 4.29: Imágenes de emisión de gases de la empresa Tarimas y Maderas Durango, adquiridas en (a) 308 nm (b) 340 nm (c) 410 nm (d) 780 nm.

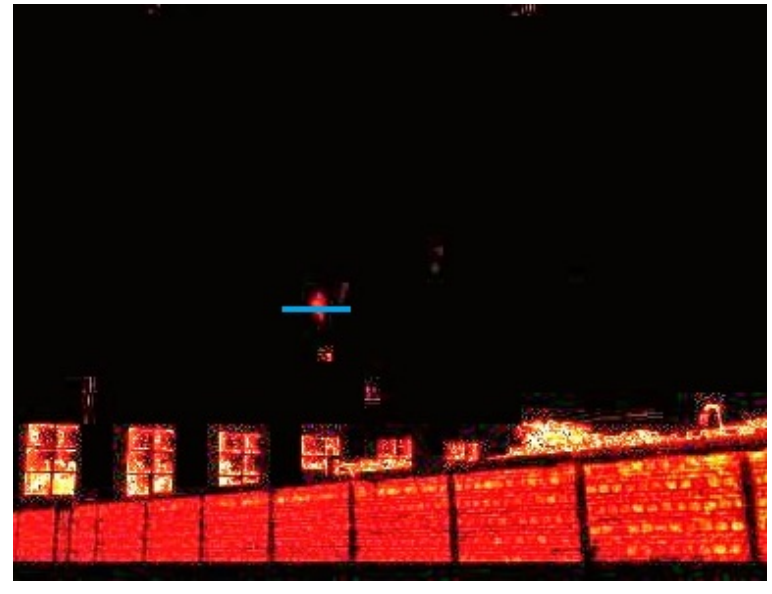

(a)

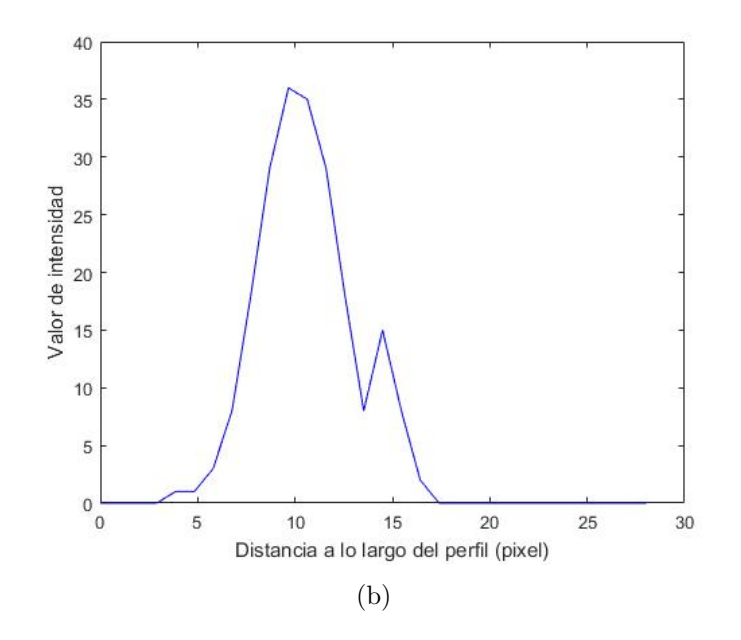

<span id="page-127-0"></span>Figura 4.30: (a) Imagen resultante de la aplicación de la ley de Lambert-Beer para detección de NO<sub>2</sub> en la empresa Tarimas y Maderas Durango, indicando la línea de píxeles sobre la cual se determinó el (b) perfil de intensidad de la pluma de emisión.

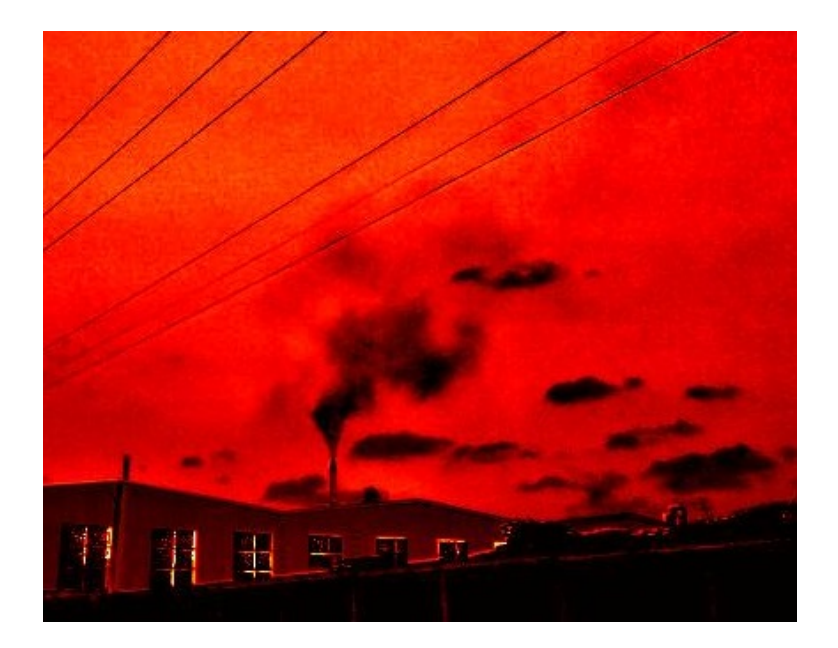

Figura 4.31: Transmitancia resultante de la operación de imágenes para detección de  $NO<sub>2</sub>$ en la empresa Tarimas y Maderas Durango.

<span id="page-128-0"></span>que el origen de la fuente de emisión, presenta temperaturas considerablemente elevadas. Es importante destacar que nuevamente uno de los parámetros mas importantes de la adquisición de imágenes (principalmente térmicas) es la distancia entre la fuente de emisión y la cámara, ya que los factores ambientales, tales como la propia radiación de la atmósfera, contribuyen a la adquisición de datos erróneos.

### 4.2.5. Adquisición de imágenes panorámicas

Se aplicó además el procesamiento de "Stitching" para formación de mosaicos panorámicos tanto térmicos como espectrales a partir de imágenes continuas individuales. Los resultados se observan en la Figura [4.34.](#page-131-0)

Si bien, en este caso no ha sido posible capturar una escena en la que se observen fuentes de emisión que demuestren la presencia de los contaminantes establecidos como objetivos de detección, ha quedado demostrada la capacidad del instrumento para capturar escenas con un amplio rango de visi´on, el cual se considera de gran utilidad para analizar toda una zona de interés en la ciudad.

Cabe mencionar que una de las limitaciones más grandes encontradas en el caso de la formación de las imágenes panorámicas, fue la formación del mosaico para imágenes de 308 nm y 340 nm, debido a que las imágenes obtenidas no fueron del todo nítidas dado el porcentaje de transmisión de los filtros acoplados que contribuye a la atenuación de la

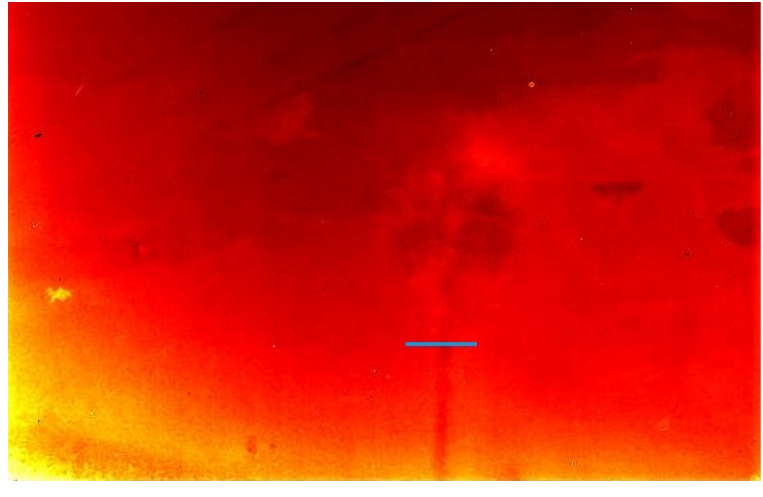

(a)

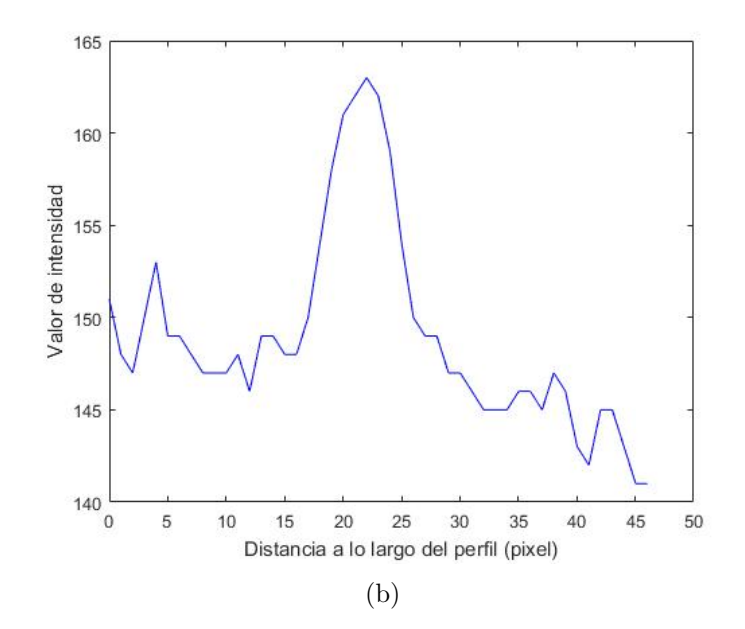

<span id="page-129-0"></span>Figura 4.32: (a) Imagen resultante de la aplicación de la ley de Lambert-Beer para detección de  $SO<sub>2</sub>$  en la empresa *Tarimas y Maderas Durango*, indicando la linea de píxeles sobre la cual se determinó el (b) perfil de intensidad de la pluma de emisión.

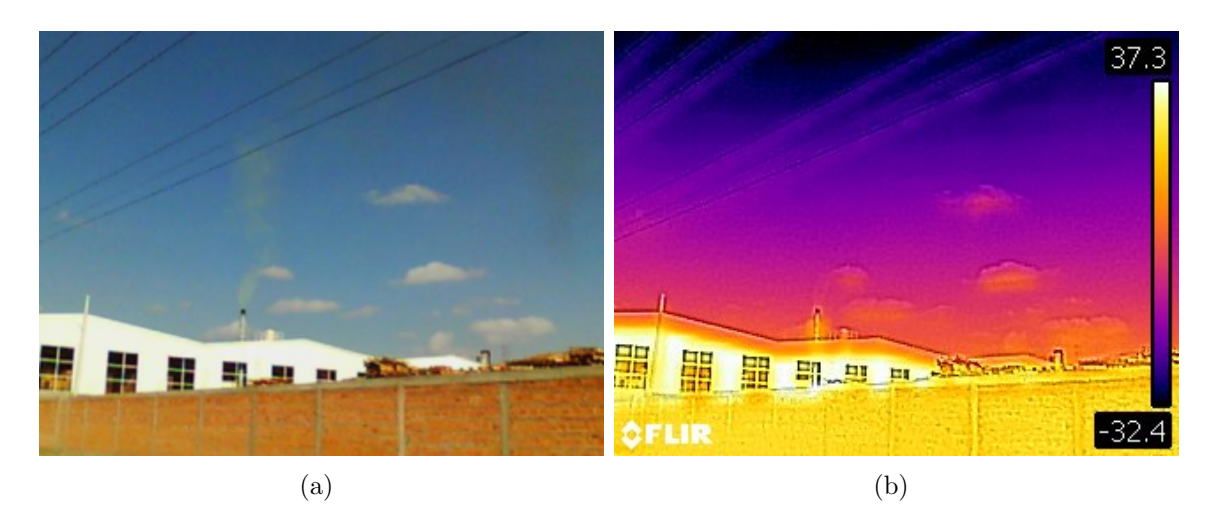

<span id="page-130-0"></span>Figura 4.33: (a) Imagen térmica e (b) imagen óptica de la fuente de emisión de la empresa Tarimas y Maderas Durango.

luz capturada por el sensor. Mediante el procesamiento de stitching, no fue posible encontrar bordes de coincidencias entre imágenes adyacentes que permitieran la determinación del grado de transformación de las mismas para la formación del mosaico. Por esta razón, se propone perfeccionar el proceso de modificación de los sensores, evitando degradar el mismo para que tenga la sensibilidad necesaria y el porcentaje de transmisión del filtro acoplado tenga menor influencia en el resultado. Una alternativa a este hecho es el uso de filtros con un mayor grado de trasmisión.

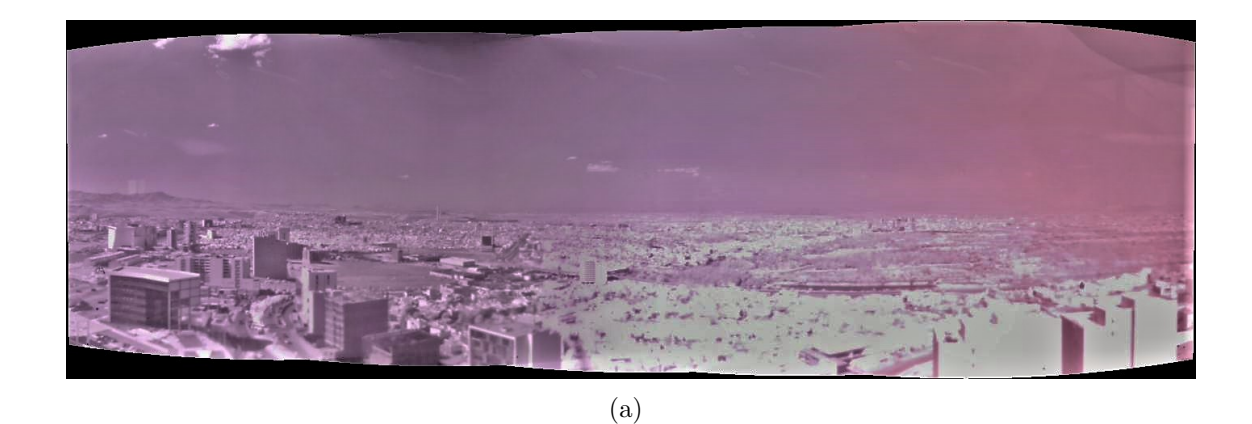

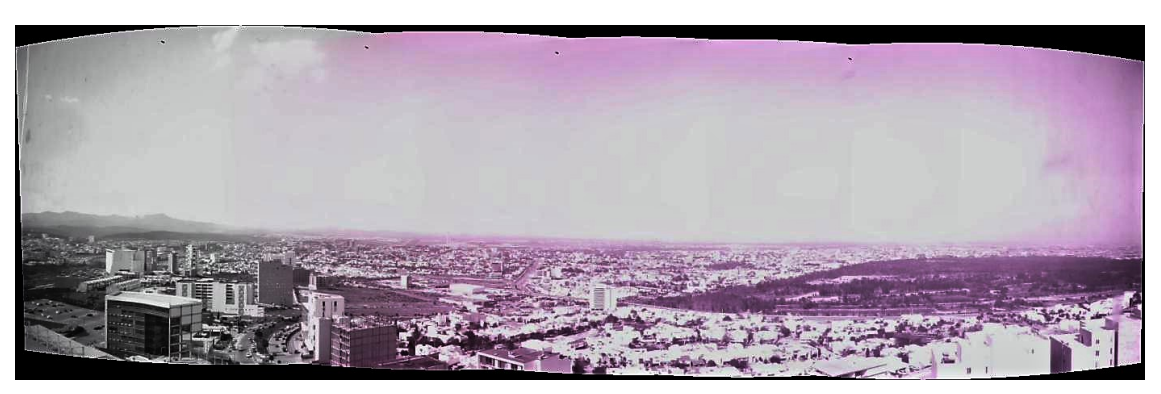

(b)

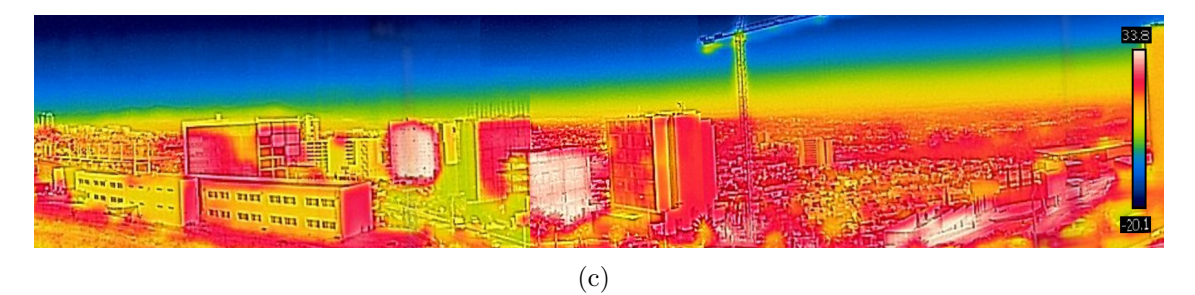

<span id="page-131-0"></span>Figura 4.34: Formación de mosaico panorámico mediante stitching a partir de una serie de 6 imágenes espectrales individuales en (a) 780 nm (b) 420 nm. (c) Imágenes térmicas.

## Capítulo 5

## Conclusiones

Se ha logrado el diseño e implementación de un vehículo aéreo no tripulado hexarotor, cuya capacidad de carga útil sea adecuada para portar la instrumentación de espectroscopia desarrollada, obteniendo una capacidad de carga útil de 3190 g.

La autonomía de vuelo del vehículo aéreo se consideró un factor crítico y debía maximizarse este valor, de modo que el tiempo de vuelo fuera el adecuado para la adquisición de datos aplicado en teledetección mediante imágenes espectrales y térmicas. Debido a los requisitos energéticos del sistema rotor se ha utilizado una fuente de potencia de gran capacidad. El peso de la batería contribuye en gran parte en el peso total del vehículo, sin embargo optimiza el rendimiento en cuanto a tiempo de vuelo, permitiendo una autonomía de aproximadamente 5 minutos.

Pese a que se ha diseñado un vehículo aéreo funcional, se considera que aun existe una variedad de elementos que pueden mejorarse, tales como el sistema de radiocontrol dise˜nado, cuyos componentes que permiten el control de los grados de libertad del vehículo, no poseen la calidad y precision adecuados.

Se ha demostrado la utilidad de la instrumentación desarrollada en la aplicación de la percepción remota. La aplicación de un proceso relativamente simple para el desarrollo de cámaras UV de bajo costo, basadas en sensores de cámara económicos Raspberry Pi, los cuales han sido desarrollados para el mercado de teléfonos inteligentes.

Se ha mostrado que mediante la modificación de los sensores de la cámara Raspberry Pi y en dado caso, la reconstrucción de los sistemas ópticos, los sensores se pueden adaptar a aplicaciones de longitudes de onda que van desde los 308 nm hasta 780 nm. Cabe mencionar que se considera necesario perfeccionar la técnica de modificación, ya que pese a que se logró obtener una imagen en regiones del UV cercano, las imágenes obtenidas no fueron del todo nítidas dejando en evidencia las imperfecciones resultantes del proceso de modificación

realizado.

Con base en lo antes planteado, se considera de vital importancia realizar un proceso de modificación mayormente controlado, con el objetivo de evitar la degradación del sensor y que su sensibilidad se vea comprometida, o en dado caso su funcionalidad. La utilidad potencial de tales dispositivos en aplicaciones de espectroscopia se ilustró a través de un estudio de caso, en el que se hizo uso de las cámaras para realizar la detección remota de los flujos de  $SO<sub>2</sub>$  y  $NO<sub>2</sub>$  de una variedad de fuentes de emisión, así como de zonas de la ciudad, aplicando una serie de métodos que permitieron la construcción de imágenes panorámicas que producían mayor rango de visión.

Como ya se ha mencionado, existe una gran variedad de áreas en las que es posible aplicar esta tecnología, las cuales están basadas en la obtención de la firma espectral de una gran variedad de elementos, ya sea especies de vegetación, detección de aerosoles, detección de emisiones volcánicas,<sup>[78](#page-167-6)</sup> entre otros. El bajo costo del sistema desarrollado sería de particular beneficio en las áreas de aplicación donde los presupuestos son limitados o se requieren una gran cantidad de estas unidades.

Una de las limitaciones de este proyecto que fue detectada, es el hecho de la adquisición de datos en serie, producida por el ordenador de placa reducida Raspberry Pi. Es posible que las condiciones del ambiente estudiado, cambien debido a procesos naturales que no son controlables y la escena capturada por dos c´amaras distintas no sea exactamente la misma. Este hecho altera los datos adquiridos y por lo tanto, se obtienen resultados obtenidos que no precisan datos verídicos. Por otro lado, se ha planteado adecuado realizar el procesamiento de los datos obtenidos en paralelo. En ese contexto se propone remplazar el ordenador de placa reducida Raspberry Pi, por un ordenador NVIDIA Jetson Nano (entre otras opciones), el cual se considera que posee la capacidad adecuada para realizar las tareas planteadas como parte del procesamiento de datos.

# **APÉNDICES**

# APÉNDICE A

## Diagramas de Conexiones

### A.1. Vehículo Aéreo no Tripulado

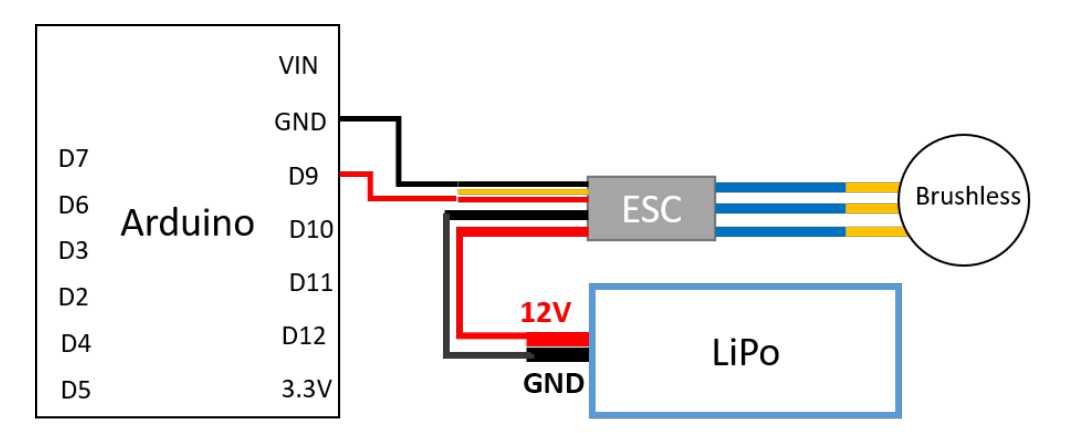

Figura A.1: Esquema de conexión controlador-motor.

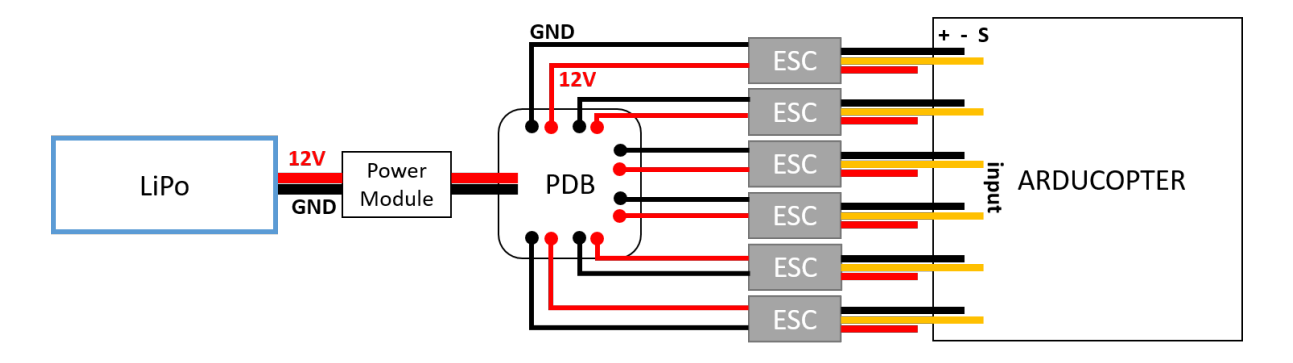

Figura A.2: Conexión de controlador electrónico de velocidad a controladora de vuelo arducopter.

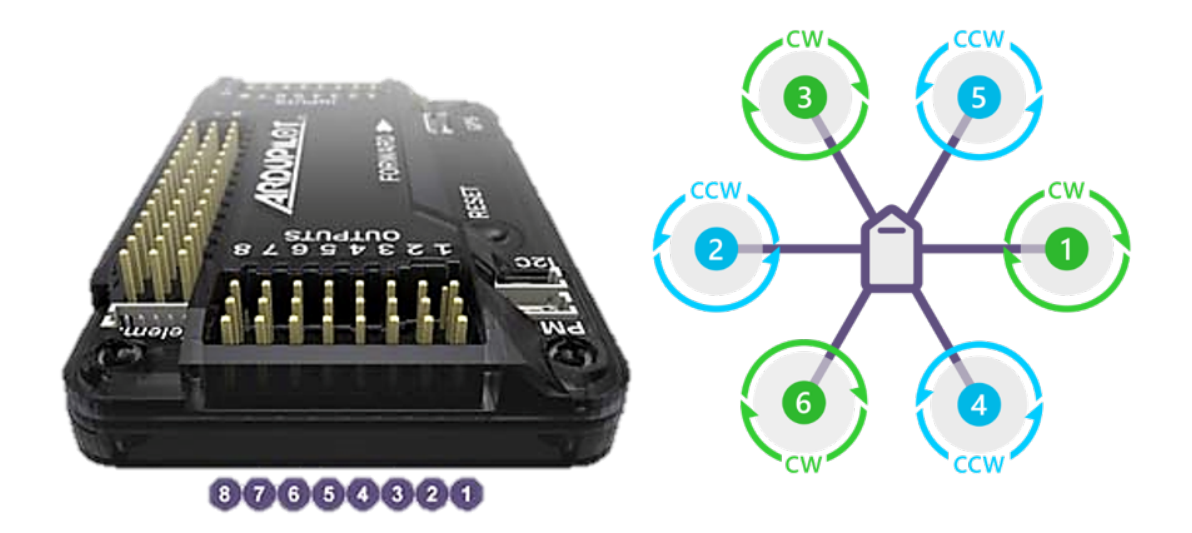

Figura A.3: Orden de conexión de controladores electrónicos en la controladora de vuelo. Es indispensable considerar el sentido de giro de los motores.

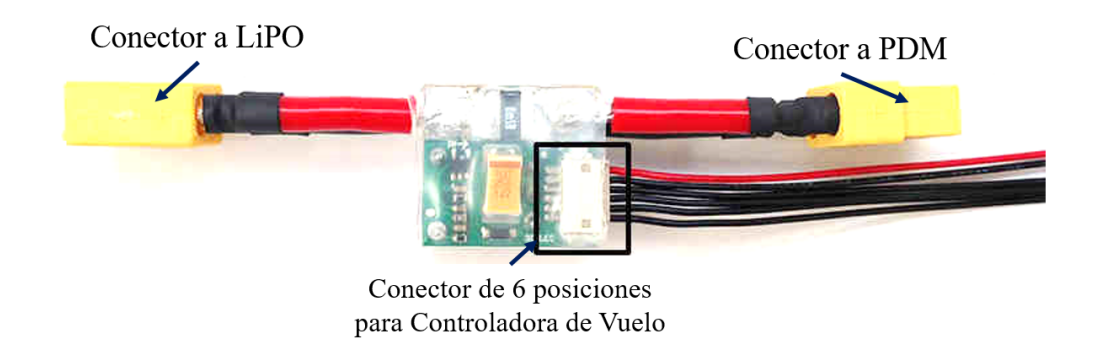

Figura A.4: Esquema de conexión de módulo de Telemetría a Controladora de vuelo.

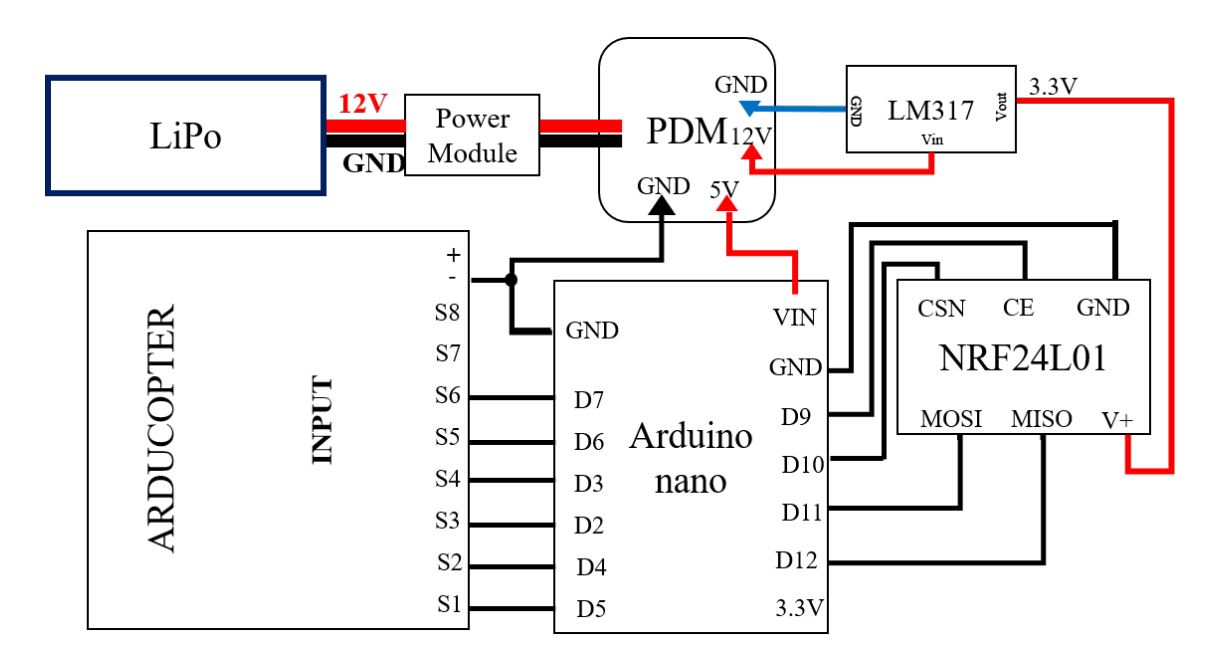

Figura A.5: Esquema de conexión de receptor de radiocontrol a controladora de vuelo.

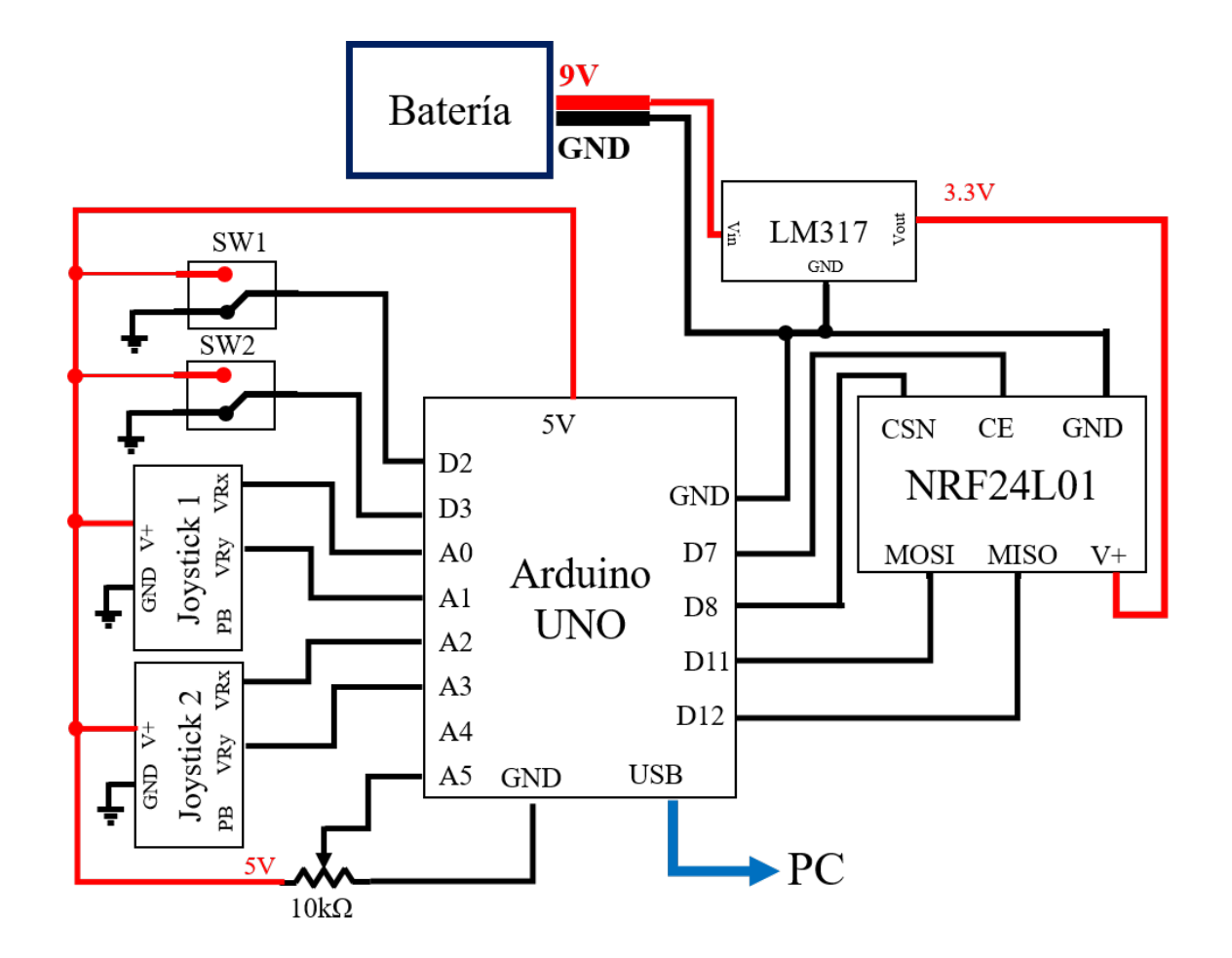

Figura A.6: Esquema de conexión de emisor de radiocontrol.

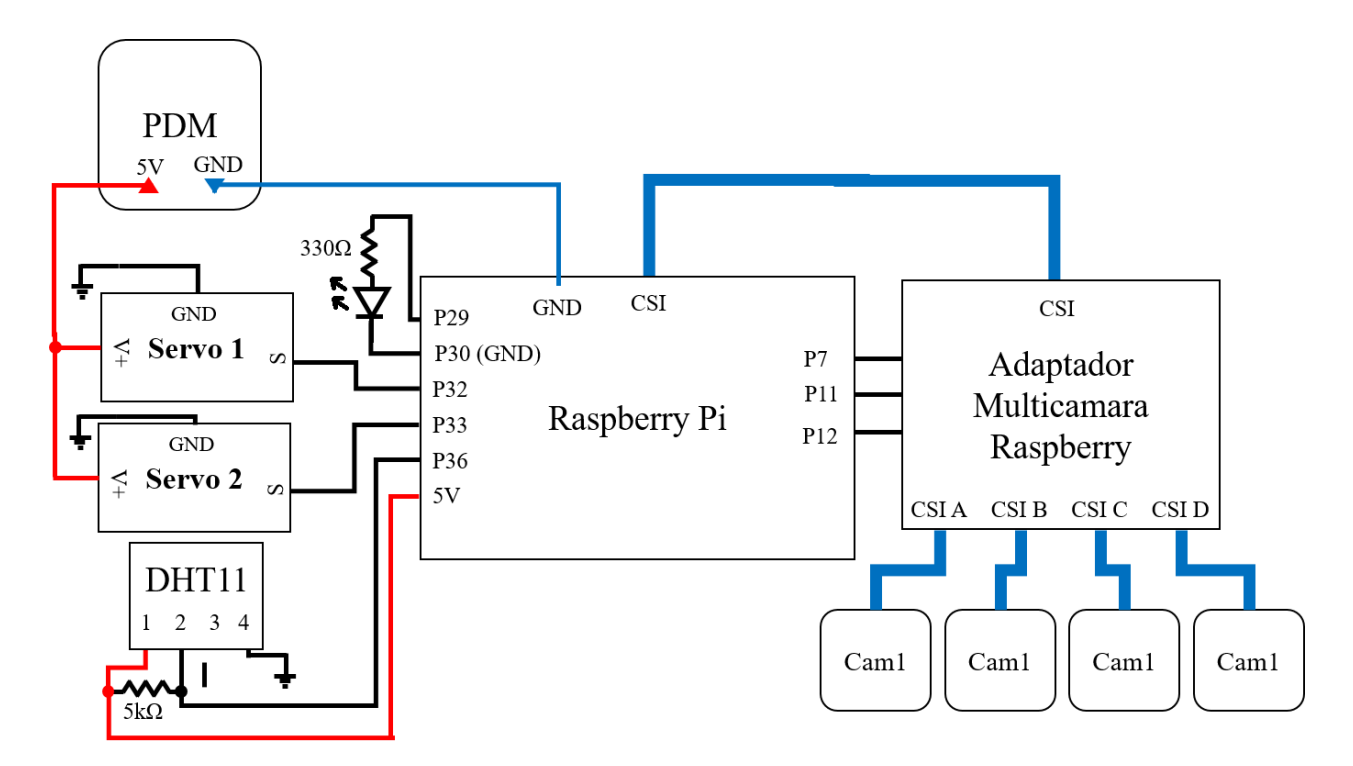

Figura A.7: Esquema de conexiones de Raspberry Pi.

# APENDICE B ´

## Programas de control

### B.1. Código Python

Programa B.1: Código fuente de control para multiplexado de cámaras y servomotores (obturador y de control de posición angular) en el ordenador de placa reducida Raspberry pi

```
1 \times import RPi GPIO as GPIO
2 import time
3 import picamera
4 import Adafruit DHT
5 import os
6
 7|GPIO. setwarnings (False)
8 GPIO. setmode (GPIO.BOARD)
9
10 GPIO. setup (32, GPIO.OUT)#servomotor obturador
11| GPIO. setup (33, GPIO.OUT)#servomotor posicionamiento angular
12
13|GPIO. setup(29, GPIO.OUT) \# Led. indicador de adquisicion de serie defotografia
14| GPIO. setup (36, GPIO.OUT)#Led indicador de cambio de camara
15
16 GPIO. se tup ( 7 , GPIO.OUT)
17| GPIO. setup (11, \text{ GPIO.}OUT)
18 GPIO. se tup (12 , GPIO.OUT)
19
20 pwm=GPIO.PWM(32, 50)#Obturador
21 pwm. start (6) #poicion inicial de obturador
22
```

```
23 pwm2=GPIO.PWM(33,50)
24 pwm2. start (3)#poicion inicial de servo de posicionamiento
25 giro=3
26
27| GPIO. output (11, True)28| GPIO. output (12, \text{True})29
30 sensor = Adafruit_DHT.DHT11
31 g pio=16
32 humidity, temperature = Adafruit_DHT.read_retry (sensor, gpio)
33 \text{archivo} = \text{open}('/\text{home}/\text{pi}/\text{Documents}/\text{lectura.txt}', 'a+)34 archivo. write (time. strftime ("\frac{\%}{\%}\frac{\%}{\%}\%") + os. linesep)
35
36 fot o=0
37
38 def main ():
39 global foto
40
41 GPIO. output (29, True) #led on
42 with picamera PiCamera () as camera:
43 GPIO. output (33 , True )
44 GPIO. output (7, False)
45 GPIO. output (11, False)46 GPIO. output (12, True)
47 camera shutter speed = 2000 #tiempo en microsegundos
48 camera . capture ('/home/pi/Documents/AT80nm<sup>2</sup>), format='
              j \text{pg}', bayer=True) % foto
49
50 GPIO. output (33, \text{ False})51 GPIO. output (7, True)
52 GPIO. output (11, False)53 GPIO. output (12 , True )
54 \# \text{ camera} \cdot \text{start\_preview}()55 camera shutter speed = 1000 #tiempo en microsegundos
56 camera . capture ('/home/pi/Documents/B410nm \, format='
              ipeg, bayer=True) % foto
57
58 GPIO. output (33, True)59 GPIO. output (7, False)60 GPIO. output (11, True)61 GPIO. output (12, False)62 \# \text{ camera. start\_previous}()63 camera shutter_speed = 8000 #tiempo en microsegundos
```
```
64 camera . capture ('/home/pi/Documents/C340nm \mathcal{A}'', form at='j \text{pg}', bayer=True) % foto
65
66 GPIO. output (33, False)67 GPIO. output (7, True)68 GPIO. output (11, True)69 GPIO. output (12, False)70 \# \text{ camera}.\text{start\_prev}71 camera shutter speed = 8000 #tiempo en microsegundos
72 camera . capture ( '/home/pi/Documents/D308nm \%', format='
              j \text{pg}', bayer=True) % foto
73
74 camera. close()75 foto=foto+1
76 GPIO. output (29, \text{ False})#led off
77
78 \mid \text{if } \text{\_name} = " \text{\_main} \text{."}79 for i in range (0, 7, 1): #Cambiar por el numero de fotos de cada
           camara
80
81 bwm2. ChangeDutyCycle (giro)#servo giro
82 time. s leep (0.5)83 bwm. ChangeDutyCycle (4) #obturador activado para
              adquisicion de imagen termica
84 time. s leep (0.5)85 pwm. ChangeDutyCycle (6) #obturador desactivado
86 giro=giro+1
87
88 main () #Tomar fotos
89 if humidity is not None and temperature is not None:
90 \text{fecha} = \text{time}.\text{strtime}("\mathcal{A}:\mathcal{A}\mathcal{B})91 texto = 'Temp = {0:0.1 f} *C Humedad = {1:0.1 f} %' . format
                  ( temperature, humidity )92 \archivo.write(texto + ' ' + fecha + os.linesep)93 e l s e :
94 print ('Fallo en obtener lectura')
95
96| GPIO. output (7, False)
97| GPIO. output (11, False)
98| GPIO. output (12, True)99
100 pwm. stop ()
```
101 | pwm2. ChangeDutyCycle  $(3)$ # posicion final de servomotor de po si cio nami e n t o time. s leep  $(2)$  pwm2. stop () archivo.close ()  $106|$  GPIO. cleanup ()

## B.2. Código Arduino

```
Programa B.2: Código fuente para control de motor brushless mediante un potenciómetro
```

```
1 #include <Servo.h> //Libreria de servo para control de ESC
2 Servo esc;
3
4 void setup() {
5 Serial.begin(9600);
6 esc.attach(8); //Especifique el pin de senal esc aqui como D8
7 esc.writeMicroseconds(1000); //inicializar la senal a 1000
8 delay(5000); //tiempo para inicializarse
9 }
10
11 void loop() {
12 int val;
13 int val2;
14 val2=val;
15 val= analogRead(AO); //Leer la entrada del pin analogico a0 y
      guardarla en val
16 val= map(va1, 0, 1023,1000,2000); //valor de mapeo minimo y
      maximo
17 esc.writeMicroseconds(val);
18
19 if(va12 != val)20 Serial.print("Valor_enviado_al_controlador:_");
21 Serial.print(val);
22 Serial.print("\n"); }
23 else{}
24 }
```
Programa B.3: Código fuente para transmisor de sistema de radiocontrol.

```
\begin{array}{c|c} 1 & \star & \text{Consiones} \\ 2 & \text{Modulo} \end{array}2 Modulo // Arduino UNO
3 GND \rightarrow GND
4 Vcc -> 3.3V
5 CE \rightarrow D9
6 CSN \rightarrow D10
7 SCK -> D13
8 \sim MOSI \rightarrow D11
9 MISO \rightarrow D12
10 \times /11 #include <SPI.h>
12 #include <nRF24L01.h>
13 #include <RF24.h>
14 /* Crear un pipe-out. El receptor tiene que
15 usar el mismo codigo unico */16
17 const uint64_t pipeOut = 0xE8E8F0F0E1LL;
18 #define CSN 8
19 #define CE 7
20 RF24 radio(CE, CSN); // seleccionar pin CE y CSN
21
22 struct MyData {
23 byte throttle;
24 byte yaw;
25 byte pitch;
26 byte roll;
27 byte AUX1;
28 byte AUX2;
29 };
30
31 MyData data;
32
33 void resetData()
34 {//valores iniciales de cada canal
35 // El throttle es 0 para detener los motores.
36 data.throttle = 0;
37 data.yaw = 127;
38 data.pitch = 127;
39 data.roll = 127;
40 data. AUX1 = 0;
```

```
41 data.AUX2 = 0;
42 }
43
44 void setup()
45 { Serial.begin(9600);
46 //Definir todas las entradas
47 pinMode(A5,INPUT); //Potenciometro1
48 pinMode(A1, INPUT); //Potenciometro2
49 pinMode(A2,INPUT); //Potenciometro3
50 pinMode(A3, INPUT); //Potenciometro4
51 pinMode(2,INPUT); //Boton1
52 pinMode(3,INPUT); //Boton2
53
54 //Iniciar radio
55 radio.begin();
56 radio.setAutoAck(false);
57 radio.setDataRate(RF24_250KBPS);
58 radio.openWritingPipe(pipeOut);
59 resetData();
60 }
61 / * Devuelve un valor corregido para una posicion del joystick,
     que tiene en cuenta los valores del rango del joystick.*/
62 int mapJoystickValues(int val, int lower, int middle, int upper,
    bool reverse)
63 {
64 val = constrain(val, lower, upper);
65 if ( val < middle )
66 val = map(val, lower, middle, 0, 128);67 else
68 val = map(val, middle, upper, 128, 255);69 return ( reverse ? 255 - val : val );
70 }
71
72 void loop()
73 {
74 /* Los numeros de calibracion usados, deben medirse
75 para los joysticks de control hasta que envien los valores
     correctos.*/
76 data.throttle = mapJoystickValues (analogRead(A5), 0, 515,
       1023, true);//0, 524, 1015, true);
77 data.yaw = mapJoystickValues( analogRead(A1), 0, 495,
       1023, true);//1, 505, 1020, true );
78 data.pitch = mapJoystickValues( analogRead(A2), 0, 512,
```

```
1023, true);//12, 544, 1021, true );
79 data.roll = mapJoystickValues( analogRead(A3), 0, 505,
      1023, true);//34, 522, 1020, true );
80 data.AUX1 = digitalRead(2);
81 data.AUX2 = digitalRead(3);
82
83 radio.write(&data, sizeof(MyData)); //Enviar datos
84 //Mostrar datos enviados
85 Serial.print("Throttle: "); Serial.print(data.throttle);
      Serial.print("
......");
86 Serial.print("Yaw: "); Serial.print(data.yaw);
      Serial.print("
......");
87 Serial.print("Pitch: "); Serial.print(data.pitch);
      Serial.print("
......");
88 Serial.print("Roll: "); Serial.print(data.roll);
      Serial.print(" "
89 Serial.print("Aux1:."); Serial.print(data.AUX1);
      Serial.print(" \Box");
90 Serial.print("Aux2:."); Serial.print(data.AUX2);
      Serial.print("\n");
91 }
```
Programa B.4: Código fuente para receptor de sistema de radiocontrol.

```
\begin{array}{c} 1 \ 2 \end{array} /* Conexiones
       Module // Arduino nano
 3 GND \rightarrow GND
 4 \quad \text{Vcc} \quad \rightarrow \quad 3.3 \text{V}5 CE \rightarrow D9
 6 CSN \rightarrow D10
 7 SCK \rightarrow D13
 8 MOSI -> D11
 9 MISO \rightarrow D12
10 \times /11 #include <SPI.h>
12 #include <nRF24L01.h>
13 #include <RF24.h>
14 #include <Servo.h>
15 #define CE 9
16 #define CSN 10
17 //Definir inicio
18 int pwm_width_2 = 0;
```

```
19 int pwm_width_3 = 0;
20 int pwm_width_4 = 0;
21 int pwm_width_5 = 0;
22 int pwm_width_6 = 0;
23 int pwm_width_7 = 0;
24
25 Servo PWM2;
26 Servo PWM3;
27 Servo PWM4;
28 Servo PWM5;
29 Servo PWM6;
30 Servo PWM7;
31 //Es posible usar hasta 32 canales
32 struct MyData {
33 byte throttle; \frac{1}{2} //Definimos cada byte de entrada de datos, en
      este caso solo 6 canales
34 byte yaw;
35 byte pitch;
36 byte roll;
37 byte AUX1;
38 byte AUX2;
39 };
40 MyData data;
41 const uint64 t pipeIn = 0xE8E8F0F0E1LL; //Especificar el
     mismo codigo en el Transmisor
42 RF24 radio(CE, CSN);
43
44 void resetData()
45 {
46 //Definir el valor inicial de cada entrada de datos.
47 // 3 controles se encuentran en la posicion media, entonces 127
    es el medio de 254
48 data.throttle = 0;
49 data.yaw = 127;
50 data.pitch = 127;
51 data.roll = 127;
52 data. AUX1 = 0;
53 data. AUX2 = 0;
54 }
55
56 void setup()
57 {
58 Serial.begin(9600);
```

```
59 pinMode(CSN, OUTPUT); // Pin digital 53 como salida
60 pinMode(2, OUTPUT);
61 pinMode(3, OUTPUT);
62 pinMode(4, OUTPUT);
63 pinMode(5, OUTPUT);
64 pinMode(6, OUTPUT);
65 pinMode(7, OUTPUT);
66
67 //Pines de cada senal PWM
68 PWM2.attach(2);
69 PWM3.attach(3);
70 PWM4.attach(4);
71 PWM5.attach(5);
72 PWM6.attach(6);
73 PWM7.attach(7);
74
75 //Configurar el modulo NRF24
76 resetData();
77 radio.begin();
78 radio.setAutoAck(false);
79 radio.setDataRate(RF24_250KBPS);
80 radio.openReadingPipe(1,pipeIn);
81
82 //Inicio de la radiocomunicacion
83 radio.startListening();
84 }
85
86 unsigned long lastRecvTime = 0;
87 void recvData()
88 {
89 while ( radio.available() ) {
90 radio.read(&data, sizeof(MyData));
91 lastRecvTime = millis(); //Recepcion de datos
92 }
93 }
94 void loop()
95 {
96 recvData();
97 unsigned long now = millis();
98 //Verificacion de la senal, en caso de haberse perdido, se
       restablecen los valores
99 if ( now - lastRecvTime > 1000 )
100 {
```

```
101 resetData();
102 }
103
104 pwm_width_2 = map(data.throttle, 0, 255, 1000, 2000); //
        Valor digital PWM pin D2
105 pwm_width_3 = map (data.yaw, 0, 255, 1000, 2000); //
        Valor digital PWM pin D3
106 pwm_width_4 = map (data.pitch, 0, 255, 1000, 2000); //
        Valor digital PWM pin D4
107 pwm_width_5 = map(data.roll, 0, 255, 1000, 2000); //
        Valor digital PWM pin D5
108 pwm width 6 = \text{map}(\text{data.AUX1}, 0, 1, 1000, 2000); //
        Valor digital PWM pin D6
109 pwm_width_7 = map (data.AUX2, 0, 1, 1000, 2000); //
        Valor digital PWM pin D7
110
111
112 //Escritura de la senal PWM usando la funcion servo
113 PWM2.writeMicroseconds(pwm_width_2);
114 PWM3.writeMicroseconds(pwm width 3);
115 PWM4.writeMicroseconds(pwm width 4);
116 PWM5.writeMicroseconds(pwm_width_5);
117 PWM6.writeMicroseconds(pwm_width_6);
118 PWM7.writeMicroseconds(pwm_width_7);
119
120 Serial.print("Throttle: "); Serial.print(pwm_width_2); Serial
        .print("""");
121 Serial.print("Yaw: "); Serial.print(pwm_width_3);
        Serial.print("
<sub>[[[[[111111111]</sub>");
122 Serial.print("Pitch: "); Serial.print(pwm_width_4);
        Serial.print("
......");
123 Serial.print("Roll: "); Serial.print(pwm_width_5);
        Serial.print(" \Box\Box");
124 Serial.print("Aux1: "); Serial.print(pwm_width_6);
        Serial.print(" "
125 Serial.print("Aux2:."); Serial.print(pwm_width_7);
        Serial.print("\n");
126
127 }
```
## B.3. Código MatLab

Programa B.5: Código fuente para procesamiento de realce y ajuste de imágenes

```
1 close all;
 2 clear all;
 3 c l c4 | \text{ruta} = C: \big \ \ \text{Disens} \ \text{Diana} \ \text{Desktop} \ \text{Herdez} \ \5 imagen=' NO2LogDivision '
 6 \mid ext = ', j \mid p \mid eg7
 8 %Cargar imagen
 9|I = \text{rgb2gray}(imread(stract(ruta,imagen,ext)));
10
11 \, \%\rear mascara de filtro
12 HB=ones (5,5)/25; Matriz de 1's
13
14 \times \text{filters}15 filtrada=medfilt2(I);
16 filtrada2=imfilter (I,HB);
17
18 \, \textcircled{Filtro} pasa altos
19 | \text{a}=\text{double} (I) ./255;20 [m, n] = size(I);
21 b=zeros (m, n);
22 \text{ w}=9;
23|h=[-1 -1 -1;-1 w -1;-1 -1 -1];24 for i = 2:m-125 for j = 2:n-126 b(i, j)=h(1,1) *a(i-1,j −1)+h(1,2) *a(i-1,j)+h(1,3) *a(i-1,j+1)
                +h(2,1) * a(i, j-1)+h(2, 2) * a(i, j)+h(2, 3) * a(i, j+1)+h(3, 1) * a(i)i+1,j-1+h (3,2)*a(i+1,j)+h (3,3)*a(i+1,j+1);27 end
28 end
29
30
31 %ECUALIZACION DE HISTOGRAMA
32 Imagenhistog = adapthisteq (I); % de la original
33 %MOSTRAR HISTOGRAMAS
34 figure, imhist (I); title ('Imagen Original');
35 figure, imhist (Imagenhistog); title ('Imagen Adaptada')
36
37 %ENFOCAR IMAGEN:
```

```
38 % mount=Fuerza delafilado, Un valor mas alto conduce a un aumento
     mas grande en el contraste de los pixeles afilados. Los valores
      tipicos de este parametro se encuentran dentro del intervalo [0
      2
39 \Radius=Desviacion estandar del filtro de paso bajo de Gauss. Este
      valor controla el tamano de la region alrededor de los pixeles
      del borde que se ven afectados por el afilado. Un valor grande
      a fila regiones mas anchas alrededor de los bordes, mientras que
     un valor pequeno afila regiones mas estrechas alrededor de
      bordes.
40 \, \text{sharpenedI} = \text{imsharpen}(\text{Imagenhistog}, \text{'Radius'}, 3, \text{'Amount'}, 1); %de la
       o r i g i n a l
41
42 Eliminar ruido
43 Filtrada=medfilt2 (sharpenedI);
44
45 Deblurred immagen
46 PSF = fspecial ('disk', 15);
47 Resultado = deconvblind (Filtrada, PSF, 100);
48
49 %Mostrar imagen
50 imshow (Resultado)
51
52 \sqrt{\pi}razo del Perfil de intensidad
53 improfile; xlabel ('Distancia a lo largo del perfil (pixel)');
      ylabel ('Valor de intensidad'); %S eleccionar el perfin de la
     imagen desplegada
54 imwrite (Resultado, hot (255), strcat (ruta, imagen, 'Color', ext)) \%Guardar imagen con un efecto de color jet
55 imwrite (Resultado) Cuardar imagen resultante
```
Programa B.6: Código fuente para formación de mosaico panorámico

```
1 % Cargar imagenes
2 building Dir = full file('C:\Uesers\Diana\Desktop\cdot fotos');3 \mid \text{building}Scene = imageDatastore(buildingDir);
4
5 \times 5 Lectura de la primer imagen de la carpeta
6|I = readimage (building Scene, 1);
 7
8 % Inicializar caracteristicas de la imagen leida
9 \vert \text{grayImage} = \text{rgb2gray(I)};
10 points = detectSURFFeatures (grayImage);
11 \mid [features, points] = extract Features (grayImage, points);
```

```
12
13 % Inicializa todas las transformaciones a la matriz de identidad.
14 numImages = numel(buildingScene. Files);
15 \mid \text{tforms} \,(\text{numImages}) = \text{projective2d} \,(\text{eye}(3));
16 \, \%\text{forms (numImages)} = \text{affine2d (eve (3))};17
18 % Inicializar variables para mantener tamanos de imagen.
19 image Size = zeros (numImages, 2); %Array de ceros de num. Imagenes x
     2
20
21\% Iterar imagenes restantes (a partir de 2, ya que la primera ya
     fue analizada)
22 \mid for n = 2: numImages
23 % Almacenar caracteristicas de la imagen Anterior: I(n-1).
24 points Previous = points;
25 features Previous = features;
26
27 \% Leer imagen actual I(n)28 I = readimage (buildingSeen, n);29
30 % Convertir a escala de grises
31 grayImage = rgb2gray(I);
32
33 % Guardar el tamano de cada imagen (en este caso 768 \times 1024)
34 % we we we we con dos puntos para fines de indexacion. Las
          expresiones de indexacion:
35 \mathbb{A}(m, :) es la m fila de la matriz A
36 imageSize(n, : ) = size(grayImage);37
38 % Detectar caracteristicas SURF de la imagen actual I(n)39 points = detectSURFFeatures(grayImage);
40 [ features, points ] = extract Features (gray Image, points);
41
42 % Encontrar coincidencias de la imagen actual y la anterior I (
         n) and I(n-1)43 indexPairs = matchFeatures (features, featuresPrevious, 'Unique
          ', true);
44
45 matched Points = points (index Pairs (:, 1), :);
46 matched Points Prev = points Previous (index Pairs (:, 2), :);
47
48 % Calcular la transformacion entre la imagen actual I(n) y la
         imagen anterior I(n-1)
```

```
49 tforms (n) = estimate Geometric Transform (matched Points,
            matchedPointsPrev, 'projective', 'Confidence', 60,
            MaxNumTrials', 500);
50
51 % Calcular T(n) * T(n-1) * ... * T(1)52 tforms (n). T = tforms (n). T * tforms (n-1). T;
53 end
54
55\% calcular los limites de salida para cada transformacion
56 for i = 1: numel(tforms)
[57] [xlim(i,:), ylim(i,:)] = outputLimits(tforms(i), [1 imageSize(
            (i, 2), [1 \text{ imageSize}(i, 1)];
58 end
59
60 avgXLim = mean(xlim, 2);
61 \lceil \tilde{ } \rceil, idx \rceil = sort (avgXLim);
62 centerIdx = floor ((numel(tforms)+1)/2);
63 center Image Id x = idx (center Id x);
64 Tiny = invert (tforms (center Image Idx));
65
66 for i = 1: numel (tforms)
67 tforms (i). T = tforms (i). T * Tinv. T;
68 end
69
70
71 for i = 1: numel (tforms)
72 [xlim(i,:), ylim(i,:)] = outputLimits(tforms(i), [1 imageSize(
            (i, 2), [1 \text{ imageSize}(i, 1)];
73 end
74
75 maxImageSize = \text{max}(\text{imageSize});
76 % Encontrar limites de salida minimo y maximo
77 \times Min = min([1; xlim(:)]);78 \vert \text{xMax} = \text{max} \left( \left[ \text{maxImageSize} (2) ; \text{ xlim} (:) \right] \right);79 \text{ yMin} = \min \left( \begin{bmatrix} 1 \\ \text{ylim} \end{bmatrix} \right)80 \vert \text{yMax} = \text{max}(\lceil \text{maxImageSize}(1); \text{ ylim}(:) \rceil);81
82\% ancho y altura de la imagen panoramica
83 \text{ width} = \text{round}(\text{xMax} - \text{xMin});84 \text{ height} = \text{round}(\text{yMax} - \text{yMin});
85
86 % Inicializar imagen panoramica Vacia
87 panorama = zeros ([width height 3], 'like', I); % height width 3],
```

```
like, I ;
88 blender = vision. AlphaBlender ('Operation', 'Binary mask','
      MaskSource', 'Input port');
89 X rear un objeto de referencia en 2D definido por el tamano de la
      imagen panoramica
90 \times \text{Limits} = [\text{xMin xMax}];91 yLimits = [yMin yMax];
92 panoramaView = imref2d ([height width], xLimits, yLimits);
93 % Crear panoramica
94 for i = 1:numImages
95
96 I = readimage (building Scene, i);
97
98 % Transformar la imagen en panorama
99 warpedImage = \text{imwarp}(I, \text{~tforms}(i), \text{~'}\text{OutputView'}, \text{~panoramaView});
100
101 % Generar una mascara binaria
102 mask = imwarp (true (size (1,1), size (1,2)), tforms (i), 'OutputView
         ' , panoramaView ) ;
103
104 % Superponer la imagen transformada en la imagen panoramica
105 panorama = step (blender, panorama, warpedImage, mask);
106 end
107
108 figure
109 imshow ( panorama )
```
## B.4. LabVIEW

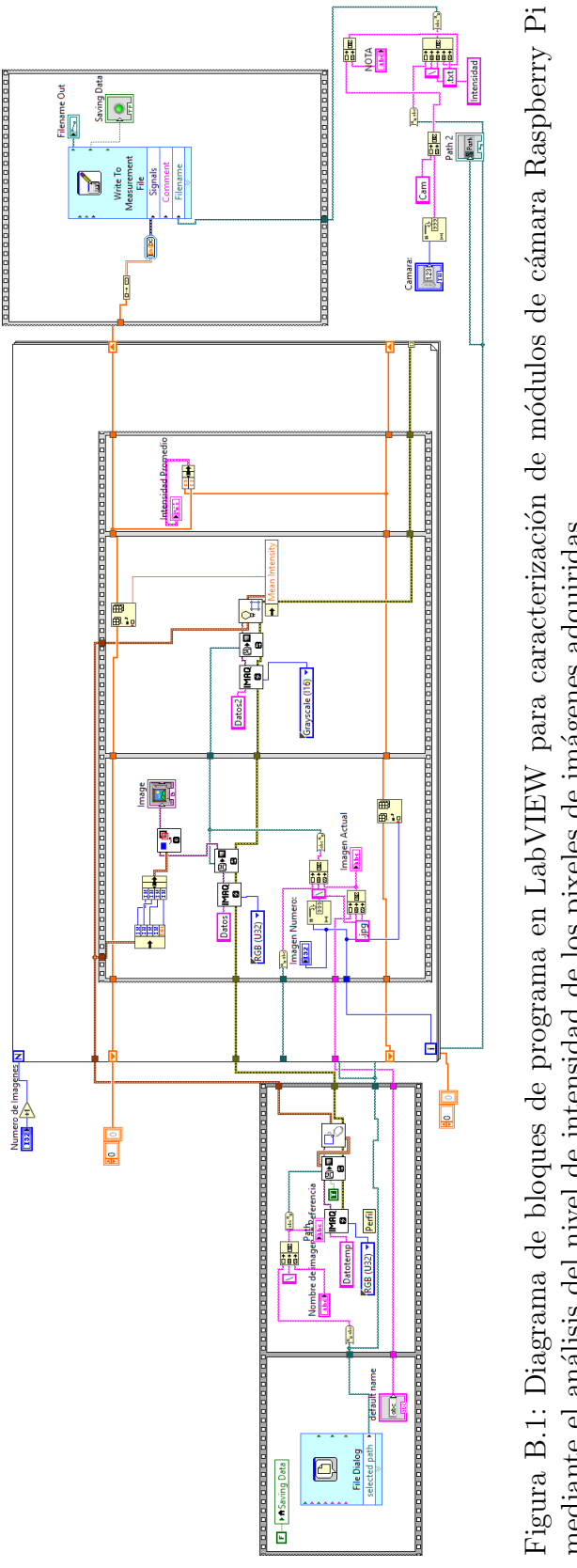

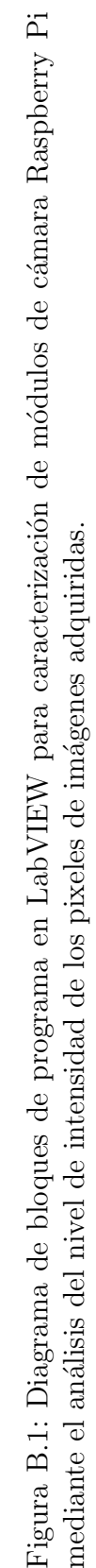

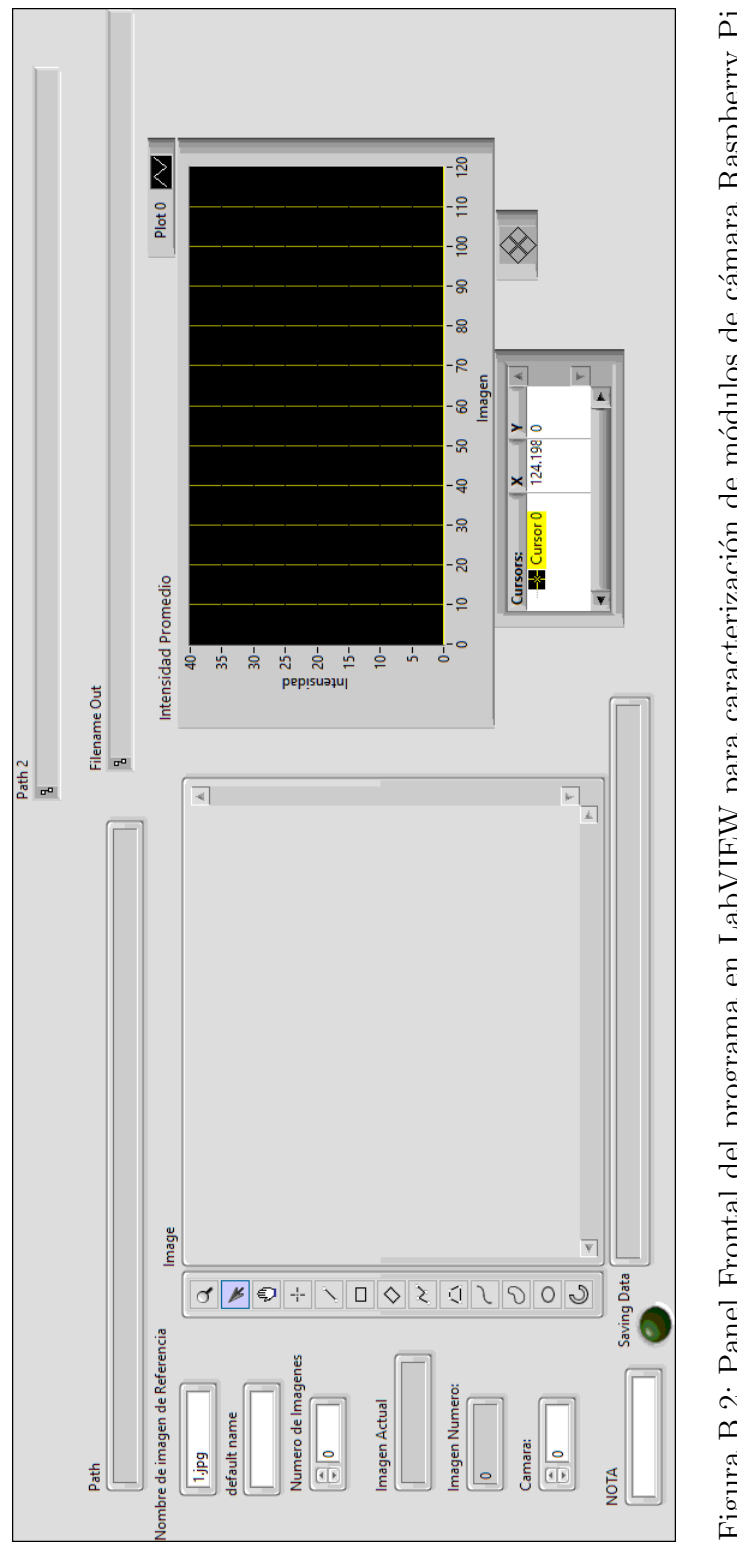

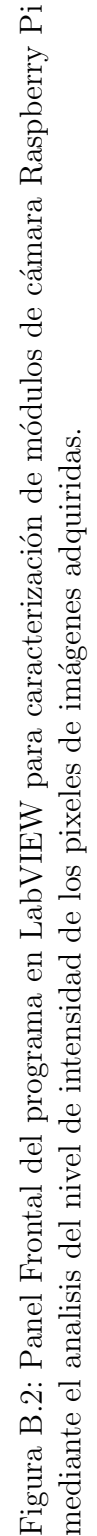

# APÉNDICE C

## Configuración de Mission Planner

Una vez seleccionada la estación de control terrestre, es necesario configurar la controladora de vuelo, de modo que sea posible realizar los ajustes necesarios al indicar el tipo de vehículo que se ha desarrollado, en este caso, corresponde a un hexacóptero. Para ello, es necesario conectar la controladora de vuelo utilizando su entrada micro USB. En la configuración inicial del planificador de la misión debe seleccionarse el icono apropiado que coincida, en este caso con el marco de hexacóptero, y de este modo, proceder a la instalación del firmware.

Existen una gran cantigad de parámetros configurables en el software de planeacion de vuelos "Mission Planner", entre los principales y mas importantes se encuentran:

#### Configuración de Marco

Este parámetro debe ser configurado para coincidir con el marco físico que se está utilizando. Seleccionando Initial Setup→ Mandatory Hardware→ Frame Type.

#### Calibración de la brújula

Seleccionando Initial Setup→ Mandatory Hardware→ Compass. Es necesario seleccionar el modelo APM 2.5 Internal Compass. Posteriormente aparecerá una ventana que mostrará el estado de la calibración en vivo. El objetivo es rotar el vehículo para que obtener un rastro de color sobre el espacio mostrado. La forma mas sencilla de realizarlo, es mantener el vehículo en el aire y manualmente, girarlo lentamente de modo que cada lado (frente, atr´as, izquierda, derecha, arriba y abajo) apunte hacia la tierra durante unos segundos. La calibración se completará automáticamente cuando se cuente con suficientes datos para todas las posiciones.

#### ■ Calibración de Radiocontrol

Los transmisores de radiocontrol se utilizan para controlar el movimiento y la orientación del vehículo. Cada una de estas señales de control se asigna una palanca de mando del emisor y, a su vez, a los canales del piloto automático desde el receptor conectado. Calibrar cada uno de los controles/canales del emisor es un proceso que consiste simplemente en producir el movimiento de cada una de las palancas de mando e interruptores habilitados en su rango completo y registrar las posiciones máxima y mínima. Las asignaciones de canales predeterminadas del helicóptero son:

Canal 1 : Roll

Canal 2 : Pitch

Canal 3 : Acelerador

Canal 4 : Yaw

Canal 5 : Modos de vuelo

En Initial Setup→ Mandatory Hardware→ Radio Calibration, debe observarse el rango de los controles. El emisor y receptor deben estar vinculados y en la pantalla se observa que las barras de cada control se mueven con el emisor.

#### • Calibración de Acelerómetro

En Initial Setup→ Mandatory Hardware→ Accelerometer Calibration, Mission Planner solicita que el vehículo sea colocado en cada posición de calibración. Las posiciones de calibración son: nivel, en el lado derecho, lado izquierdo, nariz abajo, nariz arriba y en su parte posterior.

Por otro lado, existe una serie de configuraciones opcionales, pero que son consideradas importantes para un monitoreo continuo de los elementos en el vehículo aereo, los cuales se mencionan a continuacion.

#### • Monitor de Batería

En Initial Setup→ Optional Hardware→ Battery Monitor, es necesario configurar los campos "Monitor", "Sensor" y "AP" de acuerdo a la información correspondiente. Se presenta la opción de alerta del estado de la batería en la que se configura el nivel de voltaje minimo y en caso de llegar a ese nivel durante un vuelo se emitirá una alerta.

#### Monitor de Batería

Los controladores necesarios deben instalarse automáticamente al conectar el modulo de telemetría a la pc y la radio aparecerá como un nuevo "Puerto serie USB.<sup>en</sup> el Administrador de dispositivos de Windows. Para conectar la telemetría se debe seleccionar el nuevo puerto COM, y establecer en el men´u desplegable la velocidad en baudios (que aparece entre el puerto COM y los botones de conexión) a 57600. Si la conexión ha sido establecida, se puede observar en la pantalla de datos de vuelo de Mission Planner la actualización del movimiento producido.

## **Bibliografía**

- $1$  Ley general de equilibrio ecológico. Ley general del equilibrio ecológico y la protección al ambiente. Extraído de http://www. diputados. gob.  $mx/LevesBiblio/pdf/148$ . pdf. volu $me = 4$ , year = 1988.
- $2$  Emilio Chuvieco Salinero. *Teledetección Ambiental: La observación de la Tierra desde el* Espacio. Ariel, 2006.
- <sup>3</sup> Corey Baker, Rick Lawrence, Clifford Montagne, and Duncan Patten. Mapping wetlands and riparian areas using landsat etm imagery and decision tree based models. Wetlands, 26(2), 2006.
- $4$  A. Ruíz Verdú. Aplicaciones de la teledetección en ingeniería medioambiental. EOI Savia, 61, 2007.
- <sup>5</sup> Javier Martínez-Vega, M Pilar Martín, José Manuel Díaz Montejo, José María López Vizoso, and Francisco Javier Muñoz Recio. Guía didáctica de teledetección y medio ambiente. 2010.
- $6$  Fundación Conama. Teledetección y sensores ambientales. 2016.
- <sup>7</sup> Stanley A Morain. A brief history of remote sensing applications, with emphasis on landsat. People and Pixels: Linking Remote Sensing and Social Science. National Research Council, USA, 1998.
- <sup>8</sup> John William Ransom Taylor and David Mondey. Spies in the Sky. Allan, 1972.
- $9$  Paul Dickson. Sputnik: The shock of the century. Bloomsbury Publishing USA, 2001.
- $10$  Tillmann Mohr. El sistema mundial de observación por satélite: una historia de éxito. 2010.
- <sup>11</sup> NASA. Tiros-1, apr 2007.
- <sup>12</sup> Brian L Markham, James C Storey, Darrel L Williams, and James R Irons. Landsat sensor performance: history and current status. Transactions on Geoscience and Remote Sensing, 42(12), 2004.
- <sup>13</sup> NASA. Landsat 1, jul 2019.
- $14$  Carlos Pérez Gutiérrez and Ángel Luis Muñoz Nieto. Teledetección: nociones y aplicaciones. carlos perez, 2006.
- <sup>15</sup> Peter Francis, Charles Chaffin, Adam Maciejewski, and Clive Oppenheimer. Remote determination of sif4 in volcanic plumes: A new tool for volcano monitoring. Geophysical Research Letters, 23, 1996.
- $^{16}$  José A Sobrino. *Teledetección*. Universitat de Valencia, 2001.
- <sup>17</sup> Antonio Serna, Francisco Ros, and JC Rico. Guía práctica de sensores. Creaciones Copyright SL, 2010.
- $18$  Ricardo Font. La espectacularidad del avance en las técnicas de observación. 1976.
- $19$  Luis Ángel Ruiz Fernández. Sensores de microondas en teledetección: Aspectos geométricos. 2015.
- <sup>20</sup> JR Ruiz-Gallardo, S Castaño, and A Calera. Aplicaciones de la teledetección y sig a la determinación del riesgo de erosión en zonas incendiadas. In Actas del I Congreso Forestal Hispano-Luso., volume 5, 1997.
- $21$  Claus Weitkamp. *Lidar: range-resolved optical remote sensing of the atmosphere*, volume 102. Springer Science & Business, 2006.
- <sup>22</sup> Clement Atzberger. Advances in remote sensing of agriculture: Context description, existing operational monitoring systems and major information needs. Remote sensing,  $5(2)$ , 2013.
- <sup>23</sup> Santhosh K Seelan, Soizik Laguette, Grant M Casady, and George A Seielstad. Remote sensing applications for precision agriculture: A learning community approach. Remote Sensing of Environment, 88, 2003.
- <sup>24</sup> S Stramondo, C Bignami, M Chini, N Pierdicca, and A Tertulliani. Satellite radar and optical remote sensing for earthquake damage detection: results from different case studies. International Journal of Remote Sensing, 27, 2006.
- $^{25}$  David L Verbyla. Satellite remote sensing of natural resources, volume 4. CRC Press, 1995.
- <sup>26</sup> Carmelo Conesa García and Yolanda Álvarez Rogel. *El empleo de los SIG y la teledetección* en planificación territorial. Editum, 2004.
- <sup>27</sup> Thomas Wilkes, Tom Pering, Andrew McGonigle, Giancarlo Tamburello, and Jon Willmott. A low-cost smartphone sensor-based uv camera for volcanic so2 emission measurements. Remote Sensing, 9, 2017.
- <sup>28</sup> Walter H Carnahan and Robert C Larson. An analysis of an urban heat sink. Remote sensing of Environment, 33, 1990.
- <sup>29</sup> J Susskind, J Rosenfield, D Reuter, and MT Chahine. Remote sensing of weather and climate parameters from hirs2/msu on tiros-n. Journal of Geophysical Research: Atmospheres, 89, 1984.
- <sup>30</sup> Kogan F. Remote sensing of weather impacts on vegetation in non-homogeneous areas. International Journal of Remote Sensing, 11, 1990.
- <sup>31</sup> Margarita Yela, Olga Puentedura, Manuel Gil, and Santiago Rodríguez. Contribución de la espectroscopia de absorción diferencial al estudio de la estratosfera terrestre. Fisica de la Tierra, 1997.
- <sup>32</sup> Raymond A Serway, John W Jewett, Ana Elizabeth García Hernández, and Ernesto Filio López. Física para ciencias e ingeniería, volume 6. Thomson, 2005.
- <sup>33</sup> Mateo Hernandez Nikita Patel, Kevin Vo. Electromagnetic radiation, jun 2019.
- <sup>34</sup> James M Palmer. The measurement of transmission, absorption, emission, and reflection. Handbook of optics, 2, 1995.
- <sup>35</sup> Nieves Abril Díaz, J Antonio Bárcena Ruiz, Emilio Fernández Reyes, Aurora Galván Cejudo, Jesús Jorrín Novo, José Peinado Peinado, Fermín Toribio Meléndez-Valdés, and Isaac Túnez Fiñana. Espectrofometría: Espectros de absorción y cuantificación colorimétrica de biomoléculas. Universidad de Córdoba España, 2000.
- $36$  Daniel C Harris. Análisis químico cuantitativo. Reverté, 2007.
- <sup>37</sup> JA Sobrino, G Sòria, JC Jiménez-Muñoz, J Amorós, J Bustamante, and R Díaz. Teledetección térmica en la reserva biológica de doñana. In Proceedings XIV Congreso de la Asociación Española de Teledetección 2011, 2011.
- <sup>38</sup> Rafael Zamora Ramos. Estudio de la radiación del cuerpo negro. determinación de la constante de wien.
- <sup>39</sup> Fernando de Prada Pérez de Azpeitia et al. La termografía infrarroja: un sorprendente recurso para la enseñanza de la física y la química. Revista Eureka sobre Enseñanza y  $Divulgación de las Ciencias, 13(3), 2016.$
- $40$  César Porras-Amores, Fernando R Mazarrón, and Ignacio Cañas. Using quantitative infrared thermography to determine indoor air temperature. *Energy and Buildings*, 65, 2013.
- <sup>41</sup> Carolina Ganem, Gustavo Barea, and Julieta Balter. Infrared thermography for quick thermal diagnostic of existing building. In Proceedings of the PLEA 2016 International Conference, 2016.
- $42$  M Vollmer and KP Möllmann. Fundamentals of infrared thermal imaging. Infrared Thermal Imaging, Fundamentals, Research and Applications, 2010.
- <sup>43</sup> Gregorio Ambrosio, Javier González, and Vicente Arévalo. Corrección radiométrica y geométrica de imágenes para la detección de cambios en una serie temporal. Málaga,  $Espan\tilde{a}$ , 2002.
- <sup>44</sup> Chris Solomon and Toby Breckon. Fundamentals of Digital Image Processing: A practical approach with examples in Matlab. John Wiley & Sons, 2011.
- <sup>45</sup> CR Gonzalez and ER Woods. Digital image processing, addison-wesley publishing company. 1991.
- <sup>46</sup> JJ Esqueda Elizondo and LE Palafox Maestre. Fundamentos de procesamiento de imágenes. Documentación Universidad Autónoma de Baja California, Unidad Tijuana, 2002.
- <sup>47</sup> Kemao Peng, Guowei Cai, Ben M Chen, Miaobo Dong, Kai Yew Lum, and Tong H Lee. Design and implementation of an autonomous flight control law for a uav helicopter.  $Au$ tomatica, 45, 2009.
- <sup>48</sup> Cristina Cuerno Rejado, Luis Garcia Hernandez, Alejandro Sanchez Carmona, Adrián Carrió Fernández, Jose Luis Sanchez Lopez, and Pascual Campoy Cervera. Evolución histórica de los vehículos aéreos no tripulados hasta la actualidad.  $Dyna$ , 91, 2016.
- $^{49}$  Jan Gebauer, Petr Kočí, and Pavel Šofer. Multicopter potentialities. In *Proceedings of the* 13th International Carpathian Control Conference. IEEE, 2012.
- <sup>50</sup> Ernesto Santana. Tipos de drones clasificacion de los drones, jun 2017.
- $51$  De Maquinas y Herramientas. ¿qué es la tecnología brushless (sin carbones) y qué ventajas tiene?, feb 2018.
- <sup>52</sup> Diego Bueno. Motor electrico brushless: Funcionamiento y caracteristicas. Sistemas automatizados, 1, 2012.
- <sup>53</sup> Javier Morales Rodríguez et al. Control de velocidad de motores brushless mediante modulación pwm. 2018.
- <sup>54</sup> Pierre-Jean Bristeau, Philippe Martin, Erwan Salaün, and Nicolas Petit. The role of propeller aerodynamics in the model of a quadrotor uav. In 2009 European Control Conference (ECC). IEEE, 2009.
- <sup>55</sup> Christian Ponguillo Salazar Ruth Abigail Quito, Quinchuela Hector. Analisis de Metodos Alternos para Recargar Bateria de un Vehiculo Aereo no Tripulado. PhD thesis, Universidad de Guayaquil. Facultad de Ciencias Matemáticas y Físicas, 2016.
- <sup>56</sup> Arturo Urquizo. Controlador pid en lazo cerrado, oct 2008.
- <sup>57</sup> Larry W Fullerton. Spread spectrum radio transmission system, 1987. US Patent 4,641,317.
- $58$  Peter Van Blyenburgh. Uavs: an overview. Air and Space Europe, 1, 1999.
- <sup>59</sup> Yi Lin, Miao Jiang, Yunjun Yao, Lifu Zhang, and Jiayuan Lin. Use of uav oblique imaging for the detection of individual trees in residential environments. Urban forestry and urban greening, 14, 2015.
- $60$  P Castillo, P García, R Lozano, and P Albertos. Modelado y estabilización de un helicóptero con cuatro rotores. Revista Iberoamericana de Automática e Informática Industrial RIAI, 4, 2007.
- $61$  René Acevo Herrera. Sistemas de teledetección activos y pasivos embarcados en sistemas aéreos no tripulados para la monitorización de la tierra. Universitat Politècnica de Catalunya, 2011.
- $62$  Hannelore Keller-Rudek, GK Moortgat, Rolf Sander, and Sörensen. The mpi-mainz uv/vis spectral atlas of gaseous molecules of atmospheric interest. Earth System Science Data, 5, 2013.
- <sup>63</sup> Thomas Wilkes, Andrew McGonigle, Tom Pering, Angus Taggart, Benjamin White, Robert Bryant, and Jon Willmott. Ultraviolet imaging with low cost smartphone sensors: Development and application of a raspberry pi-based uv camera. *Sensors*, 16.
- <sup>64</sup> FLIR Systems. Manual del usuario serie flir cx, apr 2017.
- <sup>65</sup> ArduPilot Dev Team. Copter, oct 2019.
- <sup>66</sup> Monique Fernandes da Silva, Fellipe Fonseca Bastos, Danielle Simone da Silva Casillo, and Leonardo Augusto Casillo. Parameters identification and analysis of brushless direct current motors. IEEE Latin America Transactions, 14, 2016.
- <sup>67</sup> Ward Brown. Brushless dc motor control made easy. Application Note AN857, 9, 2002.
- <sup>68</sup> Edmund Optics Worldwide. Optical filters: Edmund optics.
- <sup>69</sup> Eoin O'Connell, Sinead O'Keeffe, Thomas Newe, Elfed Lewis, and Damien Meere. A multi-wavelength discriminating sensor with a wireless mote interface for aquatic pollution monitoring.
- <sup>70</sup> SEGAM. Programa de gestión para mejorar la calidad del aire en la zona metropolitana de san luis potosí - soledad de graciano sánchez, 2013.
- $^{71}$  David R Williams. Earth fact sheet. Structural geology of the Earth's interior: Proc. Natl. Acad. Sci. NASA, 76, 2004.
- <sup>72</sup> Konstanze Bogumil, J Orphal, T Homann, S Voigt, P Spietz, OC Fleischmann, A Vogel, M Hartmann, H Kromminga, H Bovensmann, et al. Measurements of molecular absorption spectra with the sciamachy pre-flight model: instrument characterization and reference data for atmospheric remote-sensing in the 230–2380 nm region. Journal of Photochemistry and Photobiology A: Chemistry, 157, 2003.
- $73$  SEMARNAT. Integración y actualización del inventario nacional de generación de residuos peligrosos, 2010.
- <sup>74</sup> Gloria Villaflor, Graciela V Morales, and Jorge Velasco. Variables significativas del proceso de combustión del gas natural. Información tecnológica, 19, 2008.
- <sup>75</sup> Secretaría de Medio Ambiente y Recursos Naturales. Inventario nacional de emisiones de méxico, mar 2019.
- <sup>76</sup> Grupo Herdez. Sustentabilidad, mar 2018.
- <sup>77</sup> G. M. Hale and M. R. Querry. Optical constants of water in the 200 nm to 200  $\mu$ m wavelength region. Appl. Opt., 12, 1973.
- <sup>78</sup> Harold B McElhoe and William D Conner. Remote measurement of sulfur dioxide emissions using an ultraviolet light sensitive video system. Journal of the Air Pollution Control Association, 36, 1986.